## **Avaliação de Desempenho de Sistemas**

Paulo Maciel

Centro de Informática - UFPE

### **Objetivo**

 $\overline{\phantom{a}}$  É o estudo, fixação e aplicação de métodos e modelos para Avaliação de Desempenho e de sistemas.

### **Programa**

- Introdução e Conceitos Básicos
- **Leis Operacionais**
- Técnicas de Medição e Ferramentas
- **Tópicos em Inferência e Estatística**
- Cadeias de Markov e Filas Markovianas
- Redes de Petri Estocásticas

### **Bibliografia básica**

- **Measuring Computer Performance: A Practitioner's Guide.** David J. Lilja , Cambridge University Press, 2000.
- Art of Computer Systems Performance Analysis Techniques For **Experimental Design Measurements Simulation And Modelingm.** Raj Jain, Wiley Computer Publishing, John Wiley & Sons, Inc,1991.

 **Probability and Statistics with Reliability, Queuing, and Computer Science Applications.** K. Trivedi, John Wiley and Sons, New York, 2001. ISBN number 0-471-33341-7

### **Metodologia**

- **Aulas expositivas**
- **Aulas práticas**
- **Resolução de problemas**

### **Avaliação de Desempenho**

- Refere-se a um conjunto de métodos que possibilita investigar o comportamento temporal de sistemas.
- Possui longa tradição no estudo e dimensionamento de sistemas de comunicação, sistemas de manufatura, pesquisa operacional.
- Avaliação de desempenho de sistemas computacionais
- Sistemas de recursos compartilhados  $\times$  Sistemas de tempo real.

## **Avaliação de Desempenho**

### Sistema de Tempo Real

- Exemplos
	- Controle de processo
	- Rôbos
	- Sistemas de controle de aeronaves.
- **Objetivos** 
	- **Corretude**
	- **Tolerância a falha**
- Propriedades de interesse
	- **Liveness, safety**
- Tempo determinístico
- Modelos
	- **TA, EFSM, TPN, RTPA**

### Sistema de Recursos Compartilhados

- Exemplos
	- Time-sharing computers.
	- **Arquiteturas cliente-servidor**
	- Sistemas de telefonia, comunicação,
	- **Linhas de produção.**
- Objetivos
	- Uso econômico de recursos
	- **Tolerância à falhas**
- Propriedades de interesse
	- Throughput, utilização, retardo, probabilidade de perda.
- Tempo estocástico
- Modelos
	- **QN, SPN, SPA**

### **Algumas Medidas de Desempenho**

**Tempo de serviço Vazão (Throughput) - MIPS, MFLOPS...** 

- **Turnaround time**
- Utilização
- **Time demand**
- Capacidade
- Taxa de descarte

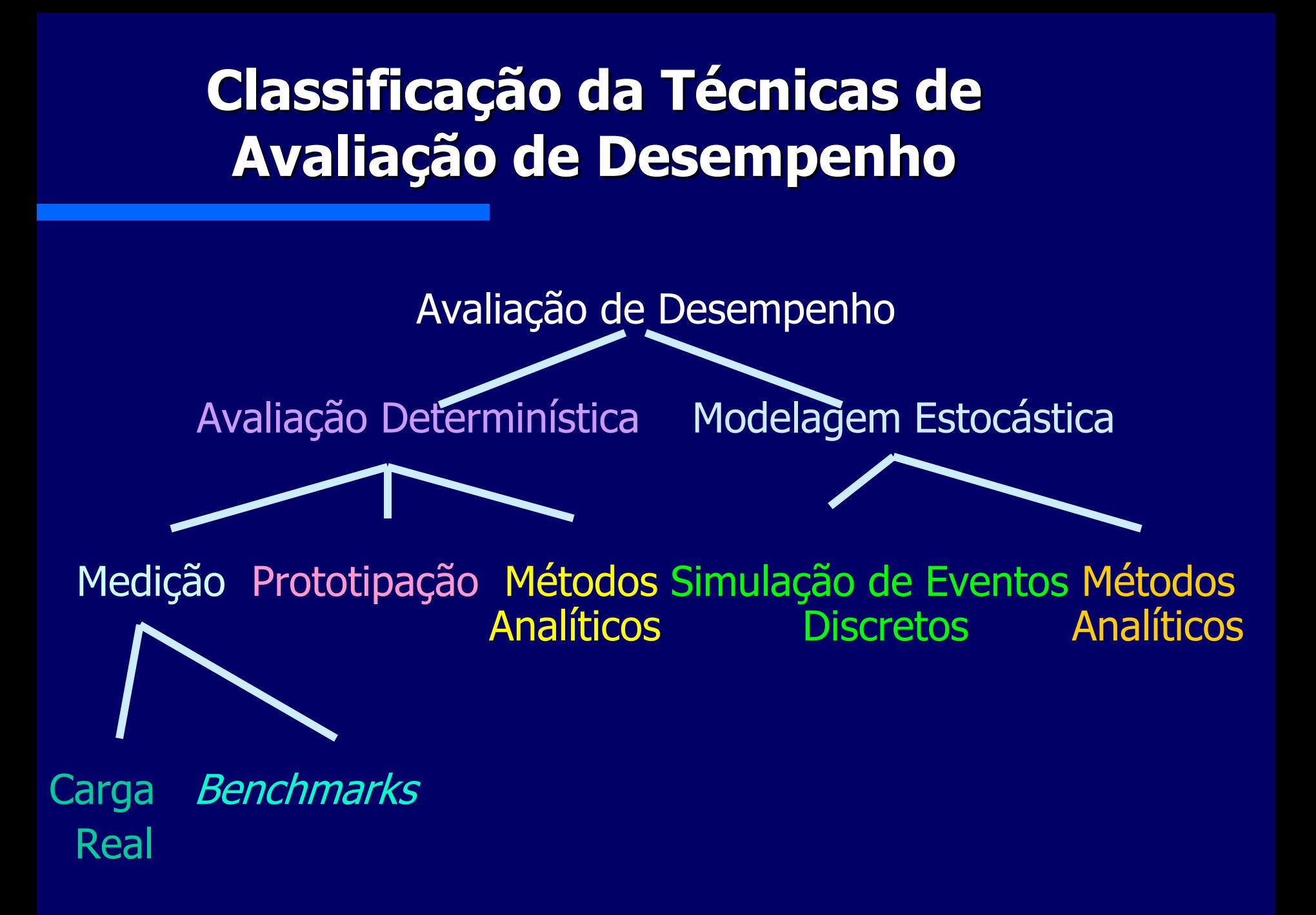

### **Processo de Avaliação de Desempenho**

### **Macro-Atividades de um Processo de Avaliação de Desemenpeho (com modelagem)**

- **1. Compreensão geral do problema/sistema a ser avaliado.**
- **2. Definição inicial dos critérios de desempenho a serem avaliados.**
- **3. Identificação dos componentes.**
- **4. Refinamento dos critérios de avaliação**
- 5. **Geração do modelo abstrato.**
- 6. **Planejamento da medição.**
- **7. Coleta dos dados.**
- 8. **Análise dos dados coletados associados aos componentes (influentes) do sistema/problema.**
- 9. **Geração do modelo refinado**.
- **10. Definição e mapeamento das métricas no modelo refinado**.
- **11. Escolha dos métodos de avaliação dos modelos.**
- **12. Desagregação do modelo refinado**.
- 13. **Avaliação**.
- **14. Agregação.**
- **15. Análise dos resultados e recomendações**.

### **Informações do Documento do Processo**

- Para cada Atividade constam:
	- Objetivo
	- Responsável
	- Pré-condições
	- Entradas
	- Ações
	- Saídas
	- Pós-Condições

### **Checklist para evitar erros comuns em um Projeto de Avalição de Desempenho**

### **Checklist para evitar erros comuns em um Projeto de Avalição de Desempenho**

- 1. O sistema/problema a ser avaliado deve ser claramente definido e compreendido, assim como os critérios da avaliação.
- 2. Os critérios de avaliação devem ser definidos de maneira clara, objetiva g e de forma não viesada.
- 3. Apresente os objetivos e estratégia de de forma clara e precisa.
- 4. Envolva a alta-gerência para seja dada a devida prioridade ao projeto.
- 5. Defina um plano de ação (metodologia), ressaltando as etapas, pré-condições, insumos, produtos, evidências (póscondições), funções e responsáveis. 12.
- 6. Solucione disputas (internas e externas).
- 7. Verifique se etapas da avaliação foram seguidas de maneira sistemática.
	- 8. Avalie se as métricas definidas são relevantes para a avaliação.
	- 9. Certifique-se que o conjunto de parâmetros que afeta o desempenho do sistema está devidamente definido.
- 10. Certifique-se que a carga considerada é adequada.
- 11. Certifique-se que a técnica de avaliação é adequada.
	- Certifique-se que o nível de abstração é apropriado.

### **Checklist para evitar erros comuns em um Projeto de Avalição de Desempenho**

- 13. Defina os parâmetros a serem variados.
- 14. Defina se será realizada análise de sensibilidade.
- 14. Assegure-se de que adotou métodos para prover resultados estatisticamente confiáveis.
- 15. Verifique se os erros das "entradas" podem causar erros significantes nos resultados.
- 16. Avalie se os *Outliers* devem ser retirados da análise dos dados.
- 17. Avalie se serão consideradas alterações futuras na carga do sistema.

18.Verifique se os resultados obtidos são fáceis de explicar e os apresente com as devidas interpretações e com o auxílio de gráficos.

19.Certifique-se que a forma de apresentação dos resultados é adequada para o público, audiência ou cliente.

**Conceitos Básicos sobre Medição**

# **População Versus Amostra**

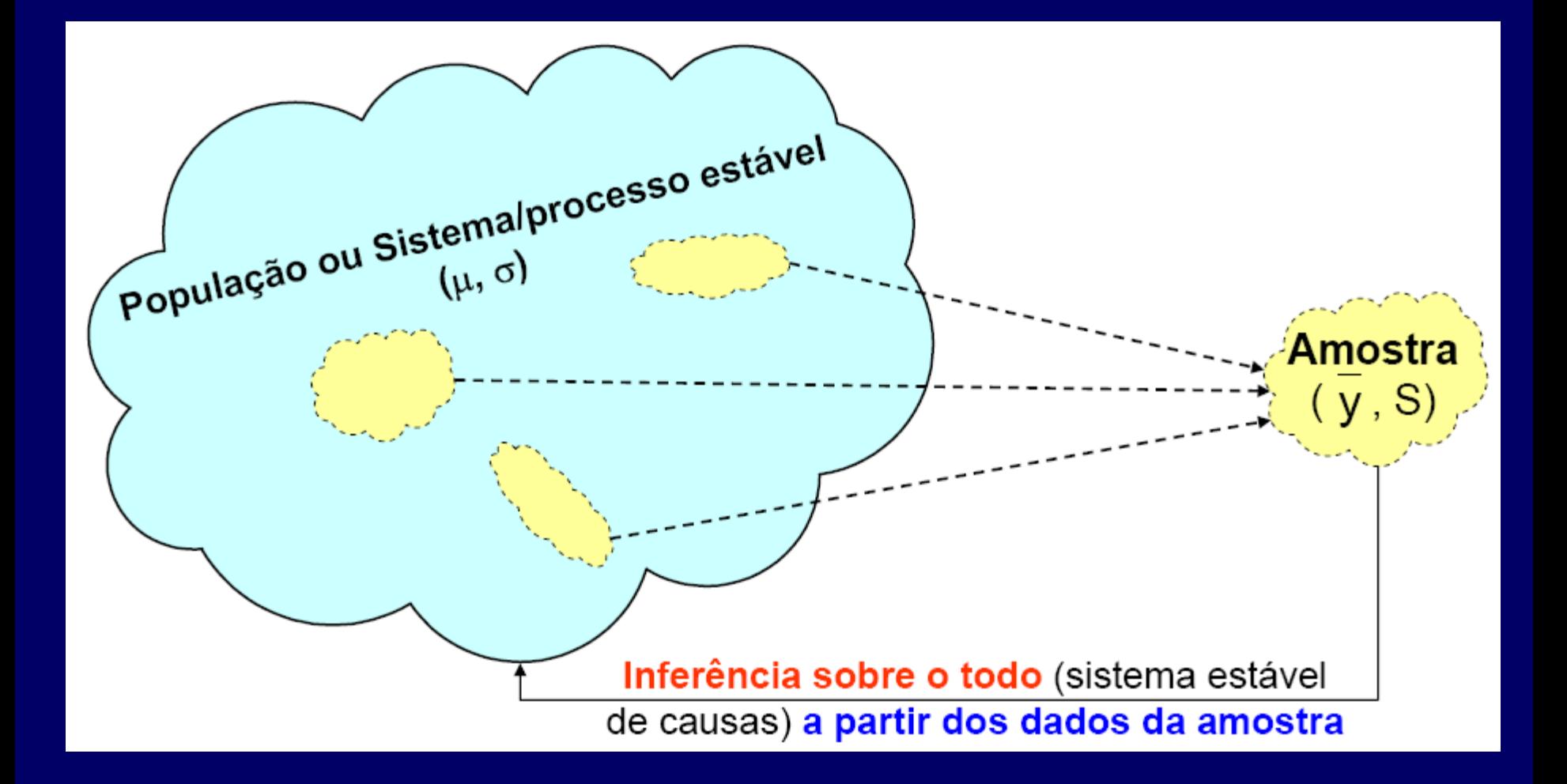

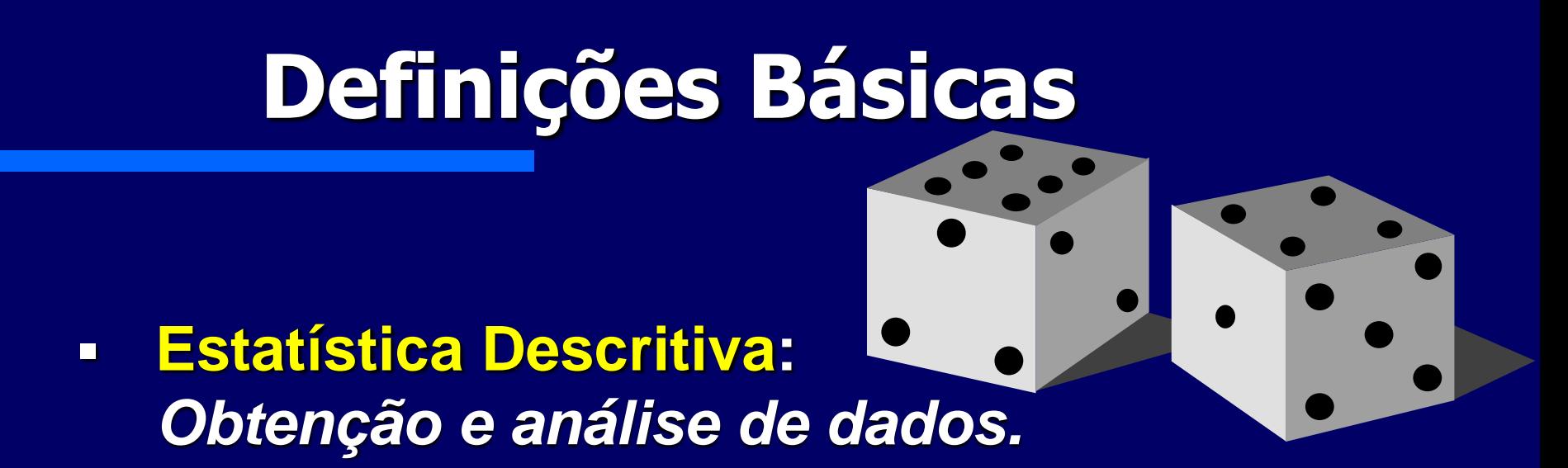

- **População: conjunto de todas a medidas de interesse.**
- **Amostra: porção da população através da qual informações são obtidas.**

 **Métodos de inferência estatística auxiliam na estimativa de parâmetros da população através da escolha adequada de um subconjunto representativo da população (amostra)**

### **Propriedades de um estimador**

**Estimador: é qualquer estatística**  $\hat{\Theta} = \hat{\Theta}(X_1, X_2, \ldots, X_n)$ **usada para estimar o valor do parâmetro da população.**

 **Ausência de viés (associado à exatidão): informa que, em média, o estimador deve prover o valor verdadeiro.**

**Uma** estatística  $\hat{\Theta} = \hat{\Theta}(X_1, X_2, \ldots, X_n)$  é um **estimador não viesado de um parâmetro**  $\theta$  **se**  $E[\hat{\Theta}(X_1, X_2, \ldots, X_n)] = \theta.$ 

- **Eficiência: informação a respeito da variabilidade de um estimador em relação a outro.**
- Um estimador  $\hat{\Theta}_1$  de um parâmetro  $\theta$  é dito ser **mais eficiente que um outro estimador**  $\hat{\Theta}_2$  **se:**
- **1.**  $\hat{\Theta}_1$  **e**  $\hat{\Theta}_2$  **são** estimadores de *e*

**2.** 
$$
\text{Var}[\hat{\Theta}_1] \leq \text{Var}[\hat{\Theta}_2], \quad \forall \theta
$$

3. 
$$
Var[\hat{\Theta}_1] < Var[\hat{\Theta}_2]
$$
 3.  $\theta$ 

Relaciona a precisão dos estimadores.

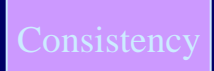

 **Consistência: informa que o valor, em termos probabilíticos, deve convergir para o valor verdadeiro**

Um estimador  $\bigcirc$  de um parâmetro  $\theta$  é dito ser **consistente se é converge, em probabilidade**  $\overline{\mathbf{para}} \theta$ .

$$
\lim_{n\to\infty}P(|\hat{\Theta}-\theta|\geq\epsilon)=0.
$$

**n é o tamanho da amostra.** Está associada a ausência de

viés do estimador.

#### **Repetitibilidade**

Proximidade entre os resultados de medidas sucessivas do mesmo "objeto" sem alterar as condições de medição.

- 1. Condições de repetitibilidade devem incluir:
	- a. o mesmo procedimento de medição.
	- b. o mesmo "observador"
	- e. o mesmo intrumento de medição, nas mesmas condições de medição
	- d. mesma localização
	- e. repetição deviser feita em um intervalo de tempo curto (para não influenciar nas condições de medição)
- 2. A repetitibilidade pode ser expressa quantitativamente em termos de dispersão dos resultados.

#### Pode ser definida como a precisão quando se tem "as mesmas condições".

#### Reproducibilidade

Proximidade entre os resultados de medidas sucessivas do mesmo "objeto", alterando-se as condições de medição.

- 1. Para se estudar a reproducibilidade é necessário especificar as condições que foram alteradas.
- 2. As condições alteradas podem incluir:
	- a. Princípio de medição
	- b. Método de medição
	- c. Observador
	- d. Instrumento de medição
	- e. Localização
	- f. Intervalo de tempo em que foram feitas as medições (um tempo longo pode alterar as condições do "ambiente")
- 3. A reproducibilidade pode ser expressa quantitativamente em termos de dispersão dos resultados.

#### Pode ser definida como a precisão obtida quando "as condições" mudam.

## ■Exatidão (*accuracy*),

- proximidade entre o resultado de uma medição e o valor referência correpondente.
- Ausência de Viés e Precisão

### **Precisão**

– É um medida da dispersão do conjunto de dados obtidos na medição. Esta relacionada a repetitibilidade.

## Viés (bias)

– a diferença entre o valor esperado da medição e o valor referência

## **Resolução**

– Correponde a menor alteração que pode ser detectada por ferramental de medição.

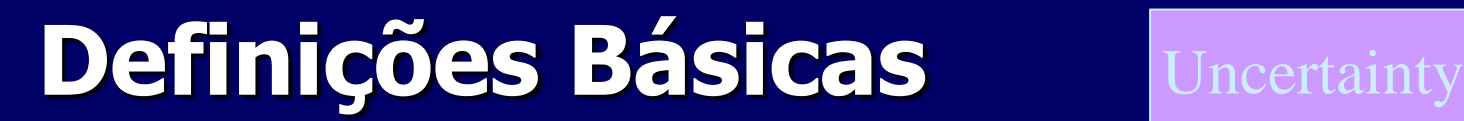

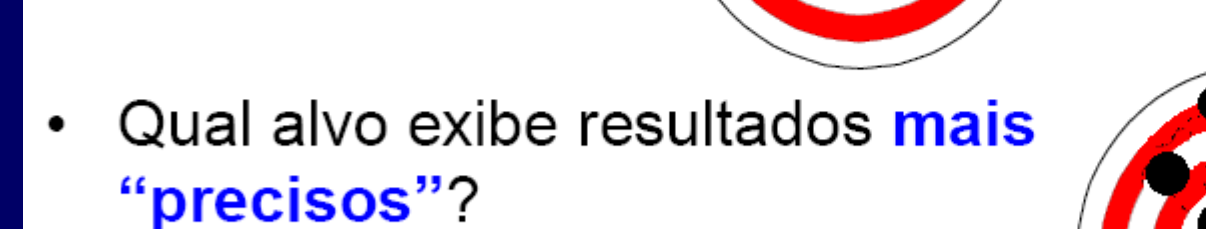

Qual alvo, superior ou inferior,

exibe o menor viés?

Qual você prefere?

 $\bullet$ 

Instrument Uncertainty and Resolution.

Uncertaint

A Incerteza Absoluta (IA) de um instrumento é a diferença máxima entre o valor nominal do "objeto" medido e a medida provida pelo instrumento. Alguns chaman de erro absoluto de exatidão -EAE.

 $IA = |Valor$  medido - Valor Nominal

Exemplo:

- a) Uma fita métrica pode ter sua incerteza absoluta especificada como  $\pm 1mm$ , considerando-se um intervalo de 15  $cm.$
- b) A incerteza absoluta de um cronometro pode ser de 5 s em um dia.

Quando se especifica a incerteza de um instrumento através da incerteza absoluta, é fundamental fornecer a intervalo.

#### **Definições Básicas** Uncertain Instrument Uncertainty and Resolution.

 Incerteza Relativa (Erro Relativo de Exatidão) pode ser definida por:

$$
IR = \frac{IA}{Intervalo da Escala} \times 100\%
$$

 Portanto, se a incerteza relativa de um cronômetro é de 0,0003%, para se calcular a incerteza absoluta (em segundos) em um intervalo de 24h, faz-se:

$$
0,0003\% \times (24 \times 60 \times 60) = 0,2592 \text{ s}
$$

# **Definições Básicas** Uncertain

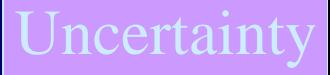

Instrument Uncertainty and Resolution.

 Imagine agora que queiramos calcular a incerteza absoluta (em segundos) do instrumento num período de 5s. Portanto:

 $\overline{0.0003\% \times 5 s} = 0.000015s$ 

 Supondo que a resolução do cronometro seja de 0,01 s, verifica-se que este instrumento (o cronometro) não permite esta exatidão absoluta, dado o intervalo a ser medido.

Instrument Accuracy and Resolution.

Resolução Requerida pelo Instrumento

Menor Valor

Maior Valor

 $Amplitude = Maior Valor - Menor Valor$ 

Número de partes

 $Resolução Required a = \frac{Amplitude}{Número de Partes}$ 

Instrument Accuracy and Resolution.

Resolução Requerida pelo Instrumento

 $N\'umero de Partes = \frac{Amplitude}{Resolução Requerida} = \frac{Amplitude}{Menor Variação\ a\ ser\ Detection}$ 

Menor Variação a ser Detectada = Resolução Requerida

Instrument Accuracy and Resolution.

Resolução Requerida pelo Instrumento

Resolução do Instrumento exata requerida (adimensional) =  $\frac{1}{2^n-1}$ 

Resolução do Instrumento exata requerida (dimensional) =  $\frac{Amplitude}{2^n-1}$ 

Resolução Requerida = Resolução Requerida

 $\frac{Amplitude}{Número de Partes} = \frac{Amplitude}{2^n - 1}$ 

Instrument Accuracy and Resolution.

Resolução Requerida pelo Instrumento

$$
2^n = N \rightharpoonup
$$
 *de Partes* + 1

$$
n = \frac{\log_{10}(N \text{úmero de Partes} + 1)}{\log_{10} 2}
$$

 $\#_{bits} \in \mathbb{Z}$ ,  $\#_{bits} = n_z \therefore A \subseteq \mathbb{Z}$ ,  $A \subseteq [n, n_z]$ ,  $|A| = 1$ 

Portanto,  $n_z$  é o número inteiro superior imediato de n.

 $#_{bits} = n_z$  é número de bits do instrumento.

Instrument Accuracy and Resolution.

Resolução Requerida pelo Instrumento

Resolução do Instrumento requerida (adimensional) =  $\frac{1}{2^{n_z}-1}$ 

Resolução do Instrumento requerida (dimensional) =  $\frac{Amplitude}{2^{n_z}-1}$ 

### Aferição do Processo de Medição Instrument Accuracy

and Resolution.

Considere que desejamos adquir um termomentro de altíssima resolução que deve ser utlizado para detectar variações mínimas de temperatura em um ambiente industrial.

Sabe-se que a temperatura nesse ambiente varia de 99.9°C a 100.1°C. O termomentro deve ser capaz de detectar variações de temperatura de 0.002°C. Qual é deve ser a resolução adimencional requerida para o termomentro?

 $Maximum = 100.1$  °C

 $Minimum = 99.9$ °C

 $Range = Maximum - Minimum = 100.1^{\circ}C - 99.9^{\circ}C = 0.2^{\circ}C$ 

Number of Parts =  $\frac{Range}{Smallest Detection} = \frac{0.2^{\circ}\text{C}}{0.002^{\circ}\text{C}} = 100$ 

### Aferição do Processo de Medição Instrument Accuracy

and Resolution.

Considere que desejamos adquir um termomentro de altíssima resolução que deve ser utlizado para detectar variações mínimas de temperatura em um ambiente industrial.

Sabe-se que a temperatura nesse ambiente varia de 99.9°C a 100.1°C. O termomentro deve ser capaz de detectar variações de temperatura de 0.002°C. Qual é deve ser a resolução adimencional requerida para o termomentro?

$$
n = \frac{\log_{10}(Number\ of\ Parts + 1)}{\log_{10} 2} = \frac{\log_{10}(100 + 1)}{\log_{10} 2} = 6.658211483
$$
  

$$
n_Z = \left[\frac{\log_{10}(Number\ of\ Parts + 1)}{\log_{10} 2}\right] = \left[\frac{\log_{10}(100 + 1)}{\log_{10} 2}\right] = 7
$$
  
Resolução Adimencional $(n) = \frac{1}{(2^n - 1)} = 0.01$   
Resolução Adimencional $(n_Z) = \frac{1}{(2^n - 1)} = 0.007874016$
## **Definições Básicas**

#### Sistema de Medição de Referência

- Calibração Interna é calibração feita pela equipe da organização
- Calibração Externa é calibração feita por uma organização externa  $\bullet$ (normalmente uma certificadora).

Adicionalmente, a calibração também pode ser classificada:

- Calibração de laboratório
- Calibração de campo

Um cronometro pode ser calibrado no laboratório, utlizando-se medidas de referência ou ainda equipamentos de maior exatidão.

Esse cronomento pode, portanto, ser usado um "padrão de camplo" e ser usado como referência para calibração de campo (dos equipamentos que são usados nas atividades do dia-a-dia).

Os equipamentos que são usados para calibrar outros equipamentos, claro, devem ser "melhores" que os equipamentos a serem calibrados.

NIST-Time-software Calibrador de Exatidão do relógio do computador

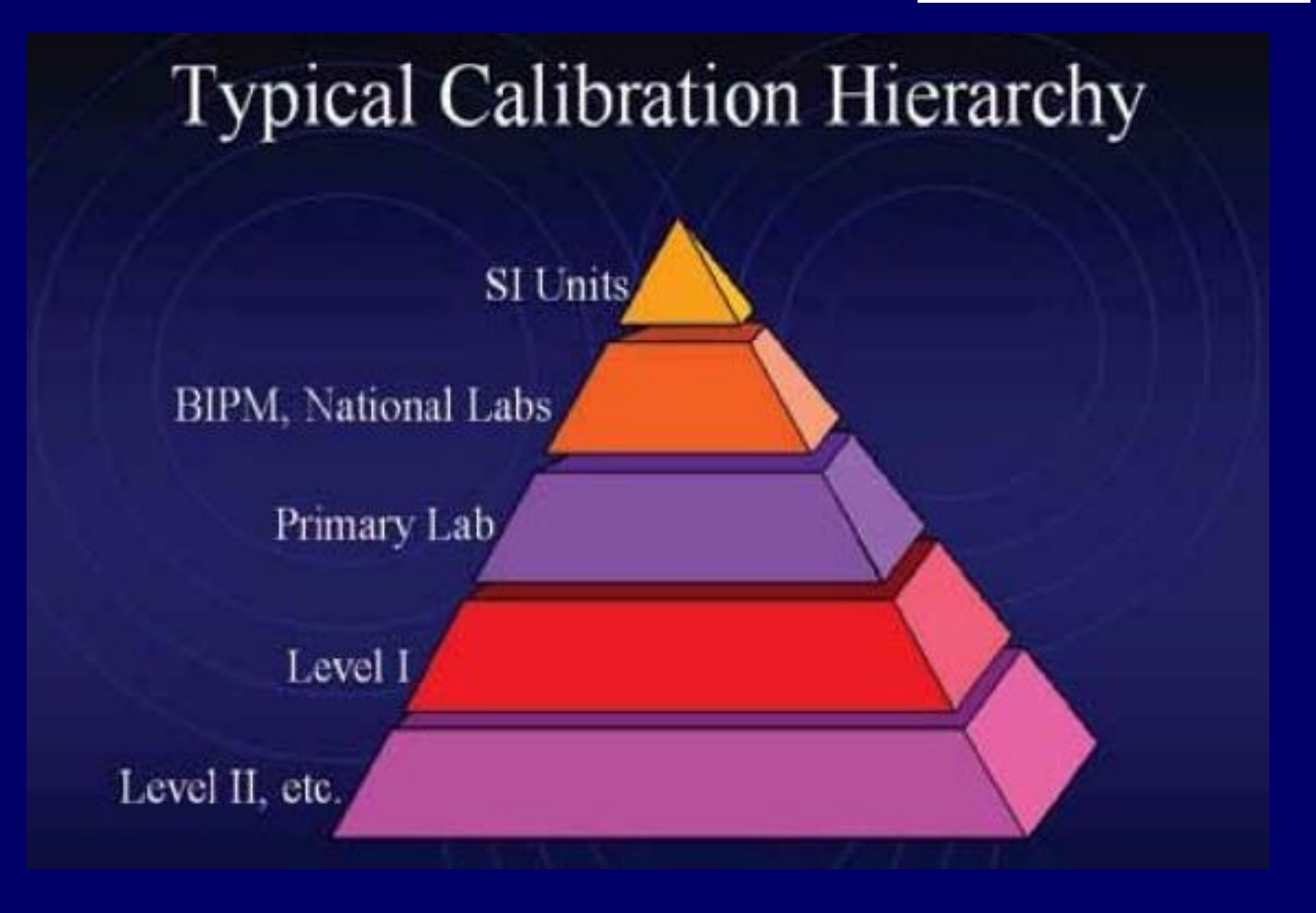

NIST-Time-software Calibrador de Exatidão do relógio do computador

- The International Atomic Time (TAI) is a time scale calculated at the BIPM ([Bureau International des Poids](http://www.bipm.org/) [et Mesures](http://www.bipm.org/)) using data from some two hundred atomic clocks in over fifty national laboratories.
- The scale unit of TAI is kept as close as possible to the SI second by using data from those national laboratories which maintain the best primary caesium standards.
- Such a scale is Coordinated Universal Time (**[UTC](http://www.bipm.org/en/scientific/tai/time_server.html)**), which is identical with TAI except that from time to time a [leap second](ftp://62.161.69.5/pub/tai/publication/leaptab.doc) is added to ensure that, when averaged over a year, the Sun crosses the Greenwich meridian at noon UTC to within 0.9 s.
- The dates of application of the leap second are decided by the International Earth Rotation Service ([IERS\)](http://hpiers.obspm.fr/).

[h](http://www.bipm.org/en/scientific/tai/tai.html)ttp://www.bipm.org/en/scientific/tai/tai.html

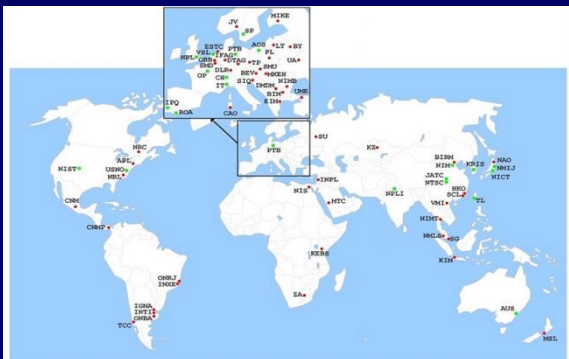

### **Erros em Experimentos**

#### ■ Erros → "*ruído"* nos valores medidos

#### **Erros Sistemáticos**

- Normalmente é resultado e má condução do experimento.
- Em muitas situações os erros sistemáticos sobre a exatidão do sistema de medida pode ser controlado
	- através da experiência do condutor do experimento,
	- **isolamento do sistema.**

#### **Exemplos**

- Esqueceu de limpar a cache antes de executar a aplicação.
- Alteração de temperatura modifica o relógio

### **Erros em Experimentos**

#### **Erros aleatórios**

- Imprevisíveis, não-determinísticos
- Normalmente não há viés.

#### **Resultado de**

- Limitações das ferramentas de medição
- Leitura feita pelo observador da informação provida pela ferramenta
- Presença de uma atividade aleatória (não suficientemente compreendida) no sistema.

#### Normalmente é difícil controlar

– Usa-se ferramentas estatísticas para se caracterizar e quantificar (interlavo de confiança)

### **Erro de Offset**

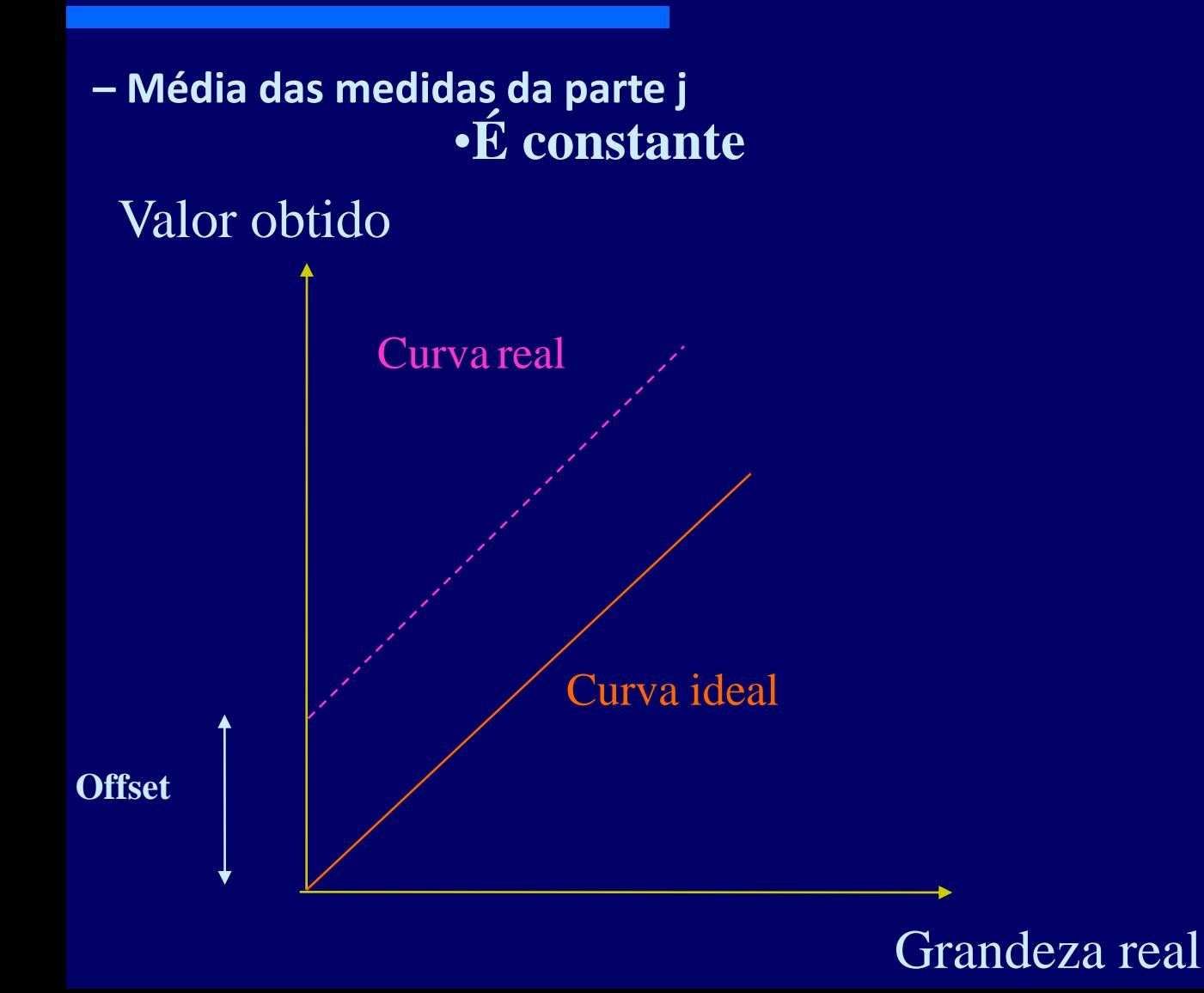

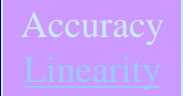

### **Erro de Linearidade**

#### •**Dependente do valor de entrada.**

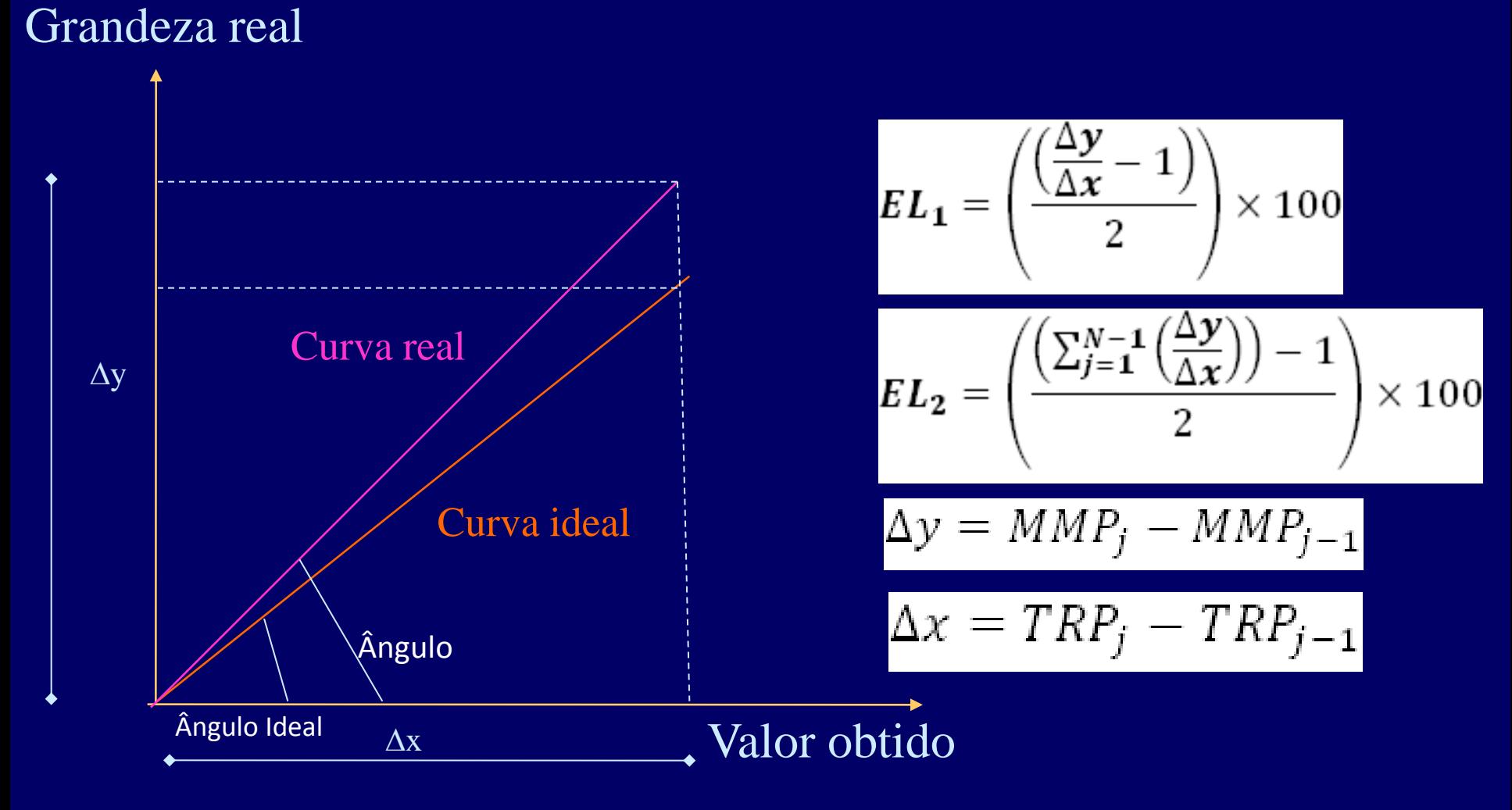

### **Erro de Linearidade**

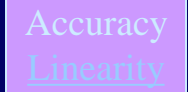

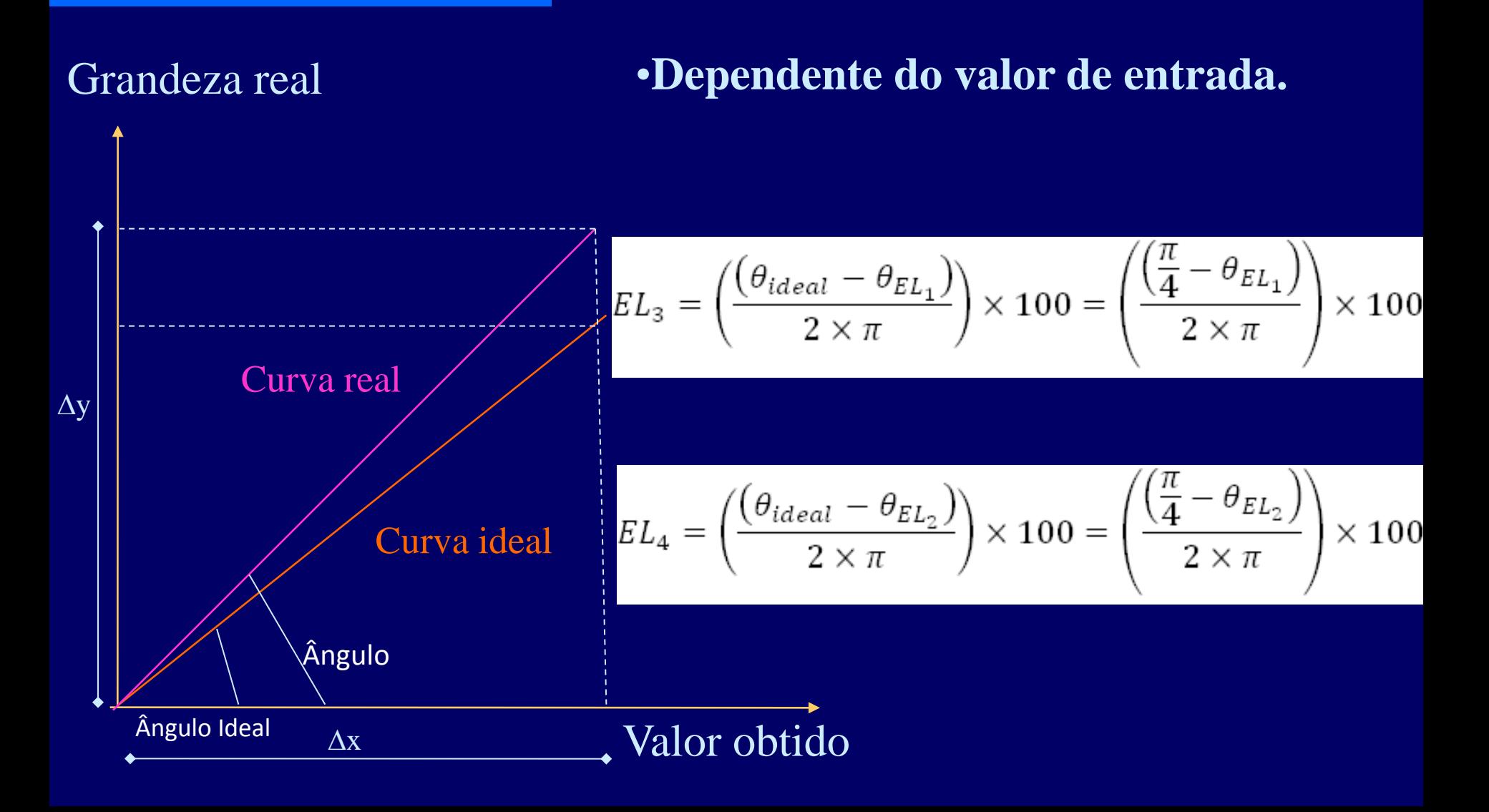

## **Erro de Linearidade**

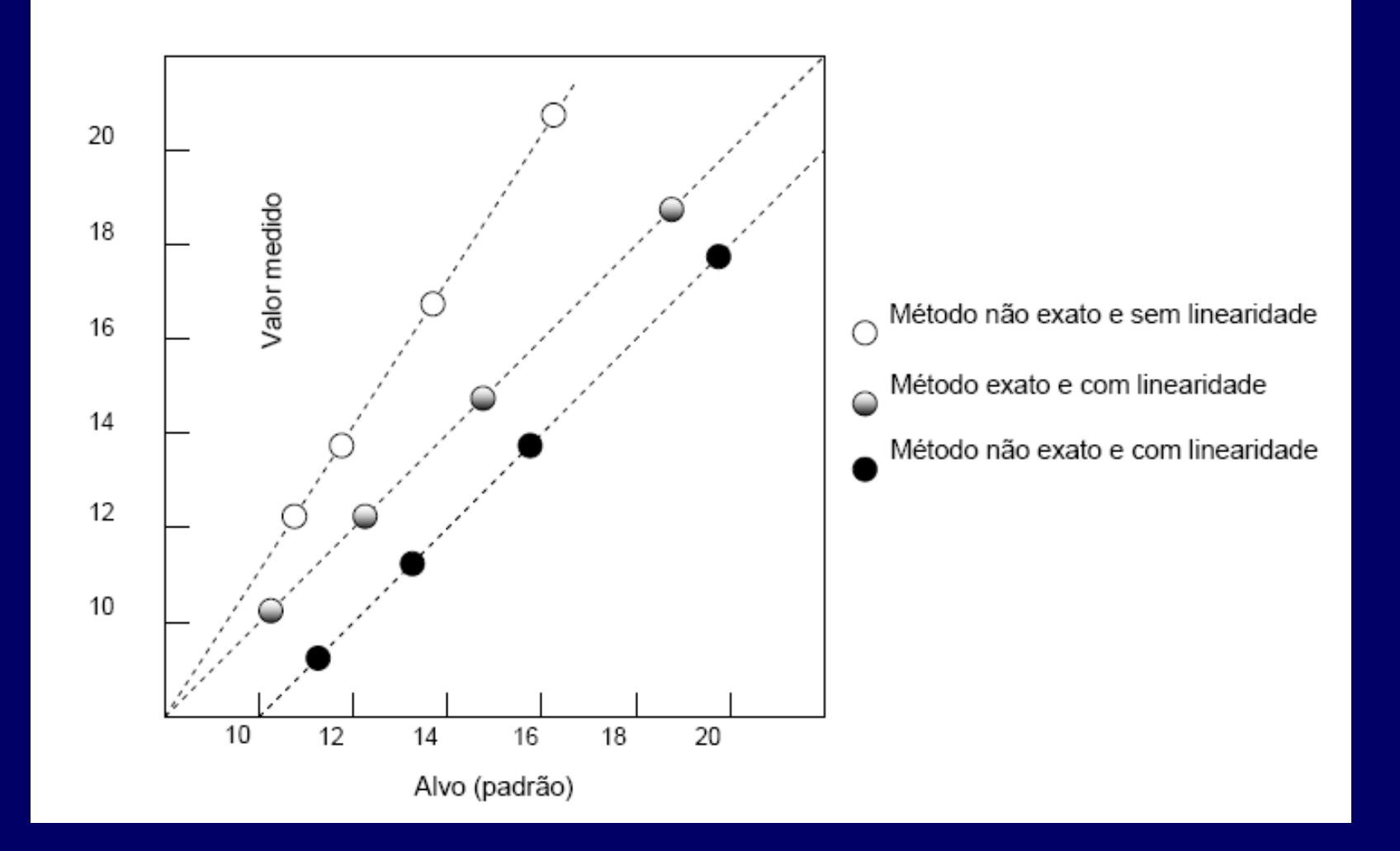

**Resolução é comumente definida como** a menor mudança dectada como fração do fundo de escala.

– **r** = quantum/fundo de escala  $- r = 1/2^n$ 

Se n=10, r=1/1024  $\approx$  1/1000 = 0,1%

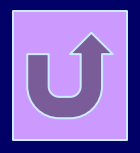

- Quantização é a aproximação que envolve a  $\blacksquare$ dimensão real da grandeza medida e a resolução do ferramental disponível.
- Operação não-linear
- Intervalos entre níveis: *quantum* (q)  $\blacksquare$

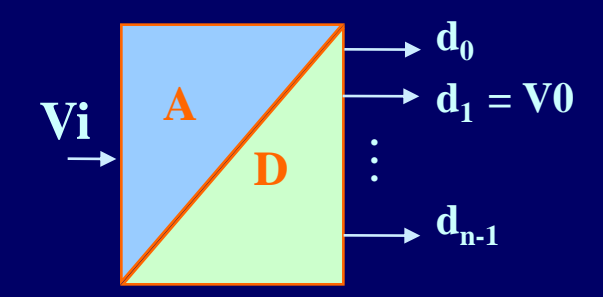

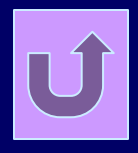

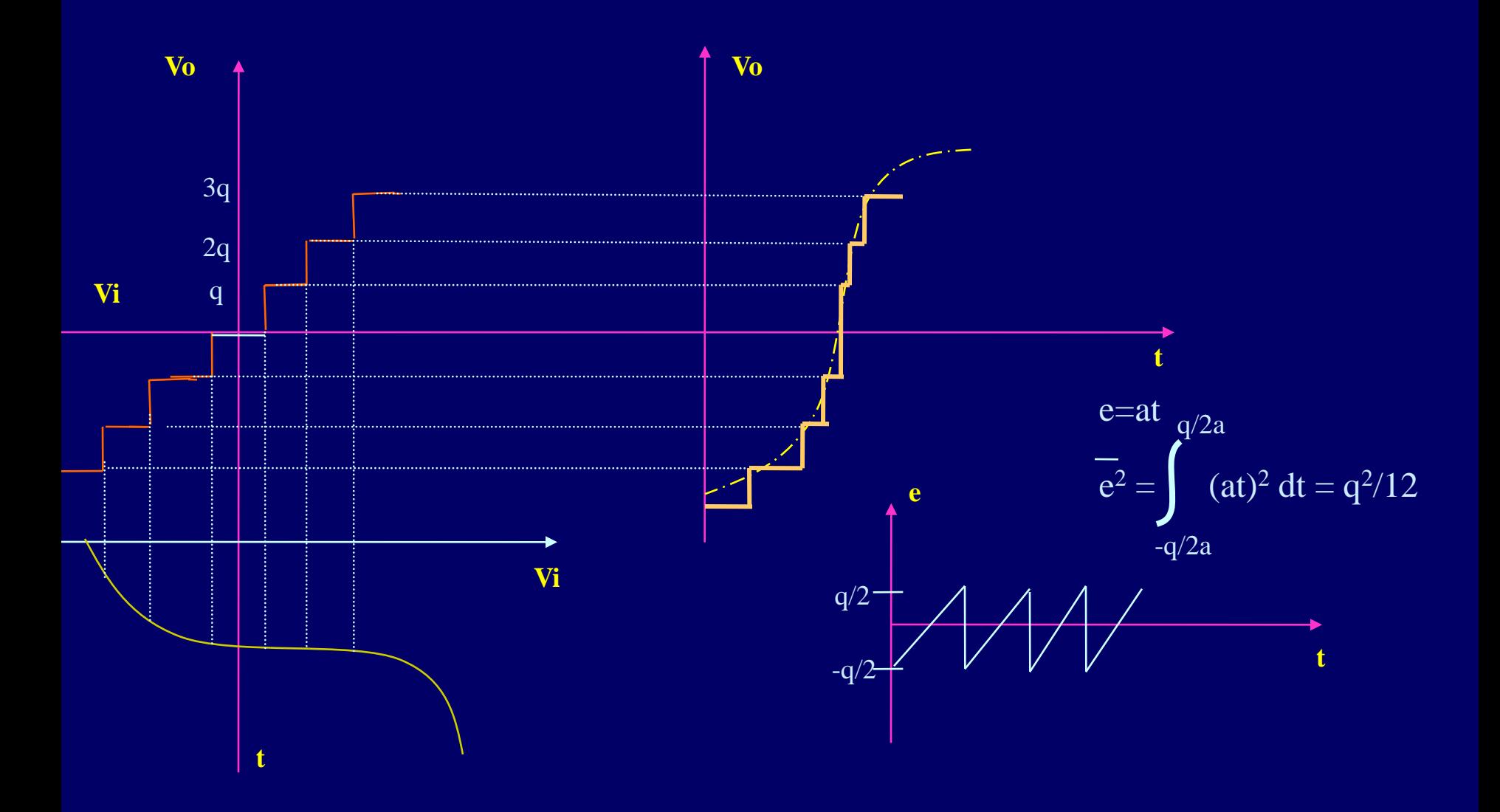

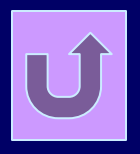

- **E** um erro inerente da ferramental utilizado, pois a operação de quantização é não-linear.
	- Tem valor absoluto de 0,5 quantum.
	- Este erro depende apenas da resolução do sistema.
	- É um erro teórico

–

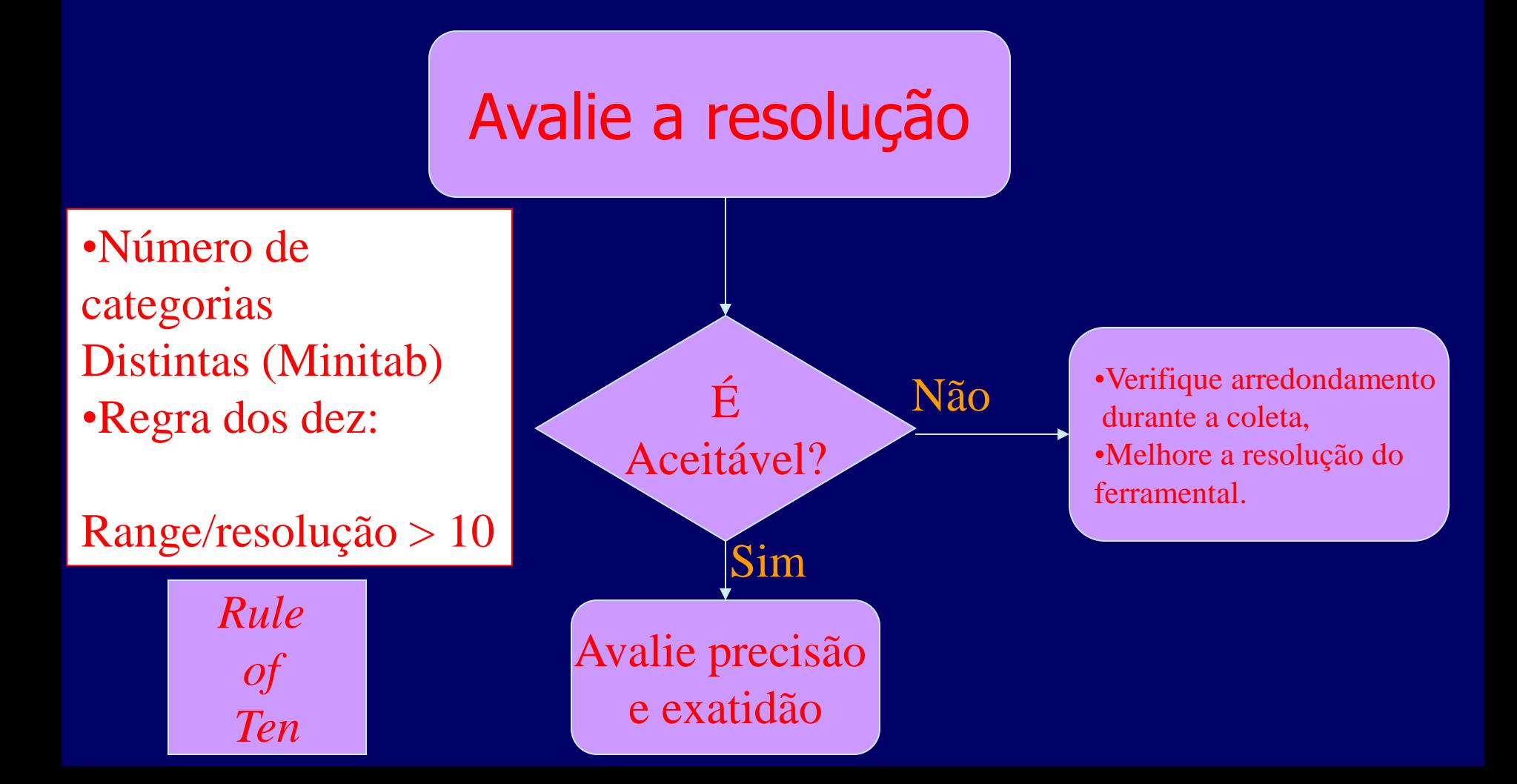

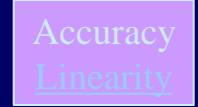

#### Avalie a exatidão

•CEP •Estudo de viés •Estudo de linearidade •Verficação simplificada

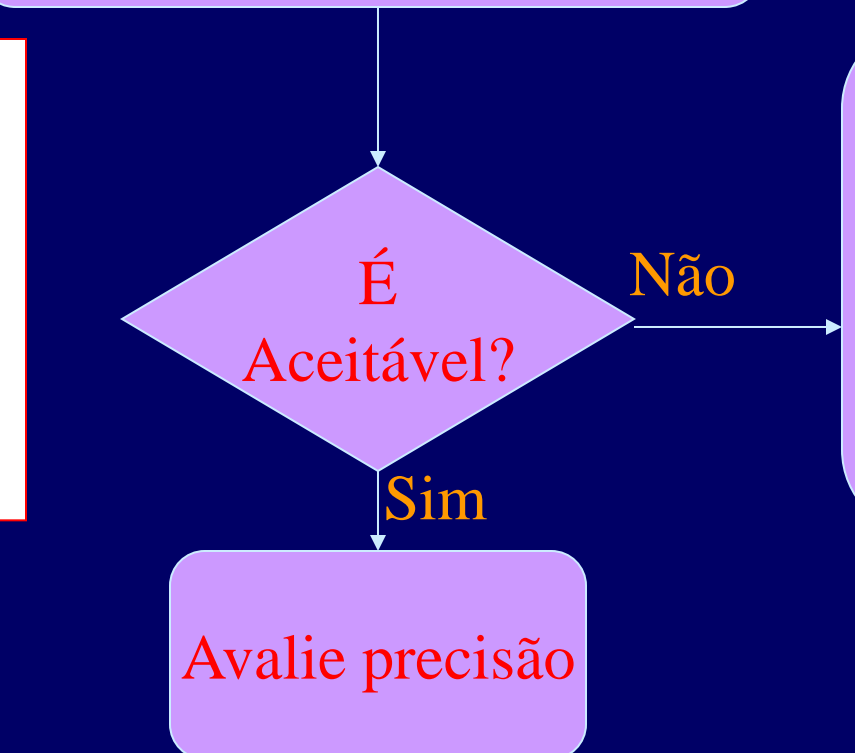

•Calibre sistema de medição,

•Desenvolva/melhore as definições operacionais, •Re-defina o sistema de medição para refletir a definição operacional

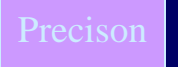

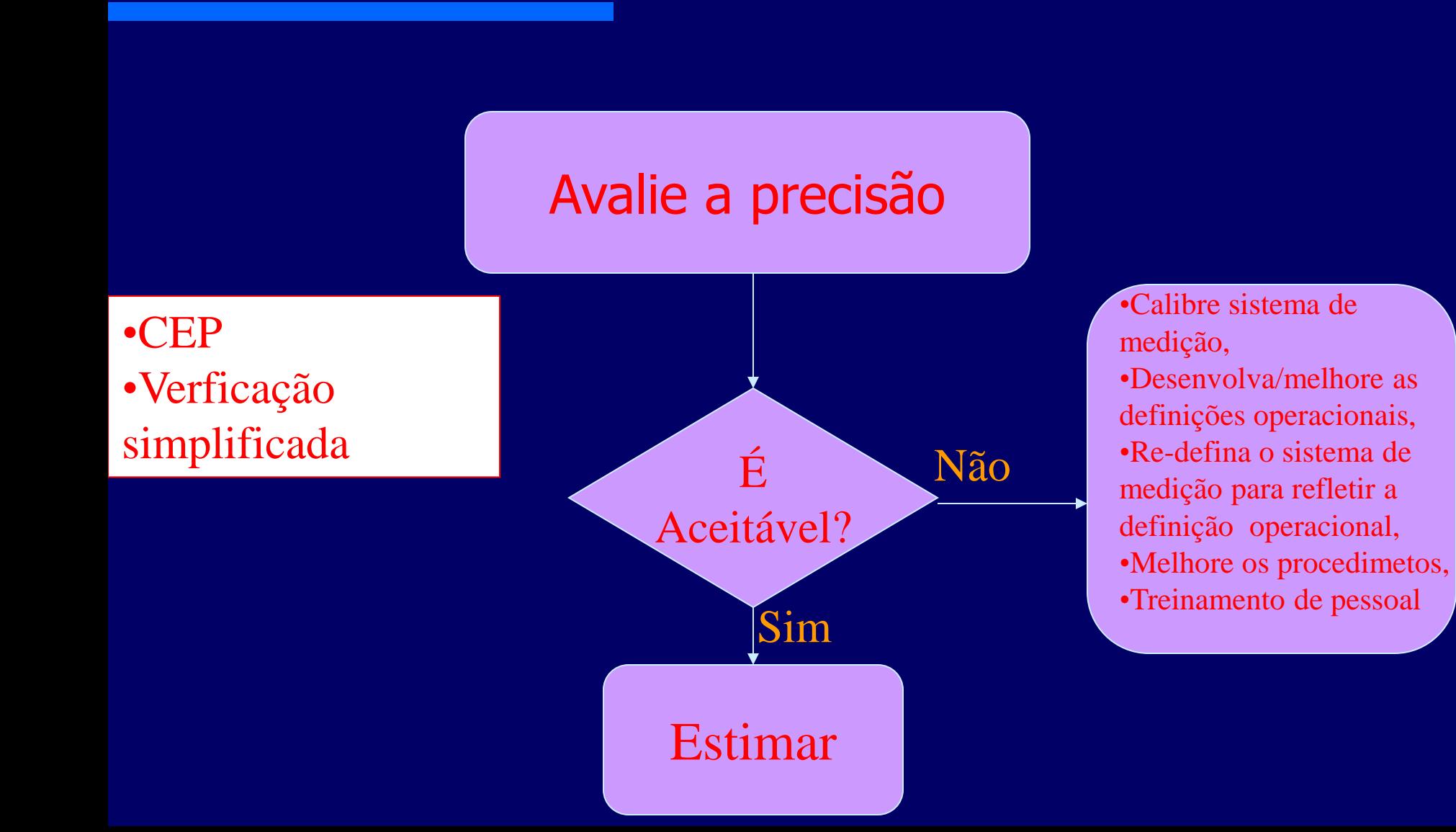

### Avalie a exatidão e precisão

•**Verficação simplificada**:

 $%$  erro  $=$ 

 $5 \times S + 2$  |*master* –  $\overline{x}$  |

 tolerância  $\bullet$ Ideal: < 10%

•Máximo: 30%

•Avalie o resultado de forma cuidadosa

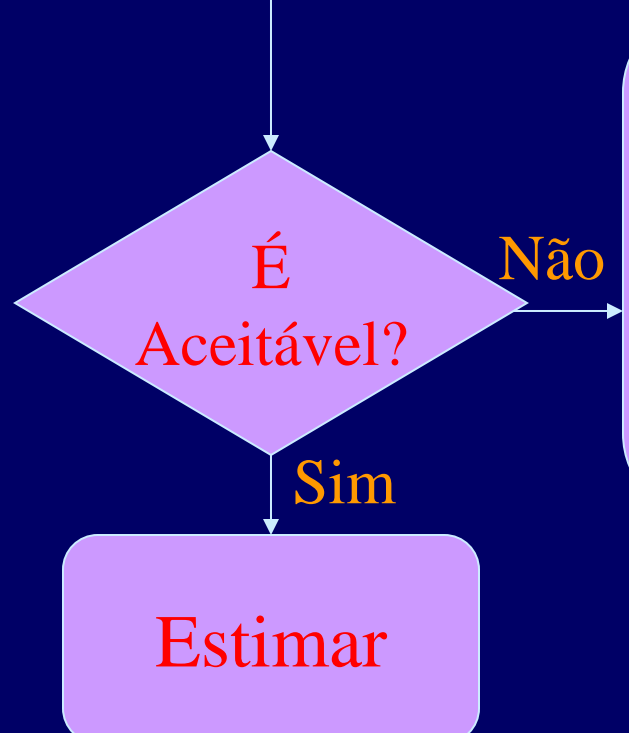

•Calibre sistema de medição,

•Desenvolva/melhore as definições operacionais, •Re-defina o sistema de medição para refletir a definição operacional

- •Melhore os procedimetos,
- •Treinamento de pessoal

#### Exemplo:

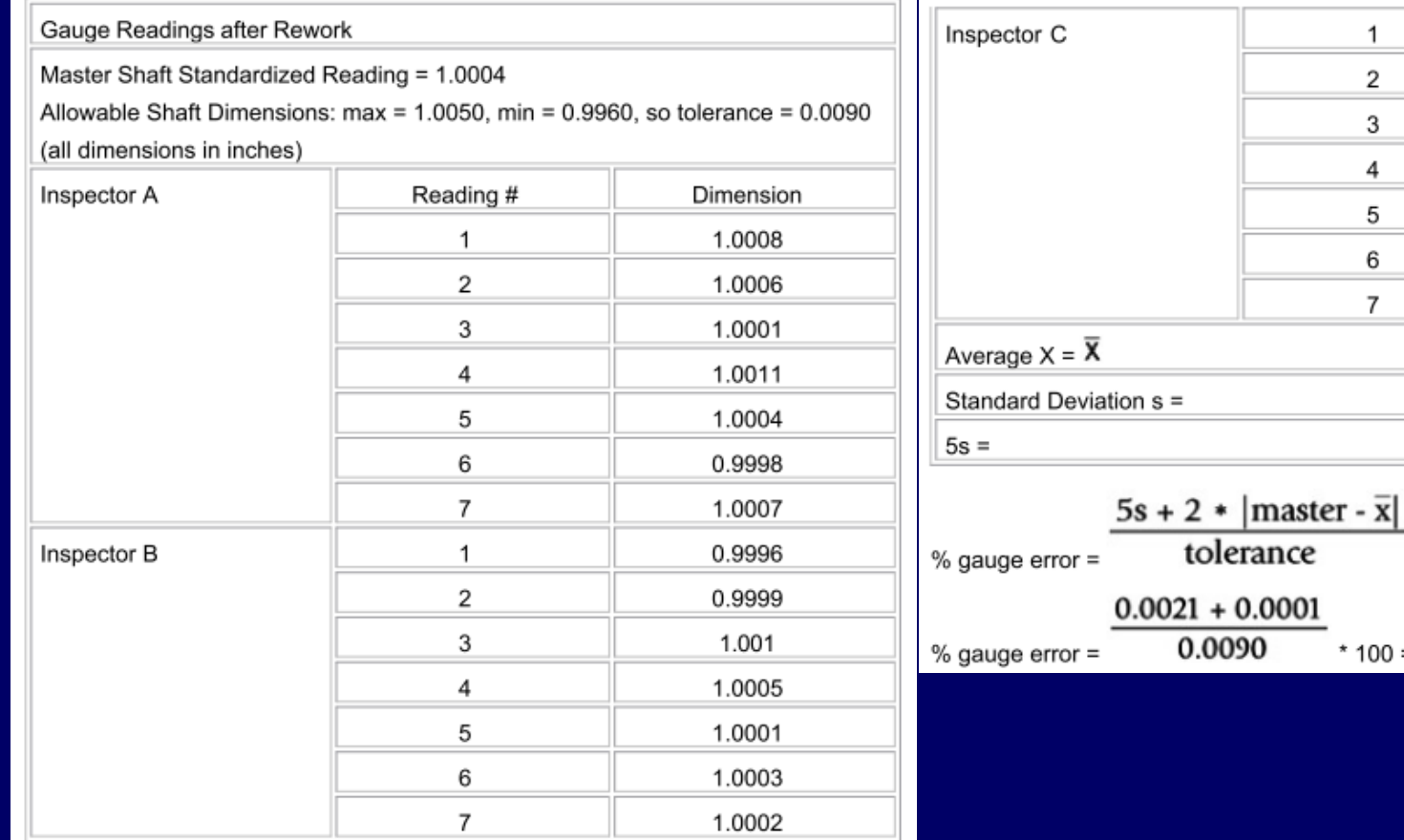

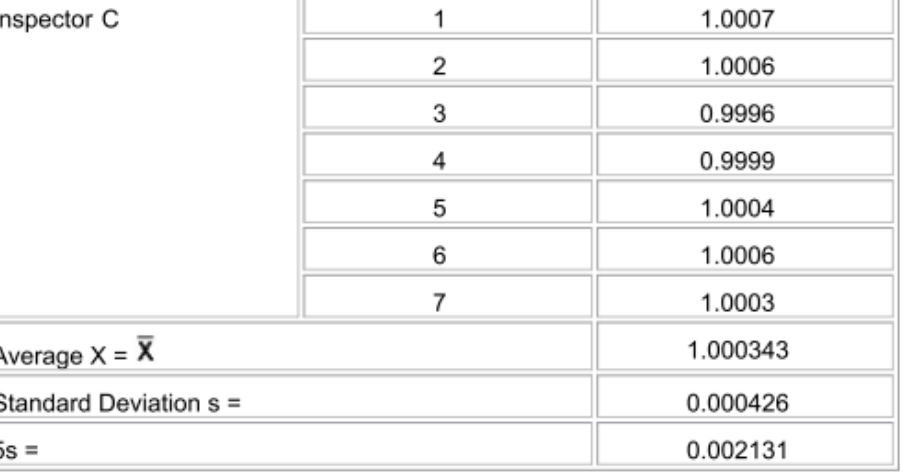

 $*100$ 

\*  $100 = 24.4%$ 

## **Métricas de Desempenho**

## **Características Básicas**

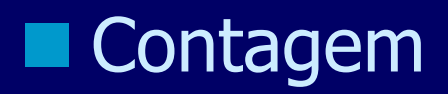

#### **Duração de um intervalo de tempo**

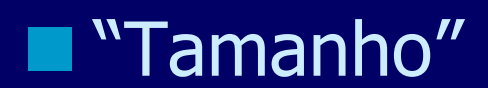

## Métricas

**Frequencia de clock** 

**MIPS, definido por**  $\frac{n}{T_e \times 10^6}$ 

- $n$  é o número de instruões
- $-T_e$  é o tempo em segundos necessários para executar as  $n$  instruções

## Métricas

- **MFLOPS, definido por**  $\frac{f}{T_e \times 10^6}$ 
	- $-f$  é o número de instruões de ponto flutuante
	- $-T_e$  é o tempo em segundos necessários para executar as  $f$  instruções

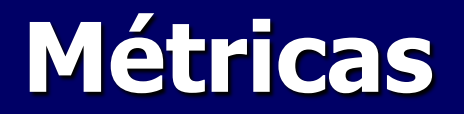

#### **Tempo de execução**

### **Métricas especificas (SPEC, QUIPS...)**

**Utilização** 

**Descarte** 

**Nazão (throughput)** 

## **Métricas**

Aceleração (Speedup), definido por:

$$
-Speedup = \frac{R_2}{R_1} = \frac{D_2}{D_1/_{T_1}}
$$

 $R_i = \frac{D_i}{T_i}$  e  $D_i$  é o número de operações realizadas.  $T_i$ é o tempo (na configuração i) para executar  $D_i$ .

Se  $D_2 = D_1 = D$  e  $T_i$  é o tempo necessário para executar D nas configurações (máquinas) i.

# **Estratégias de Medição**

## **Estratégias para medição**

# Baseadas em detecção de evento Baseadas em amostragem

Direta Indireta

# **Métodos baseados em detecção de eventos**

### **Medição Direta**

Usado quando a métrica desejada consiste na observação de um evento diretamente observável.

### **Eventos**

- **Muitas estratégias de medição são baseadas** em eventos.
- **Evento** são mudanças predefinidas no estado do sistema.
- A definição depende da métrica a ser avaliada.
	- Referência a memória,
	- Acesso a disco,
	- Mudança do valor do registrador de estado,
	- Mensagem na rede,
	- Interrupção do processador
	- Frequência de clock, MIPS,MFLOPS, Métricas específicas (Spec, Quips,Hint, Pcmark, Sysmak, SANDRA) etc,
	- Tempo.

### **Eventos**

## ■ *Contagem* de eventos – O número de ocorrência do evento E1 Ex.:

- Número de falta na cache
- Número de operações de I/O
- Número de interrupções do processador
- Número de itens recebidos

### **Medição Indireta**

**Usado quando a métrica desejada não pode** ser obtida diretamente,

 Mede-se algo diretamente e deriva-se ou se deduz a métrica desejada,

 Depende da habilidade e criatividade do avaliador

### **Medição Indireta**

### Métricas baseadas em **eventos secundários**

- Registra-se um valor quando sempre que ocorre um evento,
- Registra o tamanho do bloco para cada operação de I/O,
- Contagem do número de operações,
- Encontra-se a tamanho médio da informações de I/O transferida.

- A ferramenta básica para implementar esta estratégia é um contador.
- Registra a informação necessária apenas na ocorrência dos eventos selecionados,
- Altera o sistema para registrar o evento,
- Pode fazer *dump* dos dados após a finalização da aplicação.
	- $-$  Ex.: contador do número de execução da rotina de *page* fault.

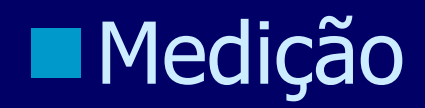

– Conta exatamente 8 eventos

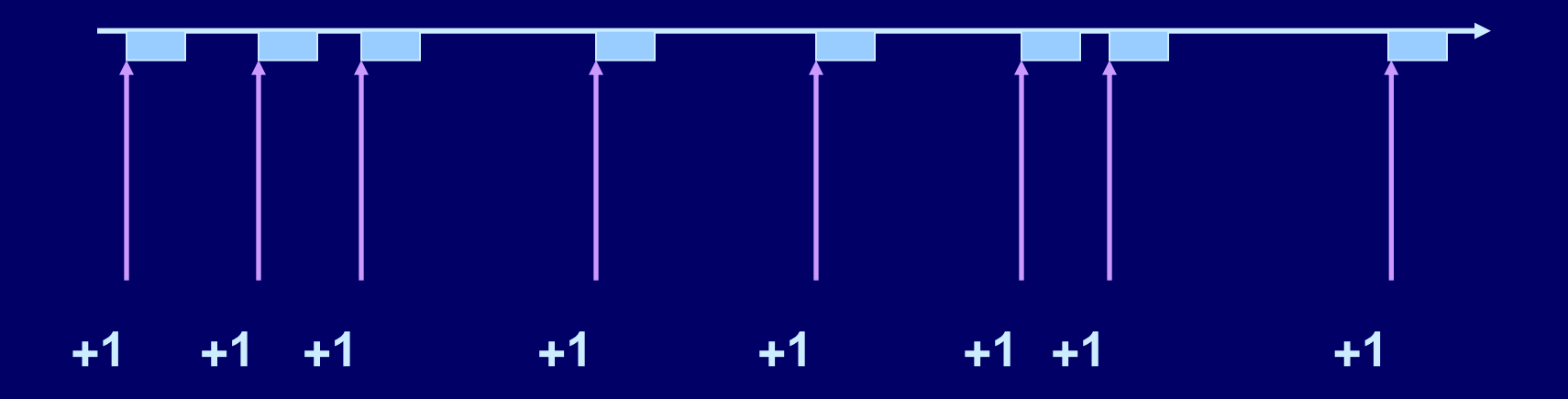

Temporizadores de Intervalo (Timer)

Conta o número de pulsos entre dois eventos.

Evento 1 Evento 2

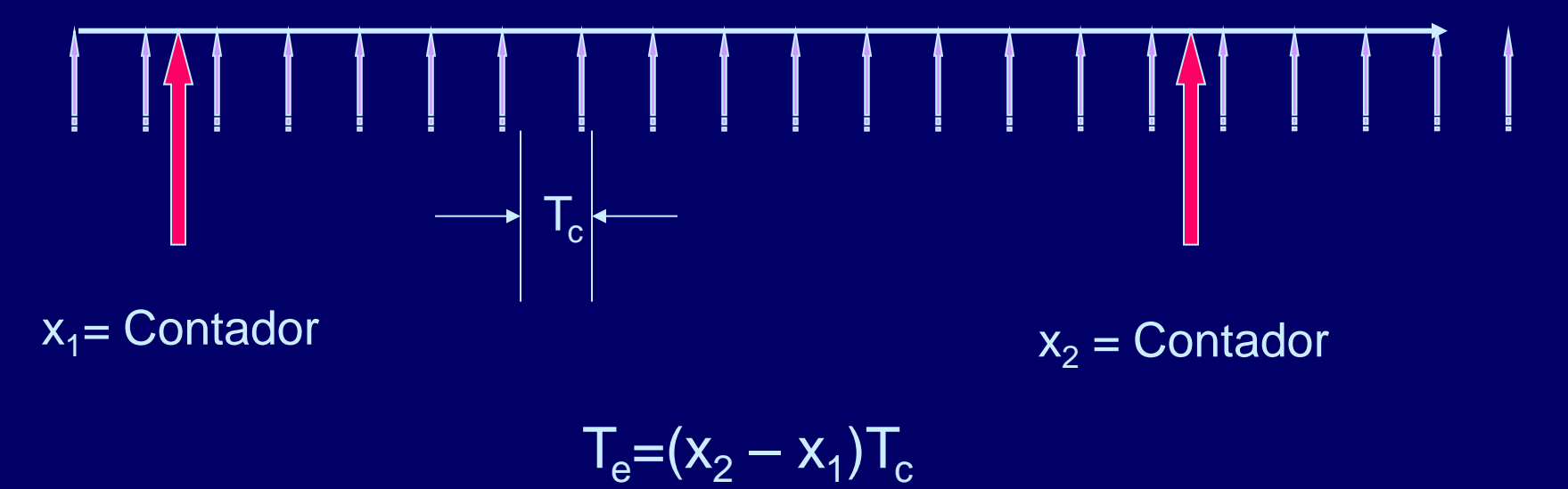

### Hardware Timer

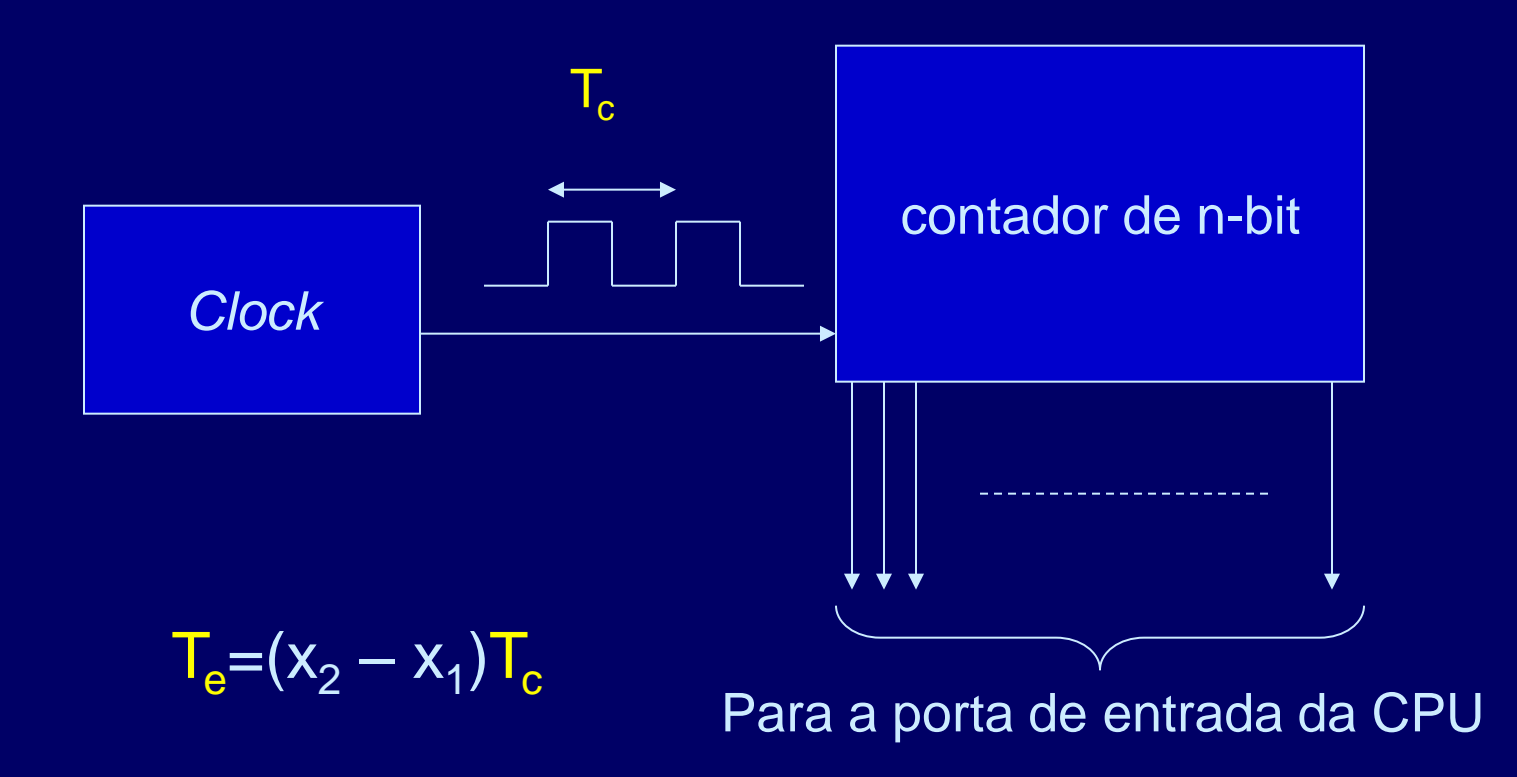
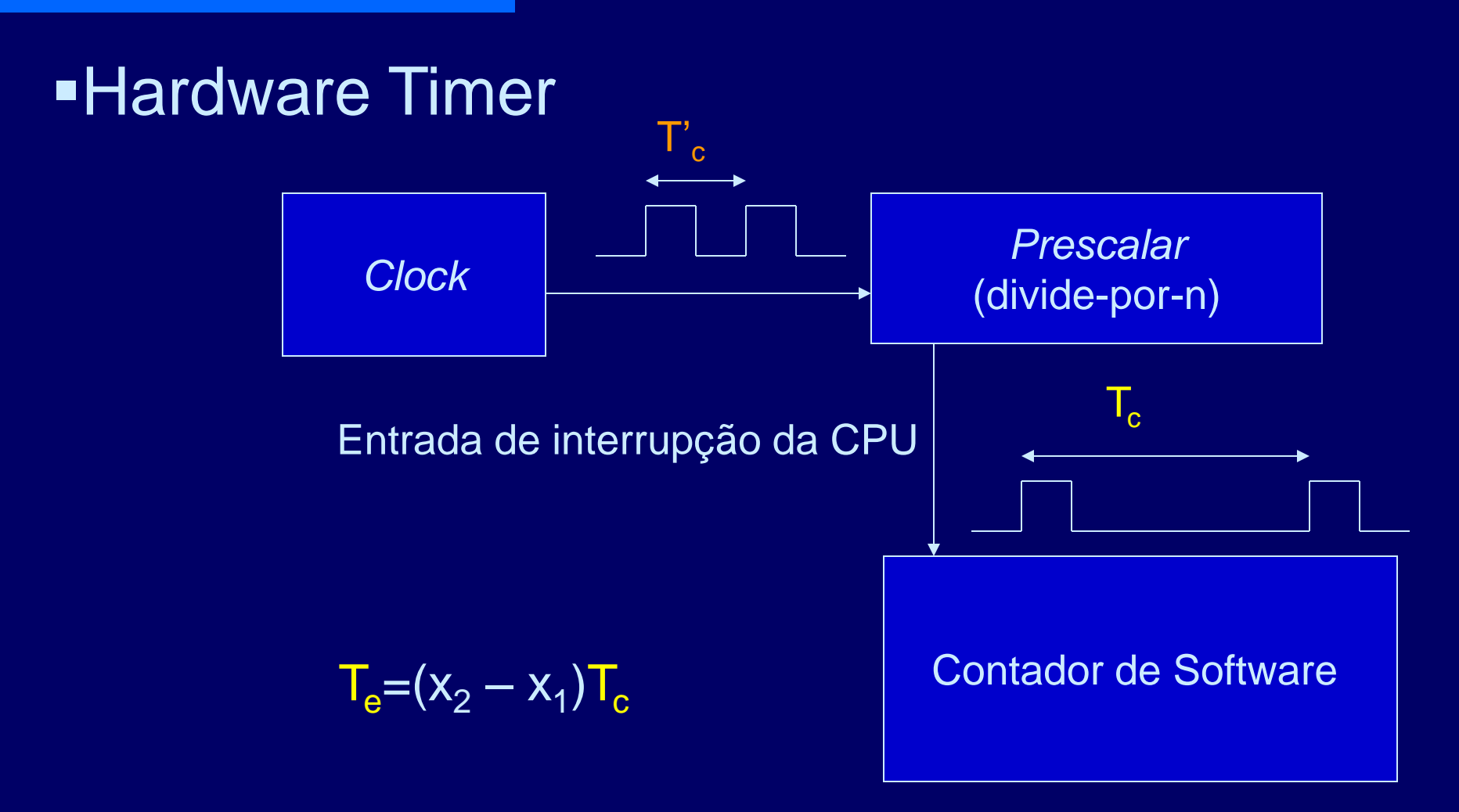

Obs.: fale sobre a Interrupção INT 08h, INT 1Ch (processadores X86).

## **Temporizador software:**

Start\_count = read\_timer();

porção do programa a ser medido

Stop\_count = read\_timer();

 $Elapsed_time = (stop_count - start_count)* clock\_period;$ 

Timer Rollover (provoca erro relacionado à resolução)

**Contador de n-bit** 

- *contagem* = [0, 2<sup>n</sup>-1]

- *Rollover*  $\equiv$  transição de  $(2^n 1) \rightarrow 0$
- Se ocorre *rollover* entre eventos start/stop

– então *contador* = (x<sub>2</sub> – x<sub>1</sub>) < 0

Verifique se *contador* < 0

- Medir outra vez
- Some 2<sup>n</sup> a contagem

## Overhead no sistema

- Apenas quando ocorre o evento de interesse,
- Eventos pouco freqüentes → **pouca perturbação**
- Eventos freqüentes → forte perturbação.

- O comportamento do sistema continua sendo típico?
	- A perturbação altera o sistema em medição

Timer Overhead

start count = read timer();

porção do programa a ser medido

 $stop_count = read_time();$ 

elapsed\_time =  $(\text{stop\_count} - \text{start\_count})^*$  clock\_period;

#### **Para acessar o timer**

– Mín. de 1 leitura em memória  $\rightarrow$  *subroutine call* 

 $-$  Mín. of 1 escrita em memória  $\rightarrow$  *subroutine call* 

**Uma vez no start, e outra vez no stop.** 

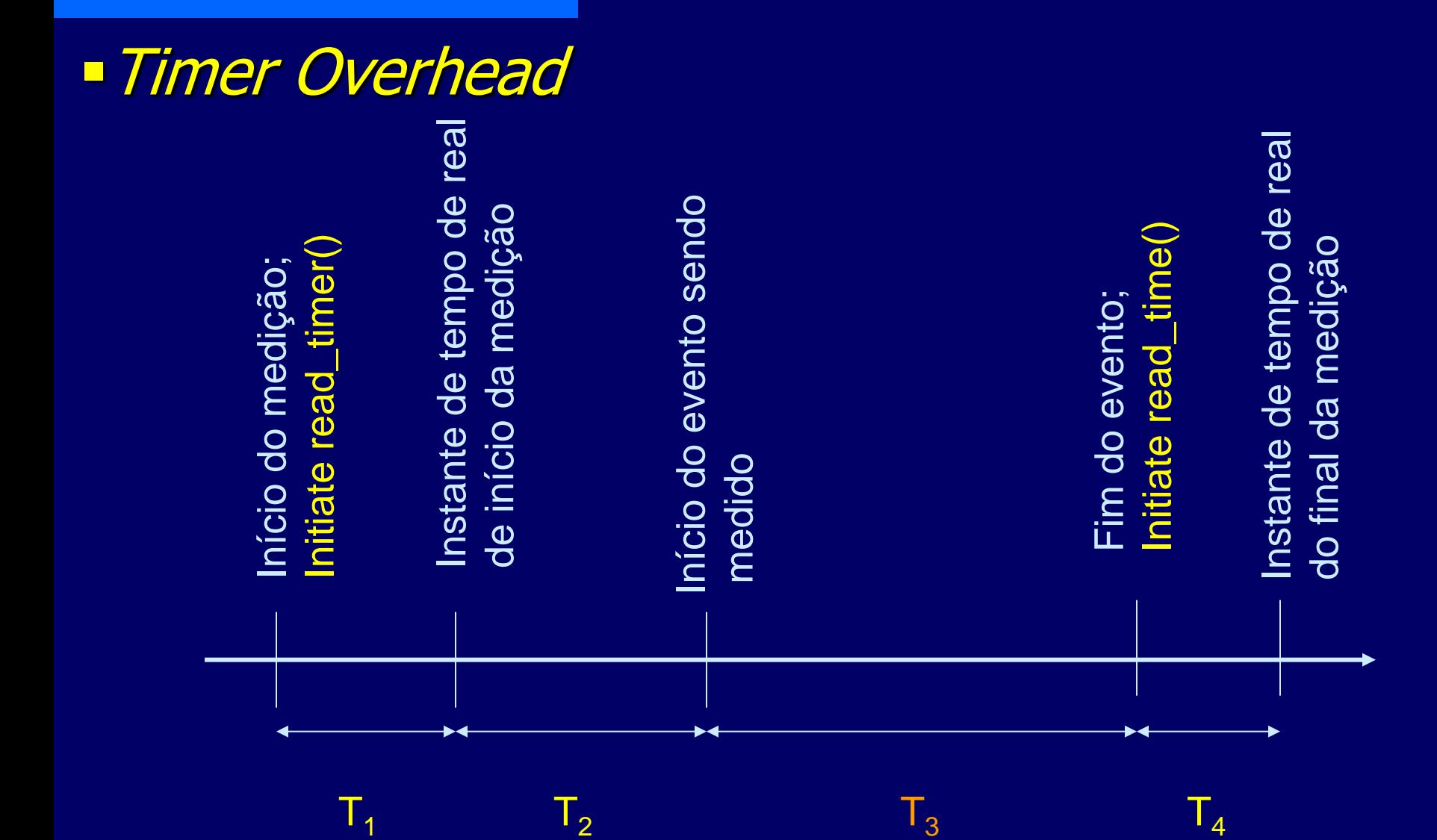

## **Timer Overhead**

 $T_1$  = tempo para ler o contador,  $T_2$  = tempo para armazenar o valor do contador,  $\blacksquare$  T<sub>3</sub> = intervalo de tempo do evento em medição,  $T_4$  = tempo para ler o contador  $- T_4 = T_1$ 

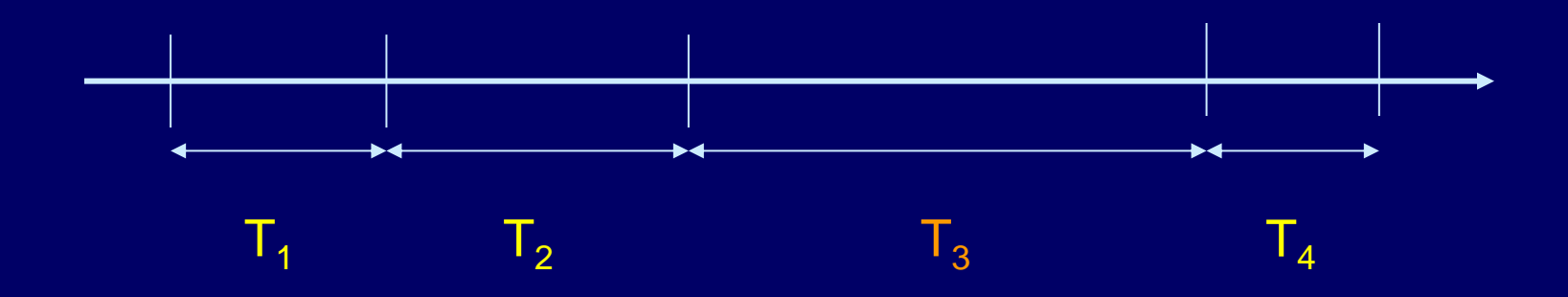

## **Timer Overhead**

 $T_{\rm e}$  = intervalo de tempo do evento =  $T_{3}$ No entanto, o tempo medido é:  $- T_m = T_2 + T_3 + T_4$  $T_{e} = T_{m} - (T_{2} + T_{4}) = T_{m} - (T_{2} + T_{1})$ **Timer overhead =**  $T_{\text{ovhd}} = (T_1 + T_2)$ 

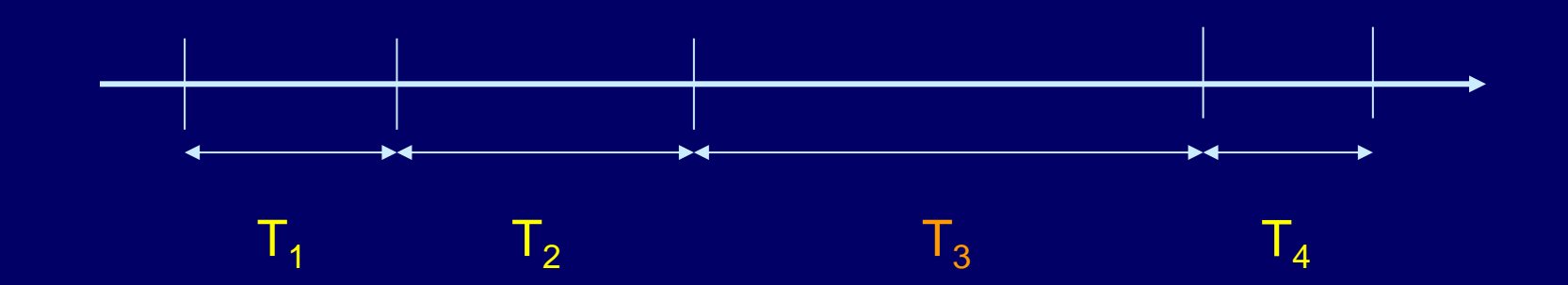

**Timer Overhead** 

 $\blacksquare$  Se  $\overline{T}_e$  >>  $\overline{T}_{\text{ovhd}}$ – Ignore o overhead

- $\blacksquare$  Se T<sub>e</sub>  $\approx$  T<sub>ovhd</sub> – Medição será altamente suspeita
- $\blacksquare$   $\blacksquare$   $\blacksquare$  pode variar substancialmente,
- Good rule of thumb

 $- T_e$  deve ser 100-1000x >  $T_{\text{ovhd}}$ 

# **Aspectos Importantes**

Depende de quando o evento ocorre, **Pode não ser fácil se estimar perturbações, Por quanto tempo medir? Pode ser uma boa alternativa quandos os** eventos inseridos têm baixa baixa freqüência de execução.

# **Amostragem**

## **Amostragem**

**Registra o estado necessário em intervalos de** tempo

## **Overhead**

– Independente da freqüência específica do evento,

– Depende da freqüência de amostragem

## **Perde alguns eventos**

## **Produz resumo estatístico**

- Pode perder eventos raros,
- Cada replicação produzirá resultados diferentes.

## **Amostragem**

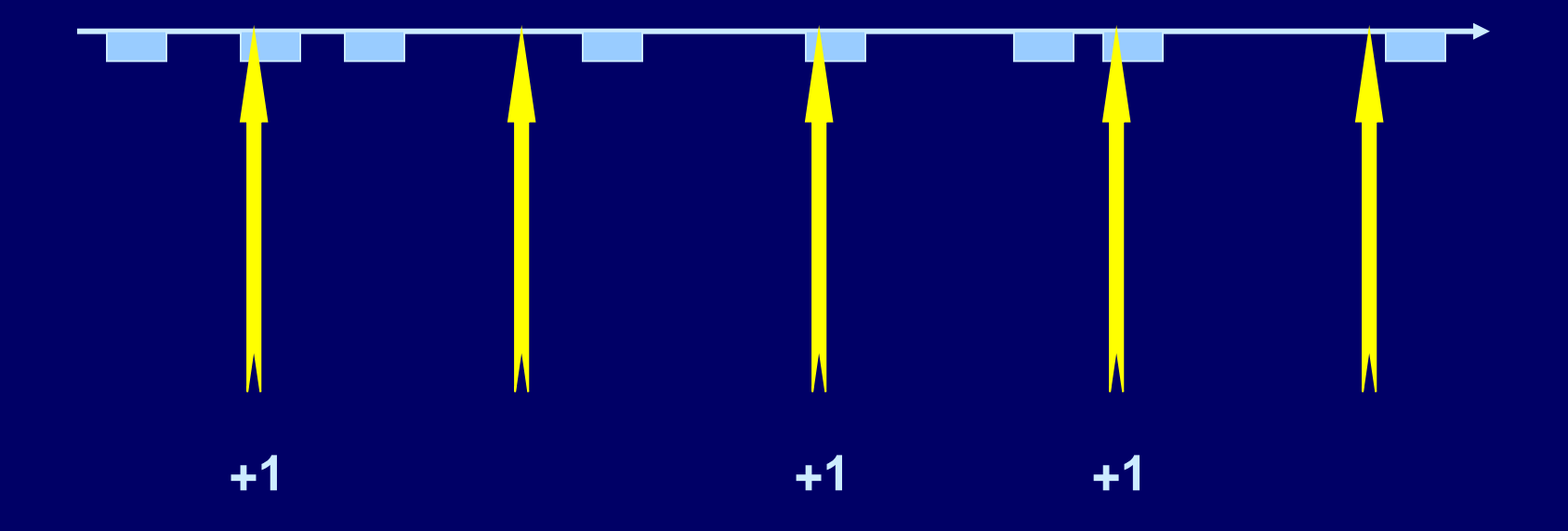

Conta 3 eventos em 5 amostras

## **Amostragem estatística**

- Seleciona um conjunto aleatório da população,
- **Obtém informação apenas** deste sub-conjunto,
- Infere-se sobre os parâmetros da população,
- Os resultados são resumos estatísticos com probabilidades de erro.

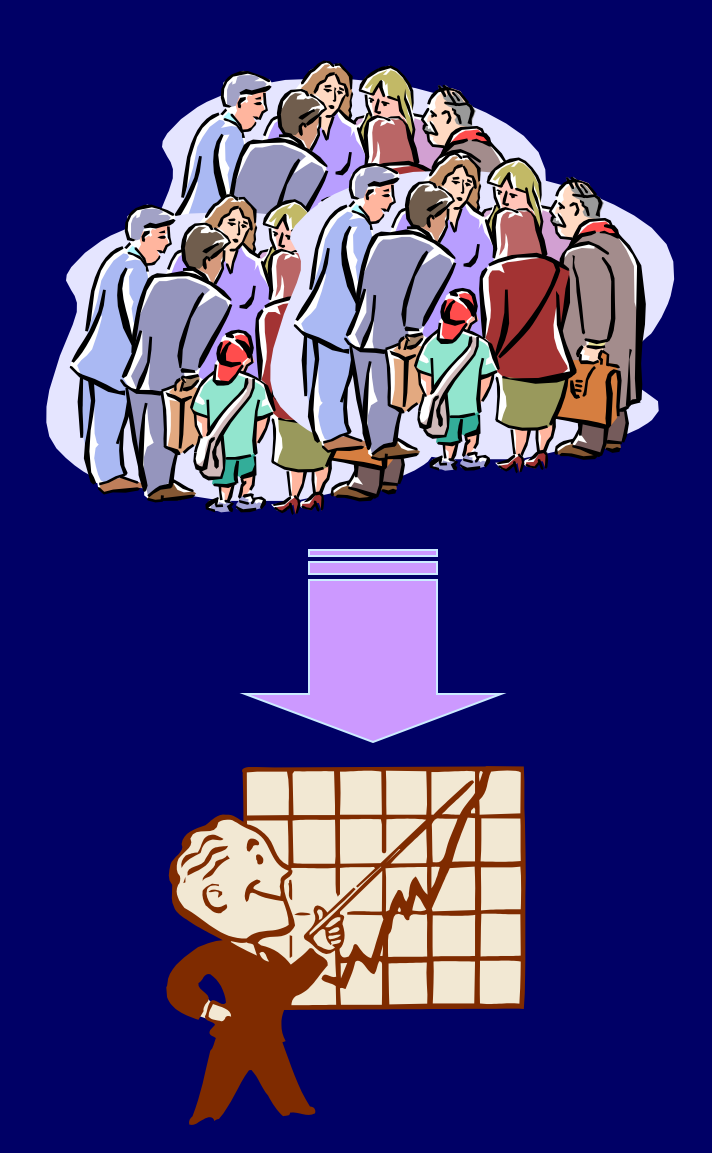

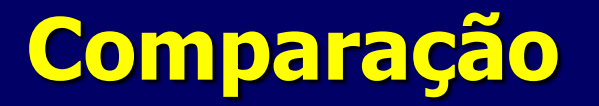

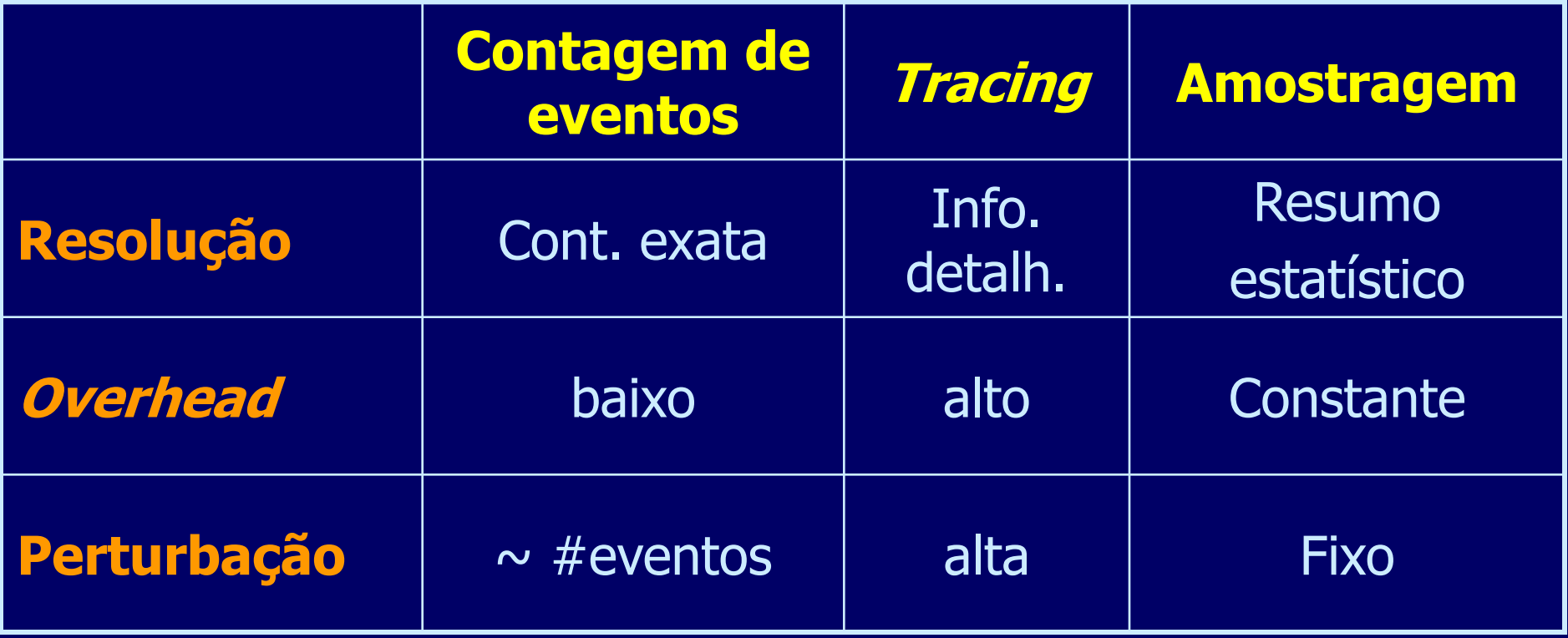

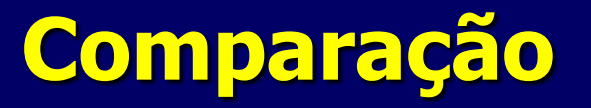

#### **Contagem de eventos**

- Melhor para eventos de baixa freqüência,
- Necessário quando uma contagem exata é exigida.

#### **Amostragem**

- Melhor alternativa quando a freqüência dos eventos é alta,
- Se um resumo estatístico é adequado.

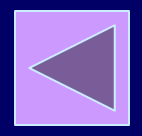

## **Erro de quantização**

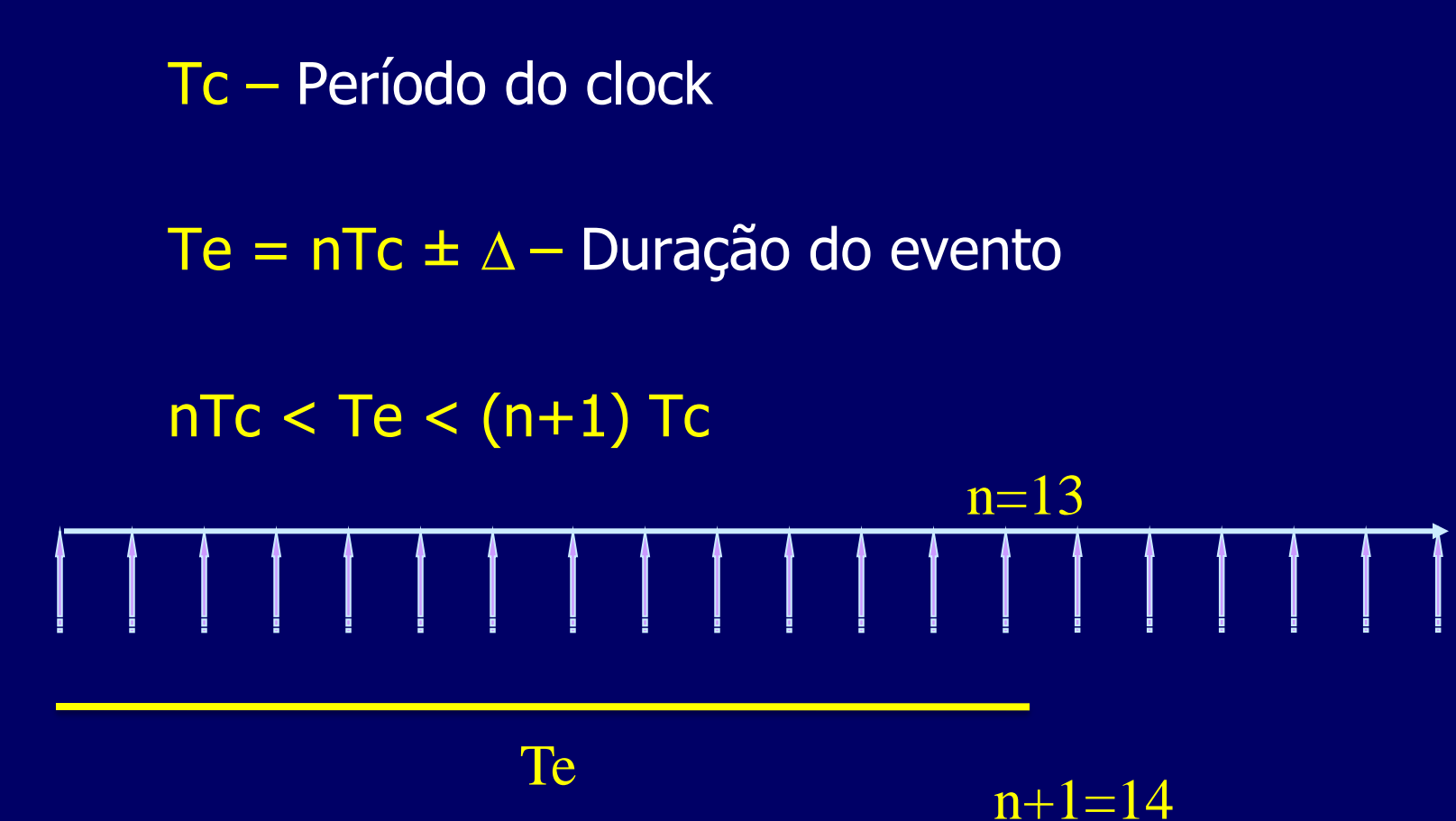

## **Medidas Aproximadas de Intervalos de Tempo Curtos**

## **Medidas Aproximadas de Intervalos de Tempo Curtos**

Como medir um evento, cuja duração é menor que a resolução do ferramental de medição (por exemplo, o clock - T<sub>c</sub>)?

Não é possível medir diretamente um evento que  $T_e < T_c$ 

O Overhead torna difícil medir em situações em que  $T_e > nT_c$ , quando n é um inteiro pequeno.

## **Experimento de Bernoulli**

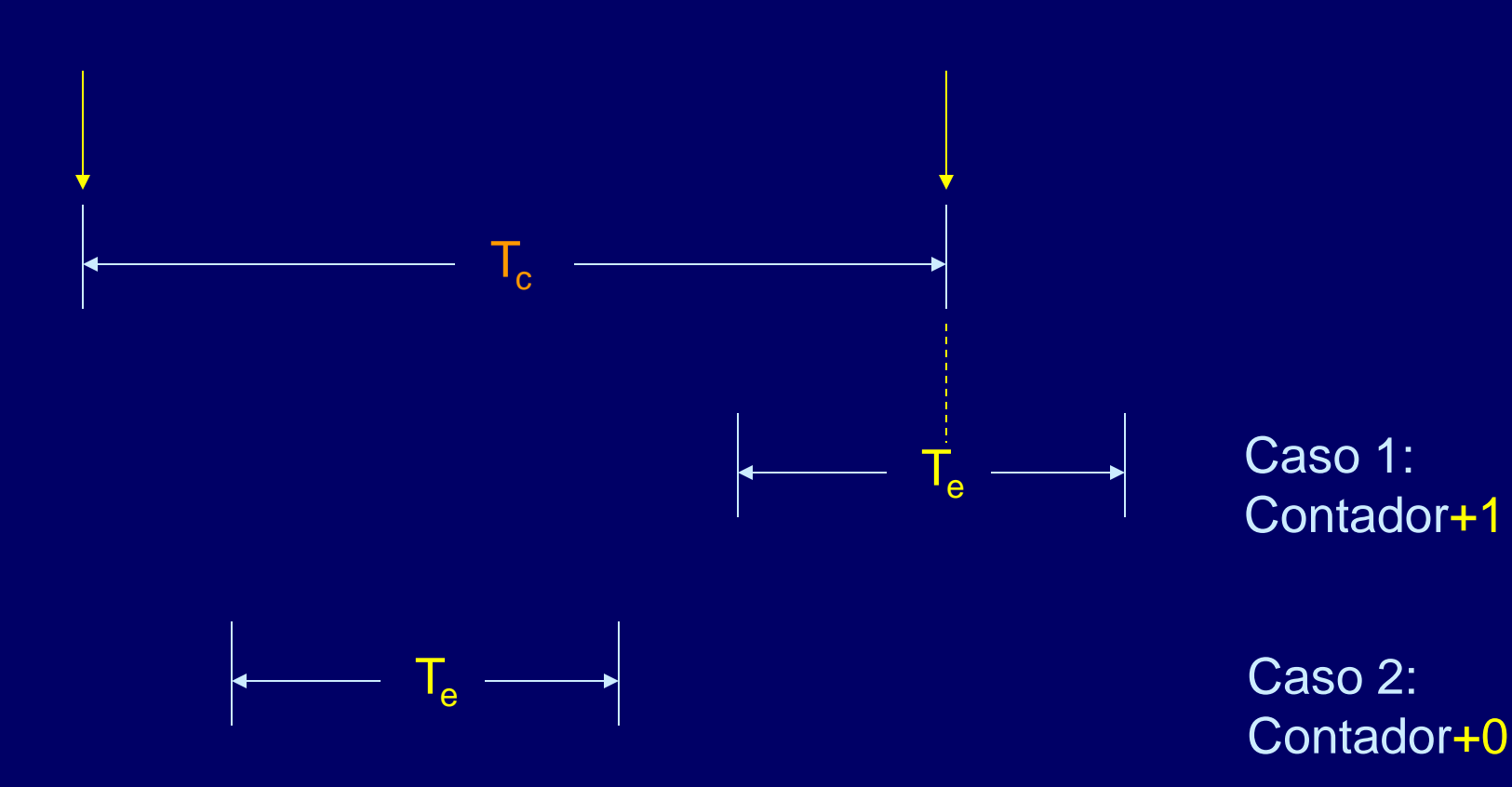

## **Experimento de Bernoulli**

#### Experimento de Bernoulli

- Resultado=  $+1$  com probabilidade  $p$
- Resultado = +0 com probabilidade  $(1-p)$
- Equivalente ao lançamento de uma moeda (com viés se  $p\neq 0, 5$ ),

#### Repita *n* vezes

- Aproxima-se de uma distribuição binomial
- Apenas aproxima, pois não há garantia de que cada medição seja independente.

Na prática, normalmente é próximo.

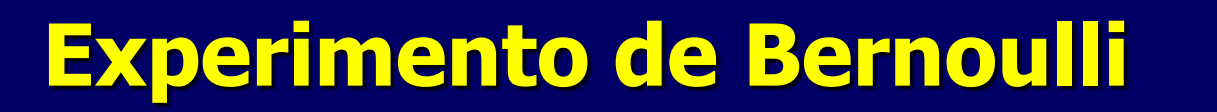

 $m = n$ úmero de ocorrência do Caso 1 Contador+1  $n =$  Número total de medidas,

 $\blacksquare$  A proporção média é a razão  $m/n$ Use intervalo de confiança para proporção.

$$
T_e = \frac{m}{n} T_c
$$

## **Exemplo**

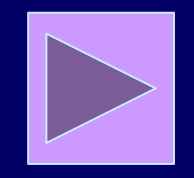

- Resolução do Clock =  $100$  us
- $n = 8764$  medições
- $m = 467$  ticks de clock ticks contados
- 95% confidence interval

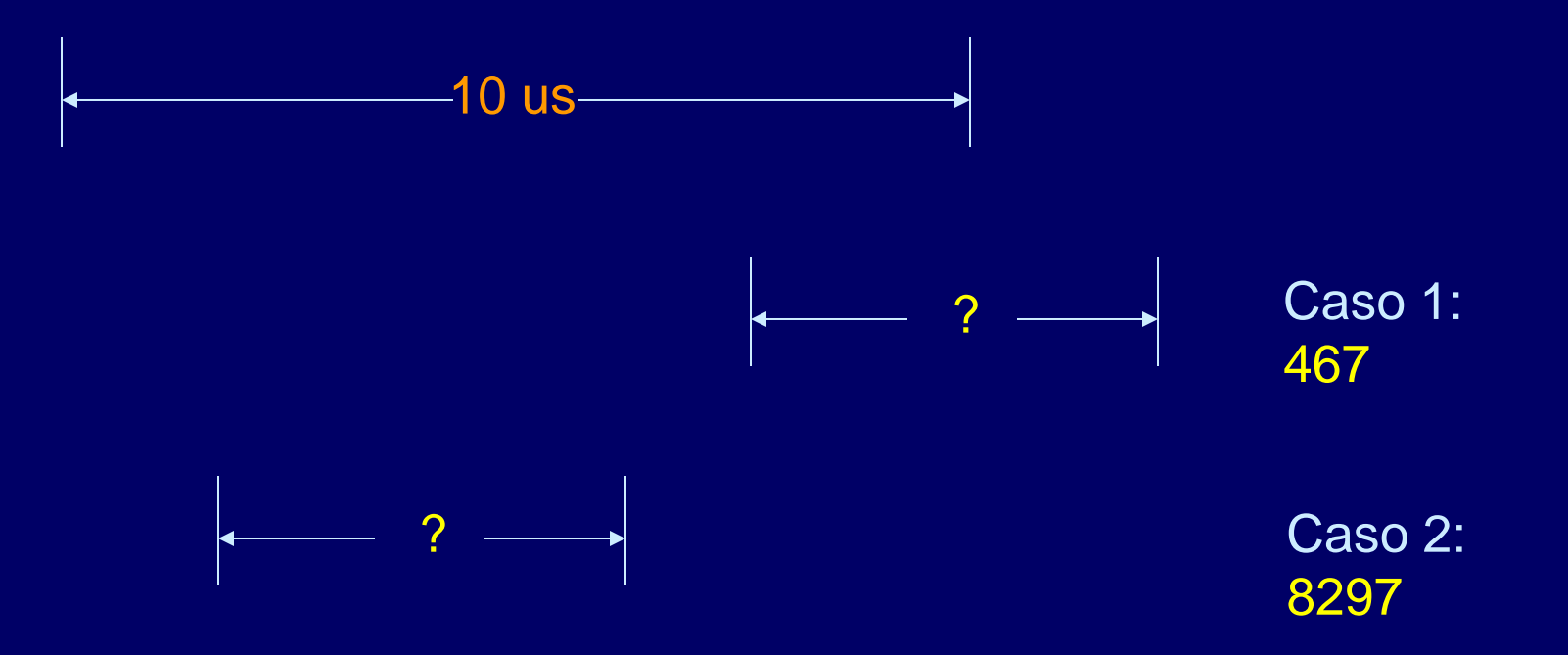

## **Exemplo**

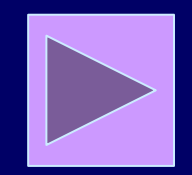

- Resolução do Clock =  $100$  us
- $n = 8764$  medições
- $m = 467$  ticks de clock ticks contados
- 95% confidence interval

 $T_e =$ *Tc n m*

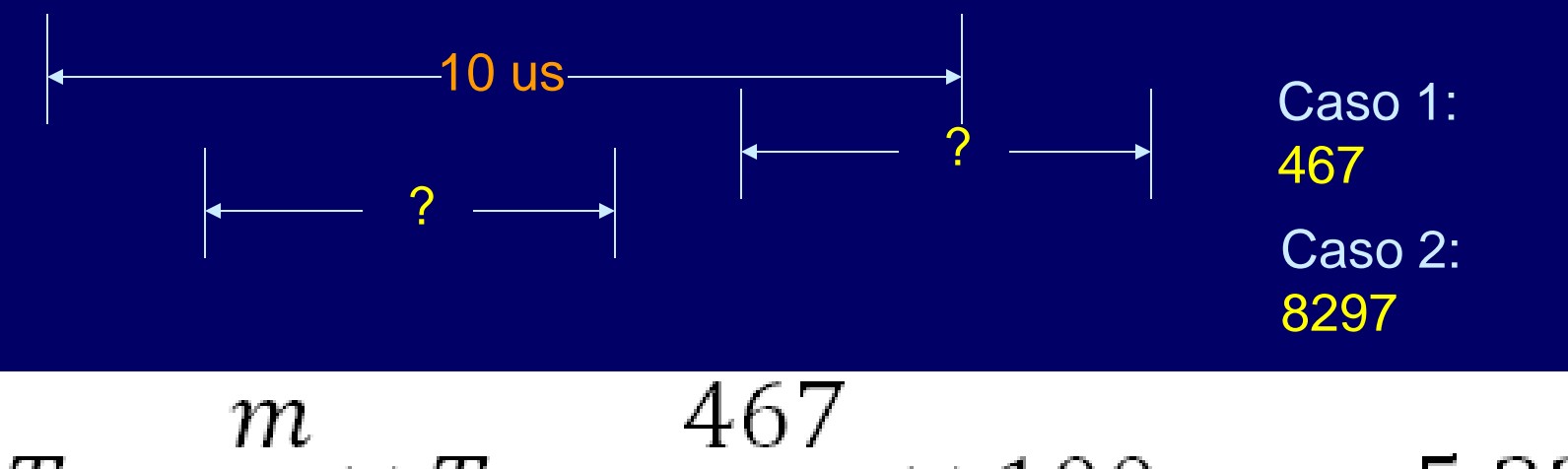

$$
T_e = \frac{m}{n} \times T_c = \frac{107}{8764} \times 100 \,\mu s = 5,32
$$

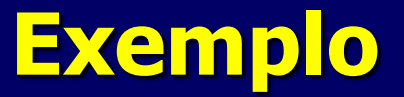

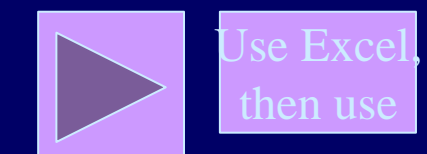

Minital

 $=(0.0486,0.0580)$ 8764  $8764$   $\frac{1}{2}$  $1 - \frac{467}{2754}$  $8764$   $8764$  $467$   $\begin{pmatrix} 1 & 467 \end{pmatrix}$  $1.96$  $\sqrt{\frac{6704}{275}}$  $8764$   $8764$  $(c_1, c_2) = \frac{467}{2764} \pm 1.96 \sqrt{\frac{8764}{2764}}$ **The Common**   $\sum_{i=1}^{n}$  $1 - \frac{107}{2754}$  $\left( 8764 \right)$  $\left(1-\frac{467}{25.51}\right)$  $c_1, c_2$ ) =  $\frac{107}{25.54}$  + 1.96)  $\frac{0.04}{25.5}$ 

Escalar pelo período de clock  $= 100$  us

Probabilidade de 95% do tempo do evento estar no intervalor (4.87, 5.82).

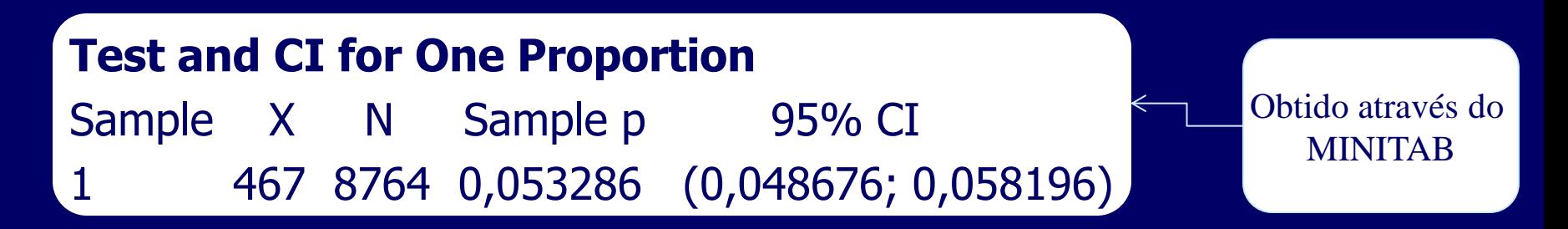

## Informações observáveis

Concebida por Jeff Buzzen e Peter Denning

## **Notação de Kendall**

 $\blacksquare$   $A/B/M/K$ – A – distribuição do tempo entre chegadas. – B – distribuição do tempo de serviço. – m – número de servidores.

 $-$  K = capacidade de armazenamento.

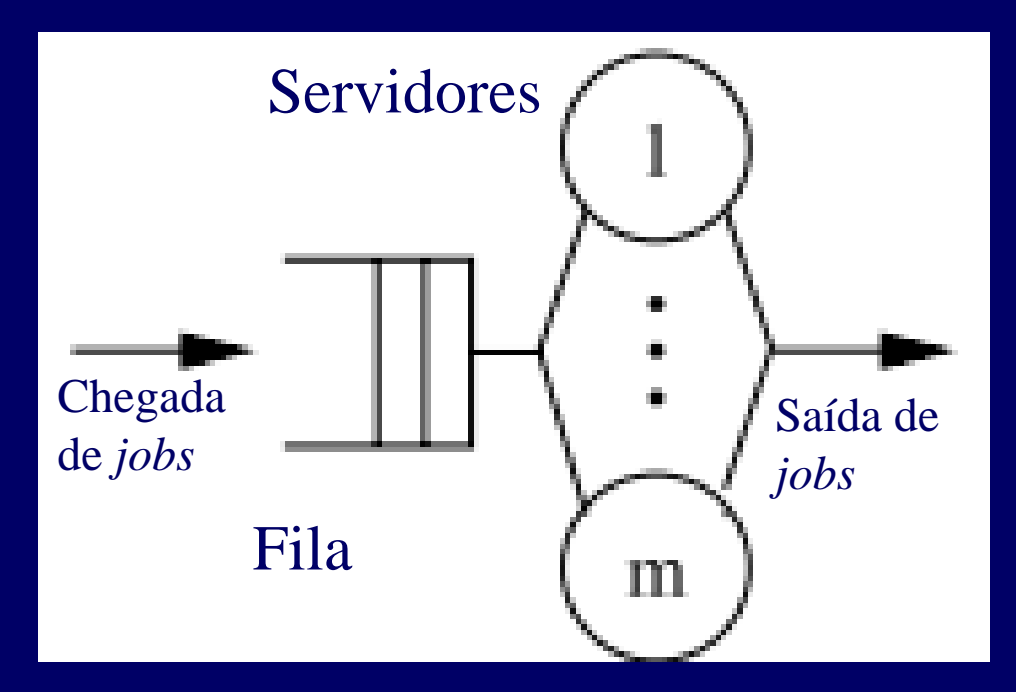

 $A, B = \{M, D, G, E\}$ •M - Markovian, •D - Determinística, •G – General •E - Erlangian

# **Notação de Kendall**

- A/B/m/K – A – distribuição do tempo entre chegadas. – B – distribuição do tempo de serviço. – m – número de servidores.  $-$  K = capacidade de
	- armazenamento.
	- Muitas vezes quando K e m são  $\infty$ , estes termos são omitidos ou usa-se / /

– Exemplos:  $-$  M/M/1  $-$  M/M/1/K – M/G/2

OL

## **Nariáveis operacionais**

- **T: Período de observação**
- K: Número de recursos do sistema
- **A<sub>i</sub>: Número total de solicitações (ex: chegadas) do** recurso i no período T.
- **A<sub>0</sub>: Número total de solicitações (ex:.chegadas) ao** sistema no período T.
- C<sub>i</sub>: Número total de serviços finalizados pelo recurso i no período T.
- C<sub>0</sub>: Número total de serviços finalizados pelo sistema no período T.
- **B**<sub>i</sub>: Tempo de ocupação do recurso i no período T.

### **Métricas derivadas (***derived measures***)**

 Si: Tempo médio de serviço por finalização relativa ao recurso i; Si = Bi/Ci

OL

- Ui: Tempo médio de serviço por finalização relativa ao recurso i;  $Ui = Bi/T$
- Xi: throughput (ex.: finalizações por unidade de  $tempo)$  do recurso i;  $Xi = Ci/T$
- $\bullet$   $\lambda$ i: taxa de chegada (ex.:, chegadas por unidade de tempo) ao recurso i;  $\lambda$ i = Ai/T
- $\blacktriangleright$  X0: throughput do sistema; X0 = C0/T
- Vi: Número médio de visitas ao recurso i por solicitação; Vi = Ci/C0

# OL

## **Exemplo1**

Suponha que ao se monitorar uma processador por um período de 1 min, verificou-se que o recurso esteve ocupado por 36s. O número total de transações que chegaram ao sistema é 1800. O sistema também finalizou a execução de 1800 transações no mesmo período.

- 1. Qual a taxa de chegada ao sistema  $(\lambda_0)$ ?
- 2. Qual é o throughput do sistema  $(X_0)$ ?
- 3. Qual é a utilização da CPU $(U_{\text{CPI}})$ ?
- 4. Qual é o tempo médio por transações finalizadas pelo sistema (S $_0$ )?

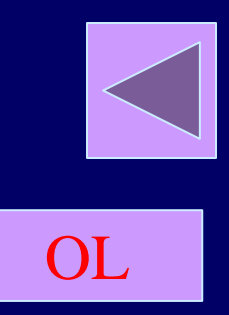

## **Exemplo1**

É importante salientar que o único recurso do sistema é a CPU, portanto as métricas associadas à CPU serão as mesmas associadas ao sistema.

J= 1 min Ber = 36-1  $C(V)$  $A_0 = 1800$  transactions  $S_0 = S_1 = \frac{S_{CPU}}{V_0}$ <br> $V_0 = V_1 = \frac{V_{CPU}}{N_{CPU}}$  $A_0 = A_1$  $K=2$  $C_0 = C_1$  $0.8 = 61$ <br> $X_{02} = \frac{1800}{60} = \frac{3000}{3000}$ <br> $X_{03} = \frac{1800}{60} = \frac{3000}{3000}$ <br> $X_{04} = \frac{1800}{60} = \frac{3000}{300}$ 

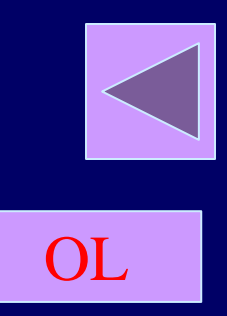

## **Exemplo1**

É importante salientar que o único recurso do sistema é a CPU, portanto as métricas associadas à CPU serão as mesmas associadas ao sistema.

 $\frac{Bce0}{T}=\frac{360}{600}=0.6$ <br>So= 5 =  $\frac{Be00}{e00}= \frac{36}{1800}=0.0$ 

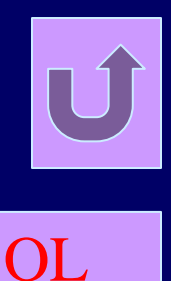

# Utilization Law

# $U_i = \frac{B_i}{T} = \frac{B_i}{T} \times \frac{C_i}{C_i} = \frac{B_i}{C_i} \times \frac{C_i}{T} = S_i \times X_i$

Relacionamento da utilização de um dispositivo com o seu throughput.

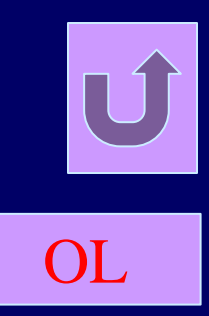

**H** Utilization Law  $U_i = S_i \times X_i$ 

Exemplo: Considere que 125 pacotes por segundo chegam a um roteador e que o roteador leva em média 2 milisegundos para tratar o pacote. Portanto:

 $U_i = 0.002 \times 125 = 25\%$ 

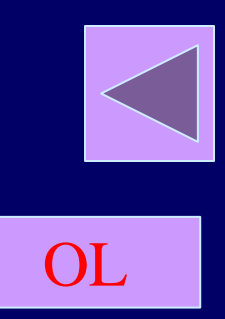

## Exemplo2

A banda passante de um *link* de comunicação é 56000 bps. Pacotes de 1500 bytes são transmitidos ao link a uma taxa de 3 pacotes por segundo

Qual é a utilização do link?
OL

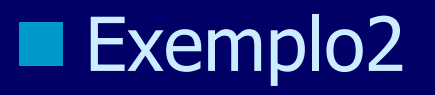

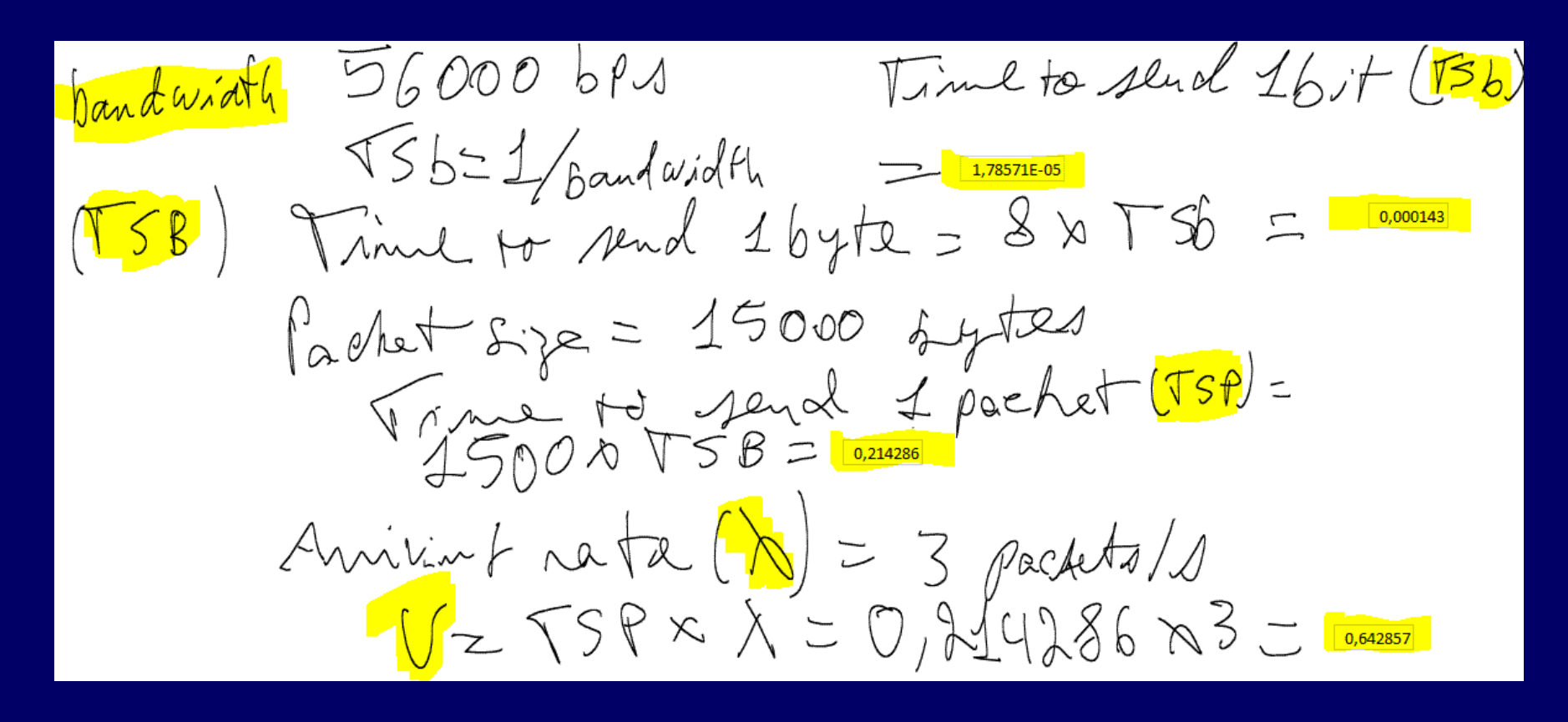

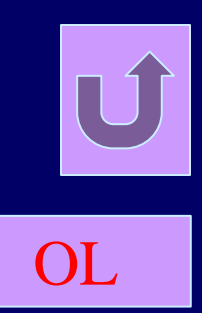

# **Forced Flow Law**

# $X_i = \frac{C_i}{T} = \frac{C_i}{T} \times \frac{C_0}{C_0} = \frac{C_i}{C_0} \times \frac{C_0}{T} = V_i \times X_0$

*Uma maneira interessante de relacionar o trhoughput do sistema ao throughput dos recursos.*

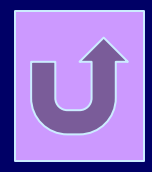

OL

**Forced Flow Law**  $X_i = V_i \times X_0$ 

Exemplo: suponha que toda vez que executa uma transação faz-se 2 acessos a uma unidade de disco. Se 5,6 transações são finaziladas por segundo, portanto:

 $X_i = 2 \times 5.6 = 11.2 \text{ tr }$ 

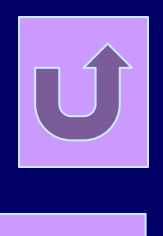

OL

*Service Demand Law* - Service demand de um recursos é o tempo médio total que uma transação passa em no recurso. Da Utilization Law, tem-se:  $U_i = X_i \times S_i$ Da *Forced Flow Law*, tem-se:  $X_i = V_i \times X_0$ Portanto:  $U_i = V_i \times X_0 \times S_i = D_i \times X_0$ 

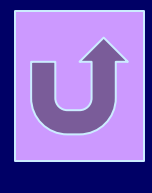

OL

# **Análise Operacional**

**Service Demand Law**  $U_i = V_i \times X_0 \times S_i = D_i \times X_0$ 

Portanto:

$$
D_i = \frac{U_i}{X_0}
$$

Observe que a utilização  $U_i$  do dispositivo i é diretamente proporcional à demanda  $D_i$  (service demand), portanto o dispositivo com mais alta demanda  $\max_i \{D_i\}$  tem a mais alta utilização e é o "gargalo" do sistema.

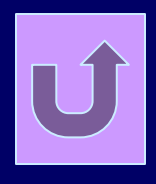

OL

**Q** Service Demand Law

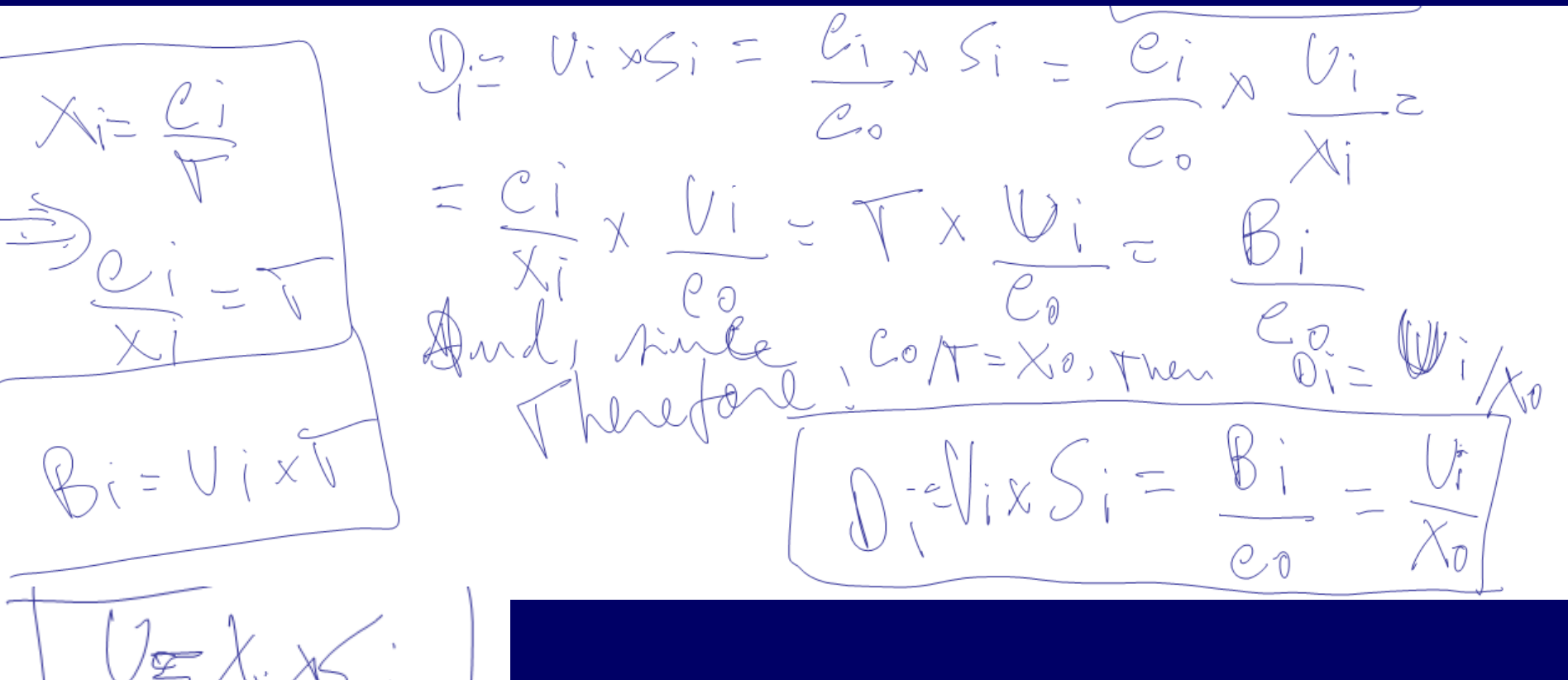

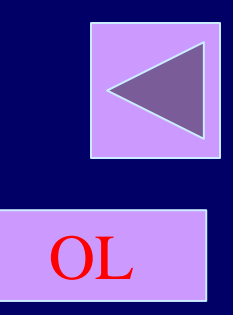

#### ■ Exemplo3

Considere que um *Web Server* foi monitorado por 10 min e que a CPU esteve ocupada por 90%. O log do Web Server registrou 30.000 solicitações processadas. Qual é a CPU Service Demand (D<sub>CPU</sub>) relativa as solicitações ao *Web Server*?

 $T = 10 \times 60s = 600s$ 

- $X_0 = 30.000/600 = 50$  solicitações por segundo.
- $D_{\text{CPU}} = U_{\text{CPU}}/X_0 = 0.9/50 = 0.018$  s/solicitação

**Exemplo4** Suponha um departamento composto por quatro recursos (pessoas: R1, R2, R3 e R4). Esse departamento foi monitorado por um período de 6 horas. Verificou-se que R1 esteve ocupado por 4h25min, R2 por 4h5min, R3 por 5h15min e R4 por 3h56min. O número total de transações que chegaram ao departamento foi 96. O sistema também finalizou a execução de 96 transações no mesmo período. O número total de chegadas a cada recurso e as respecitiva finalizações são  $A_1 = C_1 = 60$ ,  $A_2 = C_2 = 110$ ,  $A_3 = C_3 = 100$  e  $A_4 = C_4 = 55$ .

OL

- 1. Qual a taxa de chegada ao sistema  $(\lambda_0)$ ?
- 2. Qual é o *throughput* do sistema (X<sub>0</sub>)?
- 3. Qual é a utilização de cada recurso (U<sub>i</sub>)?
- 4. Qual é o tempo médio por transações finalizadas por cada recurso do sistema (S<sub>i</sub>)?
- 5. Qual é o número médio de visitas por recurso (V<sub>i</sub>)?
- 6. Qual é tempo médio de uma transação qualquer (não necessariamente a que visitou o recurso i) no recurso i  $(D_i)$ ?

OL

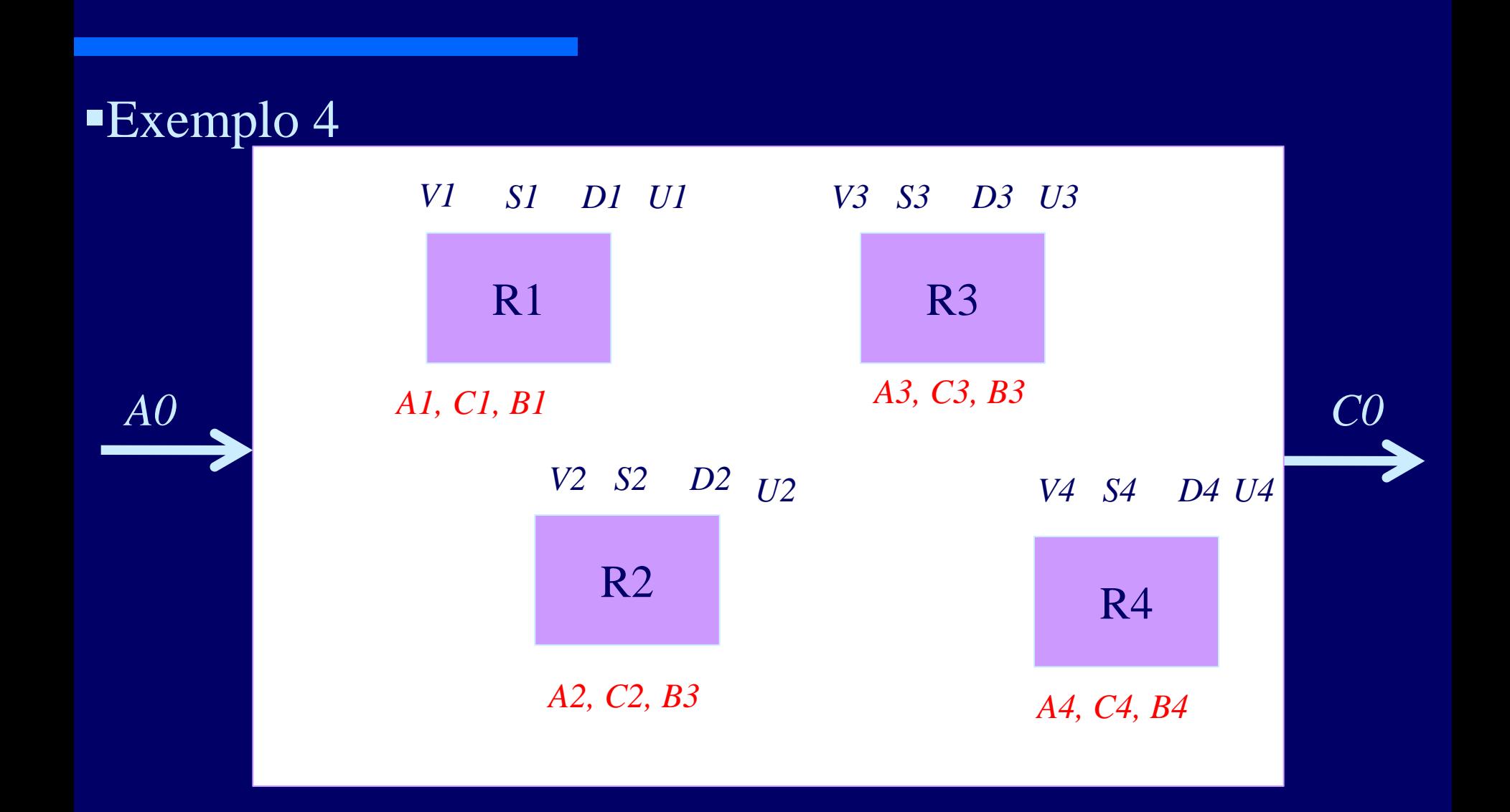

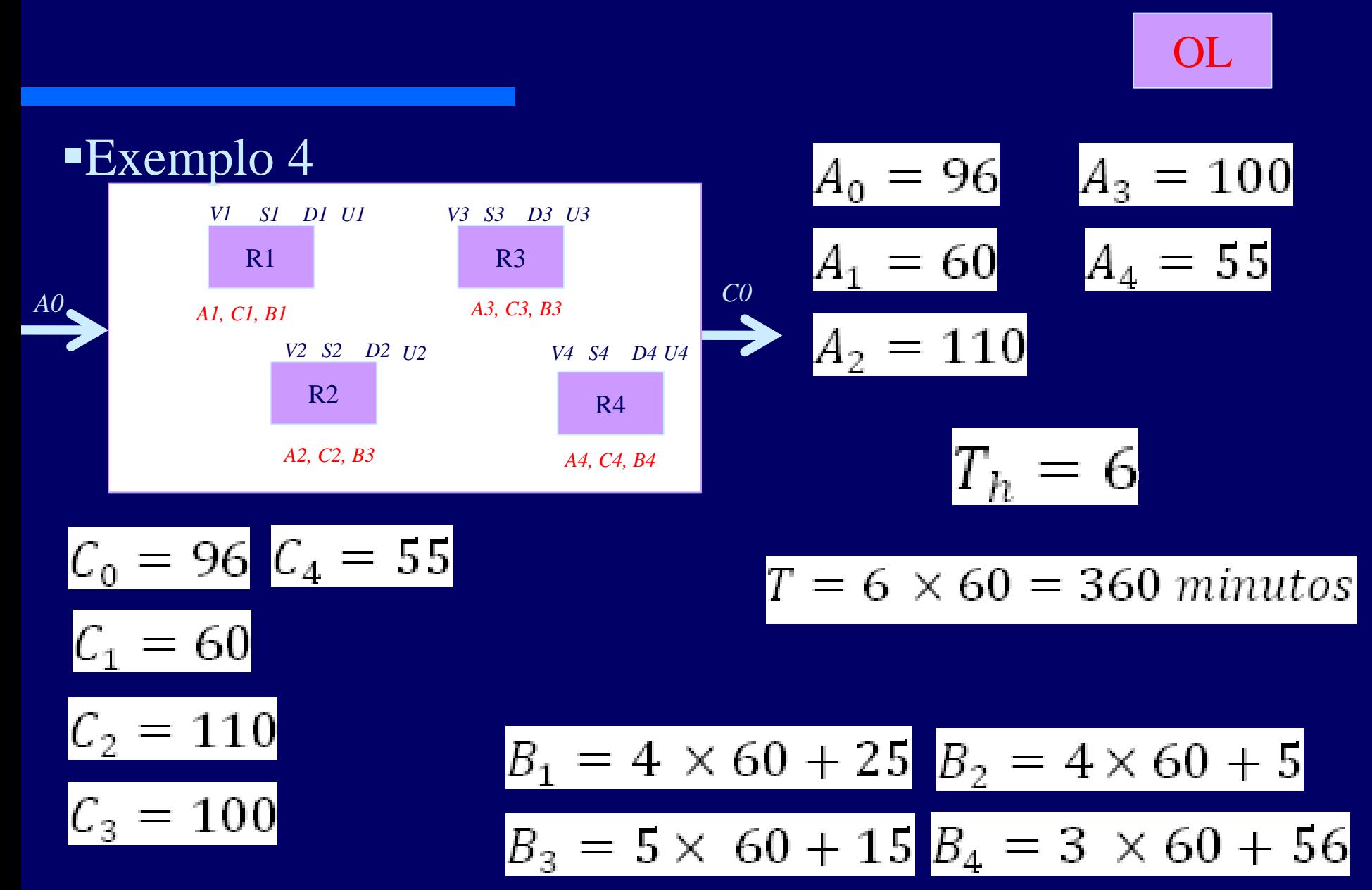

OL

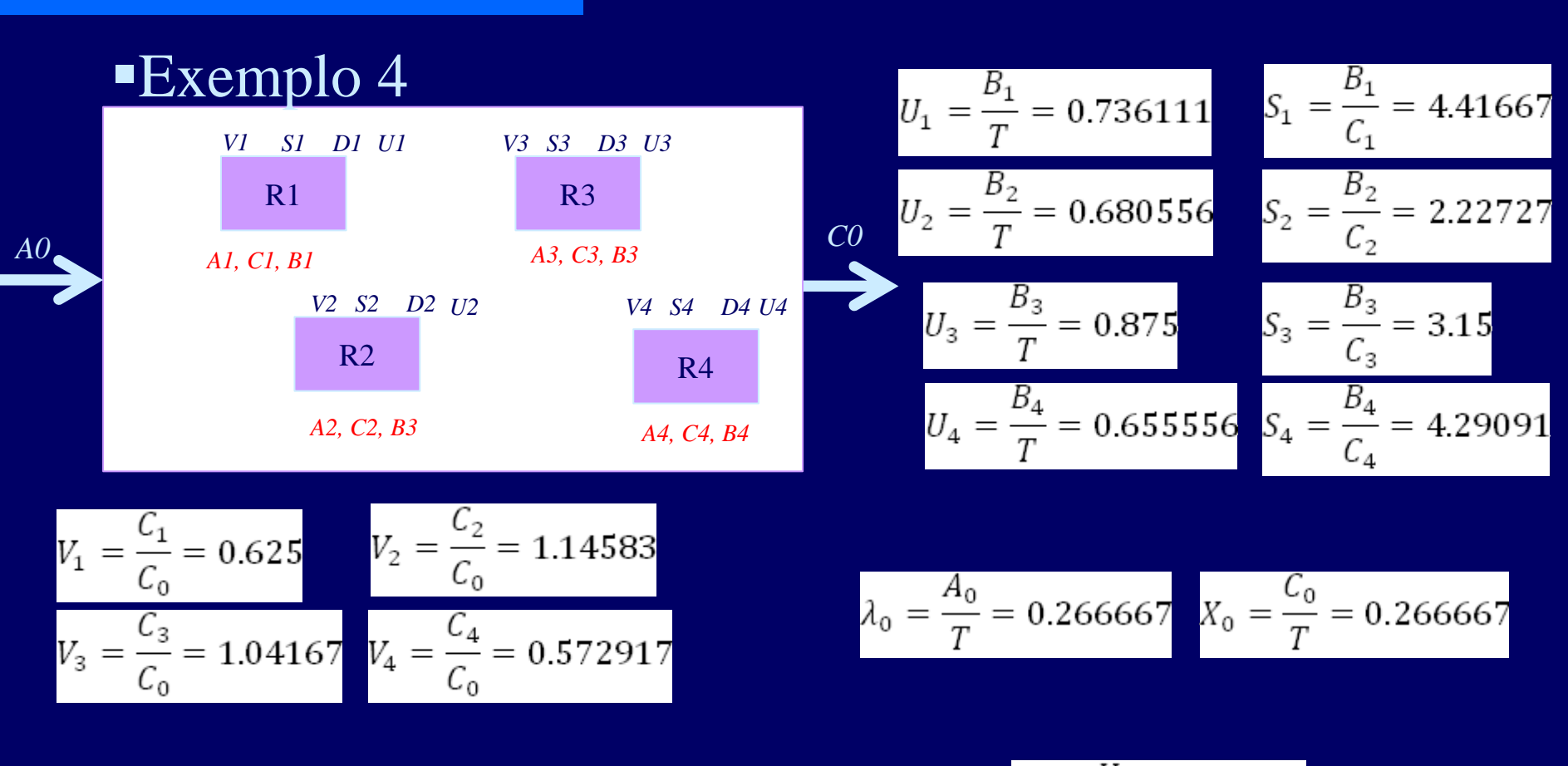

$$
D_1 = \frac{U_1}{X_0} = 2.7604 \quad D_2 = \frac{U_2}{X_0} = 2.55208 \quad D_3 = \frac{U_3}{X_0} = 3.28125 \quad D_4 = \frac{U_4}{X_0} = 2.45833
$$

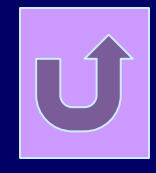

OL

# Little's Law

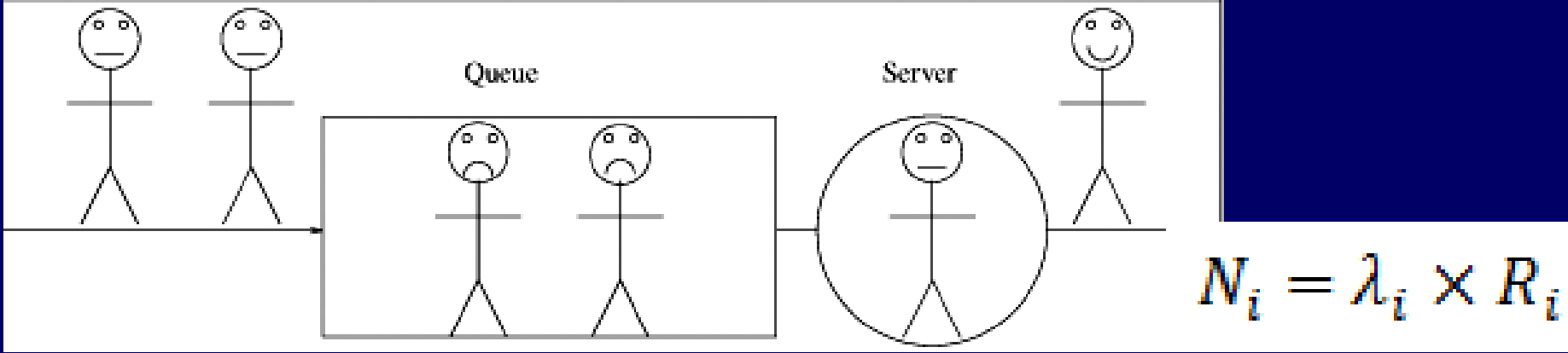

A lei de Little também é uma lei operacional, pois utiliza apenas informações mensuráveis. Adotamos essa lei para relacionar o tamanho da fila  $N_i$  de um dispositivo i ao tempo de resposta deste dispositivo  $R_i$ em função do número de chegadas ( $A_i$ ) observadas no período (T).  $\lambda_i = \frac{A_i}{T}$ 

 $R_i$  – Response time  $W_i$  – Waiting time  $S_i$  – Service time

 $N_i$  – Número de clientes no sistema  $X_i$  – Throughput (vazão)  $\lambda_i$  - taxa de chegada

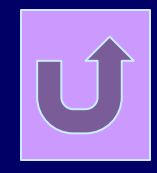

OL

# Little's Law

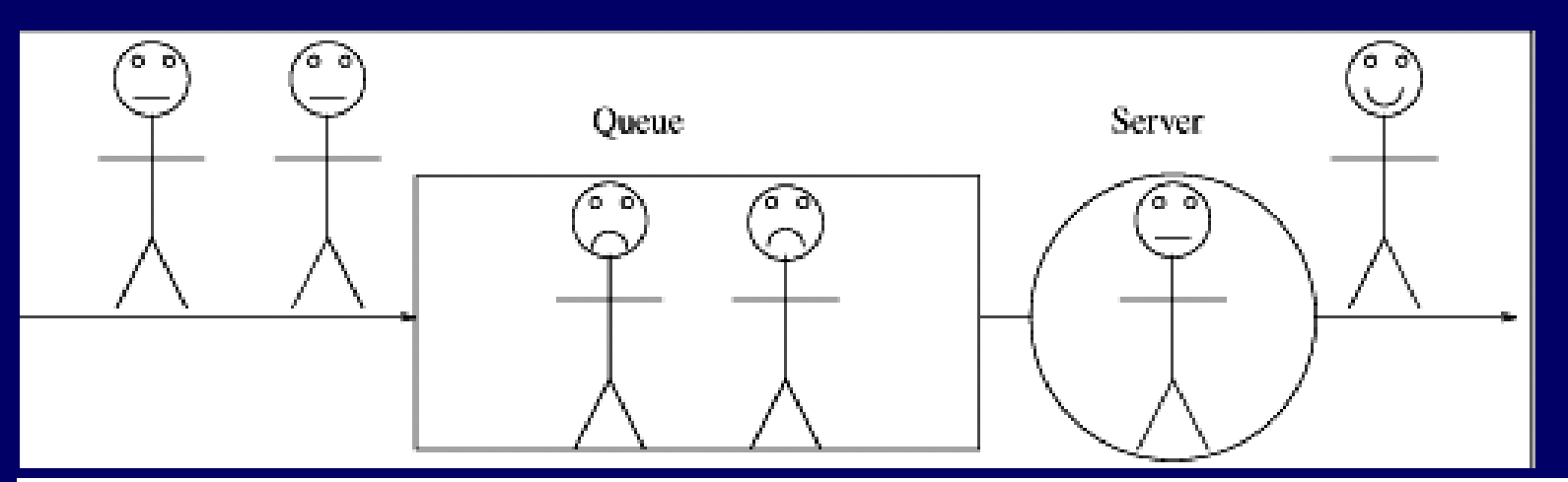

Se o sistema é balanceado, a taxa de chegada é igual ao throughput,  $N_i = \lambda_i \times R_i = X_i \times R_i$ portanto:

Quando não há fila e se considera apenas um servidor, a Little's law corresponde a Utilization law:  $R_i = S_i$ 

OL

#### $\blacksquare$ Exemplo 5

Um call center precisa redimencionar o número de atendentes em função de uma previsão de crescimento de demanda. Atualmente o call center receber (e atende) 20000 chamadas diárias. Espera-se que esse número chegue a 30000 chamadas diárias em 6 meses. Considere que 75% dessas chamadas diárias ocorrerão no período de 3 horas e que a duração média de cada chamada é de 5 minutos.

A empresa adota como meta um nível de utilização dos atendentes de 70%.

Quantos atendentes a empresa deve ter em 6 meses?

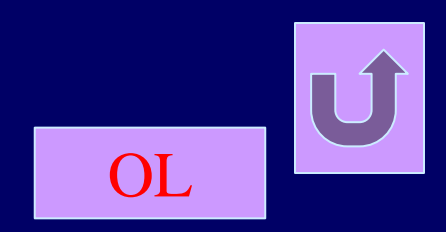

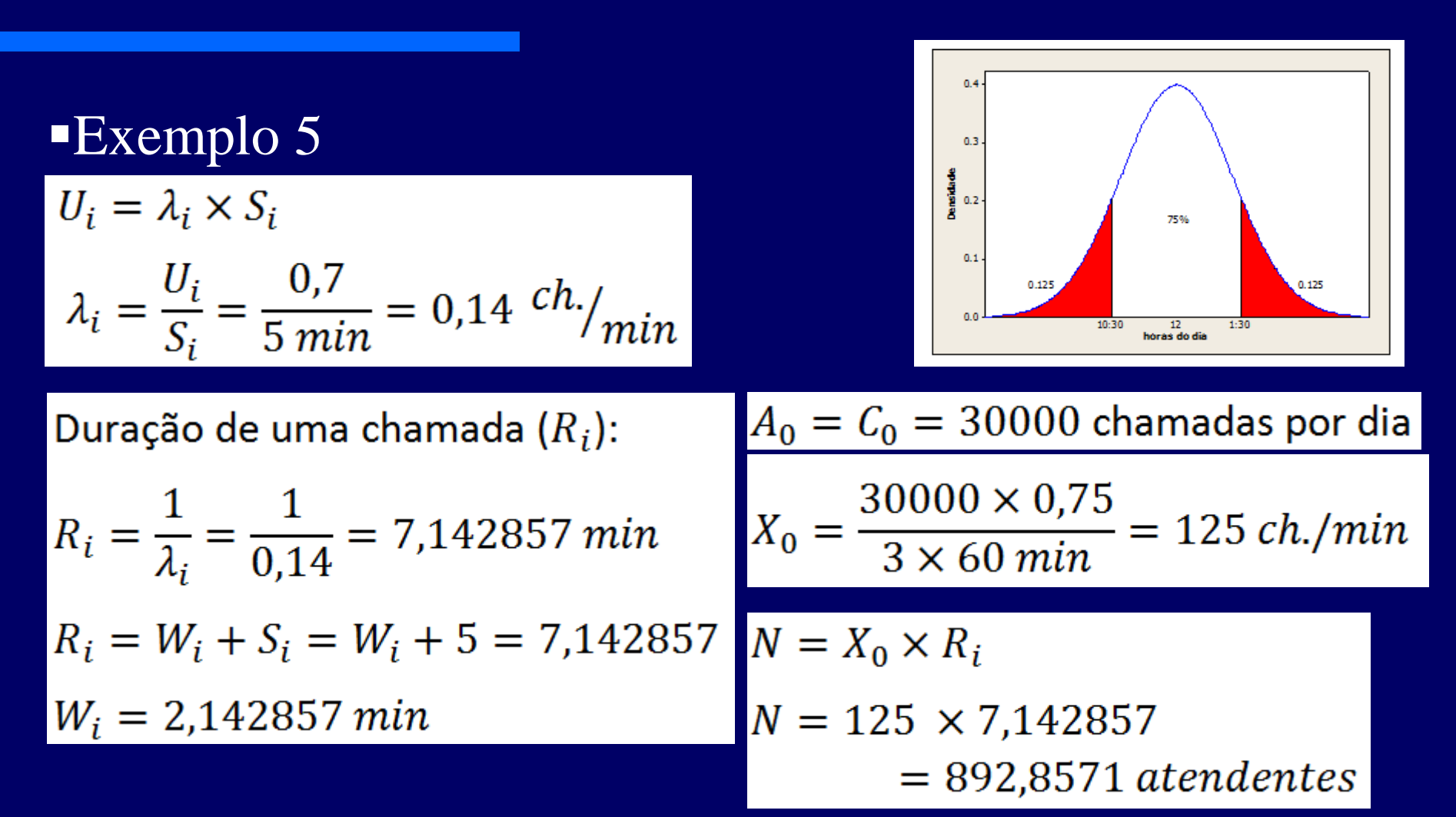

## General Response Time Law

A Little's law pode ser aplicada a qualquer parte do sistema, basta apenas que o fluxo esteja "balanceado". Portanto, pode-se aplicá-la a parte central do sistema'(servidores) e ao sistema periférico (clientes).

N é o número total de transações no sistema, R é o response time, e X é o throughput do sistema.

 $N = X \times R$ 

Dado que  $N_i$  é o número de transações em cada dispositivo, N pode ser calculdado:

 $N = N_1 + N_2 + \cdots + N_M$ 

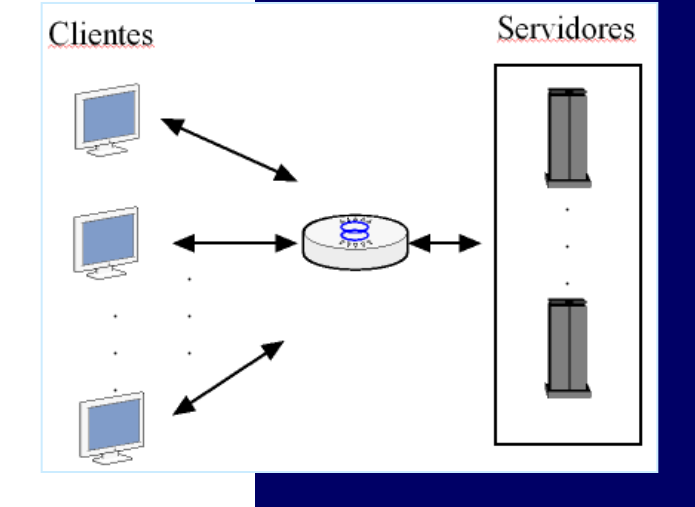

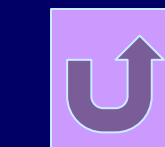

OL

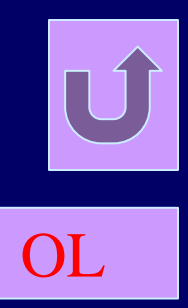

# General Response Time Law

Dividindo-se ambos os lados por  $X$ , tem-se:

 $R = V_1 \times R_1 + V_2 \times R_2 + \cdots V_M \times R_M$ 

$$
R = \sum_{i}^{M} V_i \times R_i
$$

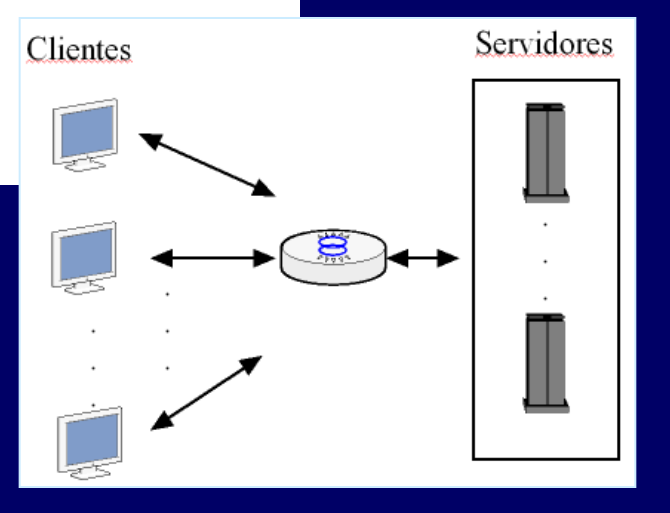

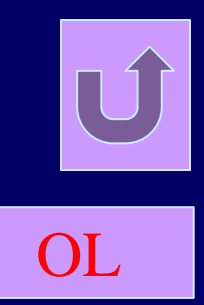

## Interactive Response Time Law

Em um sistema interativo, os clientes fazem uma solicitação a um sistema servidor, o sistema servidor processa essa solicitação e devolve um resultado ao cliente. Após um período de espera (think time) Z, o cliente faz uma nova solicitação. Se o system response time é  $R$ , o tempo total desse ciclo é  $R + Z$ .

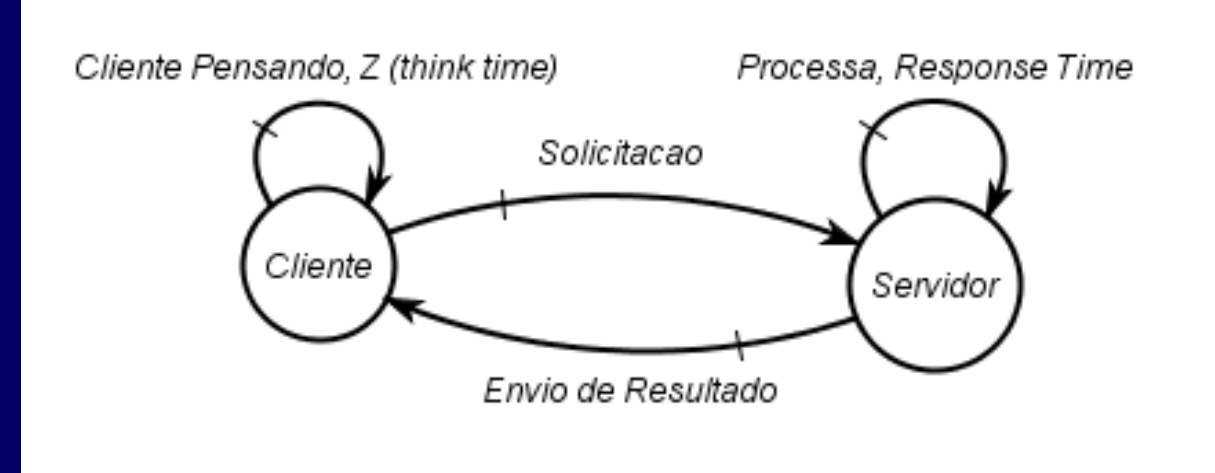

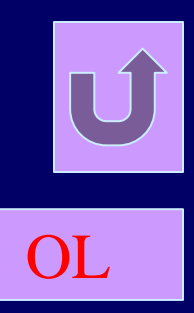

## **Interactive Response Time Law**

Se considerarmos um período T, cada cliente gerará:

$$
\frac{T}{R+Z} \text{ solicitações no período T}.
$$

Se considerarmos N clientes, teremos:

$$
\frac{N \times T}{R + Z}
$$
 *solicitações no período T.*

Portanto, o throughput do sistema é:

$$
X = \frac{N \times T}{T}
$$

$$
X = \frac{N}{R+Z} \quad \text{and} \quad R = \frac{N}{X} - Z
$$

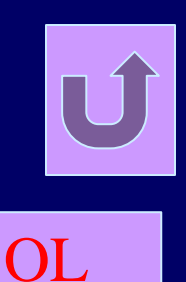

### Bottleneck Analysis

Observe que a utilização  $U_i$  do dispositivo i é diretamente proporcional à demanda  $D_i$  (service demand), portanto o dispositivo com mais alta demanda  $\max_i \{D_i\}$  tem a mais alta utilização e é o "gargalo" do sistema.

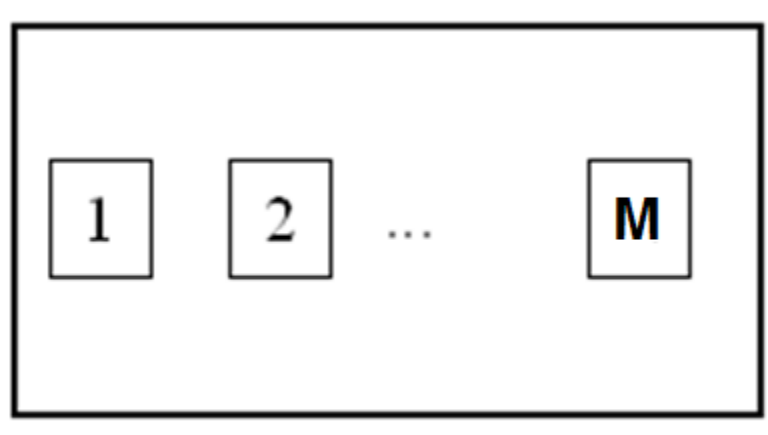

$$
X_0 \leq \frac{1}{D_{max}}
$$

Sistema com M componentes em paralelo

Todas atividades começam no mesmo momento, mas a tarefa "maior" só finaliza quando todas as atividades finalizarem.

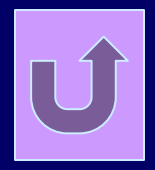

OL

## Bottleneck Analysis

Considere agora outra situação limite: um sistema composto por M componentes em série e que o clientes tenham um think timeZ.

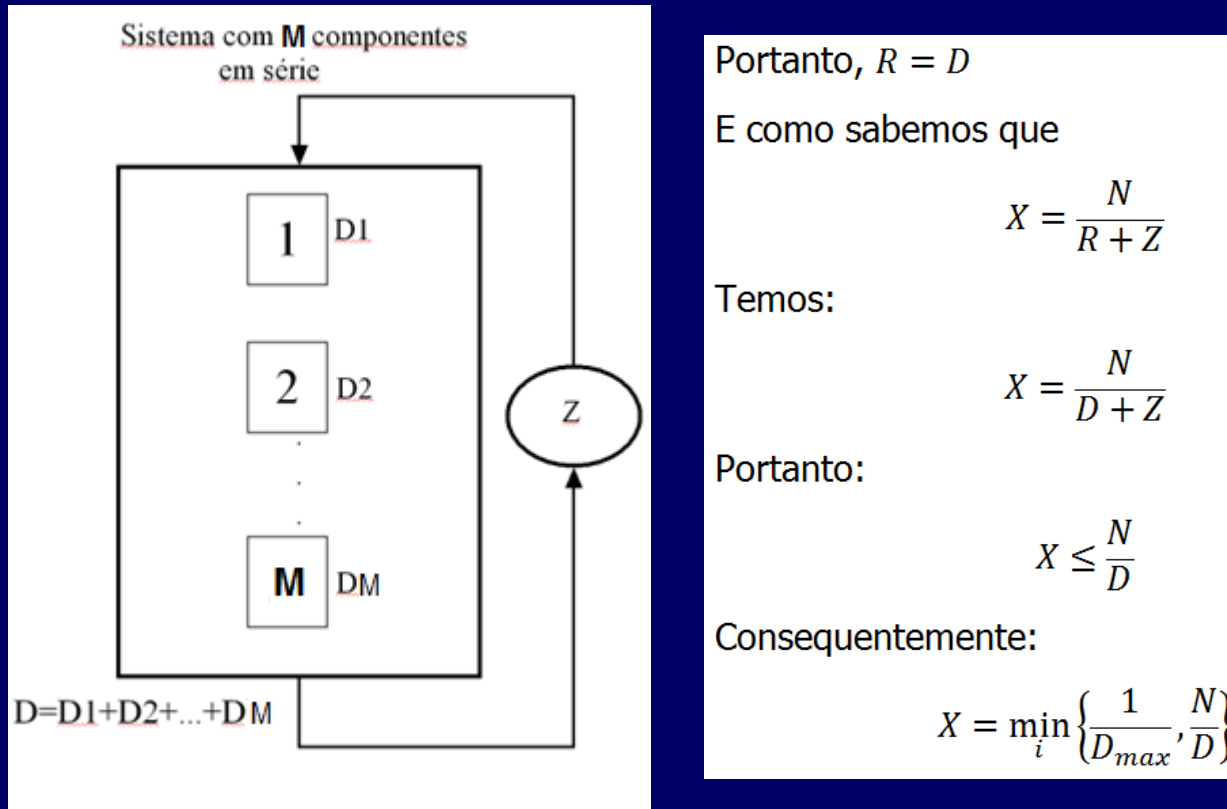

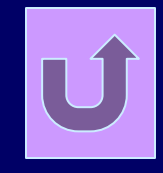

OL

#### Bottleneck Analysis

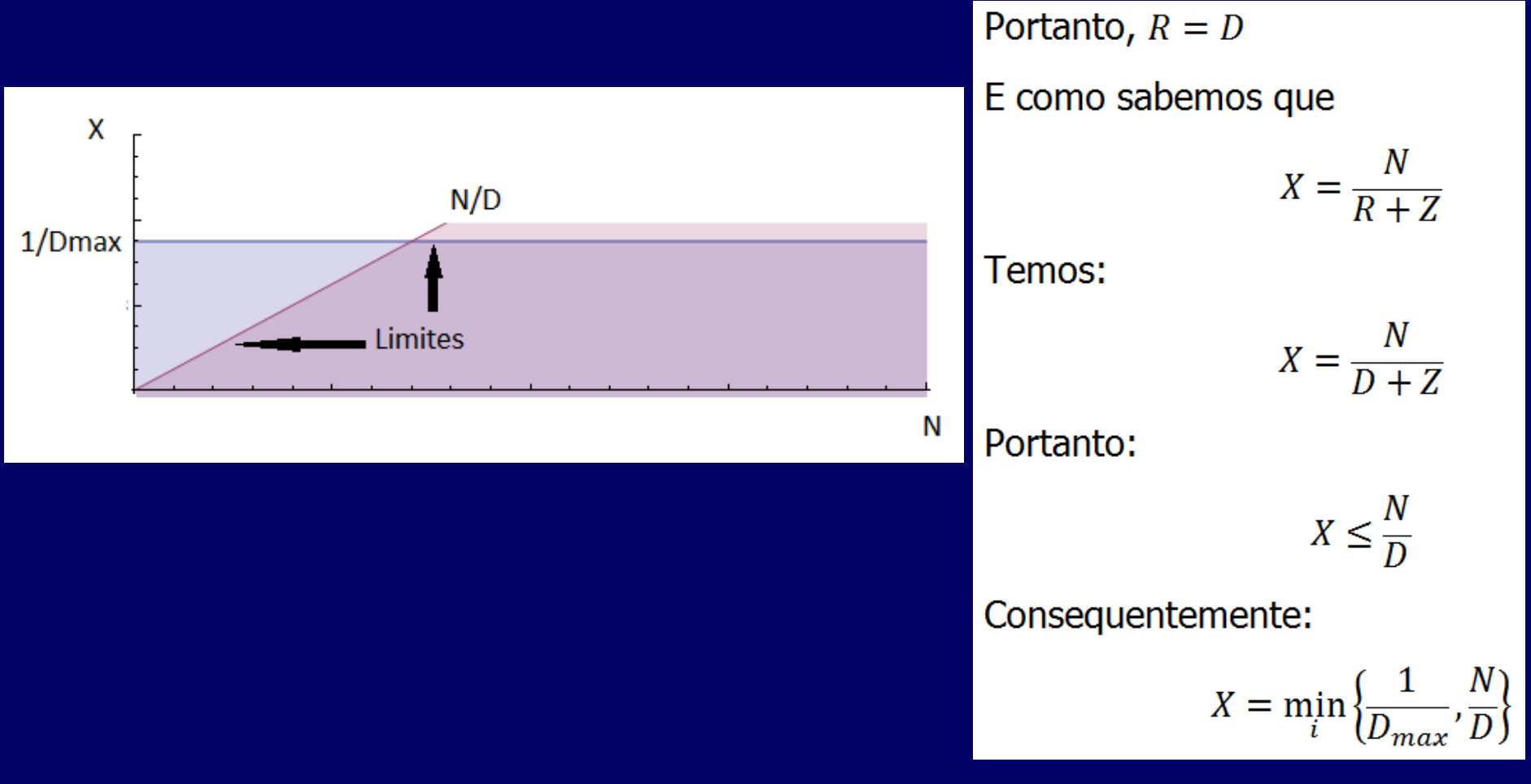

OL

#### Bottleneck Analysis

 Problema: Considere um sistema composto por um servidor de aplicação (SA), um servidor de banco de dados (SBD), uma unidade de disco (D) e um servidor de autenticação (SAut). Clientes se "logam" no sistema, procuram documentos (textos) e fazem dowloads dos documentos de seu interesse. Considere siturações em que se tem até 5 clientes.

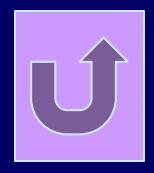

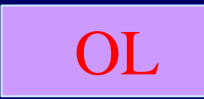

- **Bottleneck Analysis** Problema:
- Esse sistema e seus componentes foram
- monitorados por 4h. Observaram-se, nesse
- período, a conclusão de 400.000 transações. A
- utilização média medida de cada recurso foi:

$$
U_{SA} = 0.555556, U_{SBD} = 0.833333, U_D =
$$

0.416667, e  $U_{SAut}$  = 0.277778.

Qual é a vazão máxima do sistema?

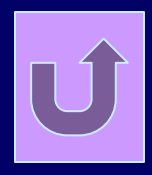

OL Bottleneck Analysis Sabemos que: Problema: 400.000  $X_0 = \frac{400.000}{4 \times 60 \text{ min} \times 60 \text{ s} \times 1000 \text{ ms}}$ Dado que  $D_i = \frac{U_i}{X_0}$ , temos:  $= 0.027778$  ms  $D_{SA} = \frac{U_{SA}}{X_0} = \frac{0.555556}{0.027778 \text{ ms}} = 20 \text{ ms}$  $D_{SBD} = \frac{U_{SA}}{X_0} = \frac{0.8333333}{0.027778 \text{ ms}} = 30 \text{ ms}$  $D_D = \frac{U_D}{X_0} = \frac{0.416667}{0.027778 \text{ ms}} = 15 \text{ ms}$  $D_{DSAut} = \frac{U_{SAut}}{X_0} = \frac{0.277778}{0.027778 \text{ ms}} = 10 \text{ ms}$ 

#### Bottleneck Analysis Sabemos, portanto, que: Problema:  $D_{max}$ = max  $\{D_{SA}, D_{SBD}, D_D, D_{SAut}\}$  $=30ms$ E que  $D_i = 75$  ms  $D =$  $i \in \{D_{SA}, D_{SRD}, D_D, D_{SA,ut}\}\$ Como  $\mathbf{1}$

$$
X = \min_{N \in \{1,2,3,4,5\}} \{\frac{1}{D_{max}}, \frac{1}{D}\}
$$

e  $N = \{1,2,3,4,5\},\$ 

OL

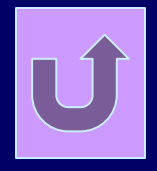

Ν

 $OL$  - res **Bottleneck Analysis** Problema: temos:  $N = 4$  $X = \min_{N=4} \{\frac{1}{D_{max}}, \frac{N}{D}\} = \min \{\frac{1}{30ms}, \frac{4}{75ms}\}$  $N = 1$  $X = \min_{N=1} \{\frac{1}{D_{max}}, \frac{N}{D}\} = \min \{\frac{1}{30ms}, \frac{1}{75ms}\}$  $= 0.0333333$  $N = 5$  $= 0.013333$  $N = 2$  $X = \min_{N=5} \{ \frac{1}{D_{max}}, \frac{N}{D} \} = \min \{ \frac{1}{30ms}, \frac{5}{75ms} \}$  $X = \min_{N=2} \{\frac{1}{D_{max}}, \frac{N}{D}\} = \min \{\frac{1}{30ms}, \frac{2}{75ms}\}$  $= 0.0333333$  $= 0.026667$ **X** x N x **Sensitivity Analysis**  $N=3$ 0.035  $X = \min_{N=3} \{\frac{1}{D_{max}}, \frac{N}{D}\} = \min \{\frac{1}{30ms}, \frac{3}{75ms}\}$ 0.03 0.025 0.02  $= 0.0333333$ 0.015  $0.01$ 0.005

O

1

2

з

4

5

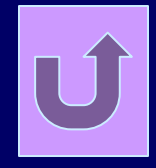

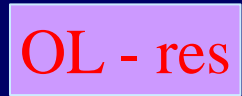

#### **Bottleneck Analysis** Problema:

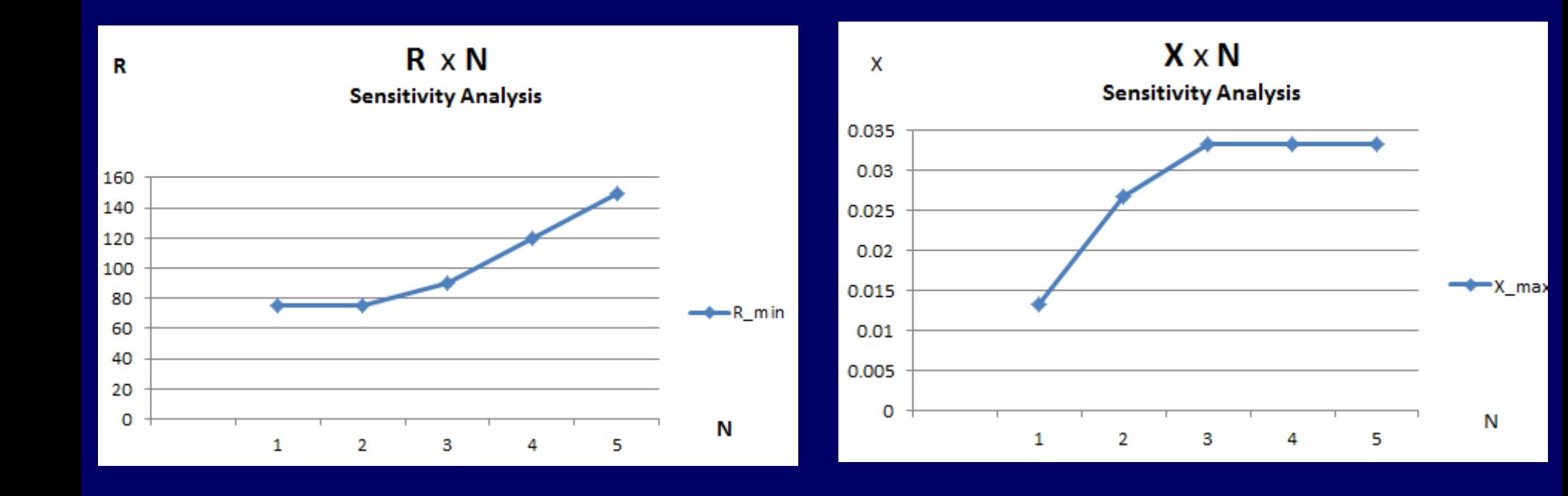

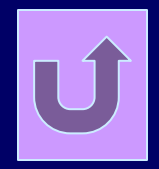

OL

## Bottleneck Analysis Problema:

Considere um servidor de email que é composto de um processador e duas unidades de disco (disco 1 e disco 2). Cada transação a esse sistema, faz sete acessos ao disco 1 e oito acessos disco 2, assim como dezesseis acessos ao processador. O *service time* do **disco 1 e disco 2** é 20 e 30 ms, respectivamente. O service time do processador é 10 ms.

- Qual é o dispositivo "gargalo" do sistema? а.
- Qual é o tempo de *response time* do sistema?  $b_{-}$
- Qual é a utilização máxima da configuração atual desse sistema?
- Qual é o *throughput* máximo desse sistema? d.

#### Leis Operacionais (derived measures)

**Utilization Law:** 

$$
U_i = X_i \times S_i = \lambda_i \times S_i
$$

Forced Flow Law:

 $X_i = V_i \times X_0$ 

Service Demand Law:

$$
D_i = V_i \times S_i = U_i / X_0
$$

Little's Law:

 $N = X \times R$ 

Interactive Response Time Law

$$
R=\frac{N}{X}-Z
$$

# **Medição - Ferramentas**

**Nindows monitoring tools** 

- Perfmon [\(http://technet.microsoft.com/en-us/library/cc771692\(WS.10\).aspx\)](http://technet.microsoft.com/en-us/library/cc771692(WS.10).aspx))
- Linux measuring syscalls and commands
	- top, vmstat, procinfo, mpstat, sar,oprofile,meninfo,slabinfo,slabtop,vmstat,iostat,iptraf
	- Sysstat :
		- <http://www.linux.com/learn/tutorials/33766-sysstat-howto-a-deployment-and-configuration-guide-for-linux-servers>
		- <http://maketecheasier.com/monitor-linux-performance-with-sysstat/2012/05/15>
	- [SystemTap](Lucifredi_Lecture_Feb07.pdf)

[Alguns links:](Lucifredi_Lecture_Feb07.pdf) 

- [Lucifredi\\_Lecture\\_Feb07.pdf](Lucifredi_Lecture_Feb07.pdf)
- [http://www.volny.cz/linux\\_monitor/](http://www.volny.cz/linux_monitor/)
- <http://syscalls.kernelgrok.com/>
- <http://sebastien.godard.pagesperso-orange.fr/documentation.html>

#### [Profiling tools](Lucifredi_Lecture_Feb07.pdf)

- [gprof \(](Lucifredi_Lecture_Feb07.pdf)[http://www.cs.utah.edu/dept/old/texinfo/as/gprof\\_toc.html](http://www.cs.utah.edu/dept/old/texinfo/as/gprof_toc.html))
- [jprof \(](Lucifredi_Lecture_Feb07.pdf)<http://perfinsp.sourceforge.net/jprof.html>)
- Valgrind [\(http://valgrind.org/\)](http://valgrind.org/)
- Tau ([http://www.cs.uoregon.edu/Research/tau/home.php\)](http://www.cs.uoregon.edu/Research/tau/home.php)

# Geração de carga e medição com o Powershell

About Powershell Scripts

For running scripts (name notation: "name.ps1")

First: Execute "powershell" in command line "as administrator".

After: Set-ExecutionPolicy RemoteSigned

Then:

Example 1:

Execute "Measure-Command {echo hi}"

# Geração de carga e medição com o Powershell

Other examples:

```
Measure-Command {echo dir}
Measure-Command {echo cd}
```

```
Example 2:
```

```
Set-ExecutionPolicy RemoteSigned
Si = 1for (\frac{2}{1}-1; \frac{2}{1}-1e 100; \frac{2}{1}++){Measure-Command {echo dir} | Select-Object -Property
TotalMilliseconds | convertto-csv >> output4.txt}
```
# **Geração de carga e medição com o Powershell**

```
If you are benchmarking an .exe in the current directory,
use this: Measure-Command { . \your.exe }.
Example 3:
Set-ExecutionPolicy RemoteSigned
Si = 1for (\frac{1}{2} = 1; \frac{1}{2} = 1e 100; (\frac{1}{2} + 1){Measure-Command {echo dhry1nnt.exe} | Select-Object -
Property TotalMilliseconds | convertto-csv >> output5.txt}
```
Look at: http://technet.microsoft.com/en-us/library/ee176949.aspx

# **Exemplo 1**

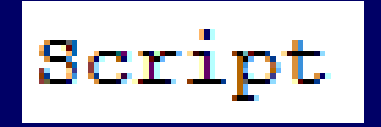

Estimar o tempo de execução do comando "dir" padrão de um diretório especificado.

```
Set-ExecutionPolicy RemoteSigned
Si = 1for (Si=1; Si - le 100; Si++){Measure-Command {echo dir} | Select-Object -Property
TotalMilliseconds | convertto-csv >> output3.txt}
```
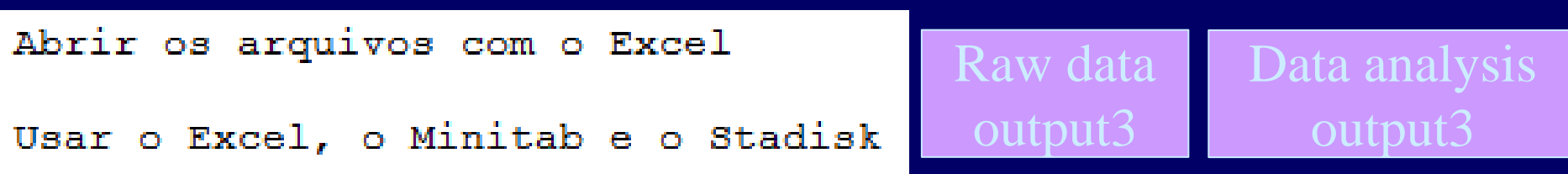

# **Exemplo 2**

Estimar o tempo de execução do benchmark Dhrystone.

```
CPU Utilization –
Script
                                                        Benchmark Dhrystone –
Set-ExecutionPolicy RemoteSigned
                                                             10000 runs
Si = 1for (\frac{1}{2} = 1; \frac{1}{2} = 1e 100; \frac{1}{2} + \frac{1}{2}{Measure-Command {echo dhry1nnt.exe} | Select-Object -
Property TotalMilliseconds | convertto-csv >> output5.txt}
                                                         Raw data
Abrir os arquivos com o Excel
                                                          output5Usar o Excel, o Minitab e o Stadisk
Benchmarks
Roy Longbottom's PC Benchmark Collections
http://www.roylongbottom.org.uk/dhrystone%20results.htm
```
# **Medição com Perfmon**

#### Sobre o Perfmon

Criar o "User Defined" "Data Collector Set".

Alterar as propriedades do respectivo "Performance Counter" para que o "log format" seja "comma separated".

Clicar sobre o respectivo ""User Defined" "Data Collector Set"' e alterar suas propriedades definindo a "Stop Condition".

Clicar sobre o respectivo ""User Defined" "Data Collector Set"' e "Run".

About Perfmon http://searchitchannel.techtarget.com/feature/Using-Windows-7-performance-monitor-to-view-data

# **Exemplo 3**

Executar o benchmark Dhrystone 10000 vezes consecutivas através do script t4 ps.ps1. Estimar a utilização da CPU durante a execução do script.

Script

```
10000 runs
Set-ExecutionPolicy RemoteSigned
Si = 1for (5i=1; 5i -1e 100; 5i++){Measure-Command {echo dhry1nnt.exe} | Select-Object -
Property TotalMilliseconds | convertto-csv >> output5.txt}
                                                     Raw data
Abrir os arquivos com o Excel
                                                   Output5 - scriptUsar o Excel, o Minitab e o Stadisk
```
CPU Utilization (perfmon) –

Benchmark Dhrystone –

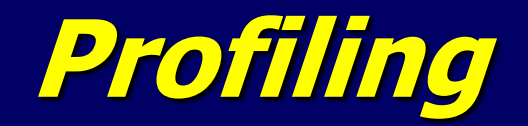

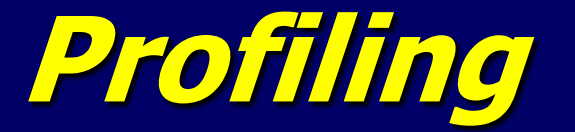

### **E Características básicas**

– Caracterização do comportamento global,

– Fornece uma visão global da aplicação,

– Obtém-se o tempo de "permanência" em cada funcionalidade.

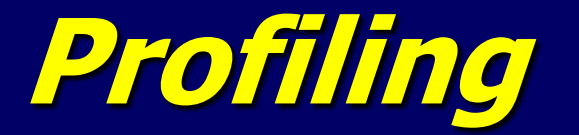

**Fornece um visão global do tempo de execução da** aplicação,

 Calcula-se a proporção do que se permanece em determinados estados em relação ao tempo total.

- Fração de tempo em cada rotina,
- Fração de tempo no núcleo do SO,
- Fração do tempo em operações de I/O,
- Encontra-se gargalos e hot-spots
	- Otimize estas parte primeiro.

# **Profiling**

#### Normalmente utlilizados para:

- encotrar *mixes* de instruções utilizadas,
- estatísticas de execução de funcionalidades,
- estatísticas de uso de registradores,
- estatísticas de desvios.
- Comumente aceitam:
	- um programa executável como entrada,
	- decodificam e analisam as intruções do executável.
- Adicionam código (*probes*) à aplicação a ser monitorada. alguns adicionam o código (probes) durante a compiliação
- ou obtém amostras do contador de programa.

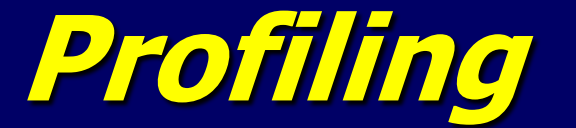

Estratégias:

– Basic Block counting

– Program Counter sampling

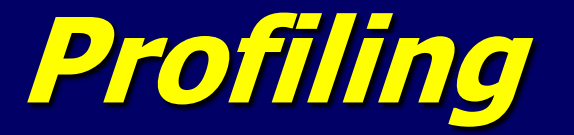

## ■ Contagem de Bloco Básico – Bloco Básico

Sequência de instruções sem desvios de fluxo,

**Ouando a primeira instrução é executada,** todas as demais do mesmo bloco serão executadas,

■Entrada única e saída única.

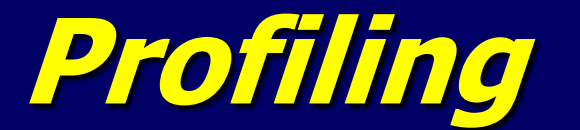

#### Contagem de Bloco Básico

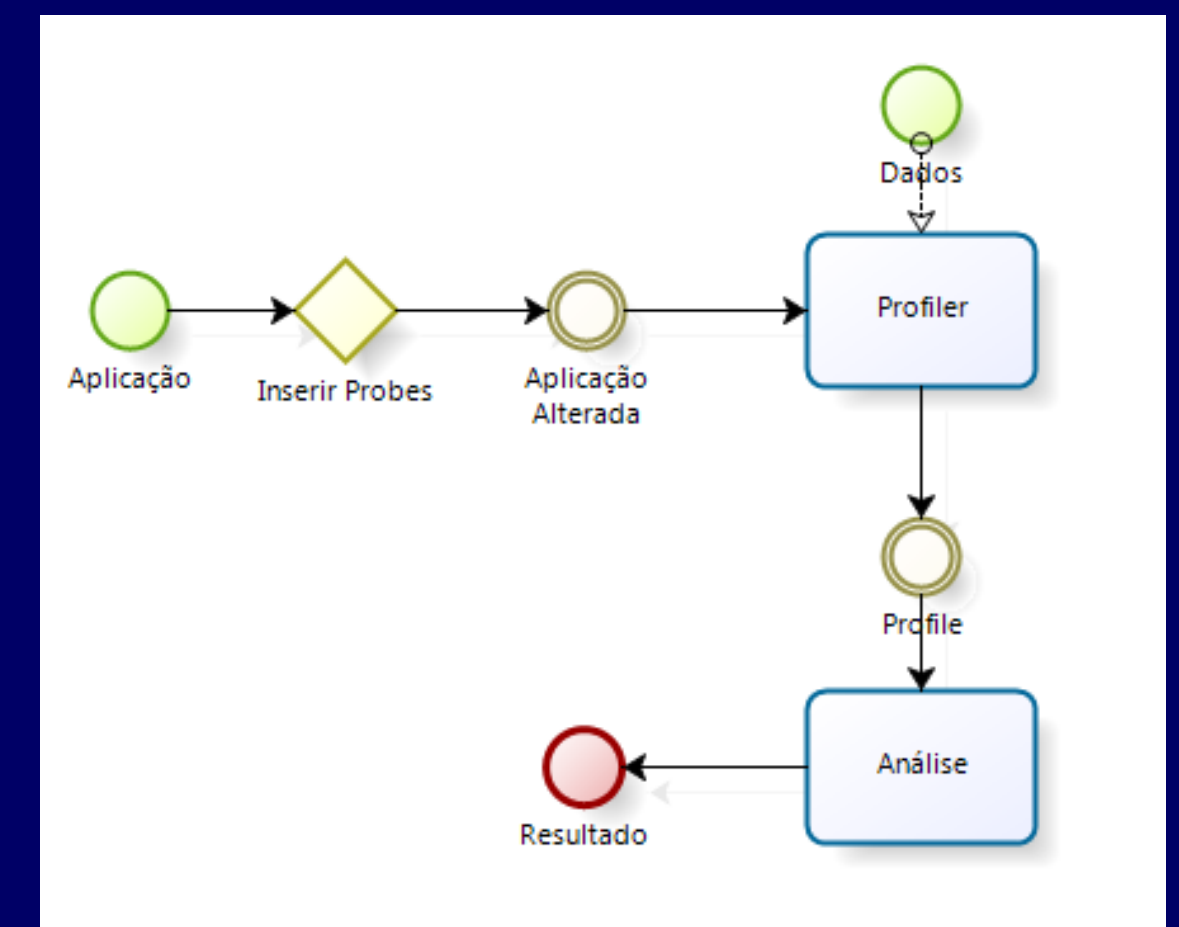

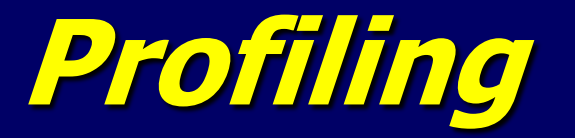

#### Contagem de Bloco Básico

- Gere um programa *profile* inserindo instruções adicionais em cada bloco:
	- **Incremente um único contador em todas as** vezes que se entra no bloco.
- Gere um histograma da execução do programa.
- Pode realizar um pós-processamento para encontrar a freqüência de execução das instruções (dos blocos).

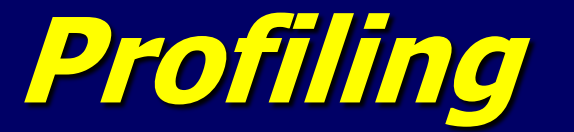

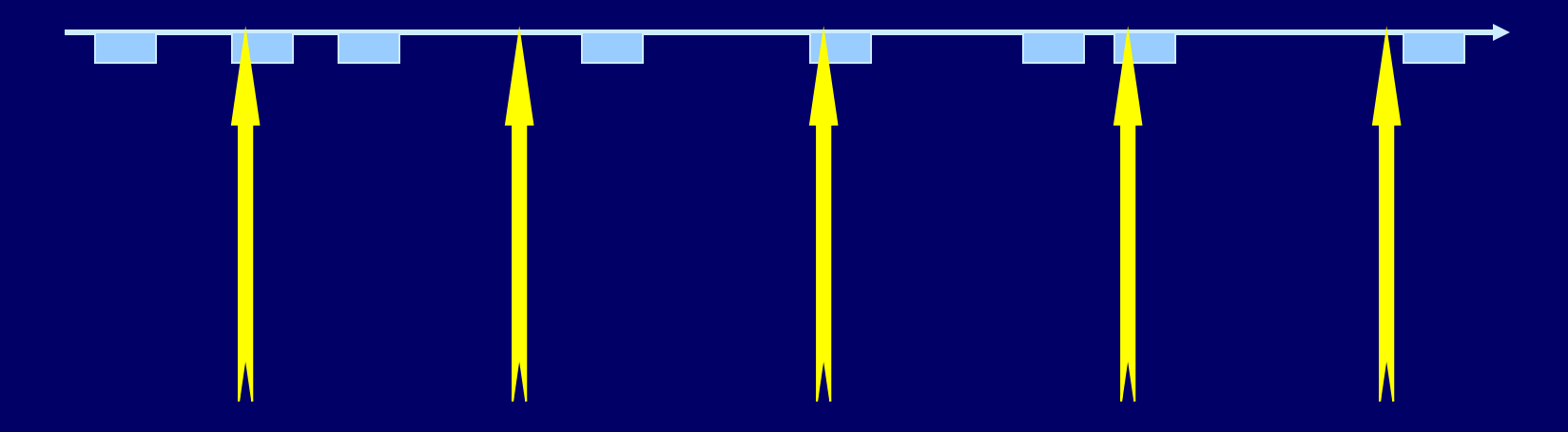

- Periodicamente interrompe a aplicação em intervalos de tempo fixos, **+1 +1 +1**
- Registra-se a informação do estado no serviço de interrupção,
- Após a finalização, obtém-se um *profile* global

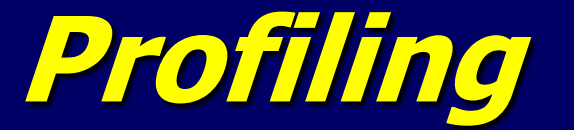

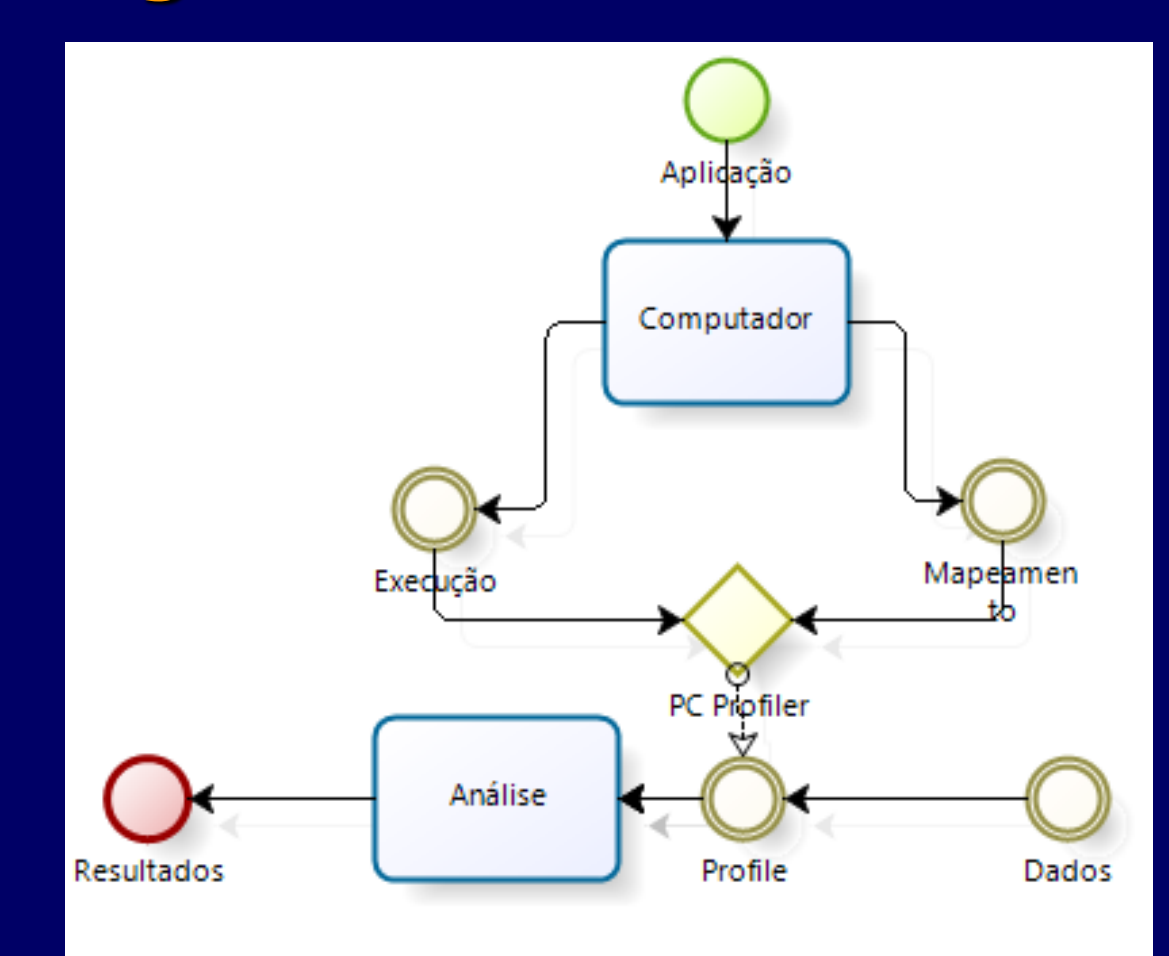

# **Profiling**

#### **Em cada interrupção**

- Examina-se o PC no endereço de retorno armazenado na pilha,
- Usa-se o mapa de endereço para se referenciar a sub-rotina i.
- Incrementa-se o elemento (i) do *array* H[i]

PC: 4582

*Addr map* 0-1298: Subr 1 1299-3455: Subr 2 3456-5567: Subr 3 5568-9943: Subr 4

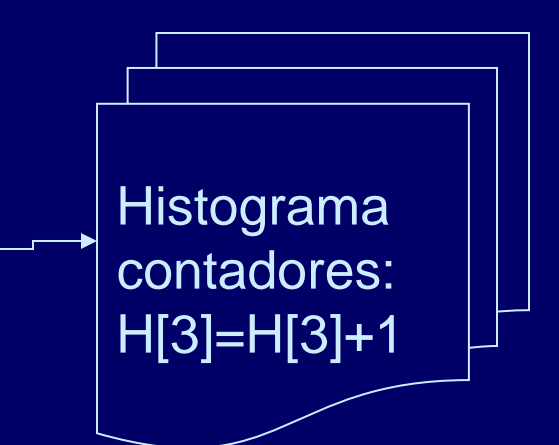

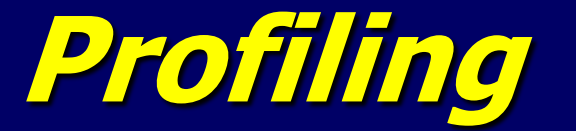

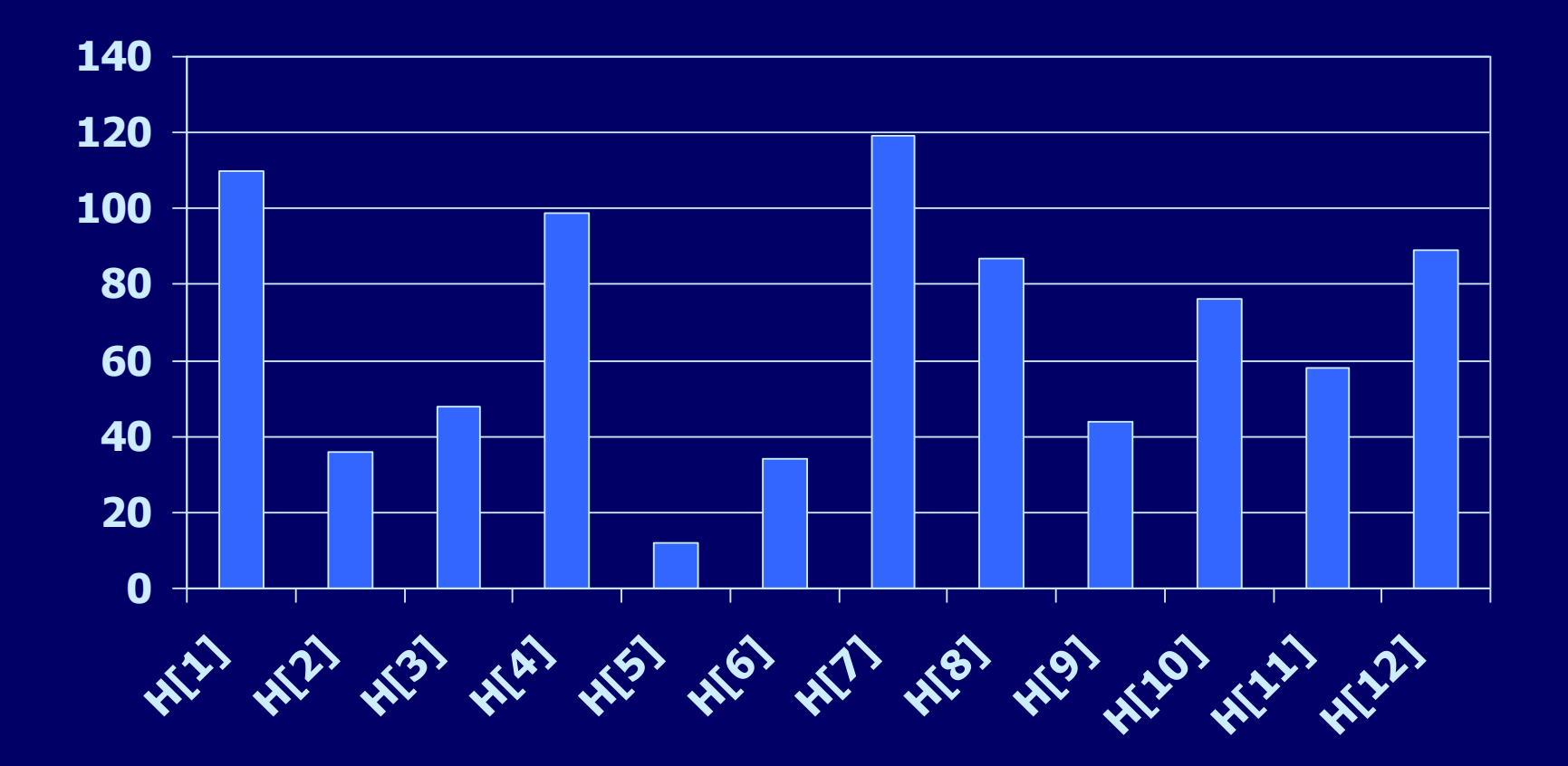

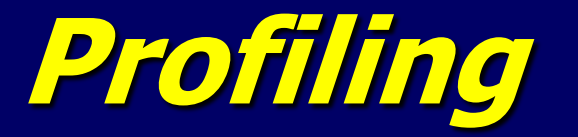

- $\blacksquare$  n = total de interrupções,
- **Pós-processamento** 
	- H[i]/n = proporção de execução na sub-rotina i
	- $-(H[i]/n) \times (Tempo de observação) = Tempo em$ cada sub-rotina i

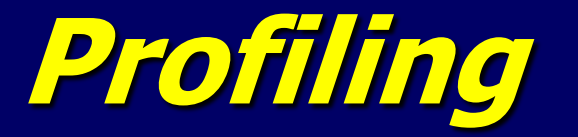

#### **Neste processo**

- Diferentes contagens são obtidas a cada vez que o experimento é realizado,
- **Infere-se sobre o comportamento do** programa a partir de uma amostra.
- Deve ser utilizado intervalo de confiança para quantificar a precisão dos resultados.

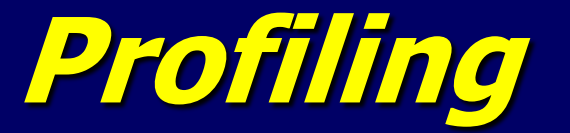

#### **Exemplo1 (Amostragem do Contador de Programa)**

 Tempo entre interrupções = 10 ms  $\blacksquare$  H[A] = 12 interruções na sub-rotina A,  $n = 800$  amotras – Programa executou por 8 s Tempo na sub-rotina A? – Intervalo de confiança de 99%  $p = H[A]/n = 12 / 800 = 0.015$ 

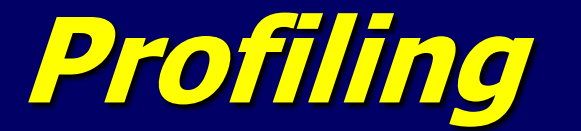

$$
(c1, c2) = 0.015 \pm 2.576 \sqrt{\frac{0.015(1 - 0.015)}{800}}
$$

$$
= (0.0039, 0.0261)
$$

#### $\times$  0.0039, 8 $\times$  0.0261) = (0,0312, 0,2088)

- 99% de probabilidade de que o programa permaneça entre 0,39-2,61% (proporção) do seu tempo de execução na subrotina A **Inicia of Solution Algebra 20.0039, 8 × 0.0261)** = (0,0312, 0,2088)<br>
■ 99% de probabilidade de que o programa permaneça entre<br>
0,39-2,61% (proporção) do seu tempo de execução na sub-<br>
rotina A<br>
■ Intervalo largo.<br>
■ No
- **Intervalo largo.**
- No entanto, em menos de 3% do tempo de execução se esteve dentro da sub-rotina A,
- 

# **Profiling**

#### **Exemplo2**

- **(Amostragem do Contador de Programa)**
- Tempo entre interrupções = 40 us
- 36128 interrupções na sub-rotina A (H[A] )
- Programa executou por 10 s
- Qual o tempo da sub-rotina?
	- intervalo de confiança de 90%
- $H[A] = 36128$  (interrupções na sub-rotina A)
- $n = 10$  s / 40 us = 250 000 (número de total de interrupções)
- $p = H[A]/n = 0.144$  (proporção de execução na sub-rotina A)

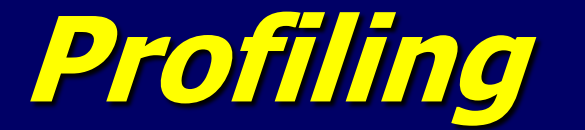

$$
(c1, c2) = 0.144512 \mp 1.645 \sqrt{\frac{0.144512(0.855488)}{250000}}
$$
  
= (0.144, 0.146)<sup>%</sup>  
= (10×0.144, 10×0.146)  
= (1.44, 1.46)s

- 90% de probabilidade de que o programa permaneça entre 14.4-14.6% (proporção) do seu tempo de execução na subrotina A.
- O tempo que o processador ficou executando o programa está entre 1.44 e 1.46 s.

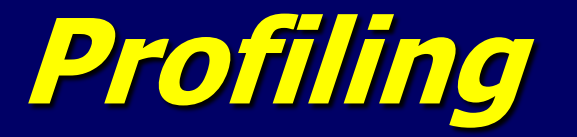

#### Redução do Tamanho do Intervalo

- Adote um intervalo de confiança menor,
- Colete mais amostras
	- **Execute o programa por mais tempo** 
		- Pode não ser possível.
	- Aumente a taxa de amostragem
		- Pode ser fixada (limitada) pelo sistema ou ferramental.
		- Aumenta o overhead e/ou perturbação
	- Execute múltiplas vezes e some as amostras de cada execução.

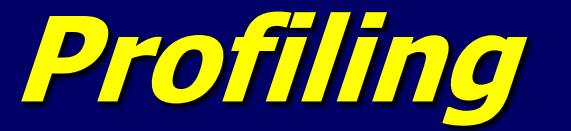

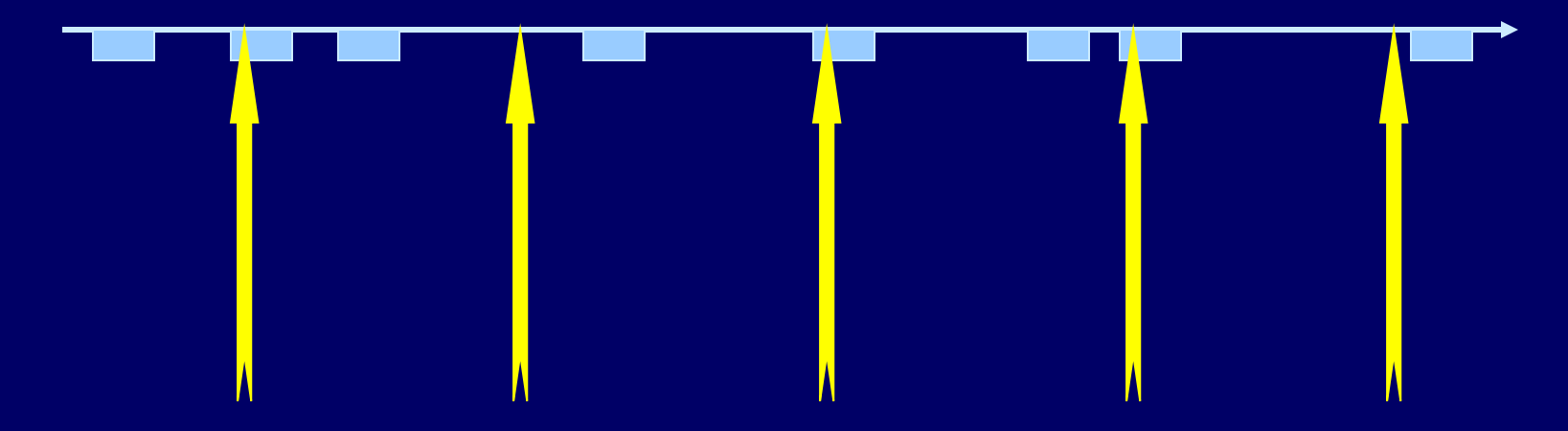

Amostragem periódica  $\times$  Amostragem aleatória Interrupções devem ocorrer assíncronomente para qualquer evento do sistema (evitar viés, correlação) As amostras devem ser independentes entre si, **+1 +1 +1**

Caso contrário, a correlação entre os eventos pode ser forte.

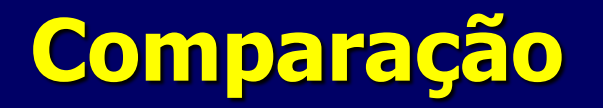

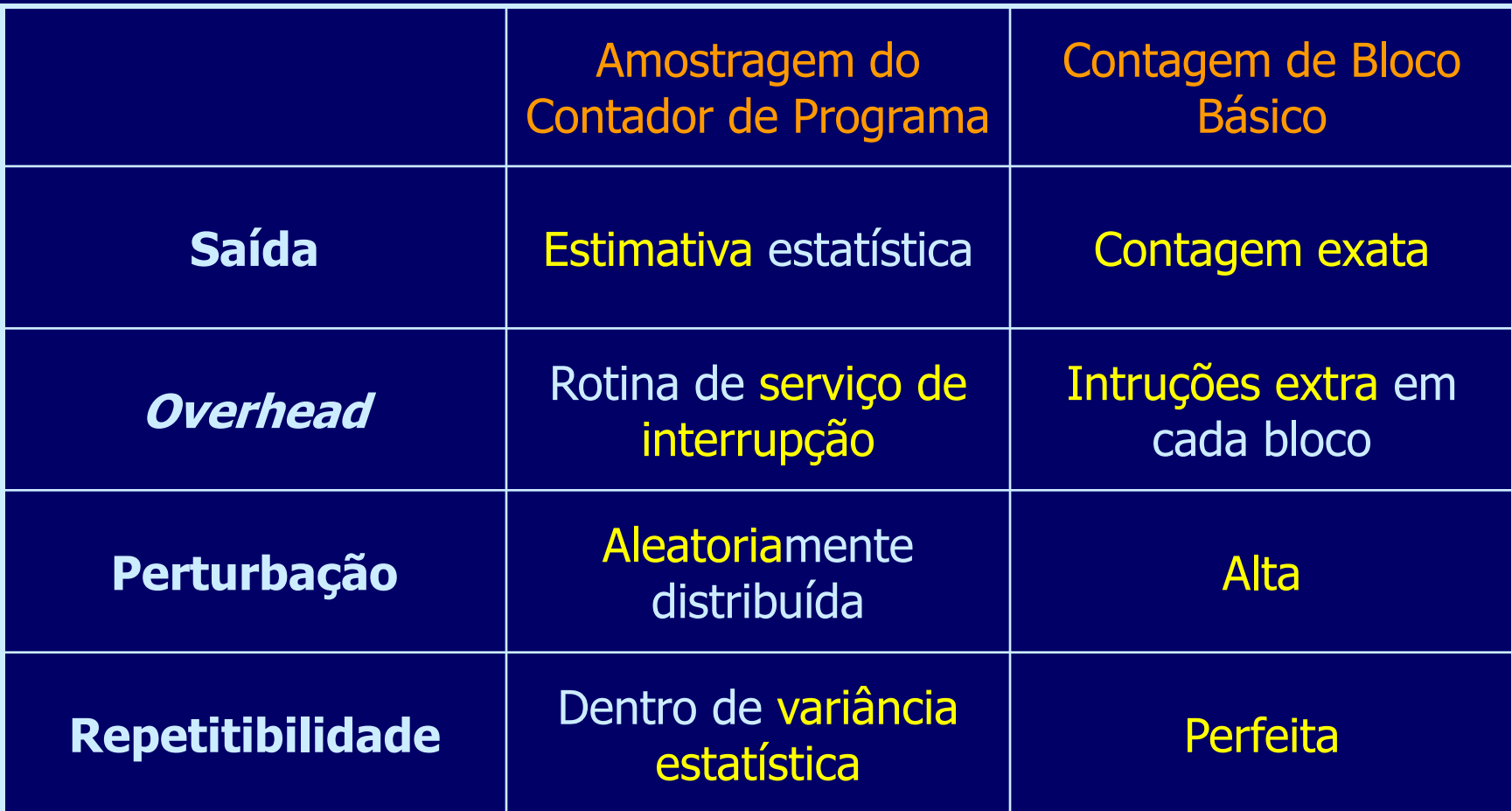

## **Orientação para Inferência**

- Qual é o nível de mensuração dos dados?
	- (Nominal,ordinal,intervalar,razão)
- $\blacksquare$  O estudo envolve uma, duas ou mais populações?
- Há uma afirmativa a ser testada ou um parâmetro a ser estimado?
- Qual é o parâmetro relevante?
	- Média, variância/desvio-padrão, proporção.
- O desvio populacional é conhecido?
- Há razões para supor que a população seja normalmente distribuída?

## **Orientação para Inferência – Média**

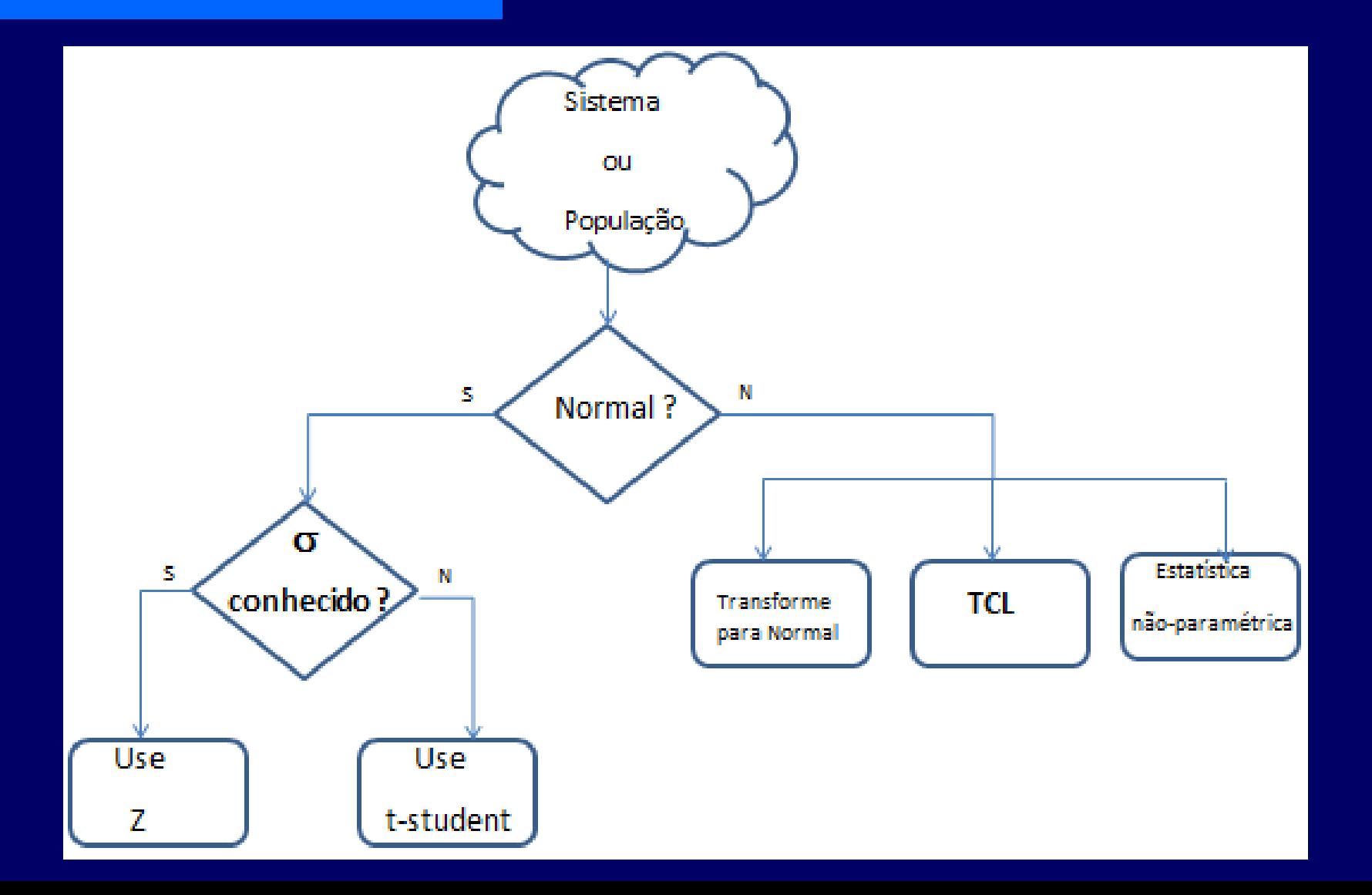

#### **Orientação para Inferência - Variância**

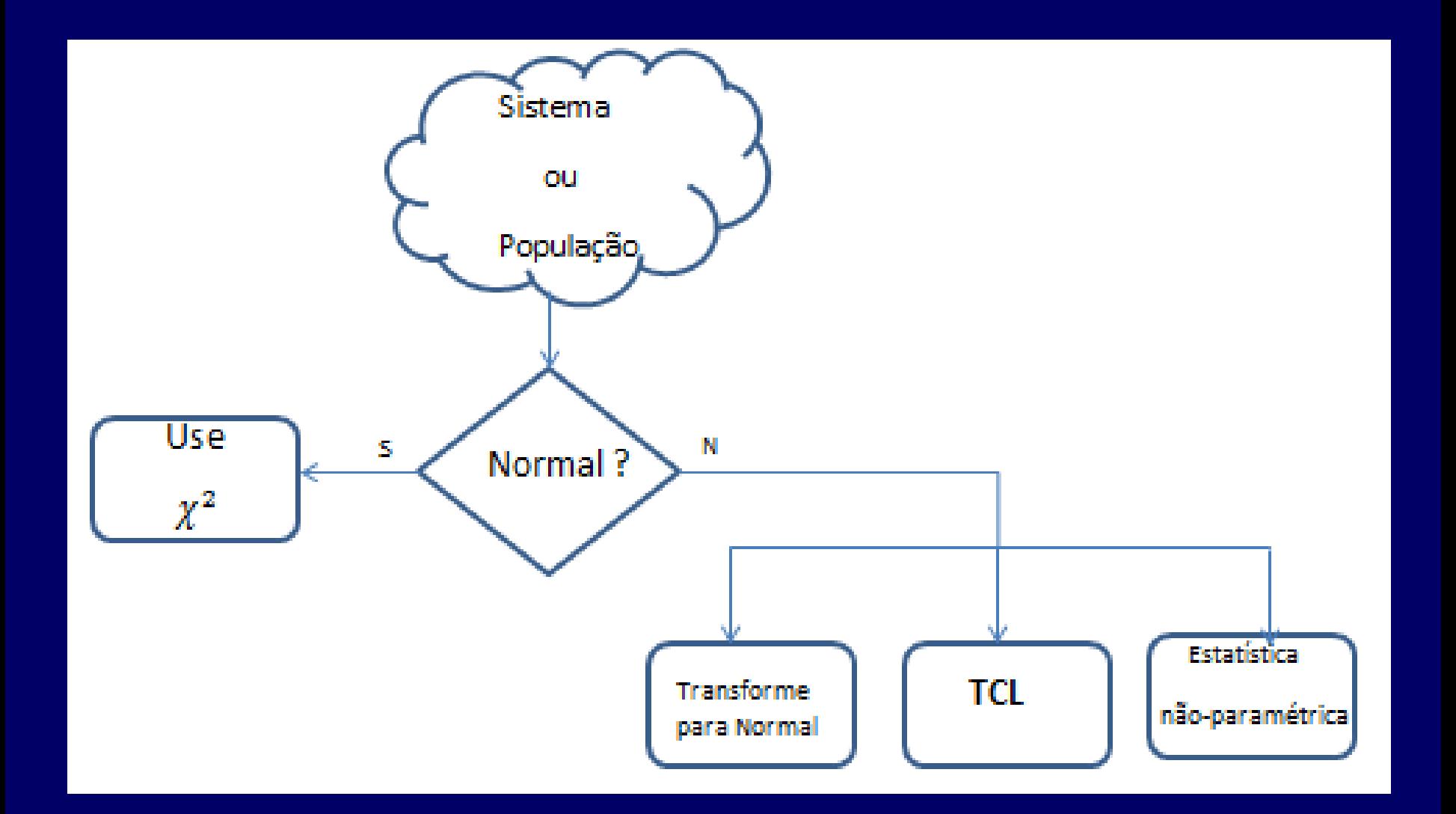

## **Orientação para Inferência - Proporção**

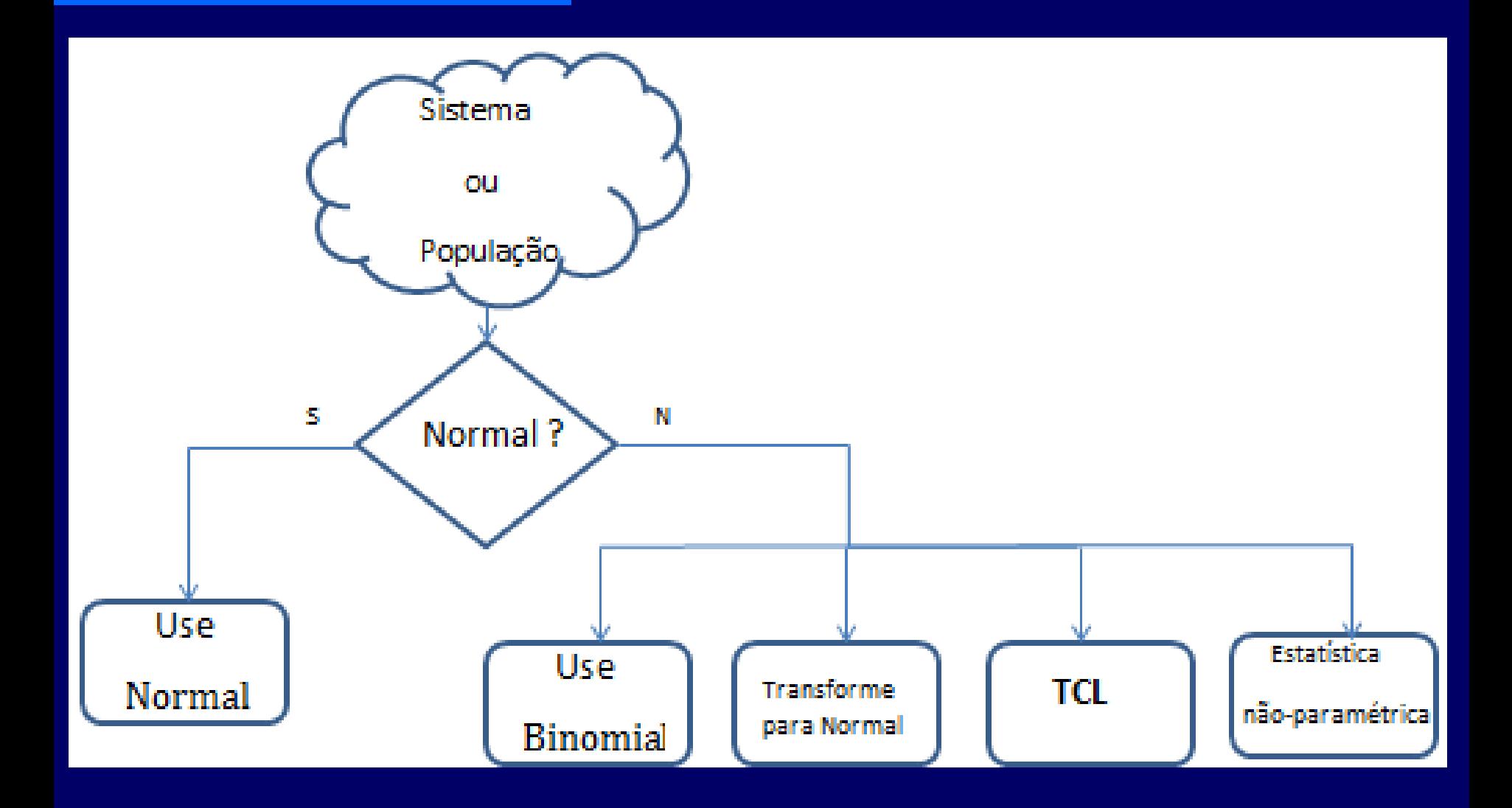

### **Orientação para Inferência - Média**

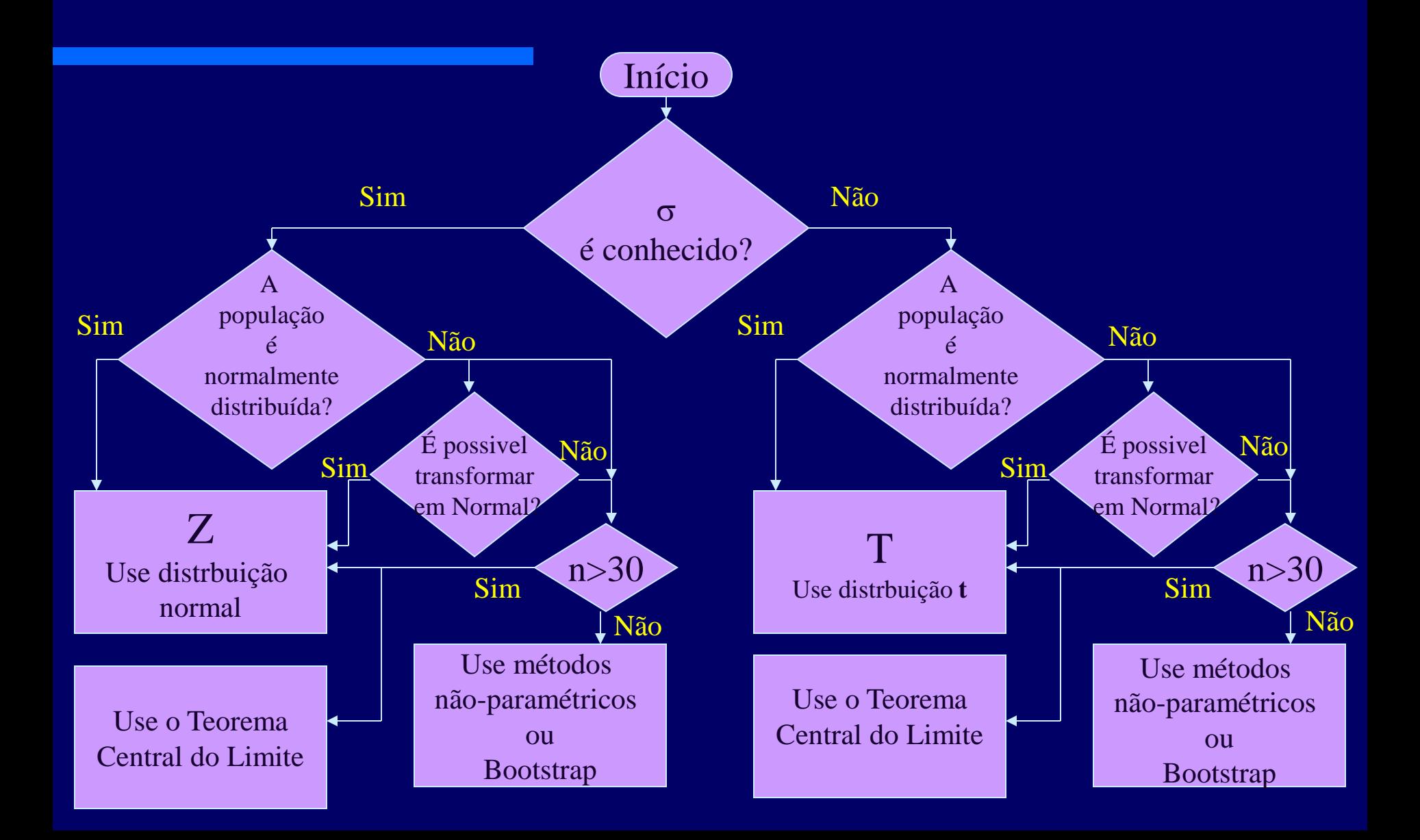

#### po Moto **Exemplo de um Fluxo Geral de uma Metodologia**

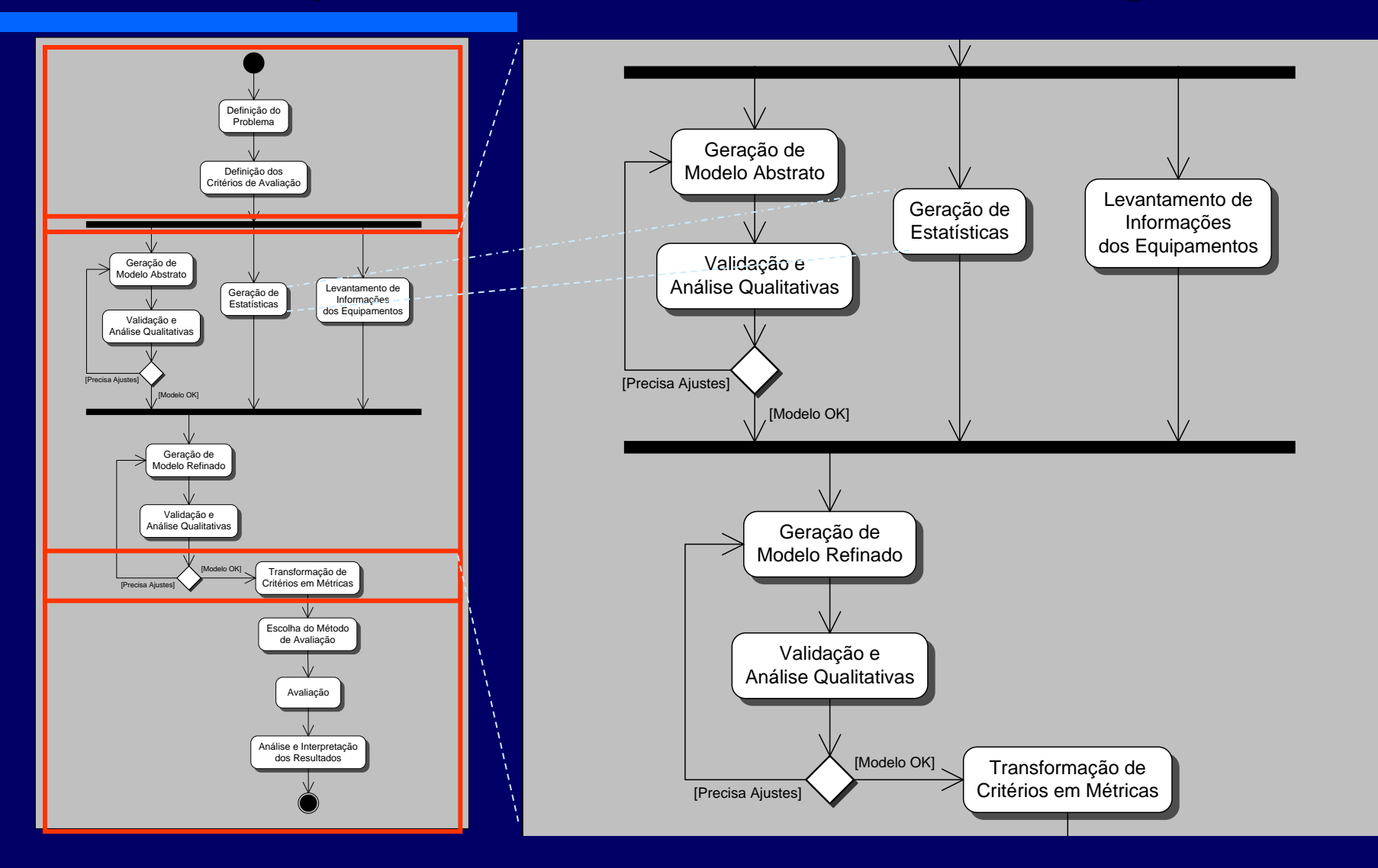

#### **Exemplo de um Fluxo Geral de uma Metodologia**

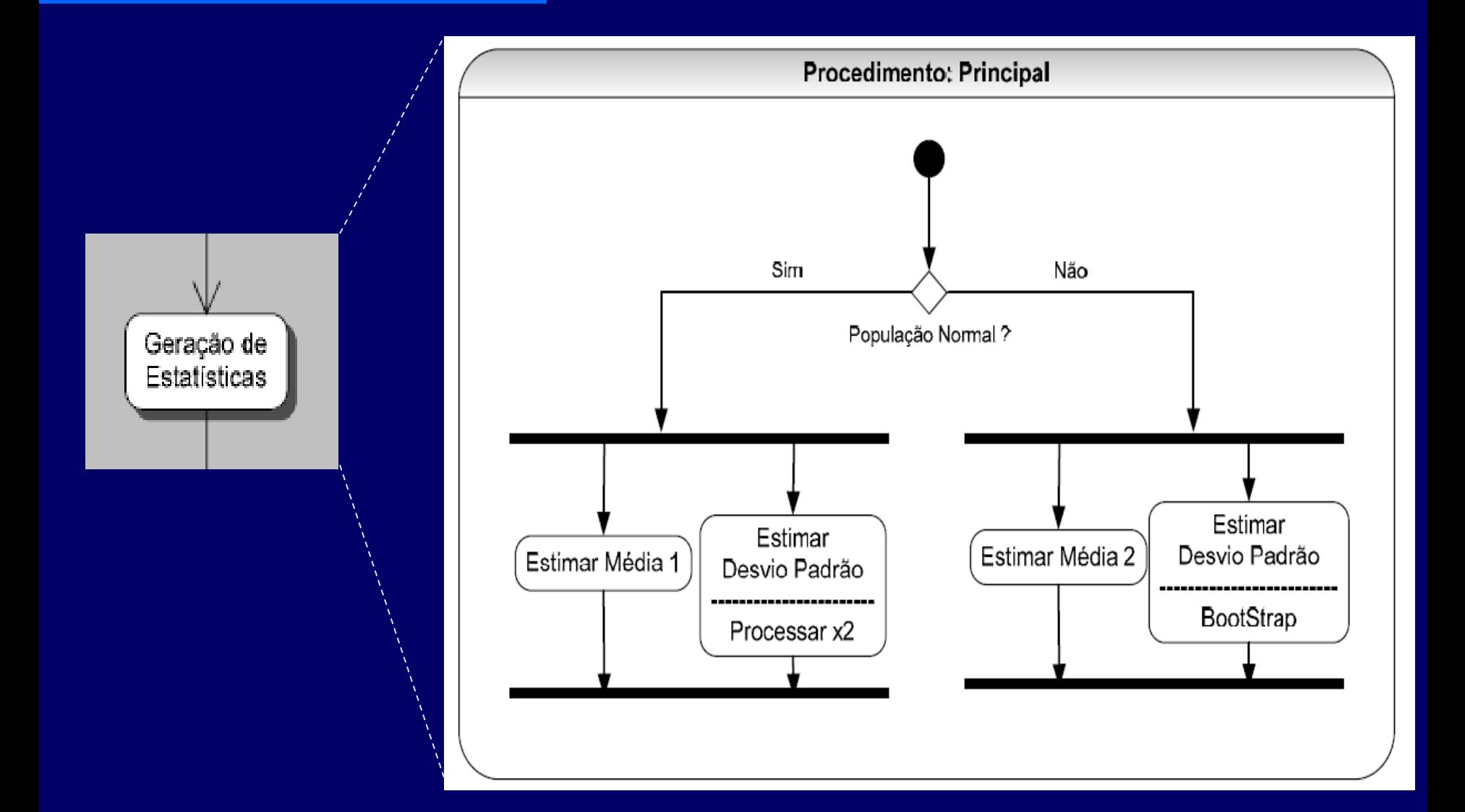

#### **Exemplo de um Fluxo Geral de uma Metodologia**

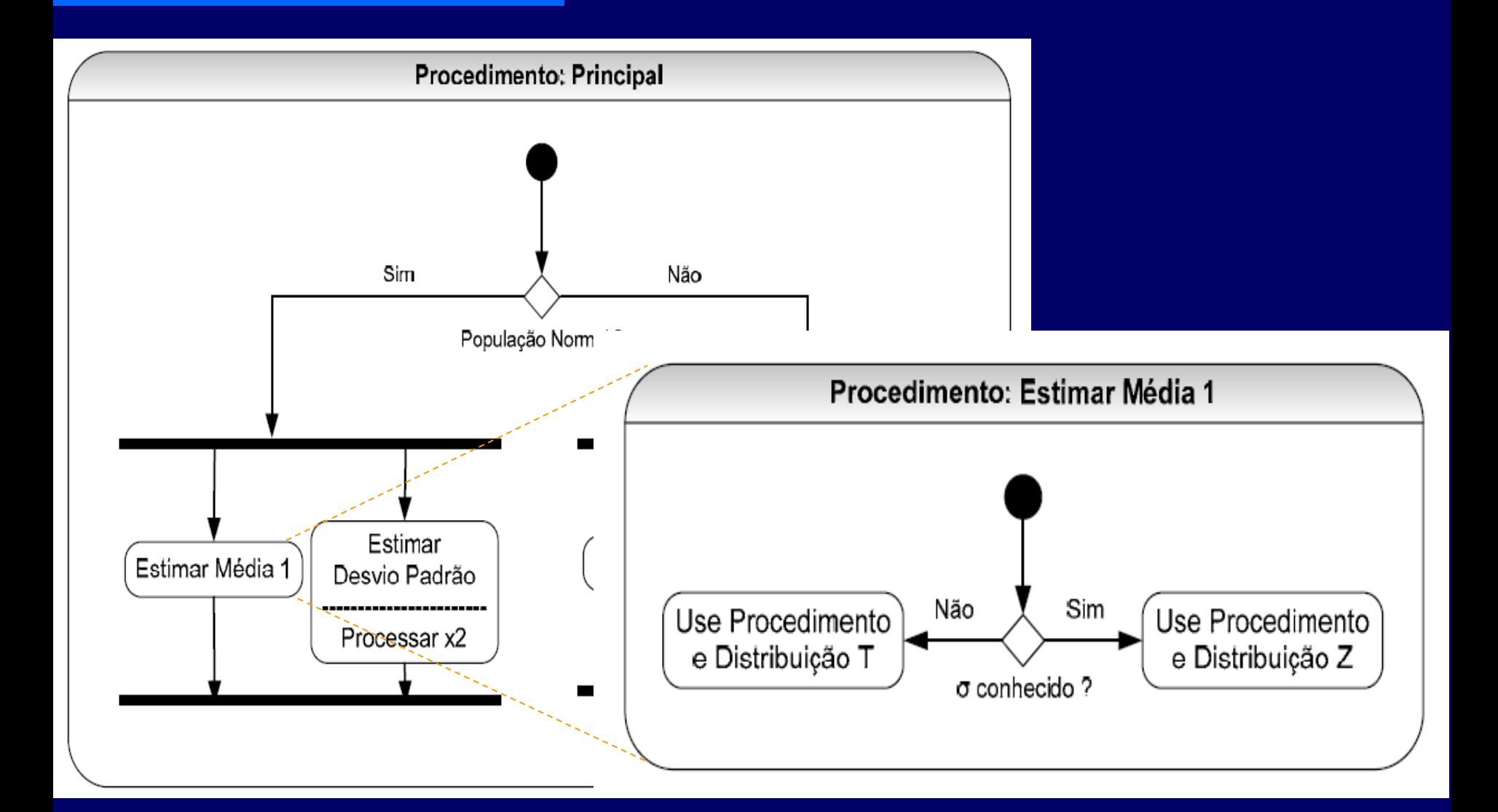

#### **Exemplo de um Fluxo Geral de uma Metodologia**

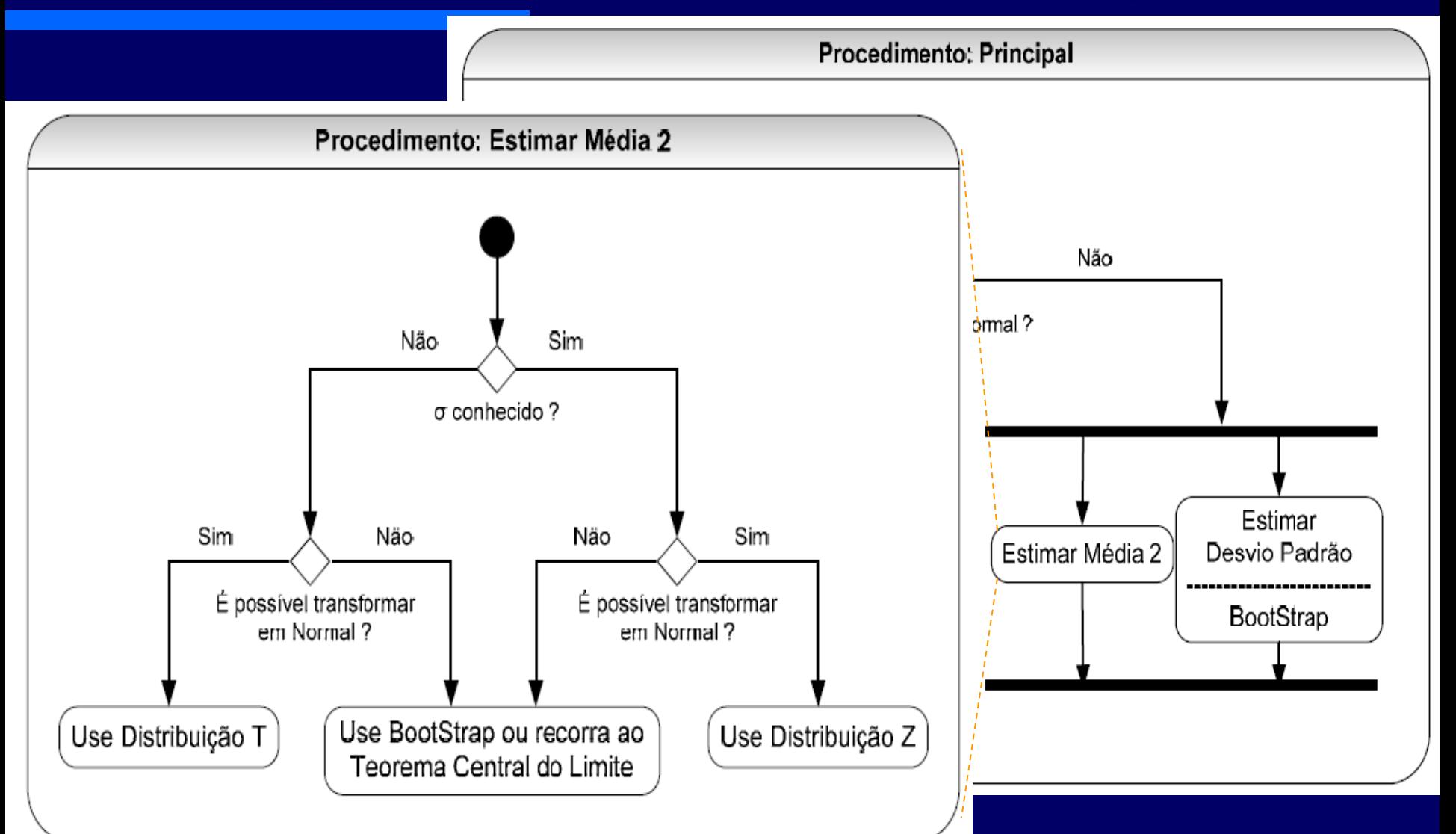

## **Análise dos Dados**

- **Indivíduos são objetos descritos por um conjunto de** dados.
- **Uma variável é uma característica do indivíduo que** pode assumir diferentes valores.
- **Uma variável categórica situa um indivíduo numa** determinada classe.
- **Uma variável quantitativa assume valores numéricos**
- A distribuição de uma variável nos fornece os valores que esta assume e sua freqüência.

## **Análise dos Dados**

#### Níveis de Mensuração

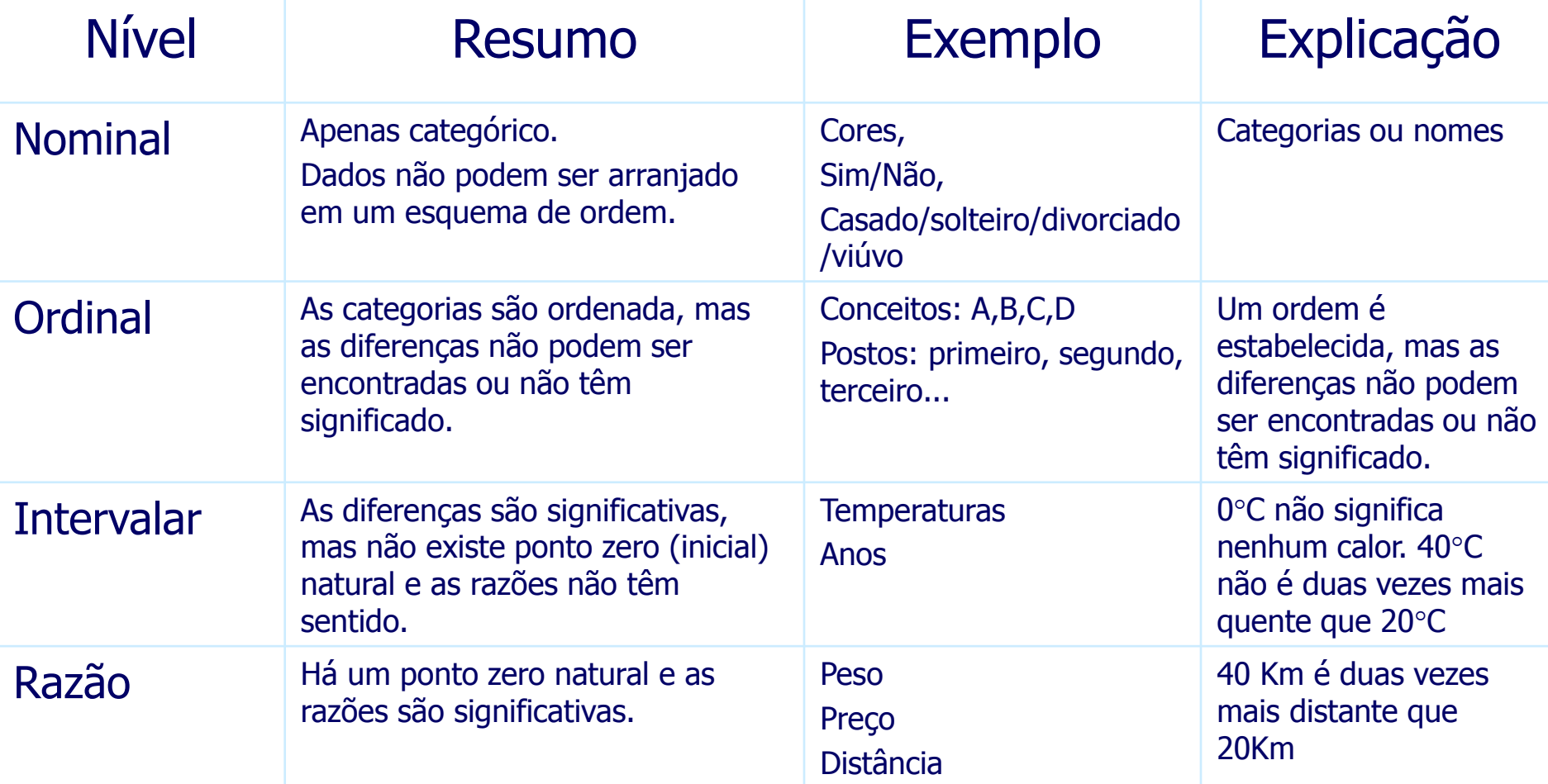

## **Análise dos Dados**

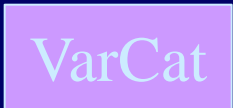

Alguns gráficos para variáveis categóricas relacionam a categoria a uma contagem ou percentagem.

- Gráfico de Barras
- Gráfico de Pareto
- Gráfico de Setores

#### **Análise dos Dados Variáveis Categóricas**

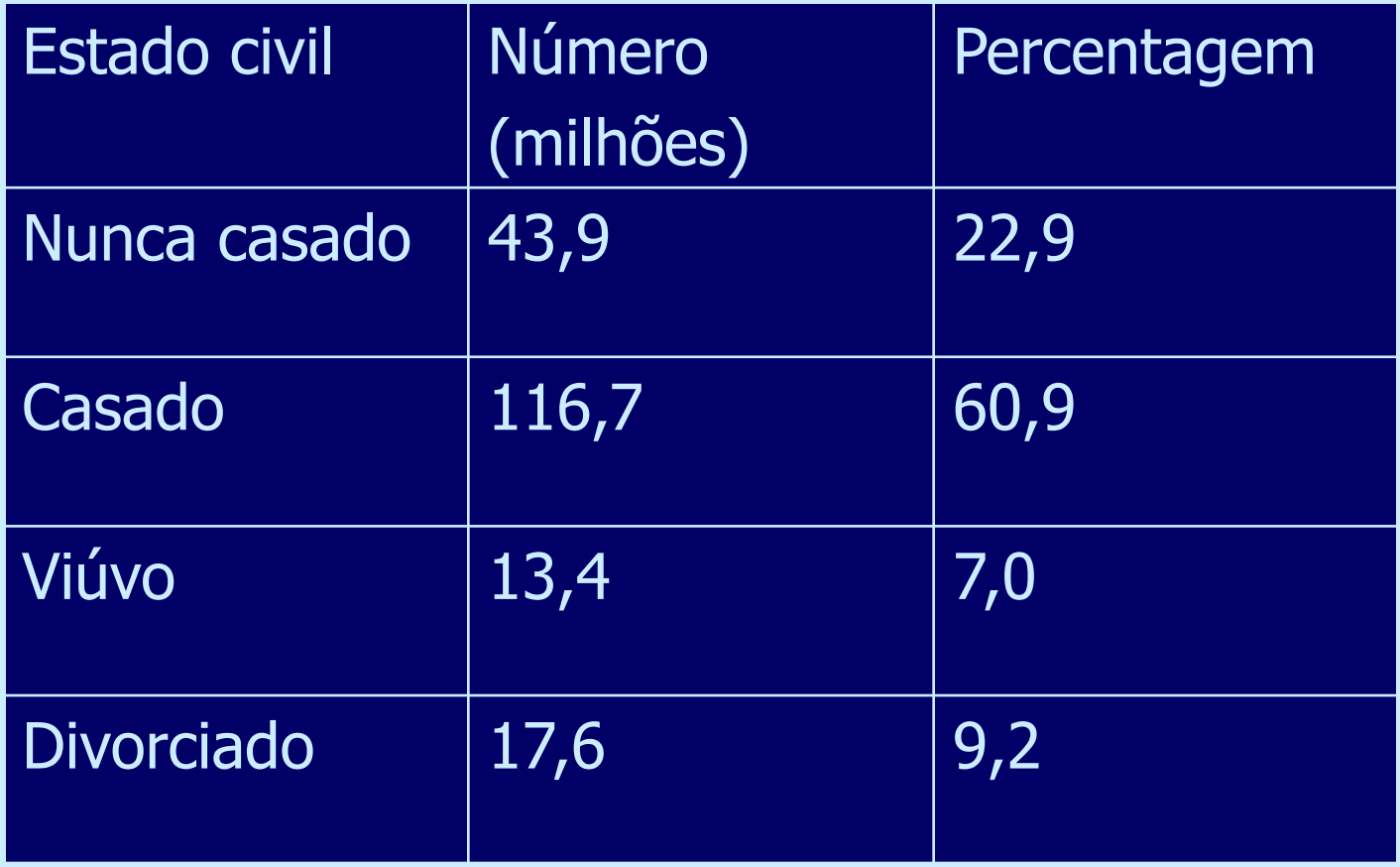
**Variáveis Categóricas**

### Gráfico de Barras Simples

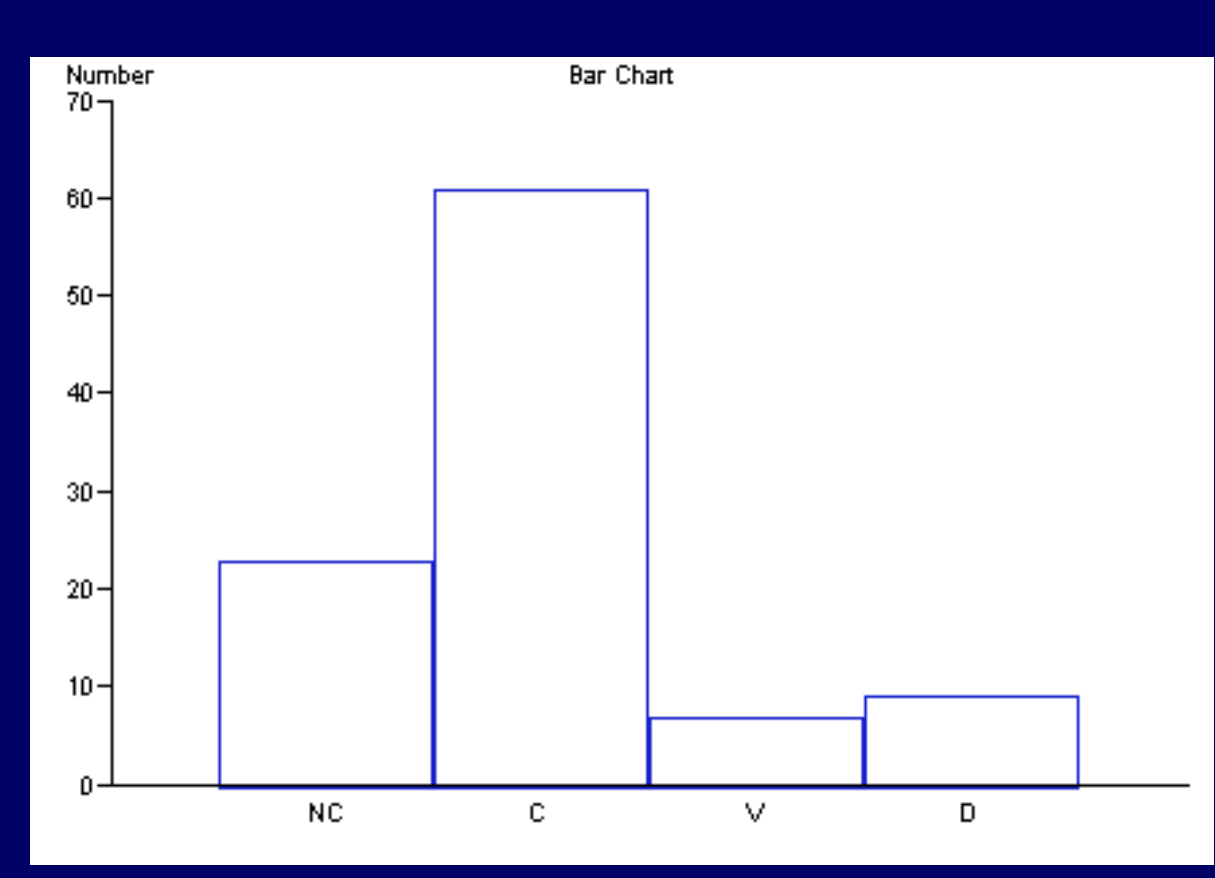

O eixo vertical pode ser uma contagem, freqüência, percentual ou uma função.

**Variáveis Categóricas**

# Gráfico de Barras Simples

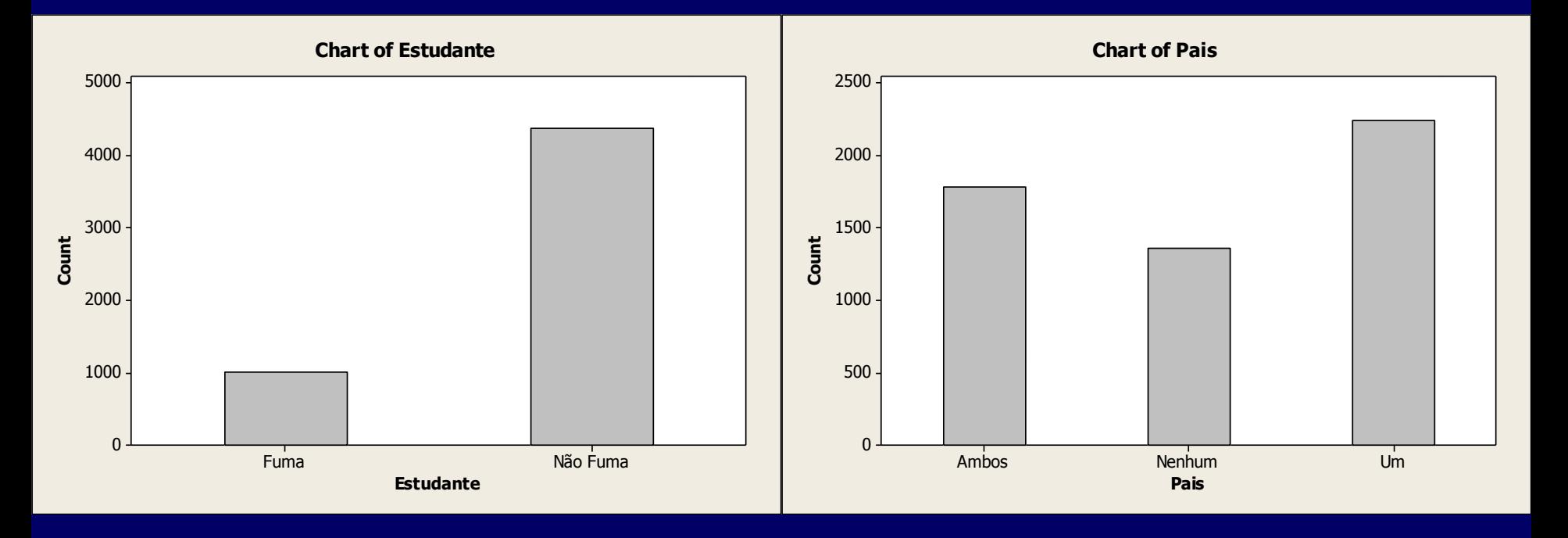

**Variáveis Categóricas**

### Gráfico de Barras com Clusters

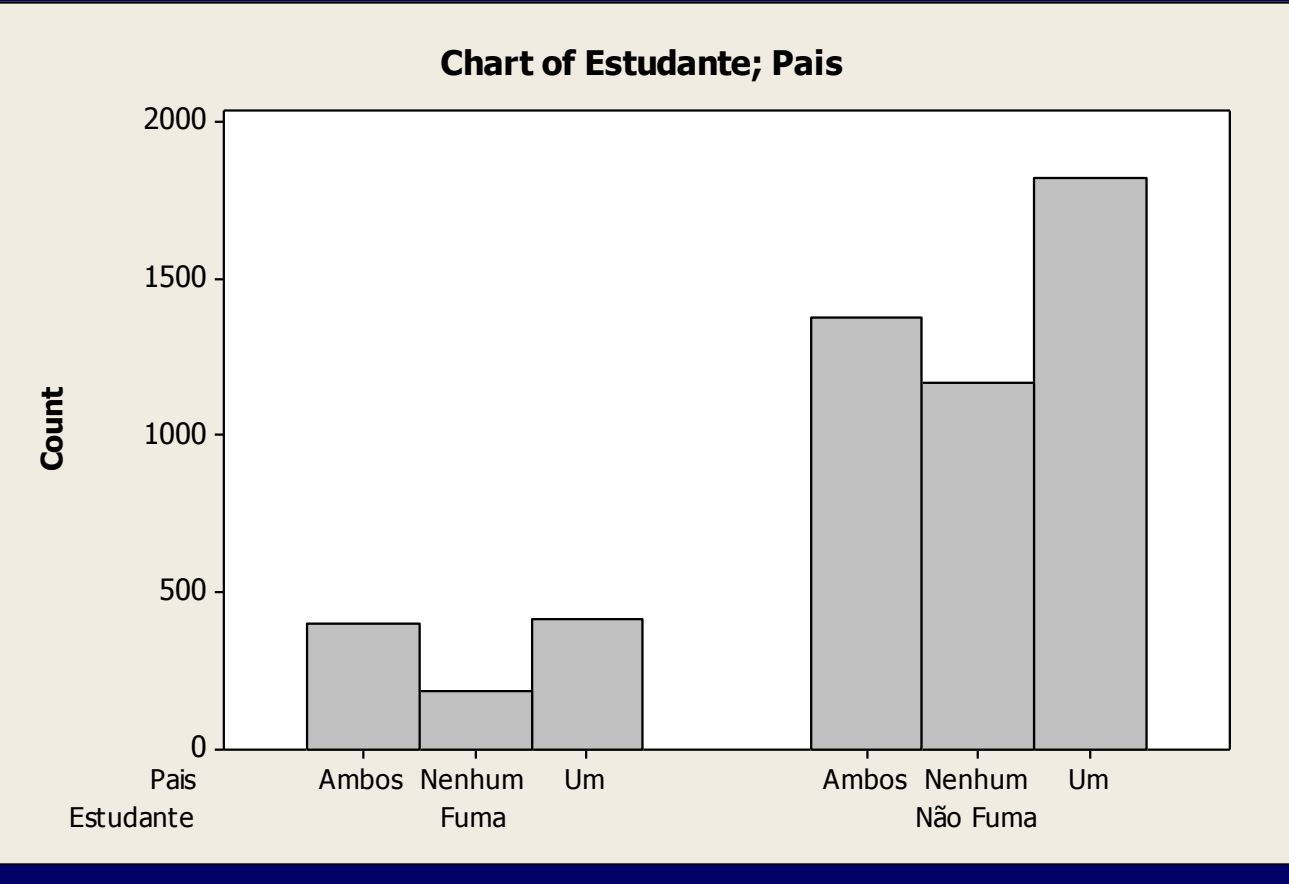

O eixo vertical pode ser uma contagem, freqüência, percentual ou uma função.

**Variáveis Categóricas**

### Gráfico de Barras com Pilha

Estudante Fuma Não Fuma 5000 4000 3000 2000 1000  $\Omega$ Pais Ambos Nenhum Um **Chart of Estudante; Pais**

**Count**

O eixo vertical pode ser uma contagem, freqüência, percentual ou uma função.

#### **Variáveis Categóricas**

C:\Paulo\Tools\Minitab 14\Exemplos\QSBCToolBox\ Files & Templates for Six Sigma and MINITAB - V14.0\ PARETO-POSTAGE.mpj

# Gráfico de Pareto

•Opcionalmente pode-se ter uma linha apresentando freqüência acumulada

•O eixo vertical pode ser uma contagem, freqüência, percentual ou uma função.

41nıtar

Pareto Chart of Reason for postage delay

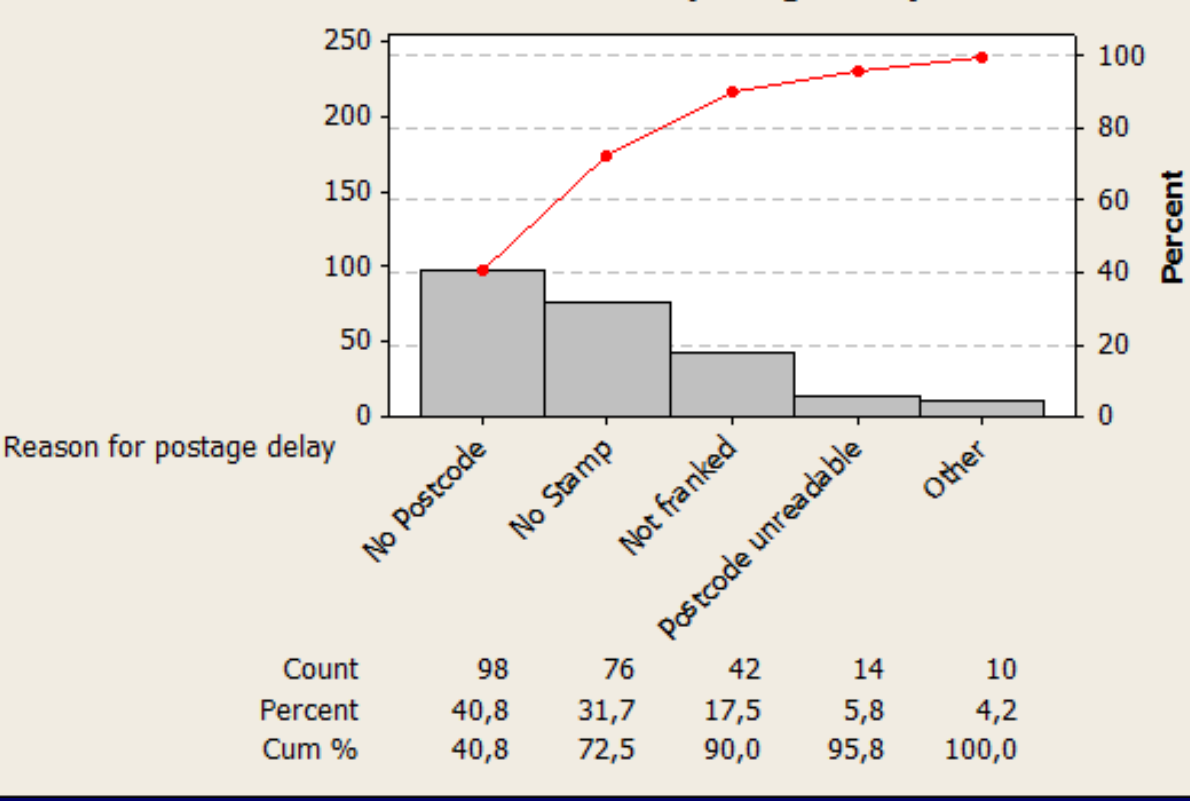

•O gráfico de Pareto é um Gráfico de Barras para para onde o arranjo das barras se dá em função da freqüência. as barras com maior freqüência são ficam mais a esquerda que as barras de menor freqüência.

**Variáveis Categóricas**

### Gráfico de Pareto

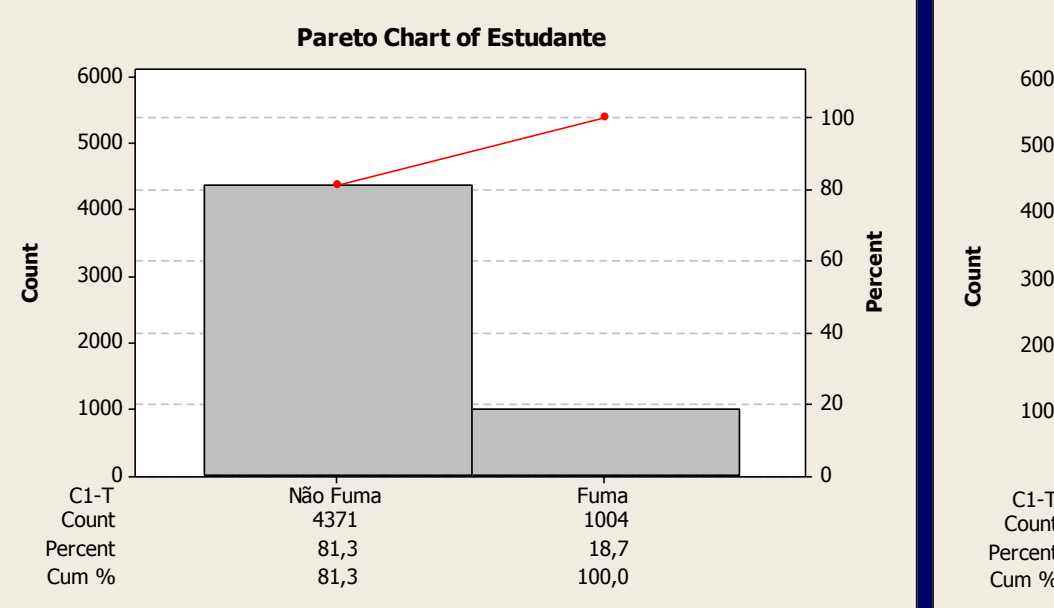

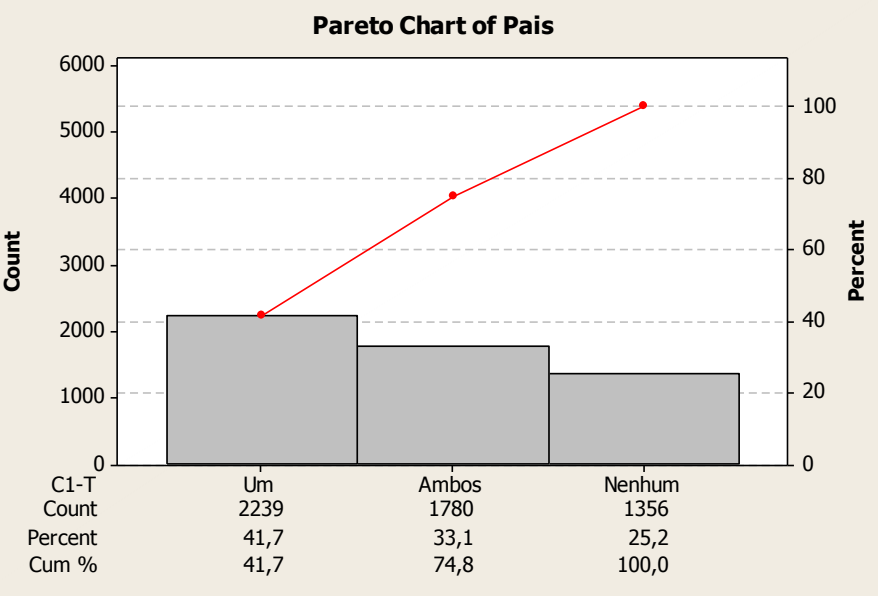

**Variáveis Categóricas**

# Gráfico de Pareto

#### Table 4 Travels report: São Mateus Frigorífico

| Route   | Vehicle | Zone | Weight | <b>Exit Date</b> | <b>Return Date</b> | <b>Duration</b> |
|---------|---------|------|--------|------------------|--------------------|-----------------|
| Route 1 | 3-axle  |      | 14     | 01/04/06         | 01/12/06           | 190             |
| Route 1 | 3-axle  |      | 13     | 01/12/06         | 01/21/06           | 220             |
| Route 1 | 3-axle  |      | 14     | 01/22/06         | 01/30/06           | 192             |
| Route 2 | MB 710  | 2    | 6      | 01/02/06         | 01/04/06           | 46              |
| Route 2 | MB 710  | 2    | 6      | 01/04/06         | 01/07/06           | 71              |
| Route 2 | MB 710  | 2    | 6      | 01/05/06         | 01/07/06           | 57              |
| Route 3 | 3-axle  | 3    | 15     | 01/03/06         | 01/10/06           | 174             |
| Route 3 | 3-axle  | 3    | 13     | 01/17/06         | 01/24/06           | 176             |
| Route 3 | 3-axle  | 3    | 13     | 01/28/06         | 02/04/06           | 171             |
| Route 3 | 2-axle  | 4    | 10     | 01/05/06         | 01/10/06           | 132             |
| Route 3 | 2-axle  | 4    | 8      | 01/09/06         | 01/14/06           | 119             |
| Route 3 | 2-axle  | 4    |        | 01/23/06         | 01/28/06           | 118             |

Pareto Chart of Transported Amount to Zones using 2-axle trucks 250 200 **Amount** (tons) 150 100 50 **ZONE** 55 60  $31$  $23$ 58 65 62 42  $51$  $72$ 227, 5216, 7211, 0193, 5182, 9159, 7104, 0100, Count 13  $12$  $12$  $11$ 10  $\overline{9}$  $\overline{2}$ 5 Percent 6  $\overline{6}$ Cum % 13 24 36 47 57 66 71 77 82 85 95 100  $RA$ 91 93

Fig. 32 Pareto analysis of transported amount to zones served by 2axle trucks.

**Variáveis Categóricas**

### Gráfico de Setores

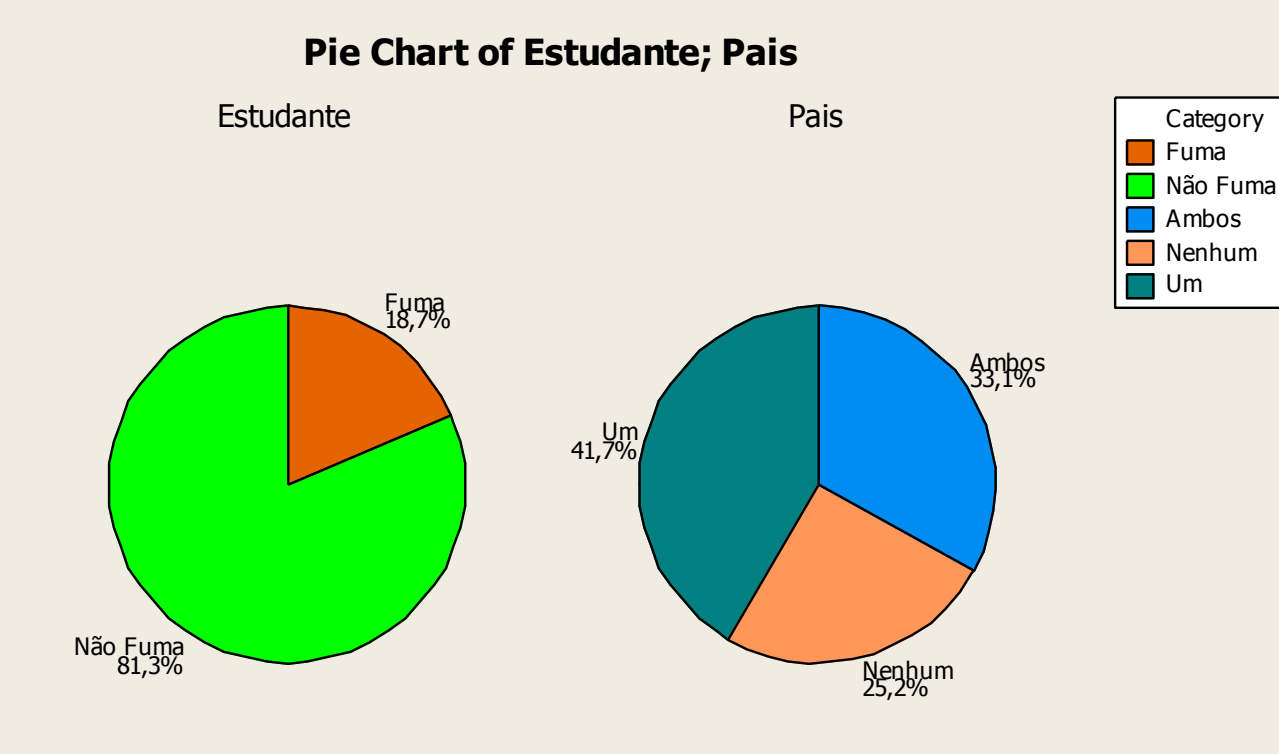

•Os setores podem ser rotulados com contagens, freqüências, percentuais ou funções.

Minitab

Distribuição de uma variável quantitativa registra seus valores numéricos e a freqüência de ocorrência de cada valor.

Alguns gráficos para representação de distribuição.

- Gráfico de Pontos (dotplot, individual value plot)
- Gráfico de Ramos-e-folhas
	- Impróprio para representação de grandes conjuntos de dados.

#### – Histograma

- Divide o intervalo de valores de uma variável em intervalos e apresenta o número ou percentagem que se enquadra em cada intervalo.
- Gráfico de freqüência cumulativa
- Diagrama de caixa

### Processo Estável

– Os resultados da análise de um processo estável podem ser caracterizados por medidas "resumo".

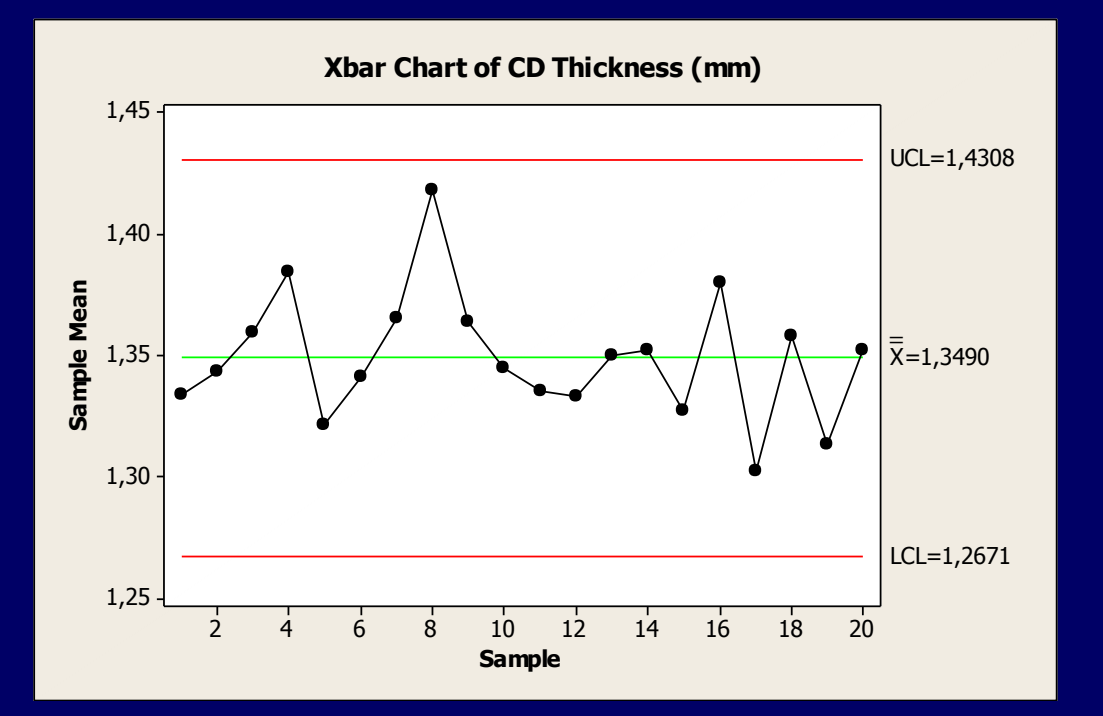

•Gráficos de Controle: •**Gráfico x (média)** •Gráfico R (amplitude) •Gáfico S (desvio padrão)

### Processo Estável

– Os resultados da análise de um processo estável podem ser caracterizados por medidas "resumo".

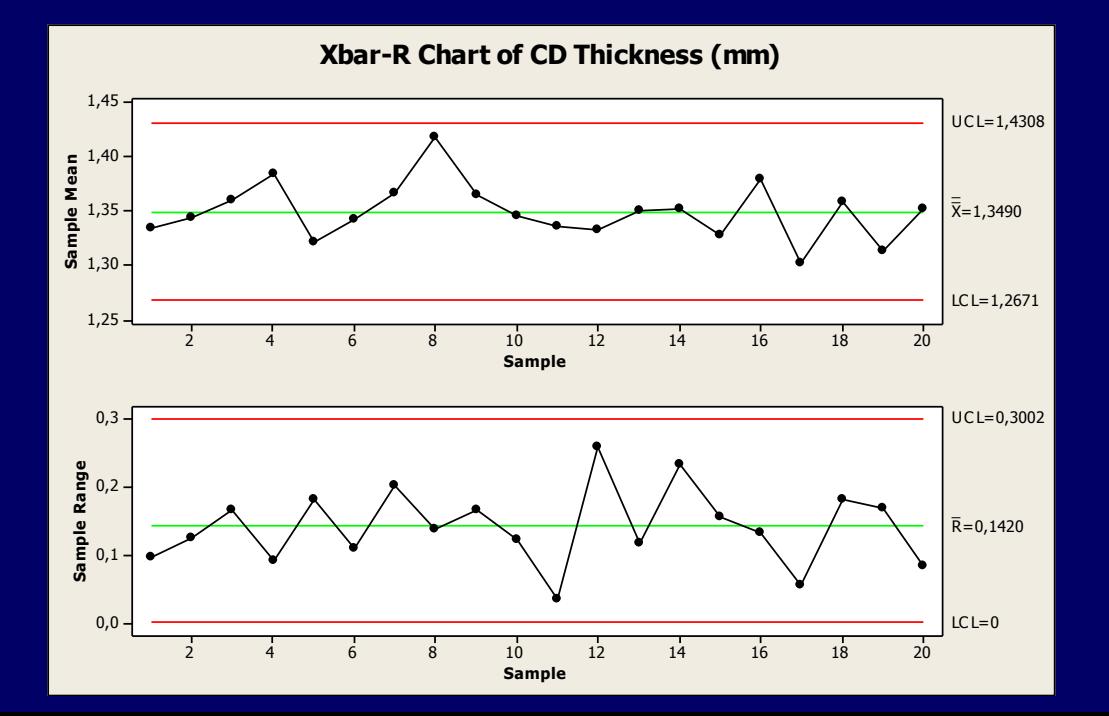

•Gráficos de Controle: •**Gráfico x (média)** •**Gráfico R (amplitude)** •Gáfico S (desvio padrão)

### Processo Estável

– Os resultados da análise de um processo estável podem ser caracterizados por medidas "resumo".

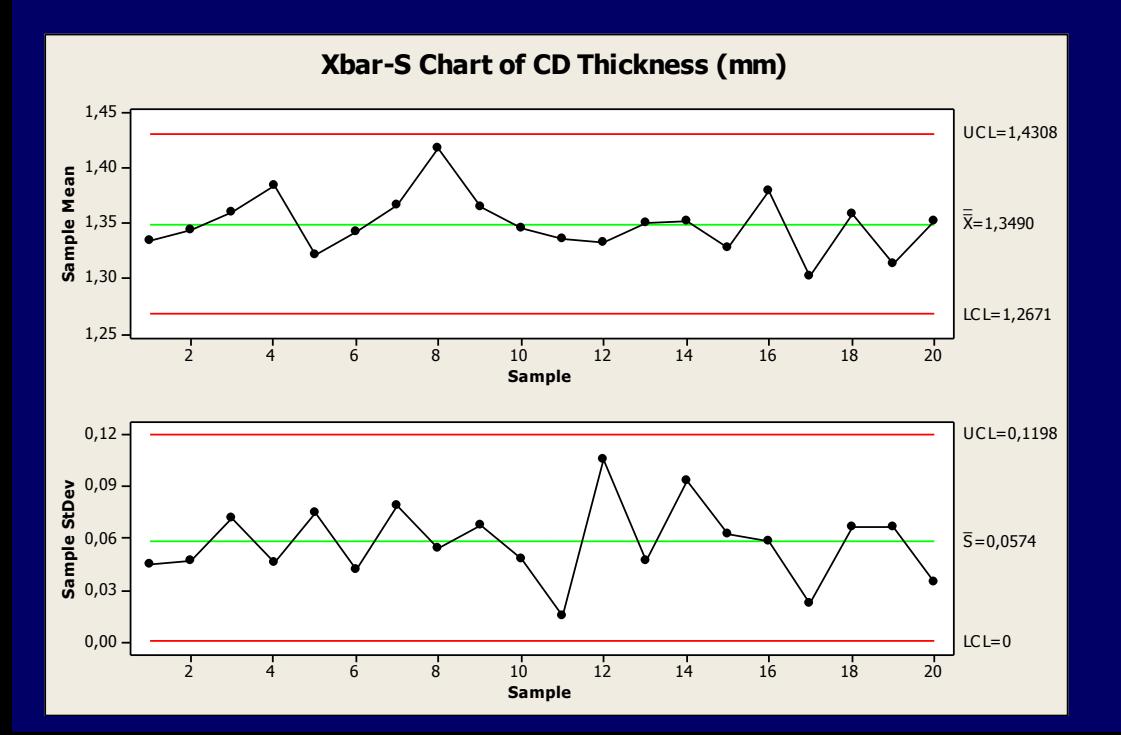

•Gráficos de Controle: •**Gráfico x (média)** •**Gráfico R (amplitude)** •**Gáfico S (desvio padrão)**

### **Processo Estável**

– As medidas resumo permitem realizar inferência sobre o sistema a partir de dados de amostras.

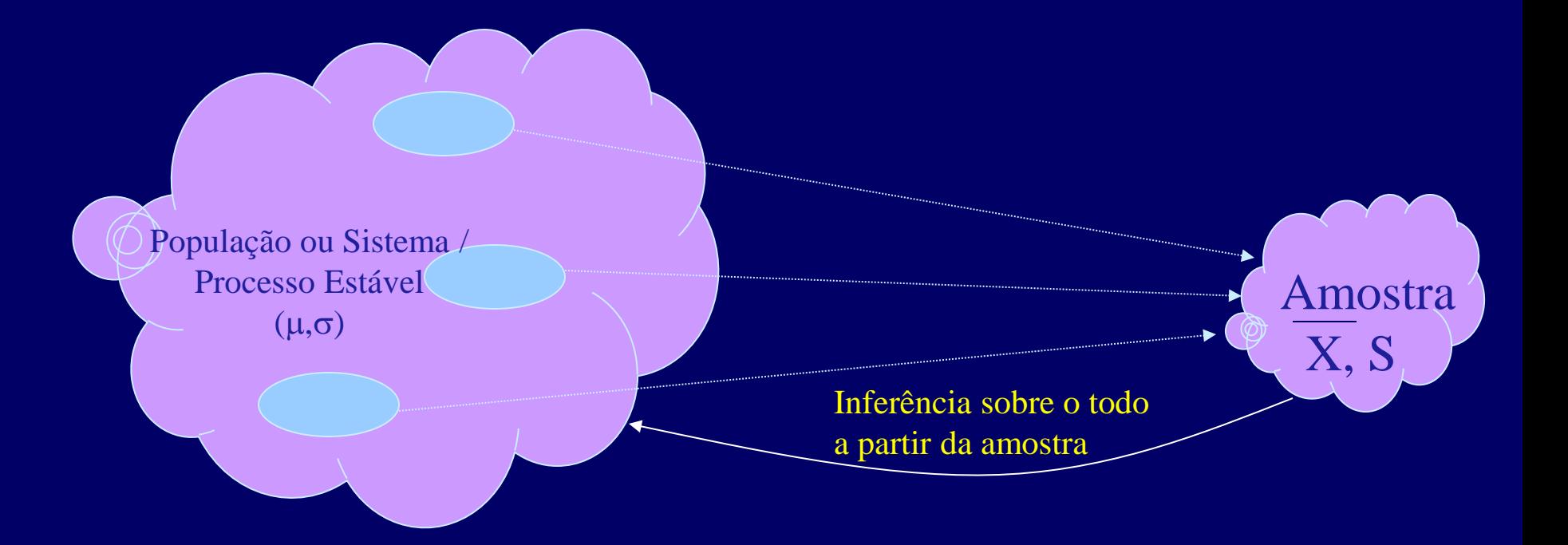

#### Histograma

– Dividir o intervalo dos dados em classes de igual amplitude. Na prática, quando o número de observações é grande, normalmente se considera o Número de Classes  $NC = (Número de observações)^{1/2}$ 

- Contar o número de observações em cada classe (tabela de freqüência).
- Traçar o histograma. As classes são colocadas na horizontal e as freqüências na vertical. Não há espaçamento entre as classes. Cada classe é representada por uma barra de altura igual a freqüência.

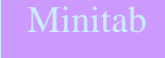

C:\Paulo\Tools\Minitab 14\Exemplos\QSBCToolBox\ Files & Templates for Six Sigma and MINITAB - V14.0\ TIME TO DELIVER.MPJ

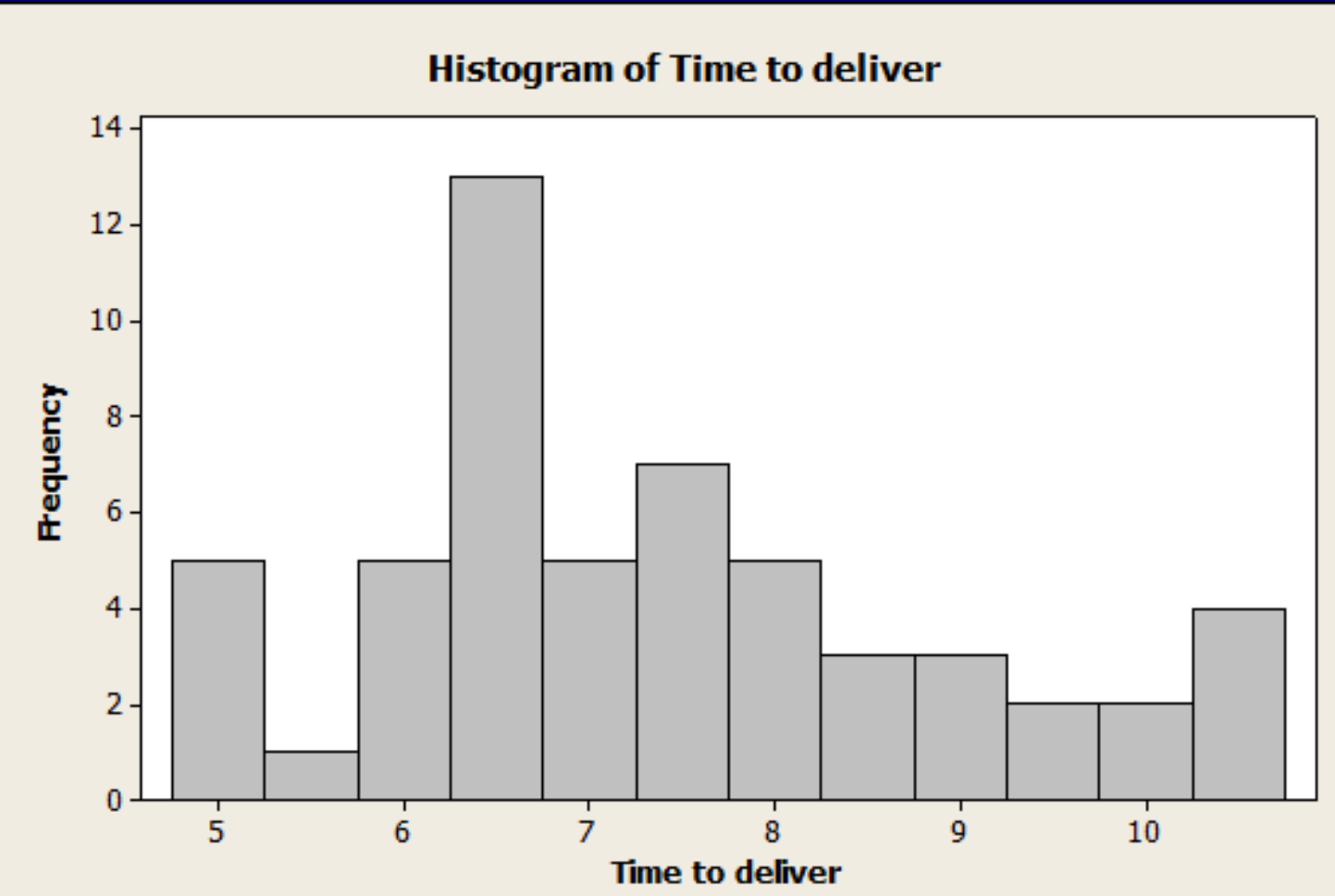

### **Histograma**

**Histograma**

### Histograma

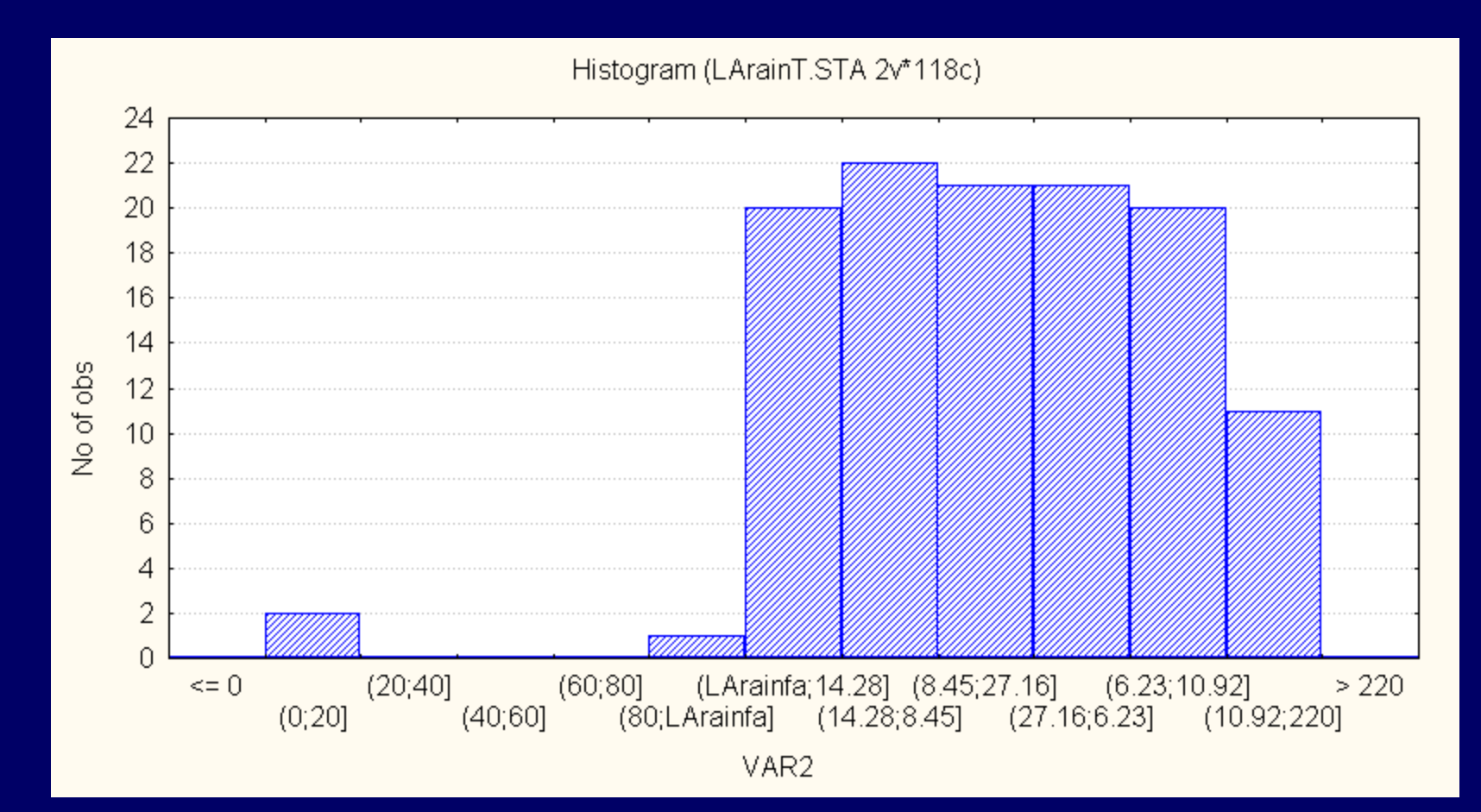

### **Exame de uma distribuição** – Padrão geral e desvio acentuados.

- Padrão geral: **Forma Centro Dispersão**
- Desvios acentuados **Outliers**

#### **Medidas de Centro**

– A Média x de um conjunto de observações é obtida somando os valores das observações e dividindo pelo número de observações.

 A média não imune à influência de observações extremas. Não é resistente

$$
\overline{x} \text{ or } \mu = \frac{1}{N} \sum_{i=1}^{N} x_i
$$

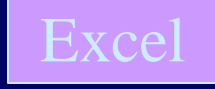

#### **Medidas de Centro**

• A Média Aritmética Ponderada.

### • Exemplo

Suponha que a utilização de uma CPU foi medida em 5 intervalos de tempo. Qual é a utilização média da CPU?

$$
\overline{x} \text{ or } \mu = \frac{\sum_{i=1}^{N} x_i f_i}{\sum_{i=1}^{N} f_i}
$$

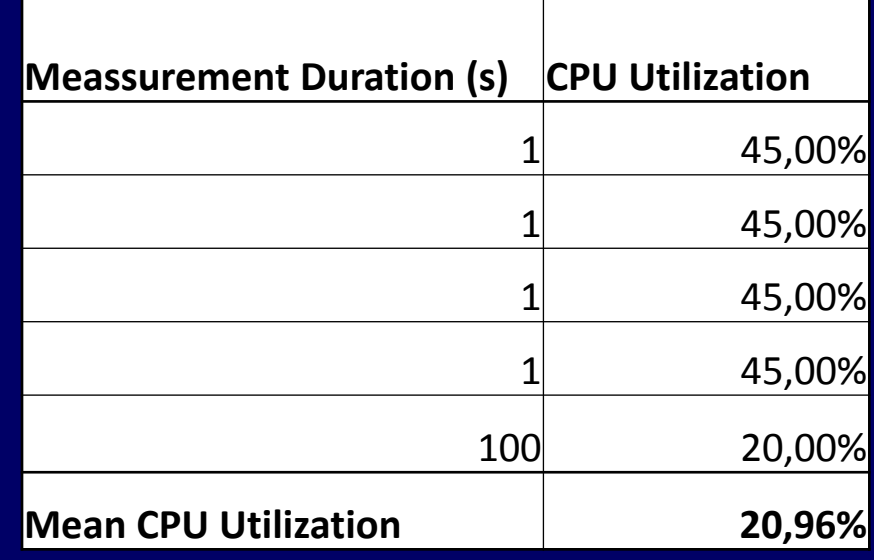

### Medidas de Centro

– A Média Geométrica.

71.  $i=1$ 

O temo média geométrica é originado da Geometria.

Se traçarmos uma reta perpendicular do ângulo reto de um triângulo retângulo até a hipotenusa, a altura do triângulo é exatamente igual a média geométrica das duas partes da hipotenusa, ou seja:  $BD = \sqrt{AD \times DC}$ 

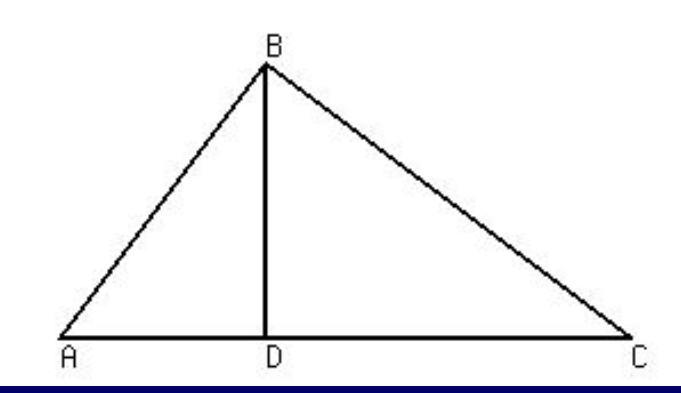

A media aritmética é relevante quando

quantidades são SOMADAS para produzir o total.

Da mesma forma, a média geométrica é relevante sempre que quantidades são MULTPLICADAS para produzir o total.

Por exemplo, considere que você investiu numa aplicação e recebeu 10% no primeiro ano, 50% no segundo ano e 30% no terceiro ano. Qual é a taxa

média de retorno?

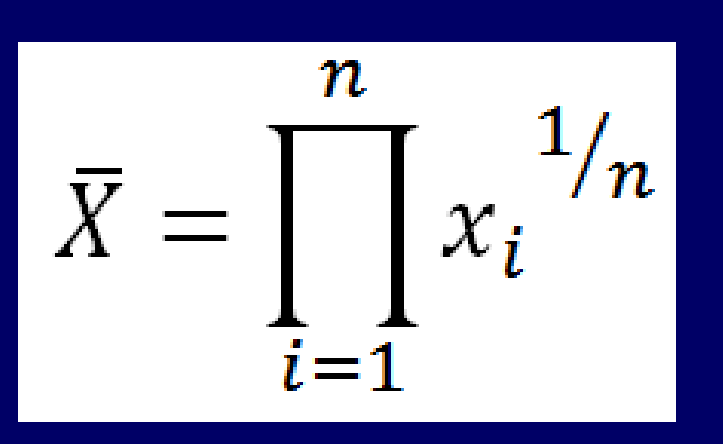

A Média Geométrica.

A média aritmética NÃO é apropriada, porque o seu investimento no primeiro ano foi MULTIPLICADO por 1,1. No segundo ano, o novo valor total é MULTIPLICADO por 1,5, e, finalmente, no terceiro ano o valor obtido ao final do segundo ano é MULTPLICADO por 1,3. Desta forma, a média relevante é a média geométrica.

A Média Geométrica.

$$
\bar{X} = \prod_{i=1}^{n} x_i^{-1/n}
$$

A média geométrica é:

$$
\bar{x} = \sqrt[3]{1,1 \times 1,5 \times 1,3} = 1,289662
$$

Portanto, a taxa média de retorno é 1,289662 - 1  $= 0,289662 = 28,9662%$ 

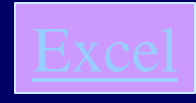

### **Medidas de Centro** – A Média Geométrica.

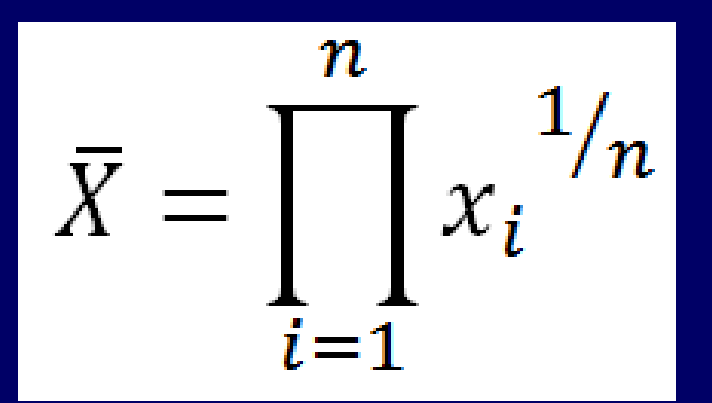

#### • Exemplo

8 benchmarks foram otimizados (através de um otimizador de código automático). O tamanho de cada código antes e após a otimização é apresentado na tabela. A otimização relativa a cada benchmark é também apresentada na tabela. Qual é a otimização média?

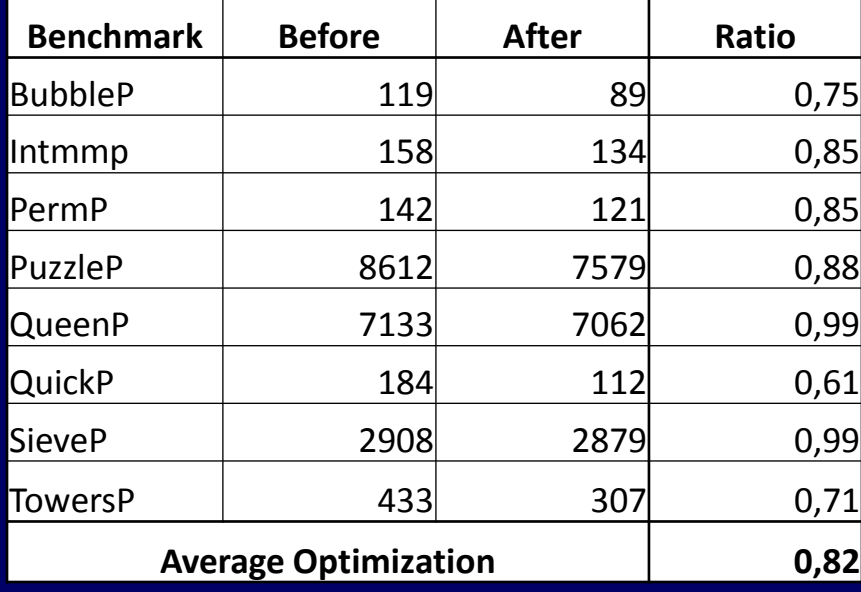

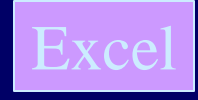

### **Medidas de Centro** – A Média Geométrica.

#### • Exemplo

Suponha que melhorias de desempenhos foram implementadas nos layers dos protocolos de rede. As melhorias observadas em cada layer são:

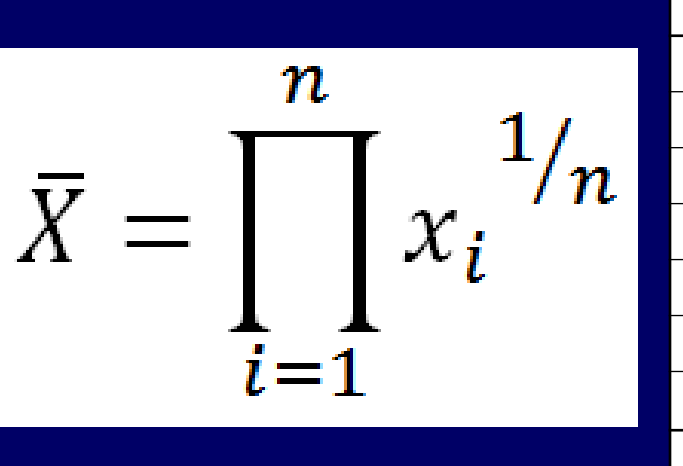

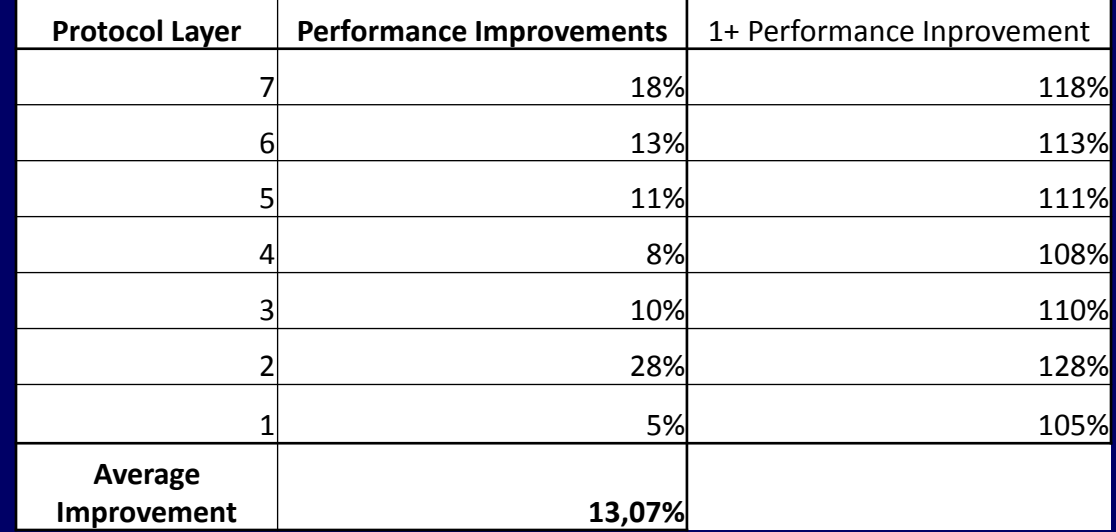

A melhoria média é calculada através da média geométrica.

### – Média Harmônica

Considere que uma estrada entre duas cidades A e B é dividida em N trechos de igual comprimento. Um automóvel se desloca entre as cidades com velocidade  $v_i$ em cada trecho. A velocidade média do automóvel no percurso entre as duas cidades é obtida através da média hamônica.

$$
v_1 = 80 \text{ km/h}
$$
  $v_2 = 70 \text{ km/h}$   $v_3 = 90 \text{ km/h}$   $v_4 = 75 \text{ km/h}$ 

$$
\bar{v} = \frac{4}{\frac{1}{80} + \frac{1}{70} + \frac{1}{90} + \frac{1}{75}} = 78,07901 \text{ km/h}
$$

### – Média Harmônica

Considere que através de um link de comunicação trafegam dados. Considere que o período de avaliação foi sub-dividido em i sub-períodos iguais.

A taxa de transmissão de dados em cada sub-períodos i foi  $tx_i$ . A taxa de transmissão média do no período é obtida através da média hamônica.

$$
tx_1=320\;pps
$$

 $tx_2 = 480 \ pps$ 

$$
tx_3=520\;pps
$$

 $tx_4 = 280 \, pps$ 

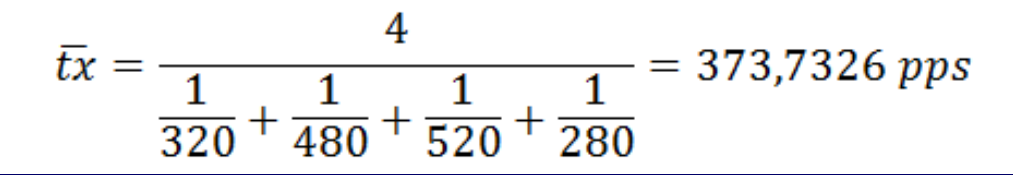

– Média Harmônica

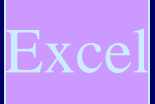

#### **Exemplo**

Suponha que um benchmarking com m instruções inteiras. Suponha que o benchmarking foi executado N vezes. O tempo de execução da i-ésima execução do benchmarking é t<sub>i</sub> . Qual é o MIPS do processador considerando o benchmark?

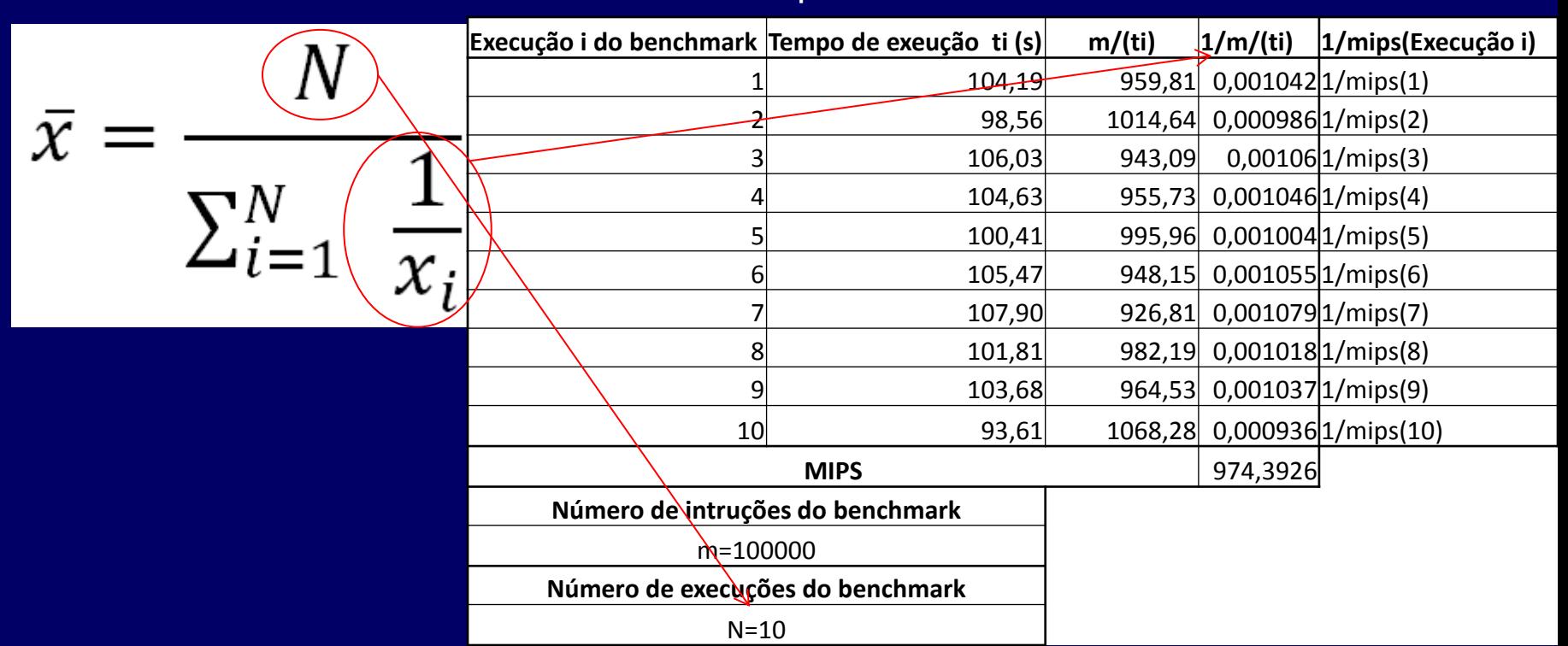

### **Medidas de Centro**

- A Mediana de um conjunto de observações é o ponto médio de uma distribuição. É um número tal que metade das observações é inferior a ele e metade é superior.
- Disponha todas as observações em ordem de tamanho (da menor para a maior).
- Se o número de observações (n) é ímpar, a mediana é a observação central e localiza-se (n+1)/2 observações a partir da base.
- Se o número de observações for par, a mediana é a média das duas observações centrais. A localização é novamente (n+1)/2
- É resistente

Medidas de Centro

### Midrange (Mr) é uma medida de centro.

#### **Mr =** *Menor\_Valor* **+** *Maior\_Valor* **2**

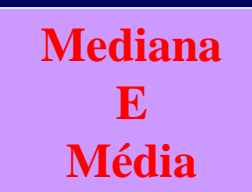

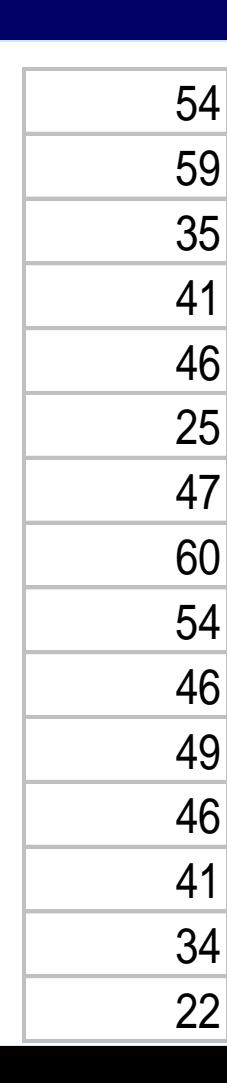

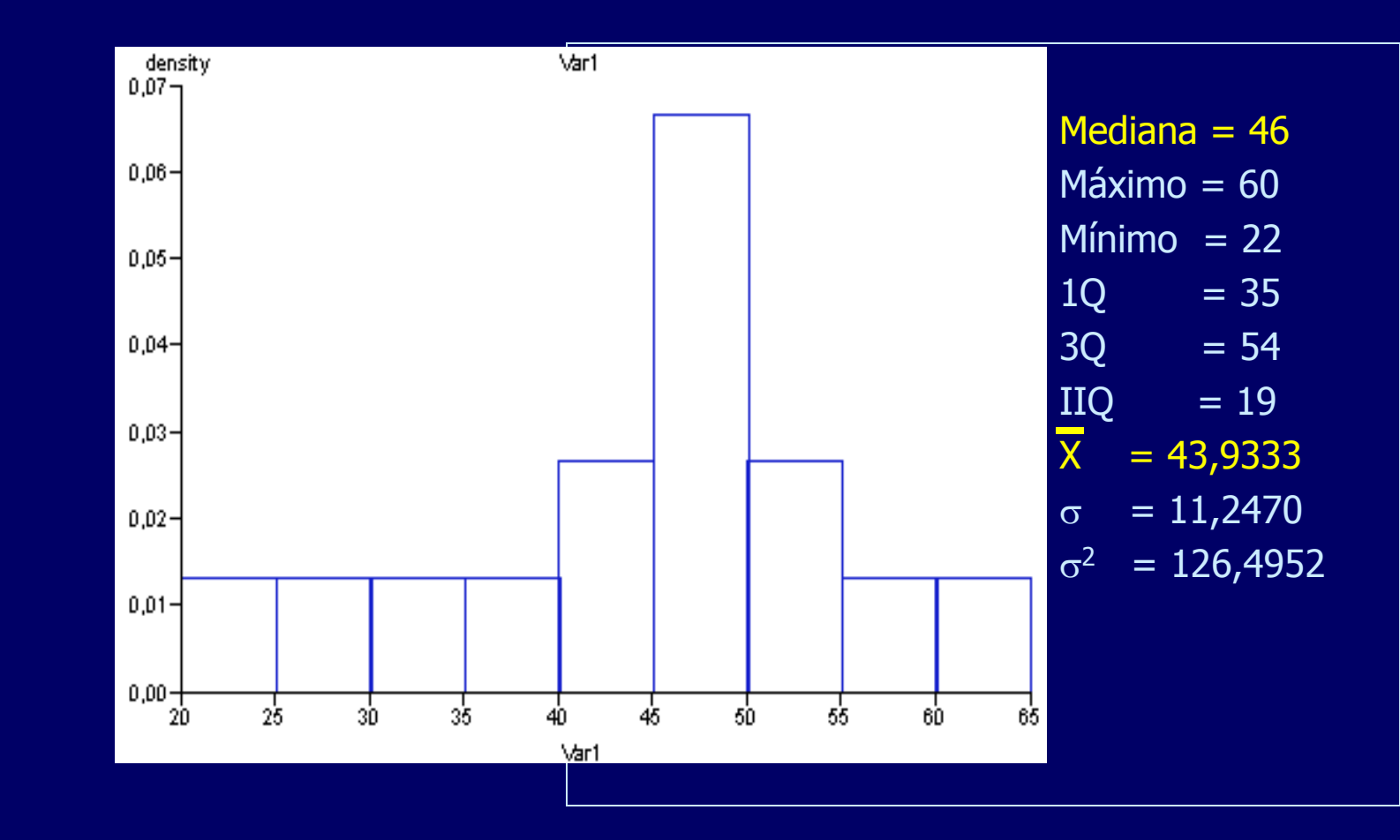

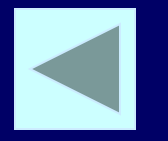

**Medidas de Dispersão** 

– Amplitude é a diferença entre o maior e o menor valor de um conjunto de dados.

### – A = Maior valor – Menor Valor

Medida de dispersão simples, porém de fácil obtenção que provê informações importantes.

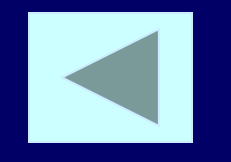

### Medidas de Dispersão

- A descrição numérica mais comum é a combinação da média (para medir o centro) e do desvio-padrão (s) para medir a dispersão.
- O desvio-padrão mede a dispersão considerando o quão afastadas da média estão as observações. (mesma unidade da média)
- A **Variância** (s<sup>2</sup>) de um conjunto de observações é a média do quadrado dos desvios destas (observações) em relação a média.

$$
s^{2} = \frac{\sum_{i=1}^{N} (x_{i} - \overline{x})^{2}}{N - 1}
$$

Desvio-padrão:

$$
S = \sqrt{\frac{\sum_{i=1}^{N} (x_i - \overline{x})^2}{N - 1}}
$$

### **Medidas de Dispersão**

– Propriedades do Desvio-padrão:

**S** = 0 indica que não há dispersão. **Ouanto mais dispersas as observações maior o s. Sologia Ensignalisa en Sologia en Sologia en Sologia en Sologia en Sologia en Sologia en Sologia en Sologia en Sologia en Sologia en Sologia en Sologia en Sologia en Sologia en Sologia en Sologia en Sologia en Sologia en** podem tornar s grande.

### **Análise dos Dados Ver** *V***er**

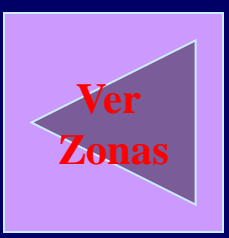

#### Table 5 Parameters per zone.

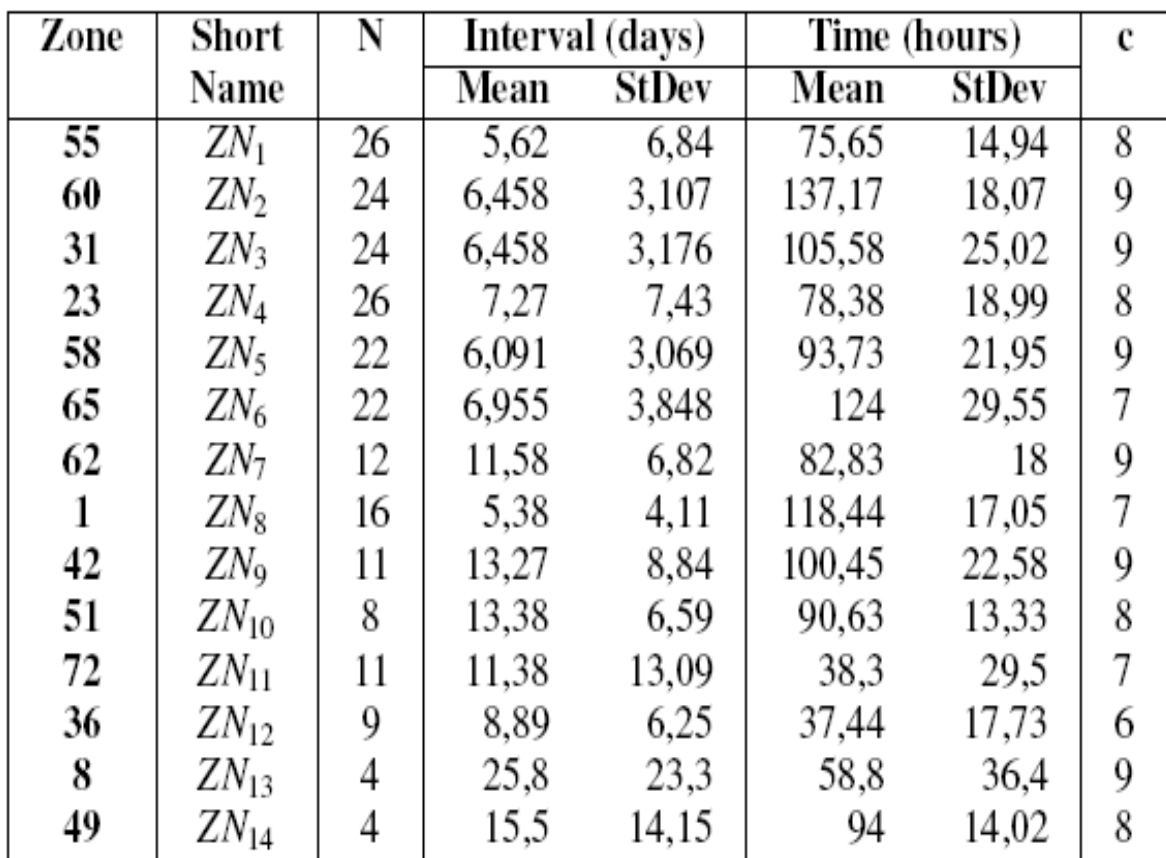

### **Medidas de Dispersão**

– Coeficiente de Variação descreve o desvio padrão em relação a média. Possibilita a comparar a variação para valores originados de diferentes populações.

 $\blacksquare$  CV = s /  $\overline{x}$ 

### Quantil

– O quantil p de uma variável aleatória X é o valor x que soluciona

$$
p = P[X \leq x] \text{ ou } p = FX[x]
$$

**Percentis, Quartis e Mediana são quantis.** 

- $-$  O p-ésimo percentil de uma distribuição é o valor que tem  $\rho$  por cento das observações nele ou abaixo dele.
- O 50° percentil é a mediana (medida de centro).
- O 25° percentil é denominado 1° quartil.
- O 75° percentil é o terceiro quartil.
#### Medidas e Dispersão

- Podemos descrever a dispersão (variabilidade) de uma distribuição mediantes os percentis.
- O 50° percentil é a mediana (medida de centro).
- O 25° percentil é denominado 1° quartil.
- O 75° percentil é o terceiro quartil.

- O 1° quartil pode ser obtido calculando-se a mediana dos dados que estão à esquerda (abaixo) da mediana global.
- O 3° quartil pode ser obtido calculando-se a mediana dos dados que estão à direita (acima) da mediana global.

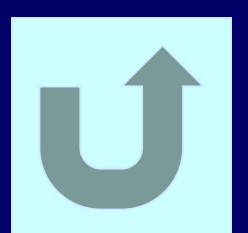

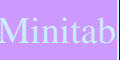

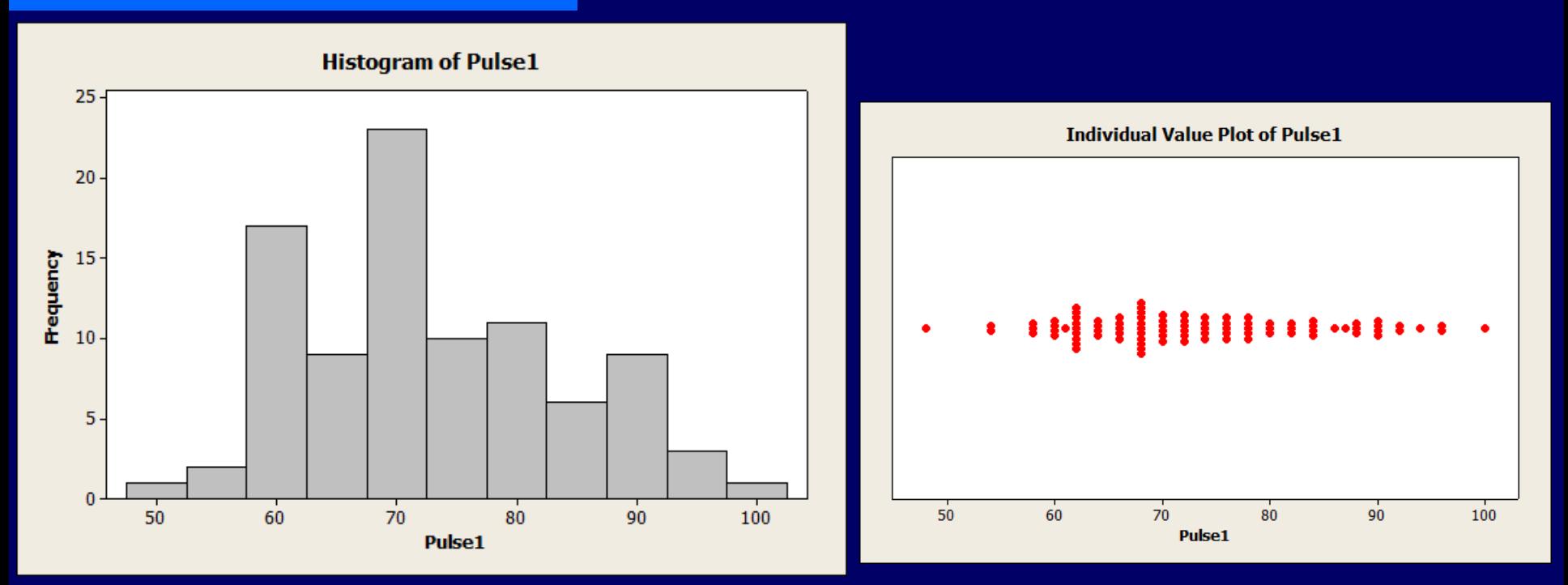

#### **Descriptive Statistics: Pulse1**

Variable Count Mean StDev Variance CoefVar Minimum Q1 Median Q3 Pulse1 92 72,87 11,01 121,19 15,11 48,00 64,00 71,00 80,00

Maximum Range 100,00 52,00

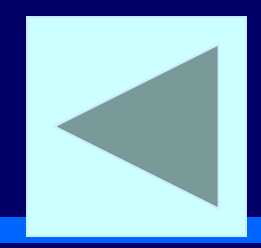

### Medidas e Dispersão

- Intervalo interquartil: IIQ é a distância entre o primeiro e o terceiro quartil. IIQ =  $Q_3 - Q_1$
- O critério 1,5 × IIQ para definir *Outliers* suaves:
	- Dados que estão abaixo de  $Q_1 (1,5 \times IIQ)$  são *outiliers* suaves.
	- Dados que estão acima de  $Q_3 + (1.5 \times IIQ)$  são *outiliers* suaves.
- Resumo dos cinco (5) números:
	- **Mínimo Q<sub>1</sub> M** Q<sub>3</sub> Máximo

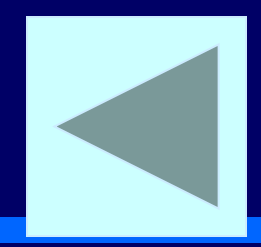

### Medidas e Dispersão

- Intervalo interquartil: IIQ é a distância entre o primeiro e o terceiro quartil. IIQ =  $Q_3 - Q_1$
- $-$  O critério 3,0  $\times$  IIQ para definir *Outliers* extremos:
	- Dados que estão abaixo de  $Q_1 (3.0 \times IIQ)$  são *outiliers* extremos.
	- Dados que estão acima de  $Q_3 + (3,0 \times IIQ)$  são *outiliers* extremos.
- Resumo dos cinco (5) números:
	- **Mínimo Q<sub>1</sub> M** Q<sub>3</sub> Máximo

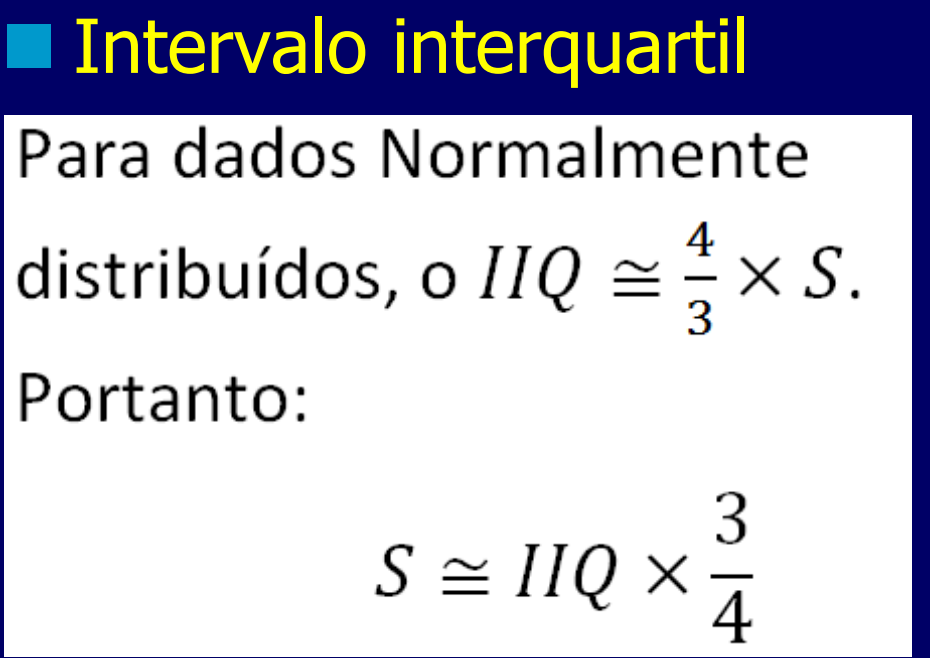

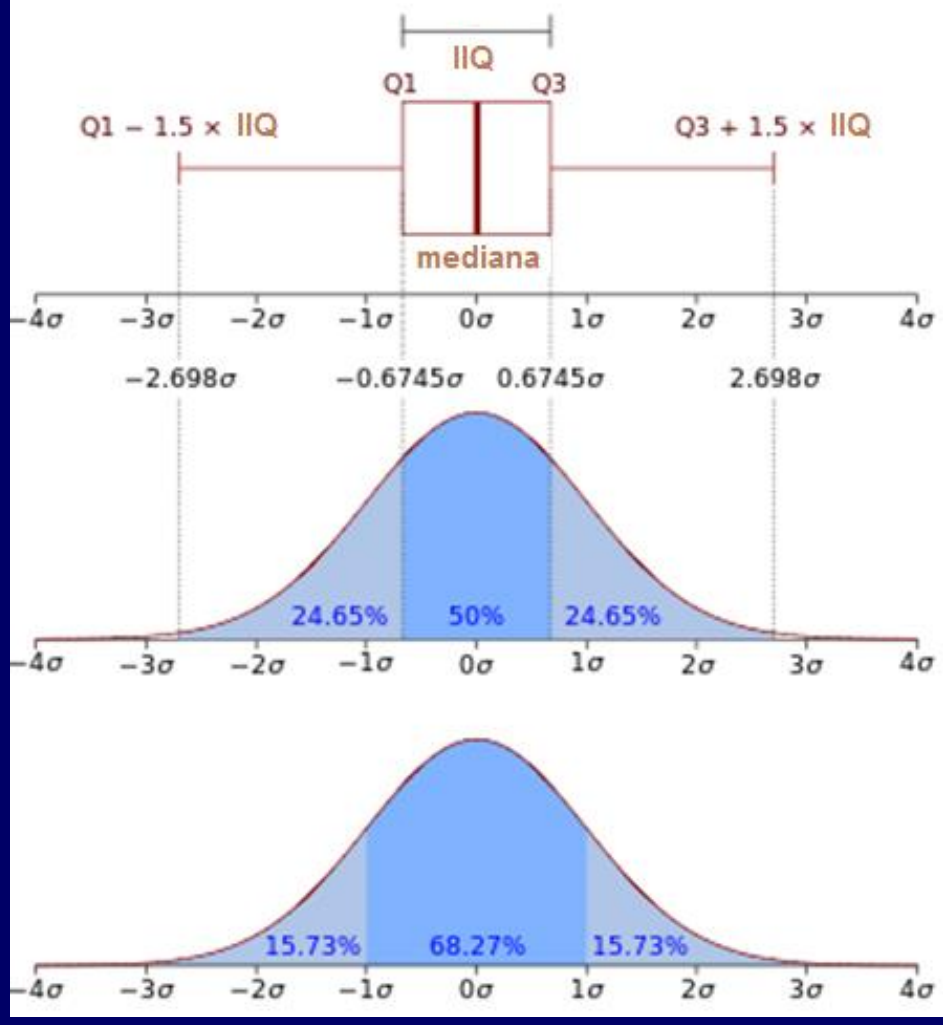

Diagrama de Caixa é um diagrama do resumo dos cinco número, como os *outiliers* suspeitos marcados individualmente.

> Algumas ferramentas podem não marcar os *outliers* suspeitos, como também utilizar uma regra diferente do 1,5 IIQ e 3IIQ.

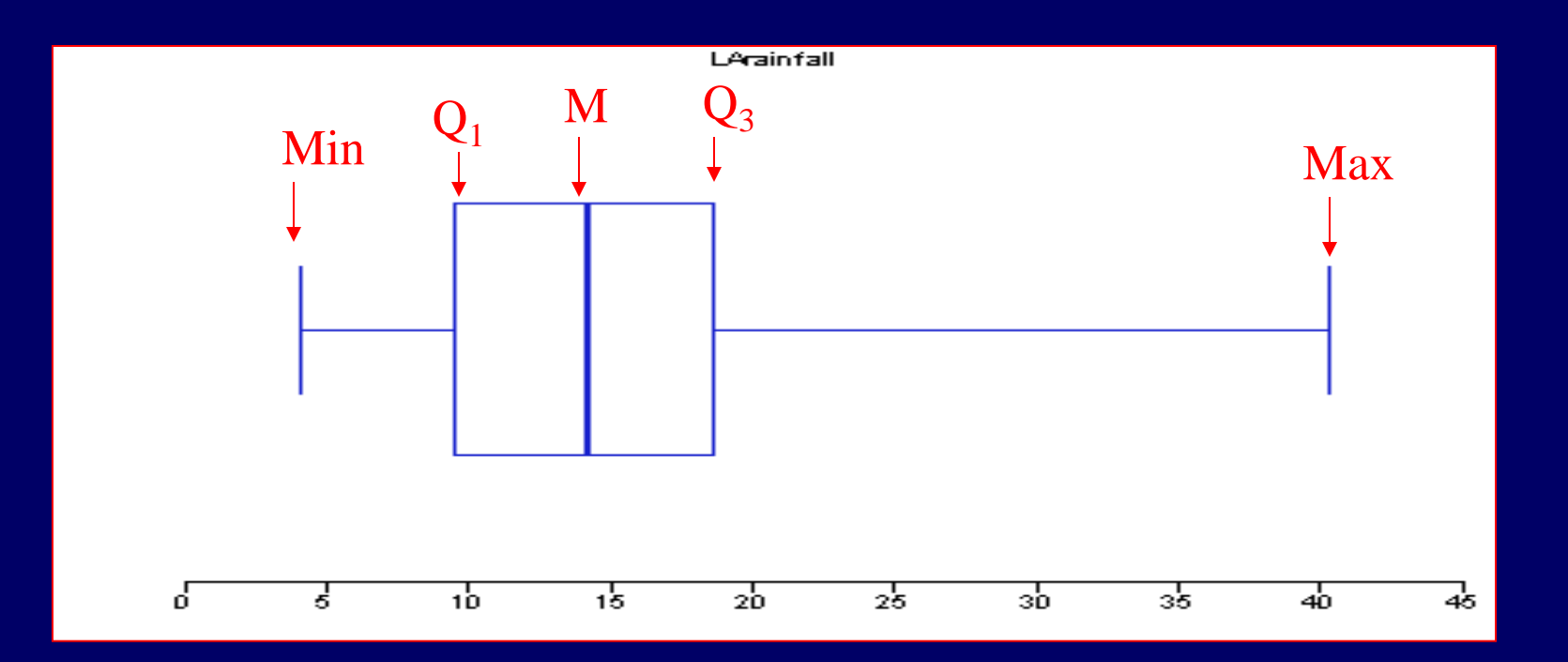

### **Diagrama de Caixa** é um

diagrama do resumo dos cinco número, como os *outiliers* suspeitos Marcados individualmente.

Comparando distribuições.

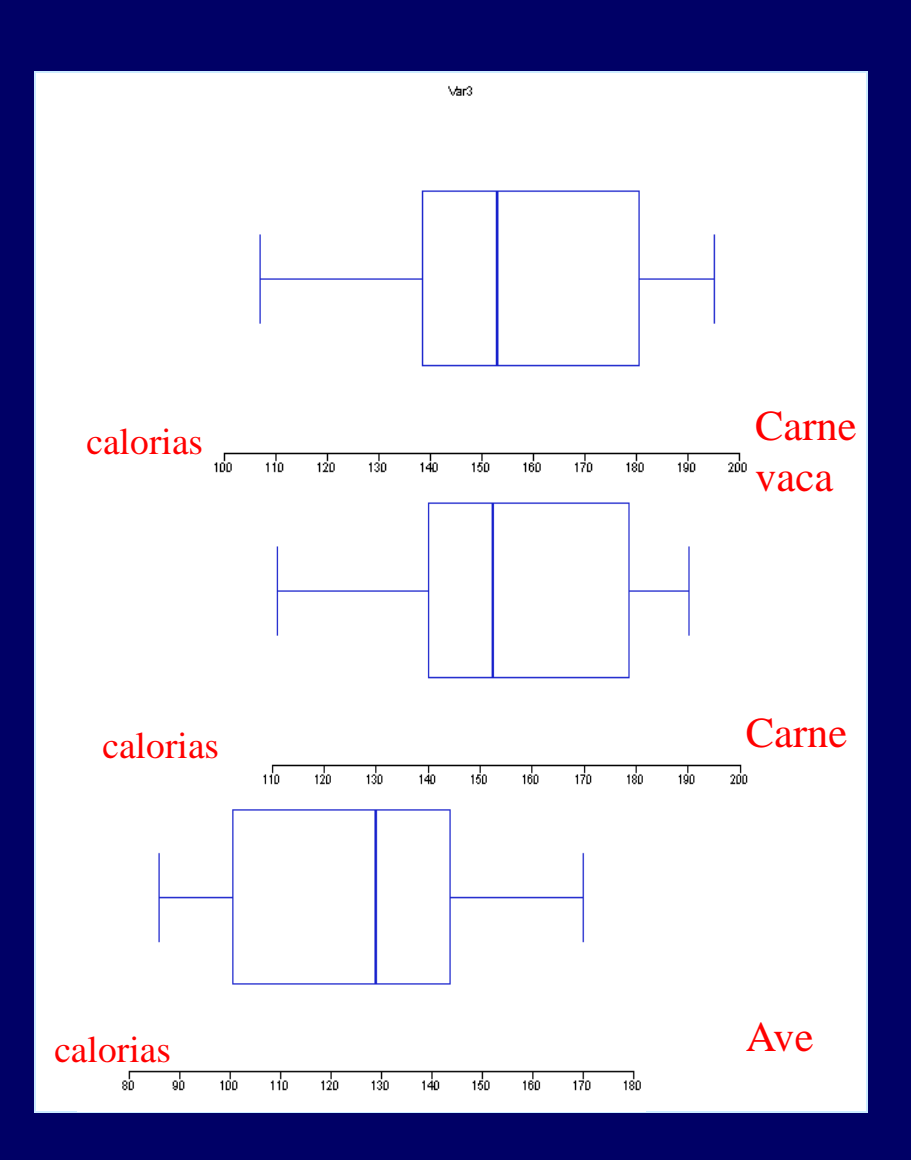

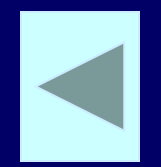

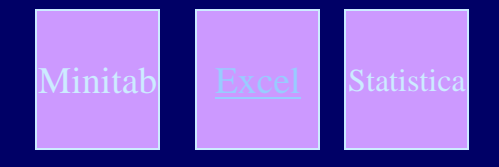

**Escolha da medida de centro e de dispersão** 

- O resumo dos cinco números é, em geral, melhor do que a média e o desvio-padrão quando as distribuição são assimétricas ou quando a distribuição tiver fortes outliers. – Quando a distribuição for razoavelmente simétricas e sem *outliers*, a média e o desvio-padrão são recomendados.
- Excel (C:\Paulo\Tools\Statistics\Excel\PLANILHA\pulse.XLS)
- Statistica (C:\Paulo\Tools\Statistics\Statistica\Examples\pulse.sta)
- Minitab (C:\Paulo\Tools\Minitab 14\Data\Data\pulse.MTW)

#### Formas

Skewness (Assimétria) e Kurtose (Curtose) são estatísticas sem unidade. São comumente normalizadas de forma que a Distribuição Normal tenha as respectivas estatísticas iguais a 0.

- Uma distribuição é assimétrica se uma das caudas for maior que a outra.
- Assimetria (skewness)

Skew[
$$
X
$$
] =  $\frac{E[(X - E[X])^3]}{(E[(X - E[X])^2])^{3/2}} = \frac{E[(X - E[X])^3]}{(V[X])^{3/2}}$ 

- Valores negativos (Skew $[X]$ < 0 )indicam que a cauda está a esquerda.
- Valores positivos (Skew $[X] > 0$ ), indicam cauda à direita.
- Skew $[X] = 0$  indica simetria.

#### Formas

– Assimetria (skewness)

Skew $(X) = -1.414$ 

 $Skew(X) = +1.414$ 

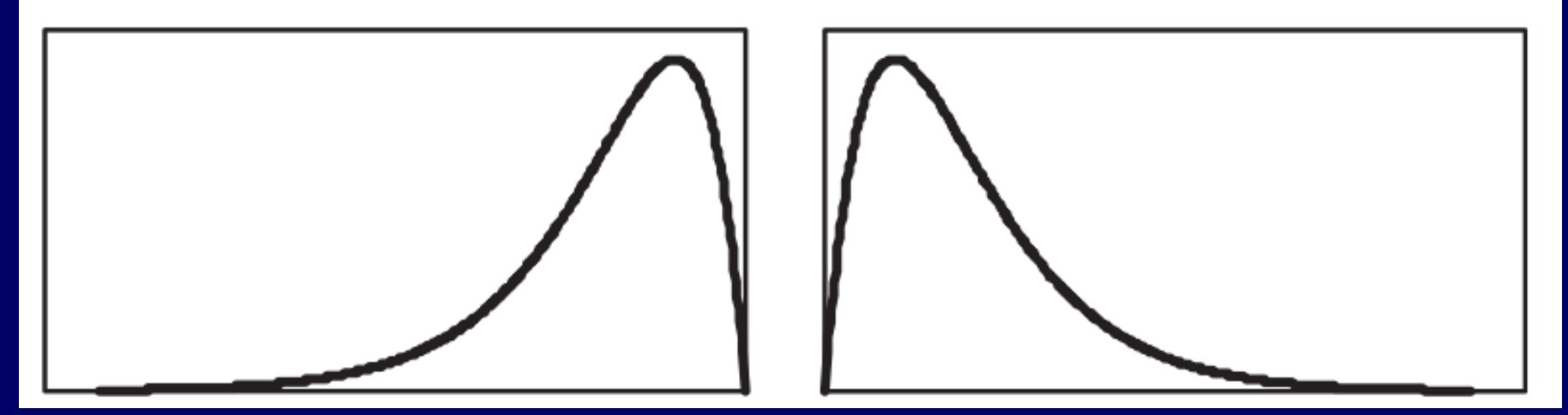

- Valores negativos ( $S$ kew $|X|$ < 0 )indicam que a cauda está a esquerda.
- Valores positivos (Skew $[X] > 0$ ), indicam cauda à direita.
- Skew $[X] = 0$  indica simetria.

#### Formas

Kurtosis = 
$$
\frac{\sum (x_i - \overline{x})^4}{ns^4}
$$

– Curtose – medida de achatamento. Valores negativos indicam achatamento. Valores positivos indicam picos.

$$
\text{Kurt}[X] = \frac{E[(X - E[X])^4]}{(E[(X - E[X])^2])^2} - 3 = \frac{E[(X - E[X])^4]}{(V[X])^2} - 3
$$

- $-$  Kurt[X]  $<$  0 indica achatamento no centro ou caudas truncadas (platykurtic),
- Kurt $[X] > 0$  indica pico no centro ou caudas longas (*leptokurtic*),
- Kurt $[X] = 0$  é denominada distribuição *mesokurtic*. A distribuição Normal é mesokurtic.

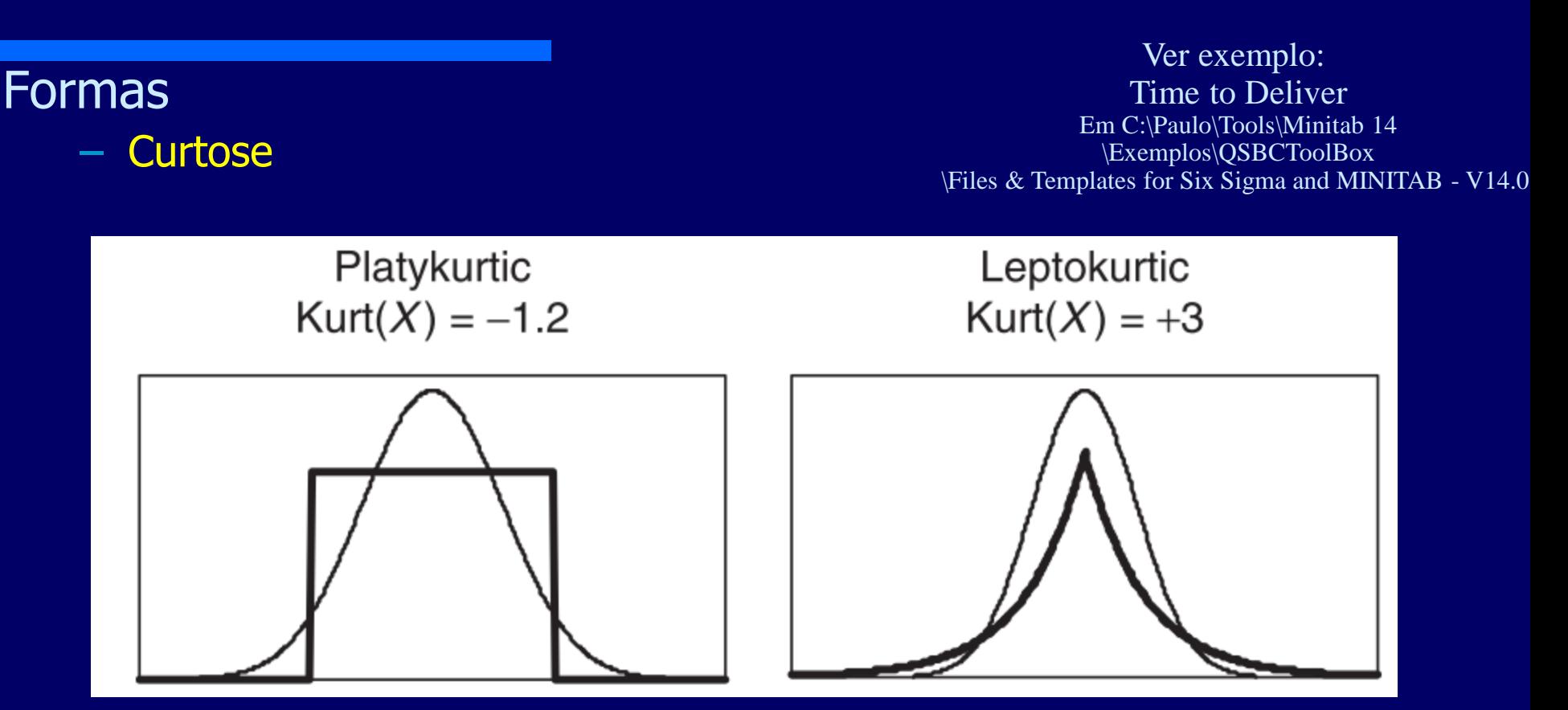

TIME TO DELIVER

- Kurt $[X] < 0$  indica achatamento no centro ou caudas truncadas (platykurtic),
- Kurt $[X] > 0$  indica pico no centro ou caudas longas (*leptokurtic*),
- Kurt $[X] = 0$  é denominada distribuição *mesokurtic*.

## **Orientação para Inferência**

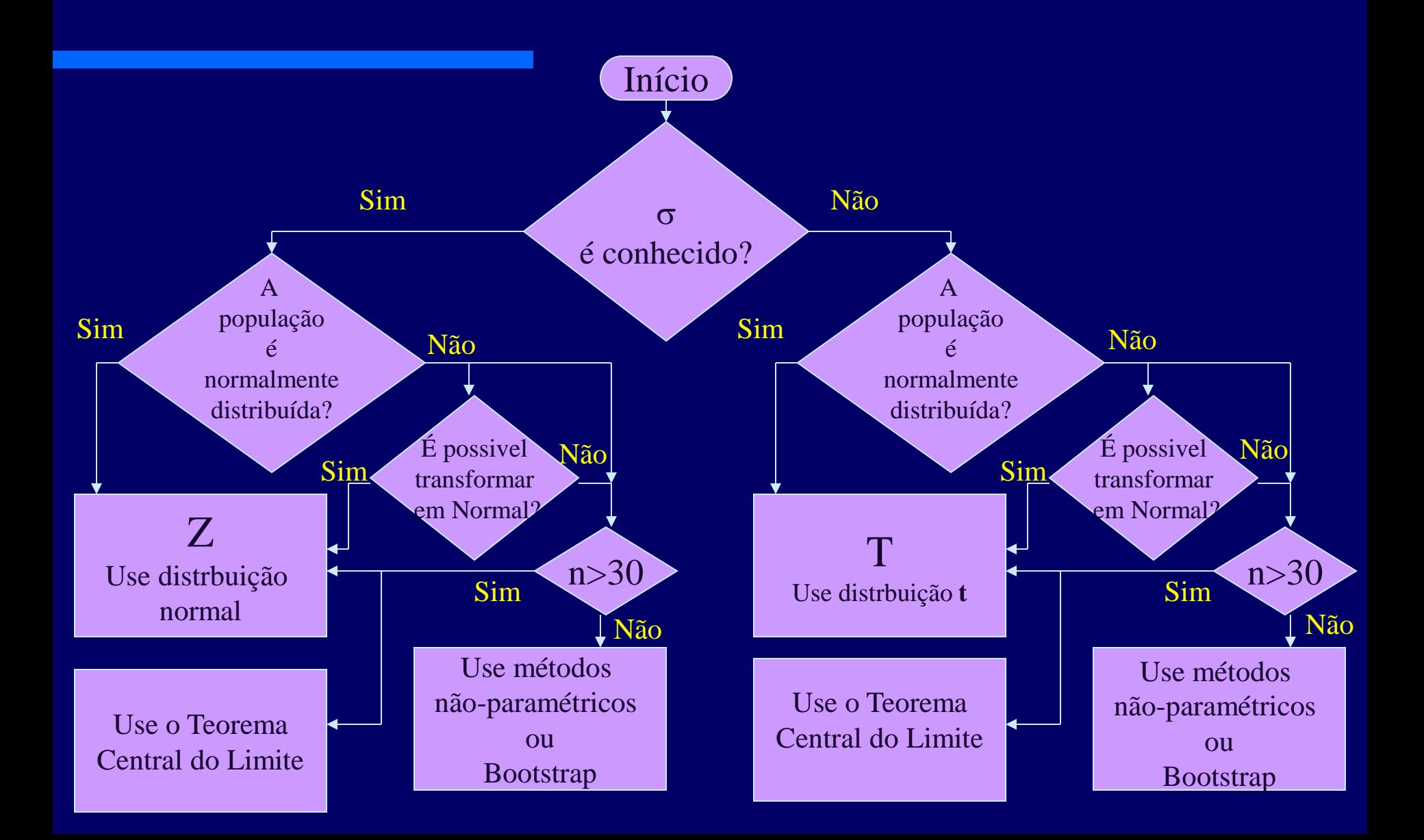

### **Espaço de Probabilidade**

- Experimento aleatório é um experimento que em cada realização pode gerar diferentes resultados, mesmo que as condições sejam as mesmas em cada realização
- Evento é qualquer conjunto de resultados (ou saídas) de um experimento.
- Evento simples é um resultado (ou evento) que não pode ser decomposto em componentes mais simples.
- O Complementar de evento A é representado po A e consiste em todos os resultados em que A não ocorre.

### Espaço de Probabilidade:  $OS = (\Omega, S, P)$

- $-\Omega$  é o conjunto de todos possíveis resultados de um experimento aleatório - espaço amostral
- S é o conjunto de todos sub-conjuntos formados com os  $e$ ventos de  $\Omega$  - conjunto de eventos
	- onde cada evento é um conjunto contendo 0 ou mais resultados.  $S=2|\Omega|$

– P é uma função que atribui probabilidades aos eventos.

### Espaço de Probabilidade: OS =  $(\Omega, S, P)$ Exemplo:

Suponha um experimento que consiste de uma única execução da atividade "ligar o condicionador de ar". Os resultados possíveis são  $\Omega$  = {OK, Falha}.

O conjunto de eventos  $S = \{ \emptyset, OK, Falla, \{ OK, Falla \} \}$ 

Se tivermos 95 por cento de chances de sucesso (ligar a chave e o condicionador funcionar), portanto:

> $P(\emptyset) = 0$ ,  $P(OK) = 0.95$ ,  $P(Falha) = 0.05$ ,  $P({\{OK, Falha\}}) = 1$

#### Espaço de Probabilidade: OS =  $(\Omega, S, P)$ Exemplo:

Suponha que ligamos o condicionador de ar três vezes.

Temos 8 resultados possíveis

 $\Omega$  = {OK OK OK, OK OK Falha, OK Falha OK, OK Falha Falha, Falha OK OK, Falha OK Falha, Falha Falha OK, Falha Falha Falha},

onde por exemplo "Falha OK Falha" significa que ao se liga o condicionador de ar pela primeira vez, temos uma falha, na segunda um sucesso e na terceira uma falha.

O conjunto de eventos  $S = 2^{|\Omega|} = 2^8 = 256$  eventos.

$$
S = \{A_1, A_2, ..., A_{256}\} = \{ \emptyset, A_2, ..., \Omega \},
$$

Vamos assumir que

$$
A_1 = \emptyset, \qquad P(\emptyset) = 0
$$
  

$$
A_{256} = \Omega \qquad P(\Omega) = 1
$$

#### Espaço de Probabilidade: OS =  $(\Omega, S, P)$

#### Exemplos:

– Considere um experimento em que se seleciona um conector de metal e se mede sua espessura. Os possíveis valores associados a espessura depende da resolução do mecanismo de medição. No entanto, pode ser conveniente definir o espaço amostral através do conjunto de reais positivos.

$$
\Omega = R^+ = \{x \mid x > 0\}
$$

### Espaço de Probabilidade:  $OS = (\Omega, S, P)$ Exemplos:

– Se se sabe que a espessura está entre 10 e 11 mm, o espaço amostral pode ser definido por:

$$
\Omega = \{x | 10 < x < 11\}
$$

– Se o objetivo da analise é considerar apenas se o conector tem espessura fina, média ou espessa, o espaço de amostral pode considerar apenas os três possíveis resultados:

$$
\Omega = \{fino, m\'edio, espesso\}
$$

- Espaço de Probabilidade:  $OS = (\Omega, S, P)$ Exemplos:
	- Se o objetivo da analise é considerar apenas uma parte está em conformidade ou não com a especificação, o espaço amostral pode ser simplificado para:

$$
\Omega = \{sim, n \tilde{a} o\}
$$

### Espaço de Probabilidade: OS =  $(\Omega, S, P)$

- $-\Omega$  é o espaço amostral
- S conjunto de eventos
	- satisfaz as seguintes condições:
- $-$  Se A  $\in$  S  $\Rightarrow$  A  $\in$  S

 $-$  Se  $A_1$ ,  $A_2$ , ... são todos os eventos então  $\cup_{i=1} S{\infty} A_i \in S$ 

### Espaço de Probabilidade:  $OS = (\Omega, S, P)$  $-$  P é uma função que mapeia todo evento  $A \in S$  em um real, satisfazendo as seguintes condições:

1.1 $\geq P(A) \geq 0$ ,  $\forall A \in S$ 

### 2.  $P(\Omega) = 1$

3. Se A1, A2,... São disjuntos, então:  $P(\cup_{i=1}^{\infty} A_i) =$  $\sum_{\mathsf{i}=1}^{\infty} \mathsf{P}(\mathsf{Ai})$ 

**Espaço de Probabilidade: OS =**  $(\Omega, S, P)$ 

Sejam A e  $\overline{A}$  (seu complemento) eventos

$$
P(\emptyset) = 0
$$

$$
P(\overline{A}) = 1 - P(A)
$$

Sejam A e B dois eventos eventos

$$
P(A \cup B) = P(A) + P(B) - P(A \cap B)
$$

**Nariável Aleatória** é uma função que reflete o resultado de um experimento aleatório. X:  $\omega \to \Re$ .  $\{\omega : \omega \in \Omega$ , X( $\omega$ )  $\leq$  X  $\}$  X  $\in$  R.

 Uma variável aleatória normalmente é denotada por uma variável maiúscula (X, por exemplo). Após a realização do experimento, o valor obtido da variável aleatória normalmente é representado em letras minúsculas (x=70s, por exemplo).

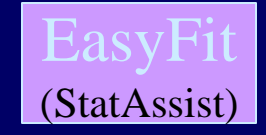

**Probability mass function (pmf)** – Seja  $\Omega$  um espaço amostral discreto. p(x), que denota uma pmf de uma variável aleatória X, é definida por  $p(x) = P[X=x]$ , tal que x assume valores de  $\Omega$ .

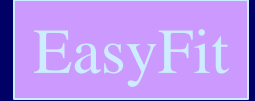

## **Probability mass function (pmf)**

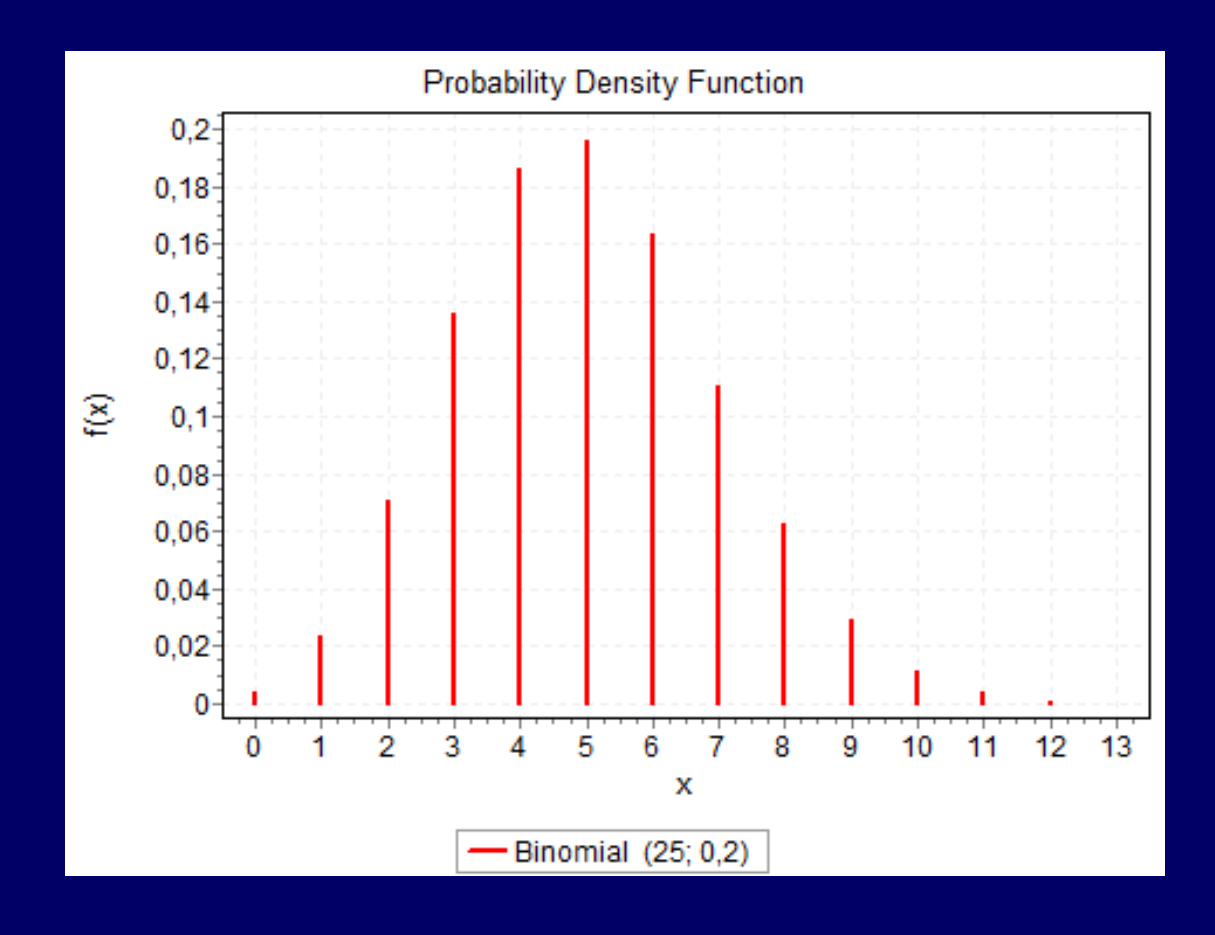

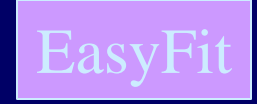

# **Probability mass function (pmf)**

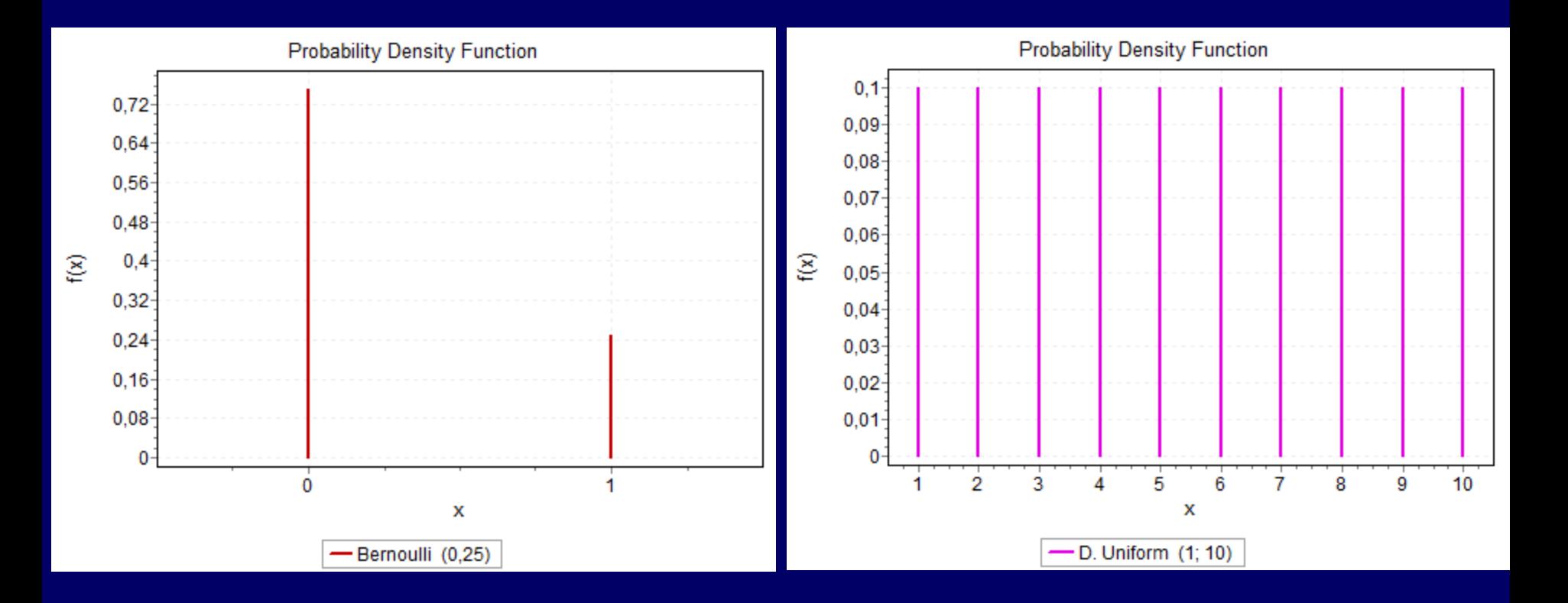

#### Probability mass function (pmf)

Suponha um sistema de comunicação no qual estejamos interessados em obter a probabilidade de que tenha ocorrido erro em no máximo três bits  $P(X \le 3)$ . Considere que os possíveis valores de X são {0,1,2,3,4} erros e suponha que:  $P(X = 0) = 0.6561$ ;  $P(X = 1) = 0.2916$ ;  $P(X = 2) =$  $0,0486; P(X = 3) = 0,0036; P(X = 4) = 0,0001.$ 

O evento  $\{X \le 3\}$  é a união dos eventos  $\{X = 0\}$ ,  $\{X = 1\}$ ,  $\{X = 2\}e\{X = 3\}$ . Neste caso, os eventos são mutuamente exclusivos. Portanto:

 $P(X \le 3) = P(X = 0) + P(X = 1) + P(X = 2) + P(X = 3)$ 

Este método também possibilita determinar

$$
P(X = 3) = P(X \le 3) - P(X \le 2) = 0.0036
$$

- Função de Distribuição de Probabilidade Acumulativa (CDF) de uma variável aleatória X, denotada por F(X), é definida por F(X) = P[X $\leq$ x]  $\forall$  x  $\in$   $\Re$
- **F(X)** é uma função monotônica não-decrescente tal que  $0 \leq F(X) \leq 1$ , onde  $F(-\infty) = 0$  e  $F(\infty)=1$  $\blacksquare$  F(X) =  $\Sigma_{\mathsf{v}\le\mathsf{x}}$  p(y)  $\Rightarrow$  F( $\infty$ )=  $\Sigma_{\forall\mathsf{v}}$  p(y) = 1

como:

#### Exemplo:determine a pmf de X, considerando que F(X) é definida

 $F(x)$ 

 $1.0$ 

A pmf em cada ponto é a mudança da CDF em cada ponto, portanto:

 $F(x) = \begin{cases} 0 & x < -2 \\ 0.2 & -2 \le x < 0 \\ 0.7 & 0 \le x < 2 \\ 1 & 2 \le x \end{cases}$ 

 $f(-2) = 0.2 - 0 = 0.2$   $f(0) = 0.7 - 0.2 = 0.5$   $f(2) = 1.0 - 0.7 = 0.3$ 

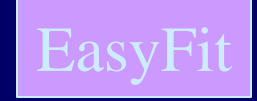

#### Função de Distribuição de Probabilidade Acumulativa (CDF)

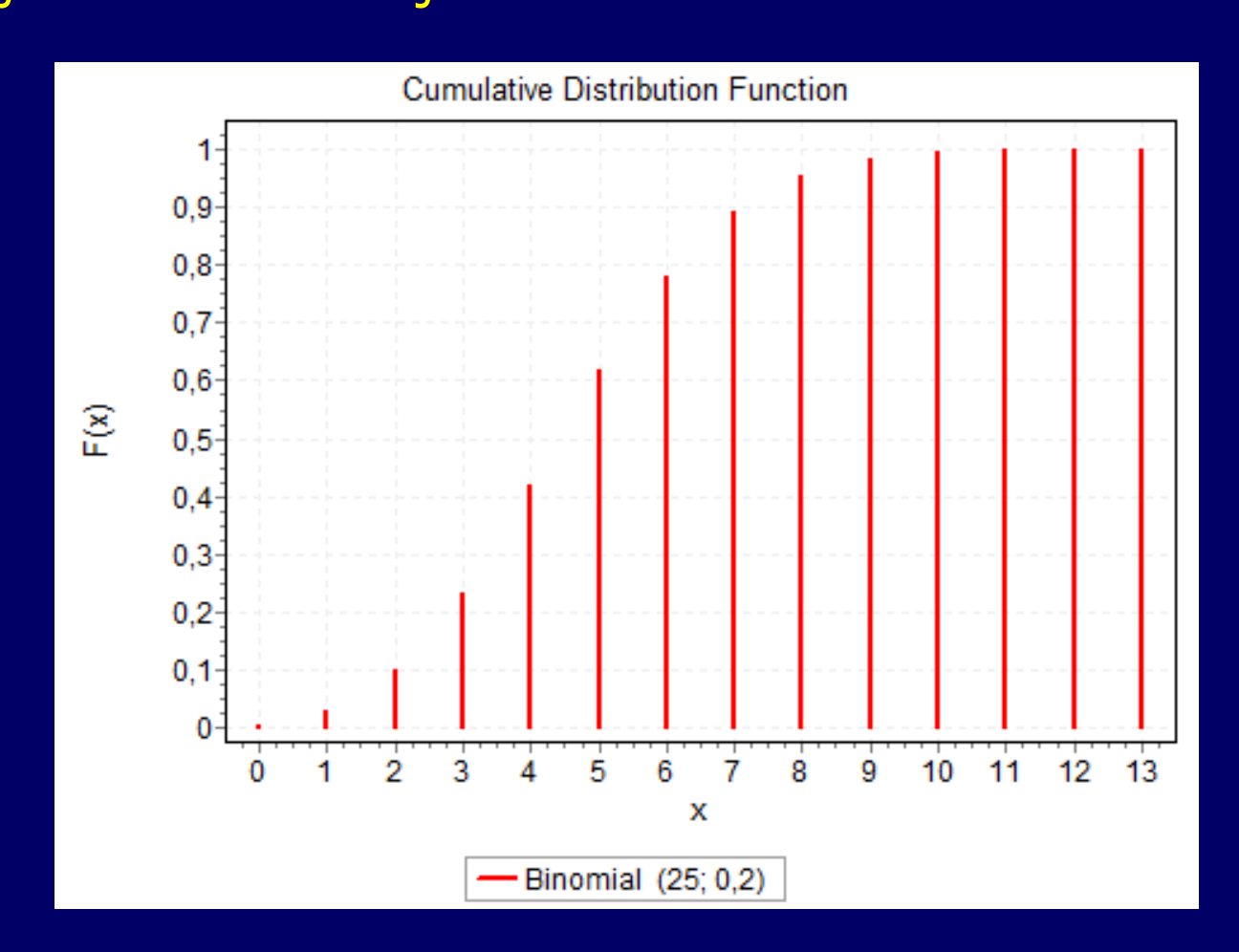

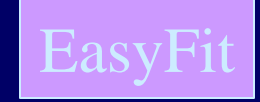

#### Função de Distribuição de Probabilidade Acumulativa (CDF)

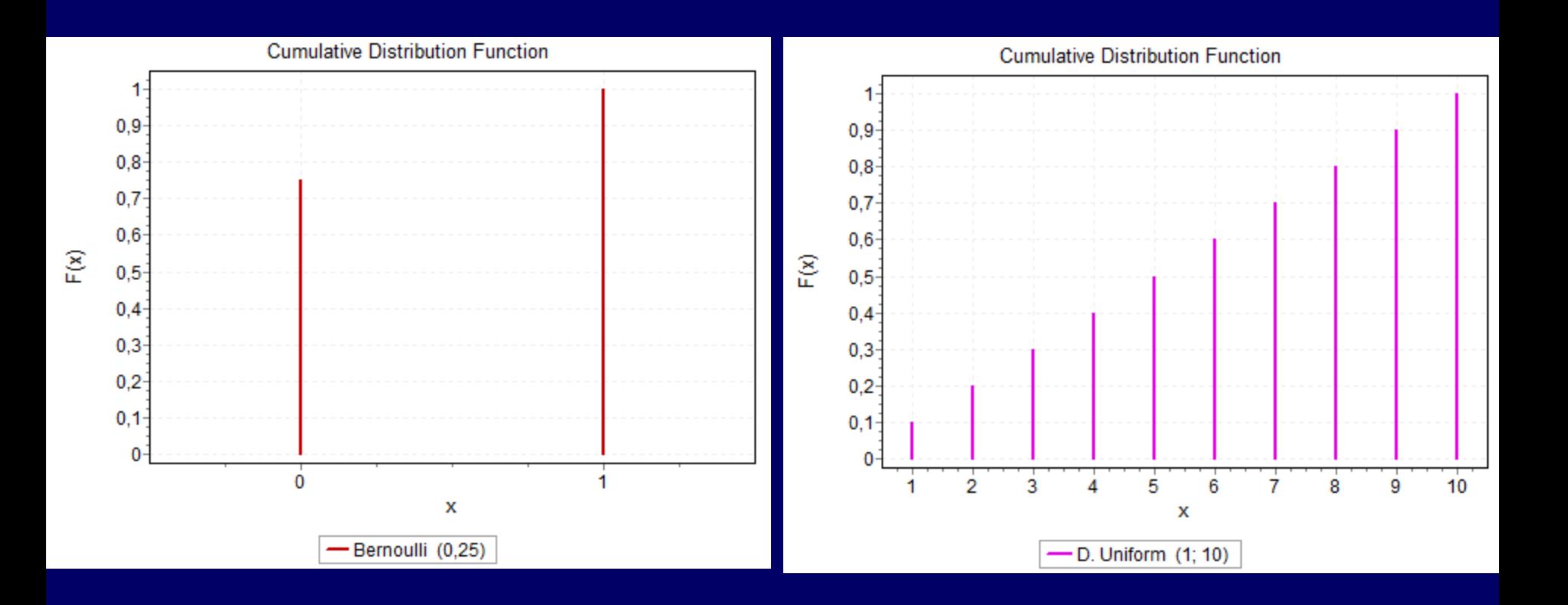

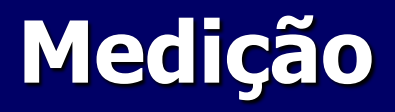

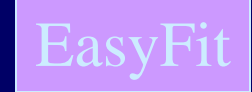

#### Para variáveis aleatórias contínuas, a Função de Densidade de Probabilidade (pdf), f(x), é definida por:  $f(x) = dF(x)/dx$

$$
F(x) = \int_{-\infty}^{x_1} f(x)dx =
$$
  
 
$$
F[a < X \le b] = F(b) \cdot F(a) = \int_{a}^{b} f(x)dx
$$
  
 *Como F(x) não é decrescente, f(x) \ge 0*

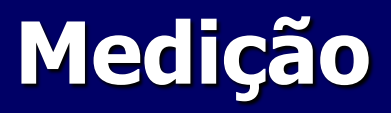

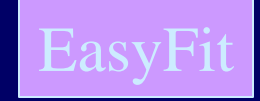

#### **Função de Densidade de Probabilidade**  $f(x)$ **, é definida** por:  $f(x) = dF(x)/dx$

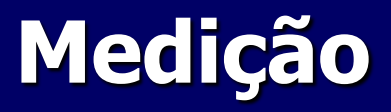

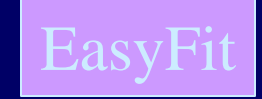

#### **Função de Densidade de Probabilidade f(x), é definida** por:  $f(x) = dF(x)/dx$

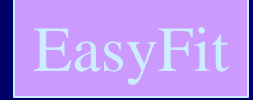

#### **Distribuição de Probabilidade Acumulativa**

l

$$
F(x) = \int_{-\infty}^{x_1} f(x)dx = P[a < X \le b] = F(b) - F(a) = \int_{a}^{b} f(x)dx
$$

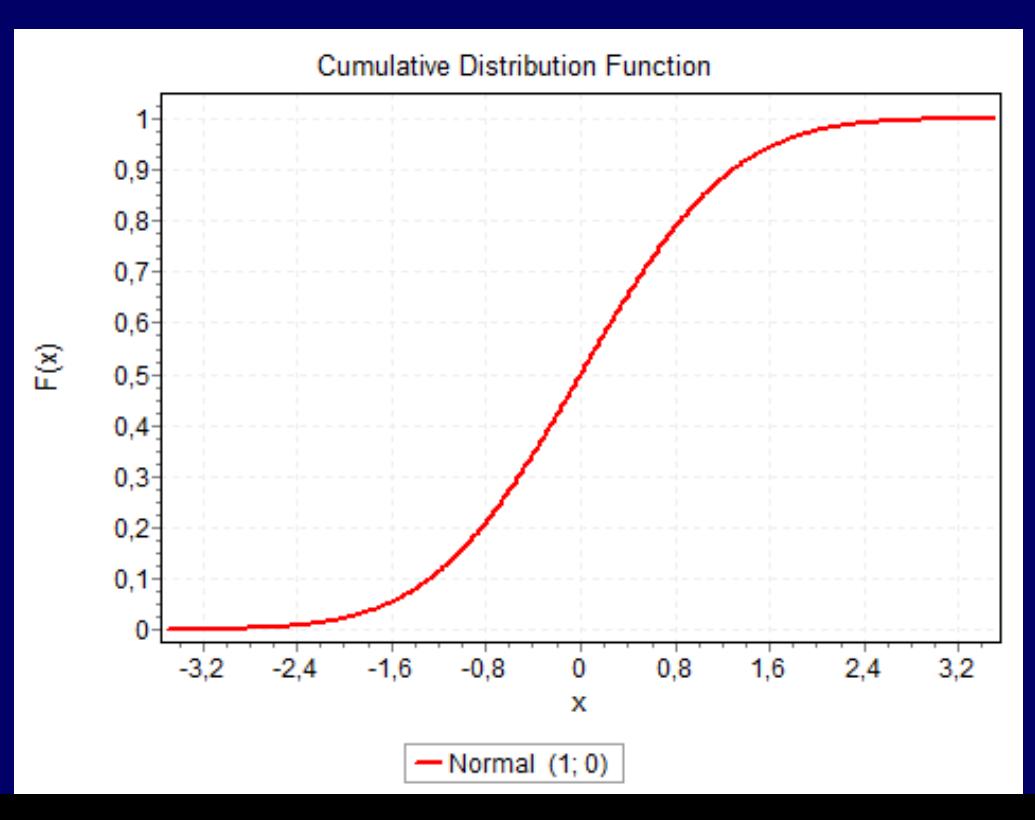
## **Medição**

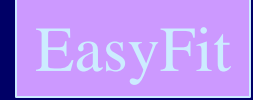

#### **Distribuição de Probabilidade Acumulativa**

l

$$
F(x) = \int_{-\infty}^{x_1} f(x) dx = P[a < X \le b] = F(b) - F(a) = \int_{a}^{b} f(x) dx
$$

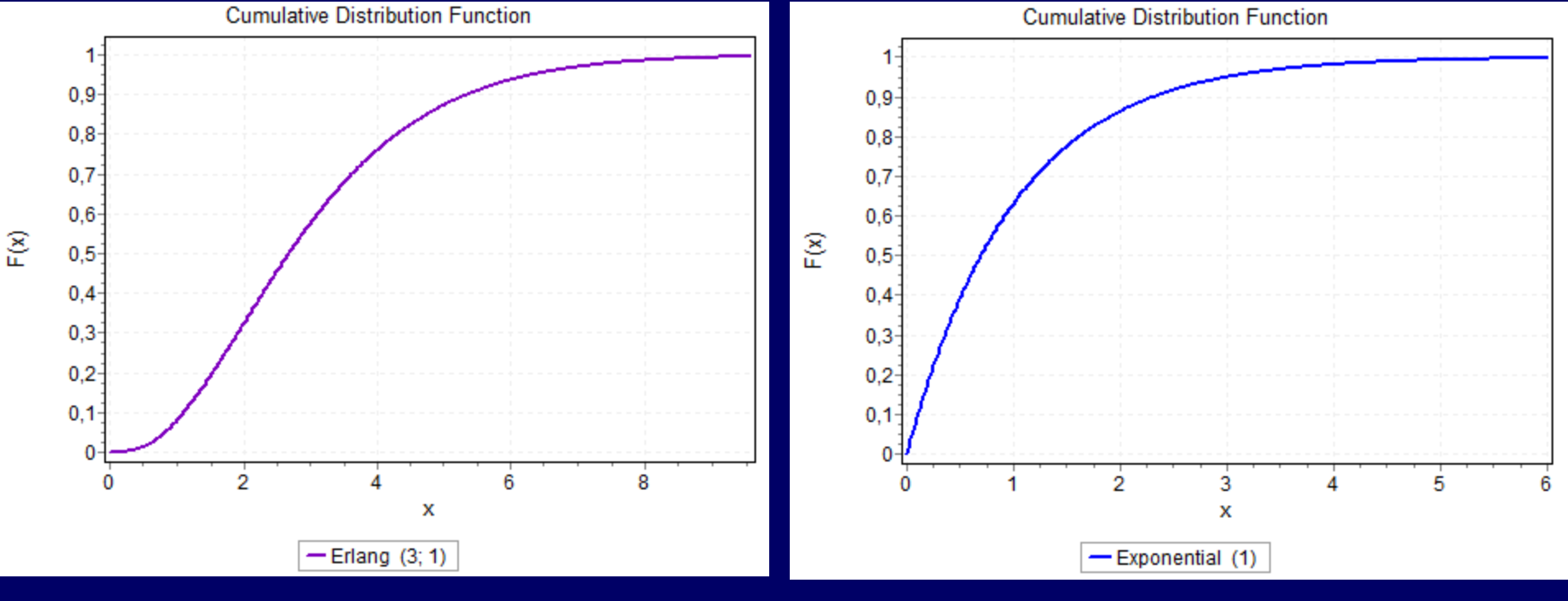

#### As curvas de densidade de probabilidade Normais são:

- simétricas,
- unimodais,
- em forma de sino,
- média, mediana e moda são iguais.

Todas as distribuições normais têm a mesma forma global e são descritas pela média  $\mu$  e o desviopadrão o.

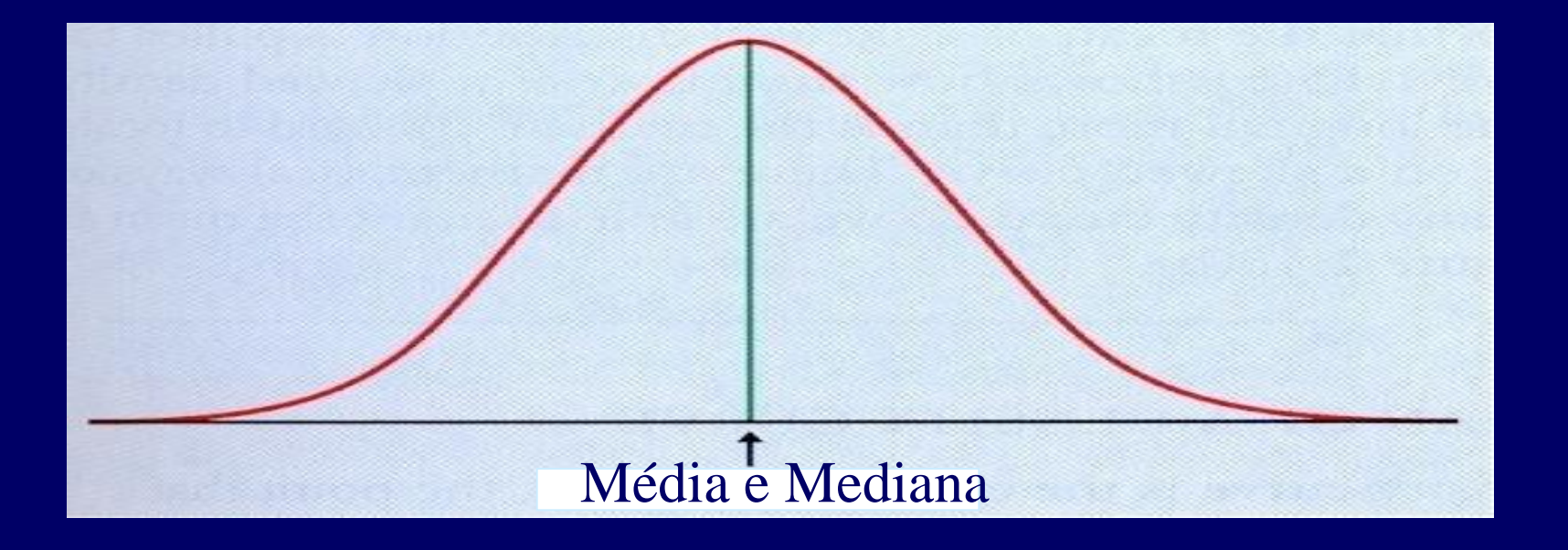

### Função de Densidade das Distribuições Normais

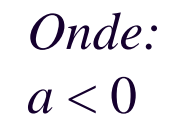

$$
\mu = -b2a
$$

$$
\sigma^2 = -12a
$$

#### Função de Desensidade das Distribuições Normais

$$
f(x) = \frac{1}{\sigma\sqrt{2\pi}}e^{-(x-\mu)^2/2\sigma^2}
$$

#### onde:

 $x =$  cada valor da variável aleatória contínua que  $-\infty < x < \infty$ .  $\sigma$  = desvio-padrão da população e = **Base do logaritmo natural = 2.7183**  $\mu$  = média da população

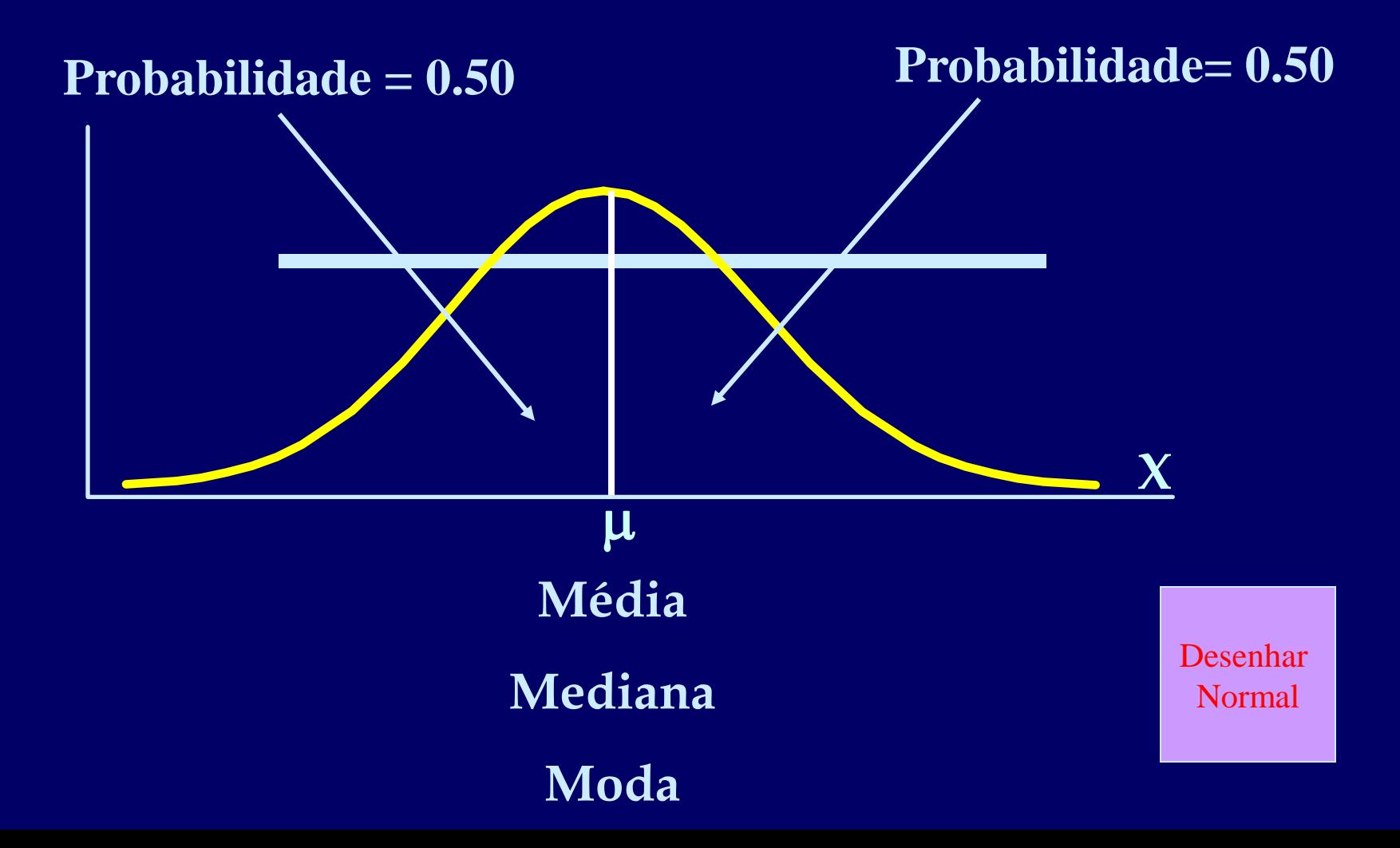

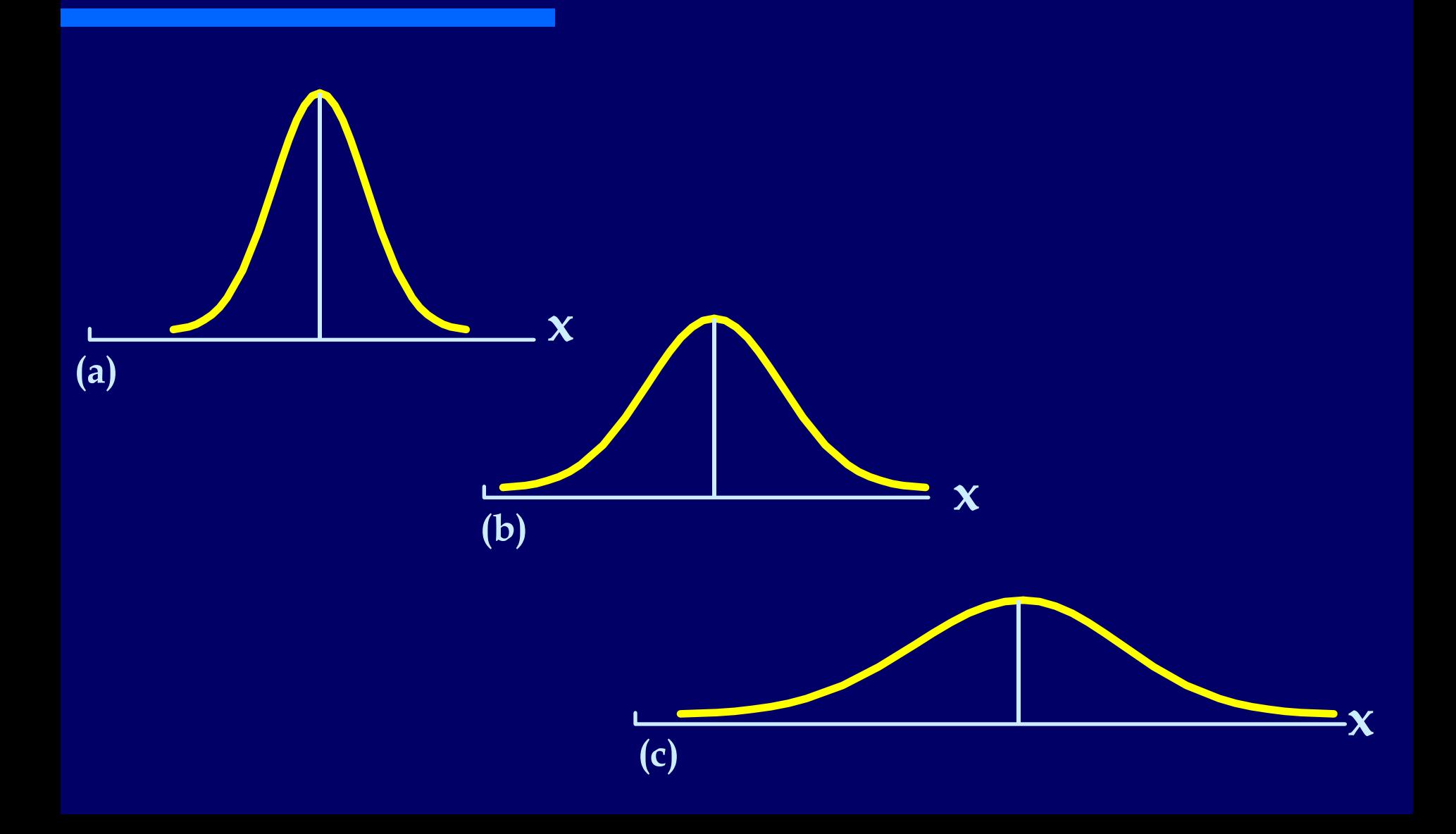

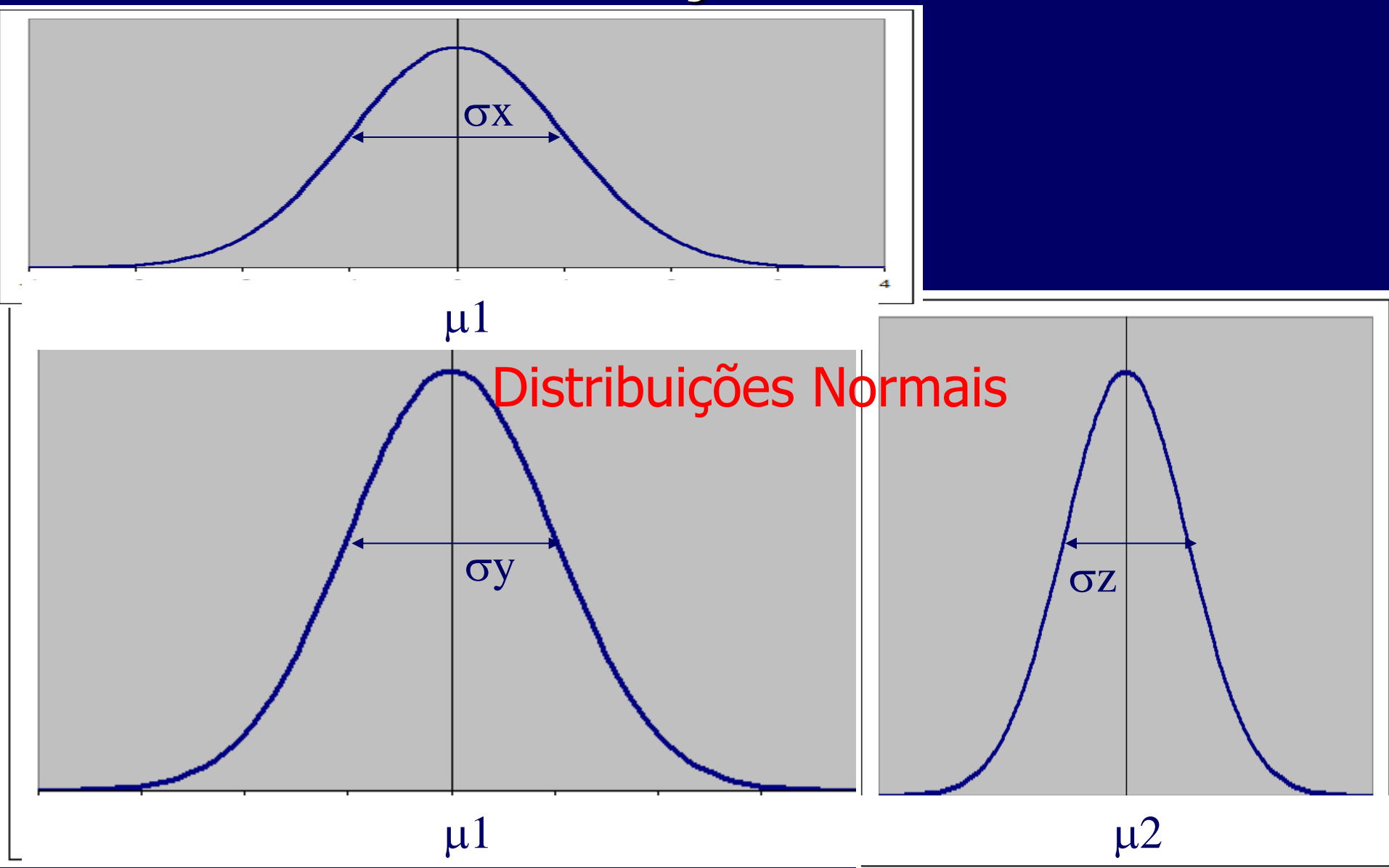

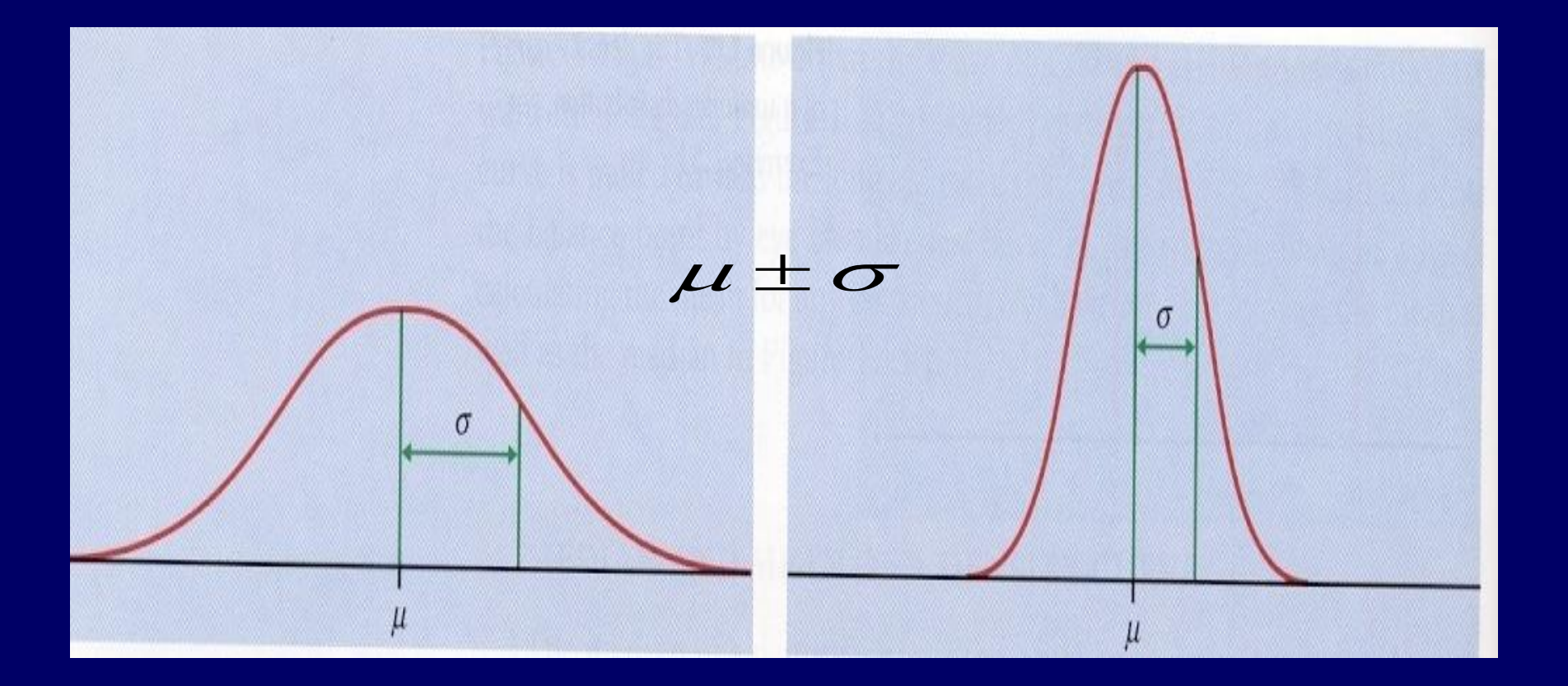

68-95-99.7 Regra

- Curva normal com média  $\mu$  e desvio padrão  $\sigma$ 
	- 68% das observações estão entre  $\pm$  1  $\sigma$
	- 95% das observações estão entre  $\pm 2 \sigma$
	- 99.7% das observações estão entre  $\pm$  3  $\sigma$

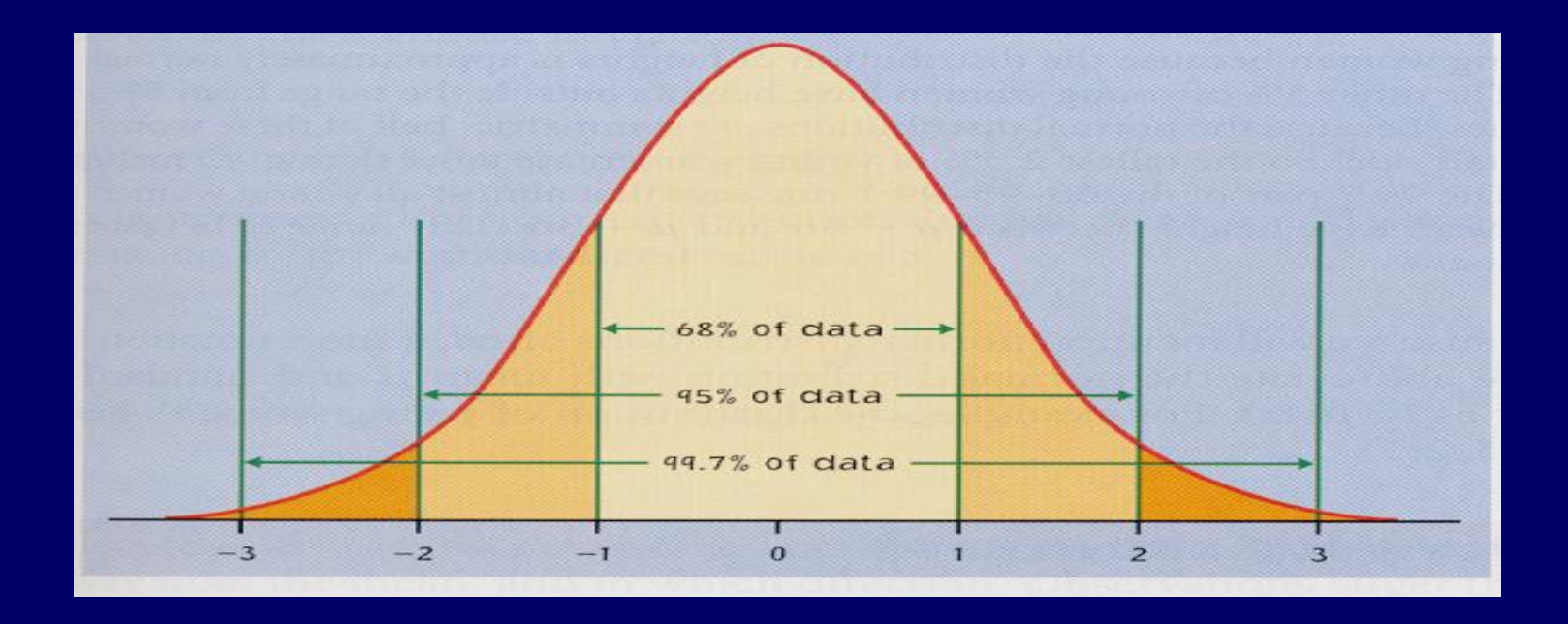

#### Exemplo

- A distribuição dos tempos de execuão de uma função A1 é aproximadamente normal com média  $\mu = 64.5$  e  $\sigma = 2.5$  s.
- N(64.5, 2.5 ) Notação abreviada da curva normal (N)

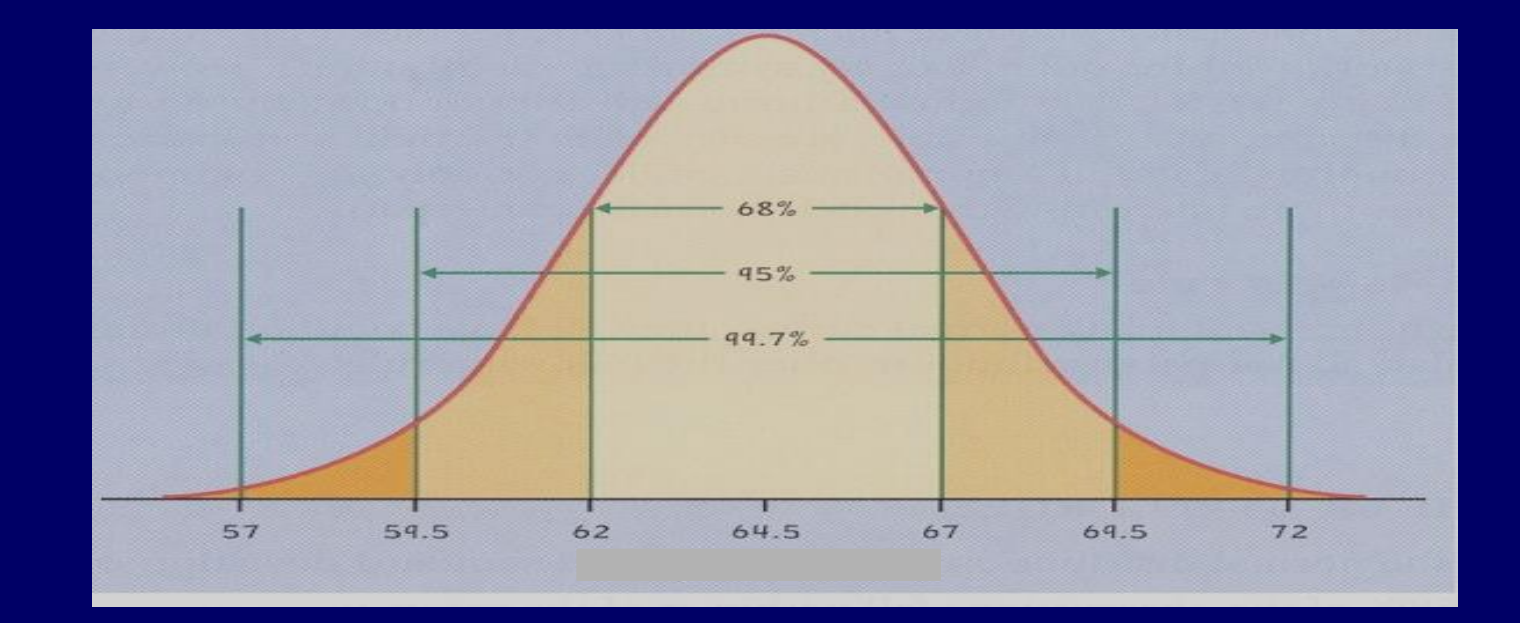

#### Padronização

- Expressando valores em termos das distâncias da média.
- Distância medida em desvios-padrão.
- Valor padronizado (Z)

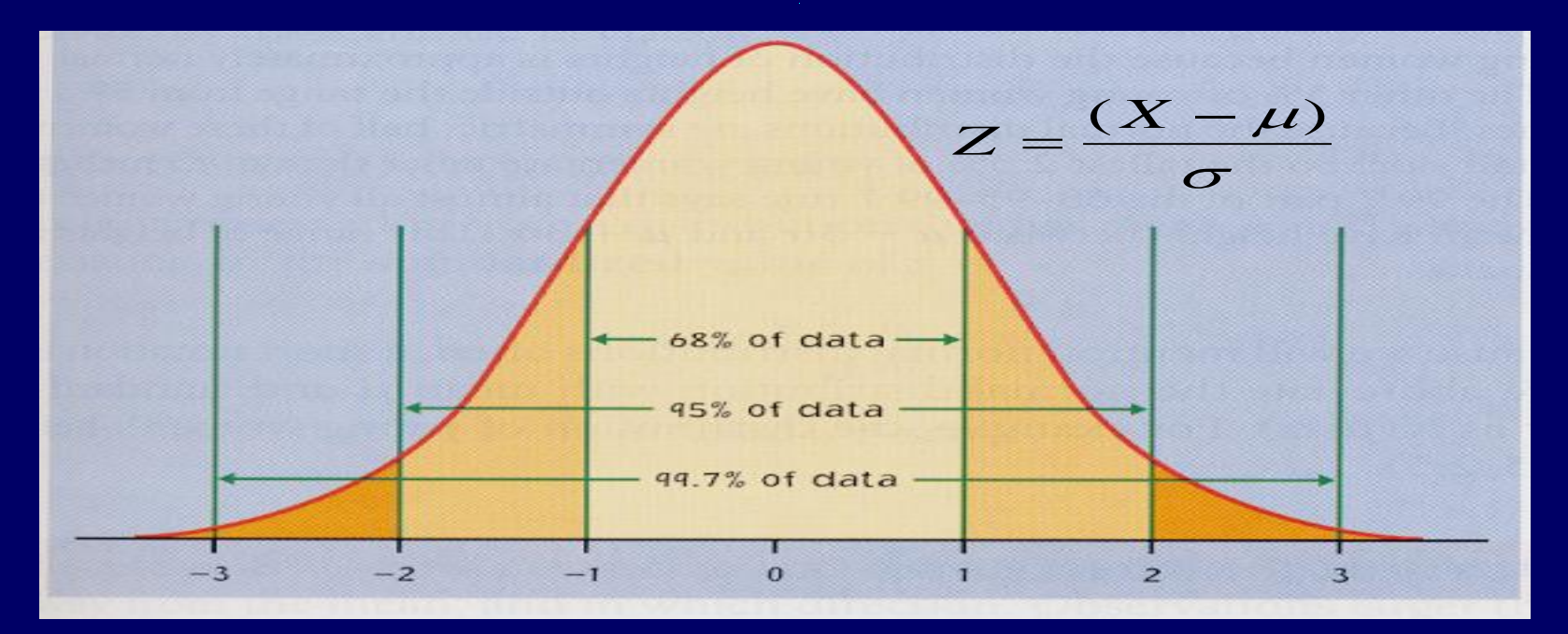

#### Distribuição Normal Padronizada

 Quando se padroniza, todas as distribuições normais têm os mesmos

$$
\mu = 0
$$
  

$$
\sigma = 1
$$

A padronização de uma variável com distribuição normal  $N(\mu,\sigma)$ produz uma nova variável com distrbuição normal padronizada N(0,1).

$$
f(x) = \frac{1}{\sqrt{2\pi}} e^{-x^2/2}
$$

#### Distribuição Normal Padronizada

- **Ex.:**
- O tempo de execução da função A1 é descrito pela seguinte distribuição N(64.5 s, 2.5 s)
- Qual a probabilidade da função ser executada em menos que 65,8 s?
- Qual é o valor padronizado de uma execução igual a 65,8 s?

$$
Z = \frac{(X - \mu)}{\sigma}
$$

Aplicar no Statistica e calcular com Z

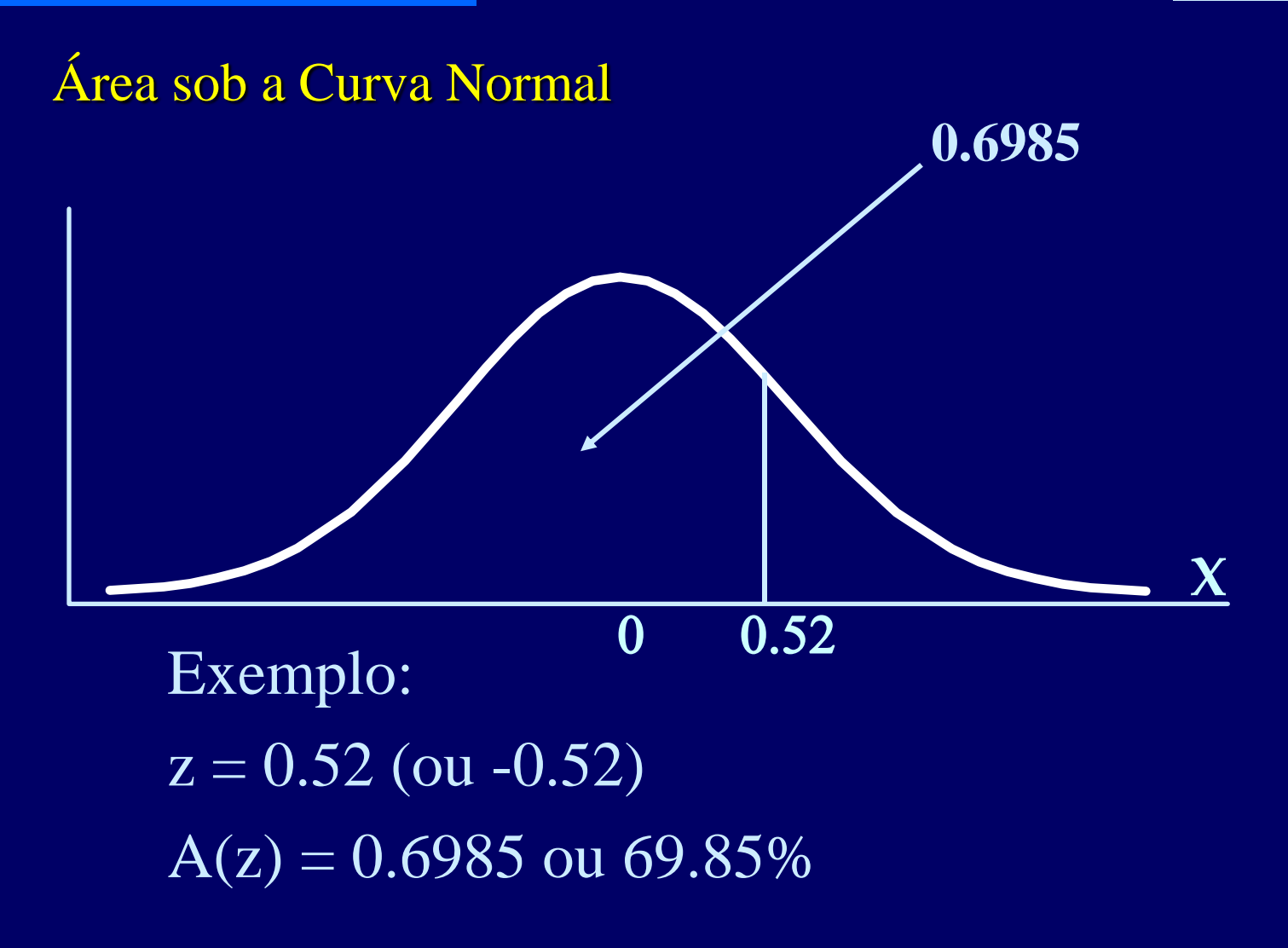

## **Área sob a Curva Normal**

0,52

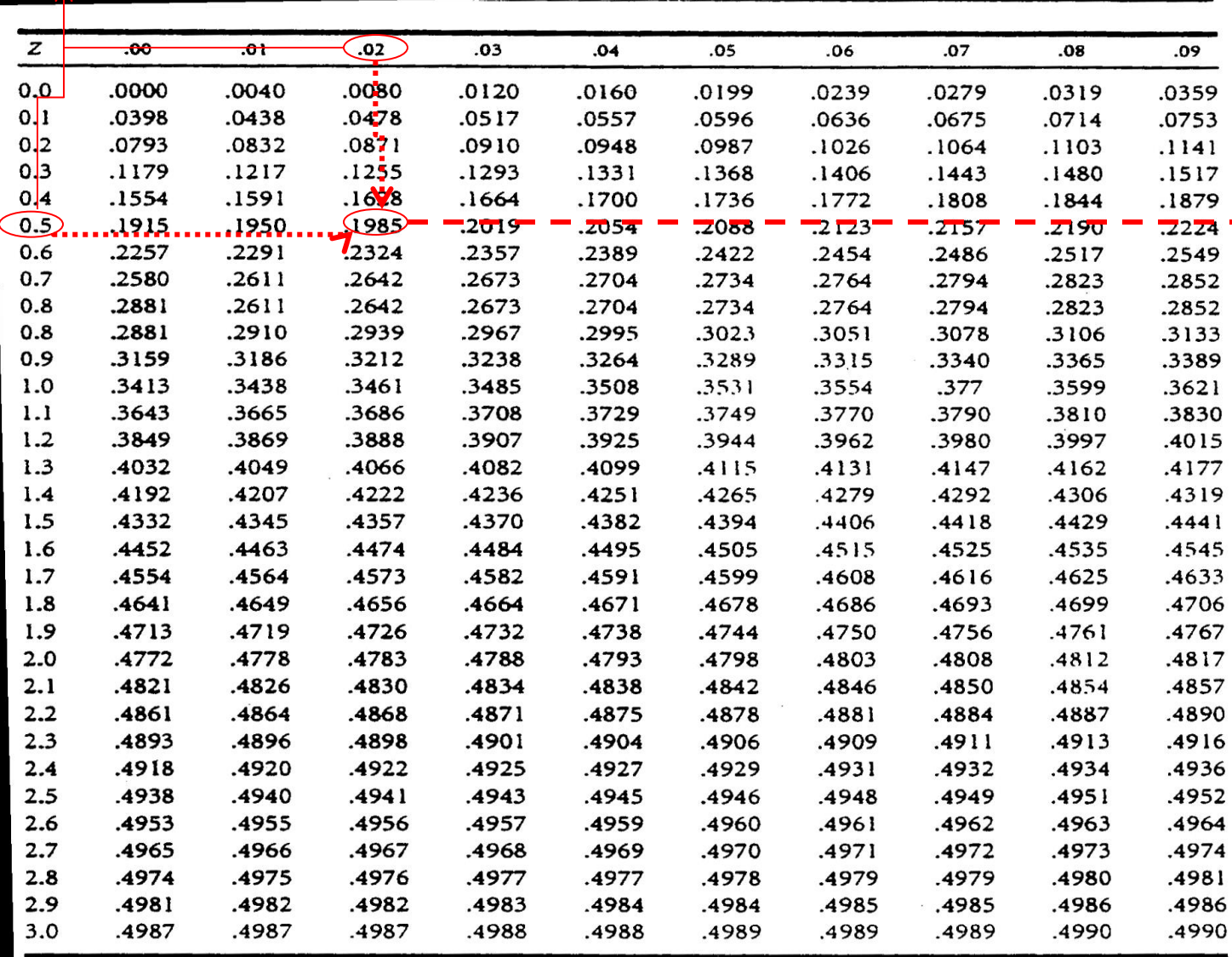

Aplicar no Statistica e calcular com Z

—

90

#### $0,5 +$  valor = 0,6985

Aplicar no Statistica e calcular com Z e X

#### Normal Padrão Exemplo:

$$
z = \frac{x - \mu}{\sigma} = \frac{45 - 50}{10} = -0.50
$$

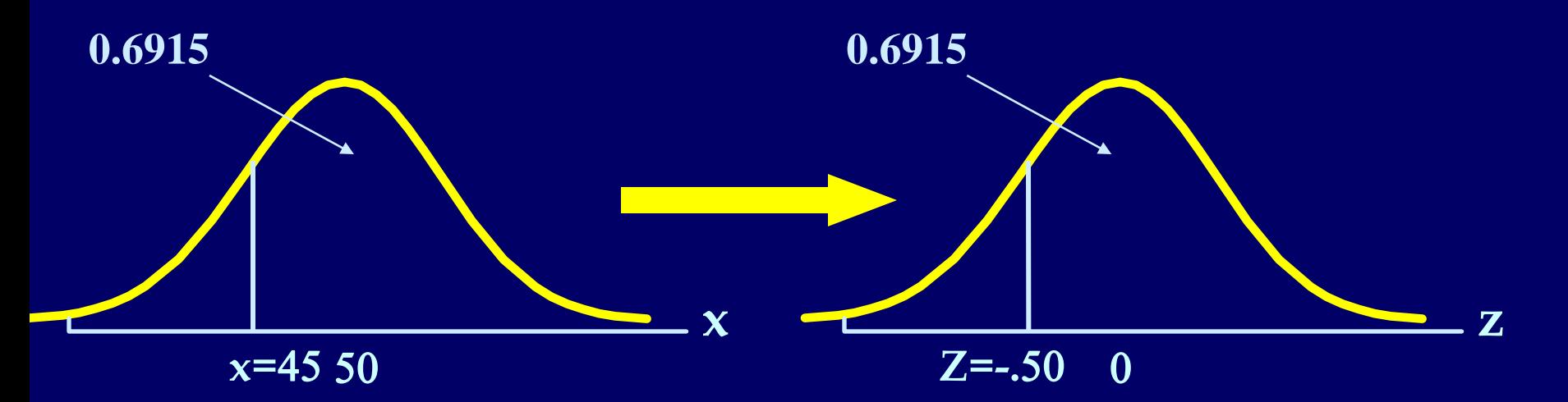

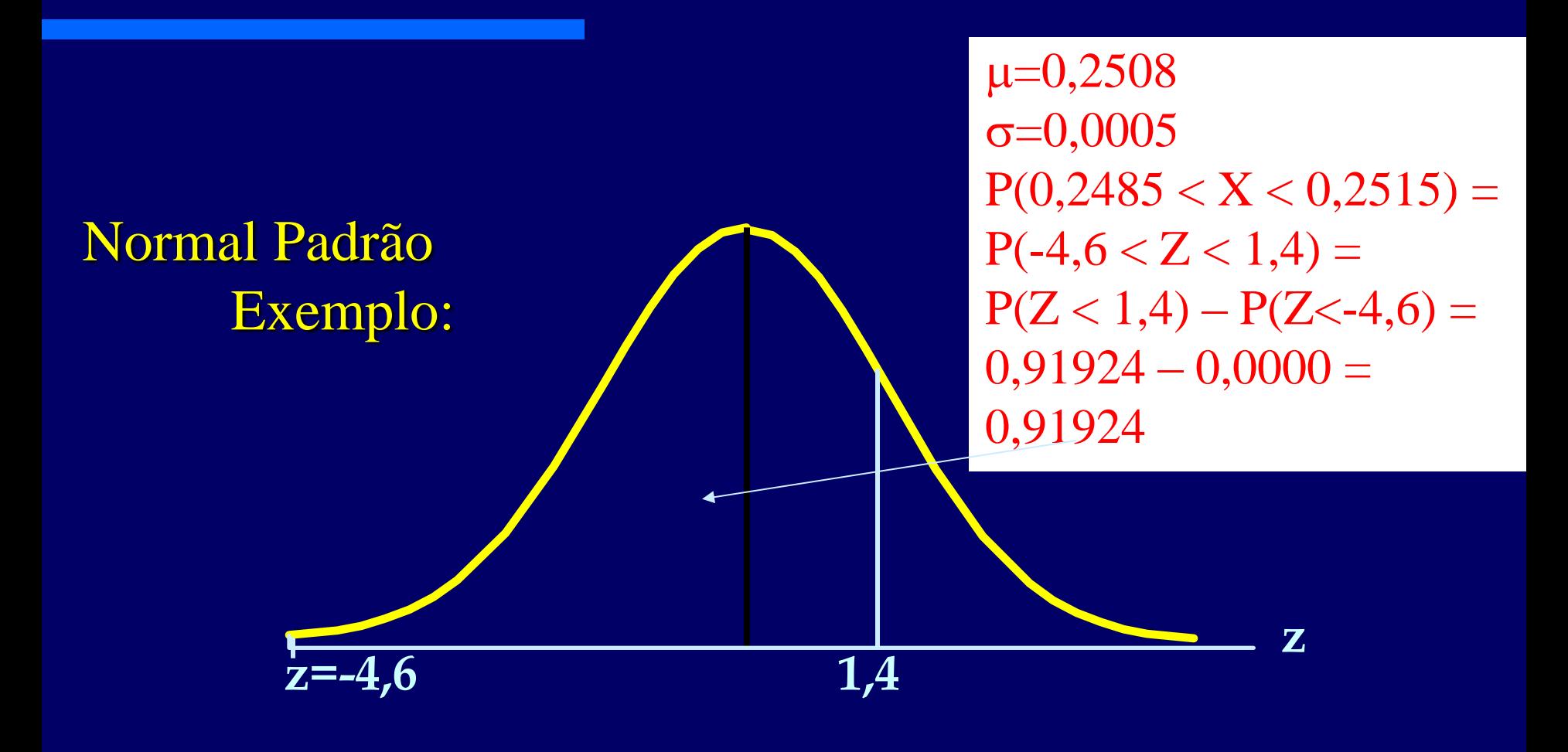

# **População (média = µ, desvio padrão = )** Teorema do Limite Central (Distribuição de X)

**Amostra aleatória (média =** *X***, desvio padrão = s**

**X = valor desta população**

**Assume-se que as observações individuais obedecem a dist. Normal.**

**50**

**10**

 $\sigma_{\overline{x}}$  =

**µ***<sup>x</sup>* **= 400**

*X* **segue a distribuição Normal, centrado em** *µ* **com desvio padrão /** *n*

 $\sigma = 50$ 

*x*

*X*

(Distribuição de X)

[http://onlinestatbook.com/](http://onlinestatbook.com/stat_sim/) [stat\\_sim/](http://onlinestatbook.com/stat_sim/) sampling\_dist/index.html

mplet

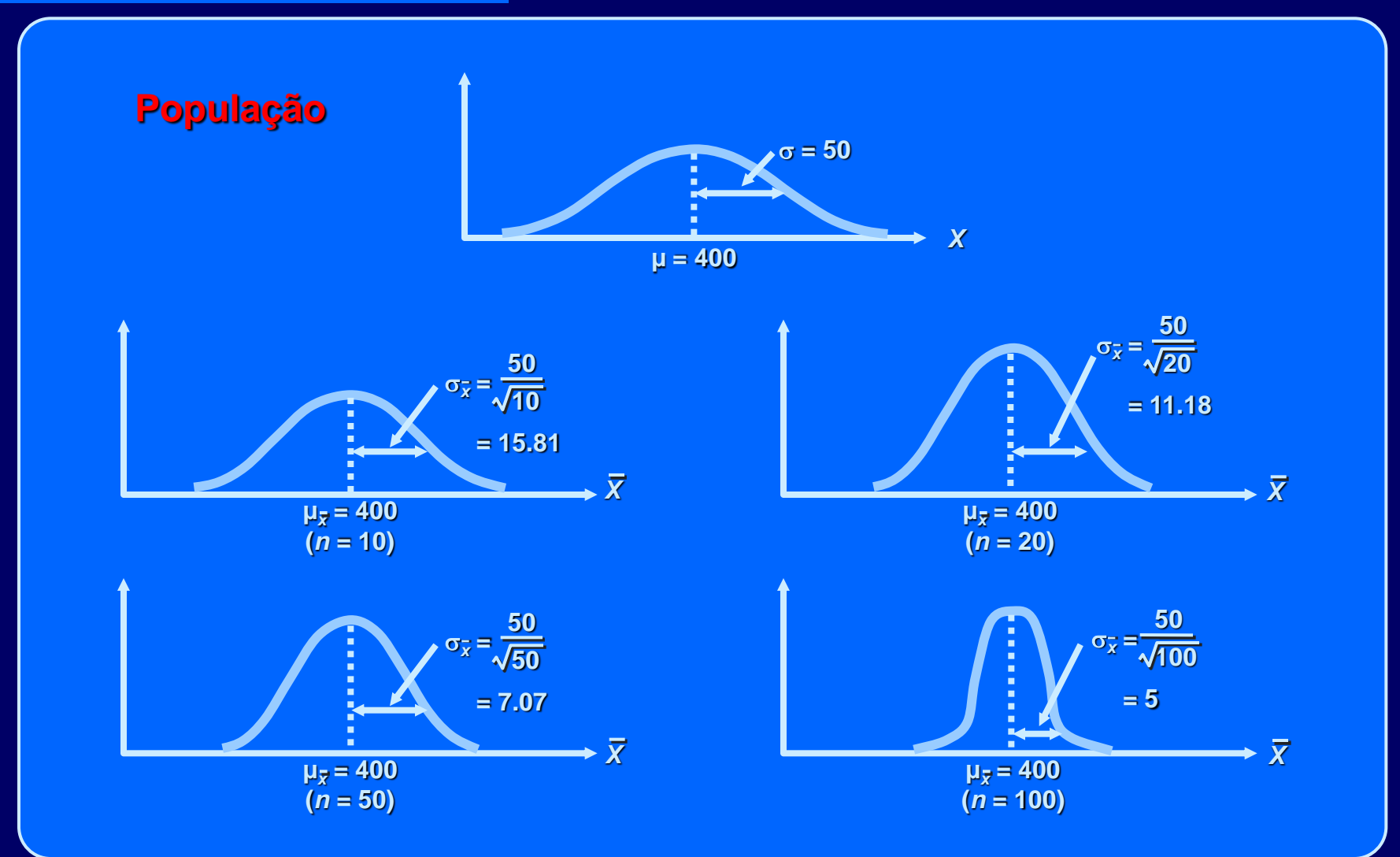

## Teorema do Limite Central (Distribuição de  $\overline{X}$ )

**Média = µ***<sup>x</sup>* **= µ Desvio padrão** =  $\sigma_{\overline{x}}$  = **(erro padrão)**  $\overline{\mathbf{o}}$ *n*

## Teorema do Limite Central (Distribuição de  $\overline{X}$ )

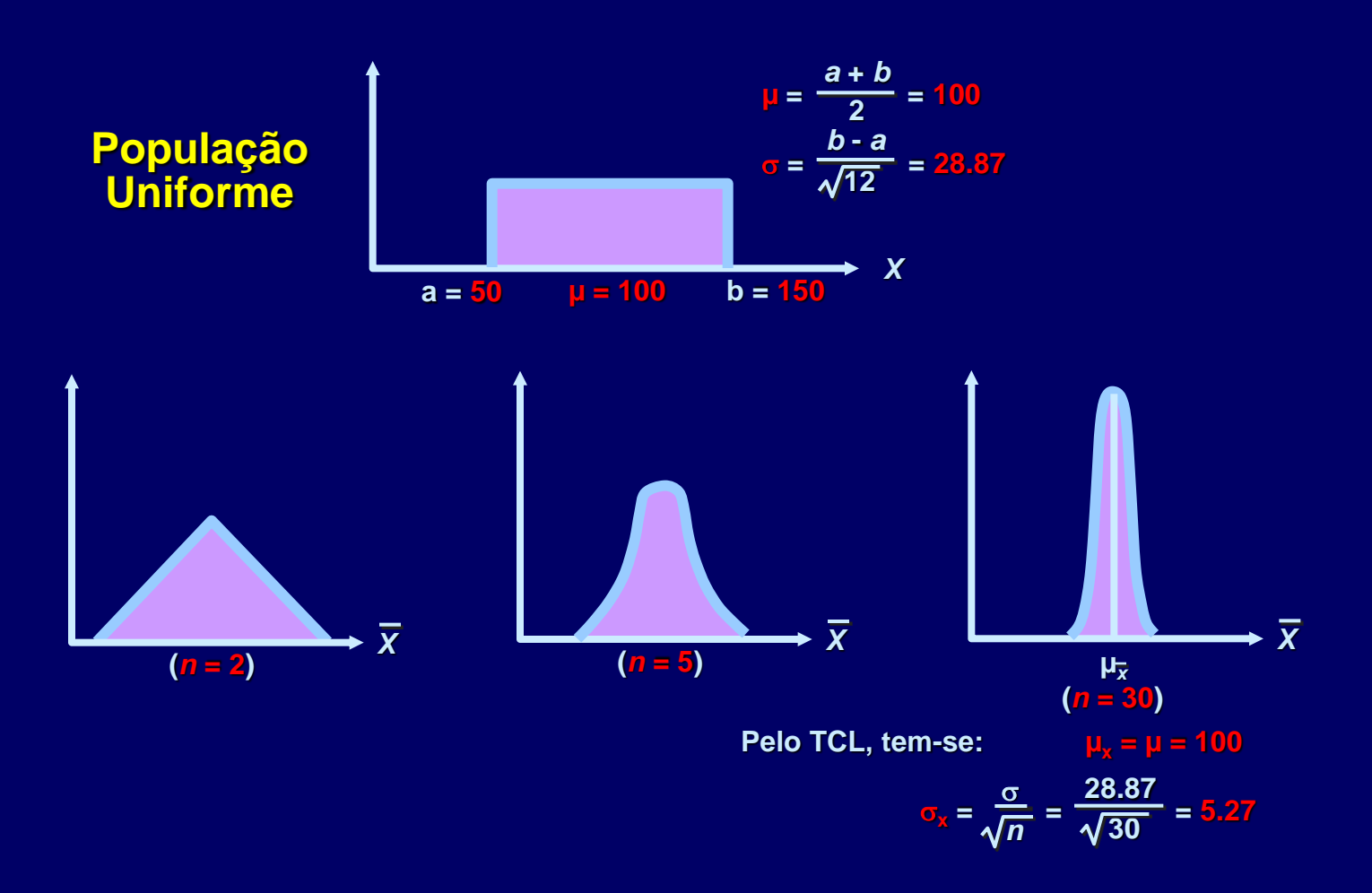

## Teorema do Limite Central (Distribuição de X)

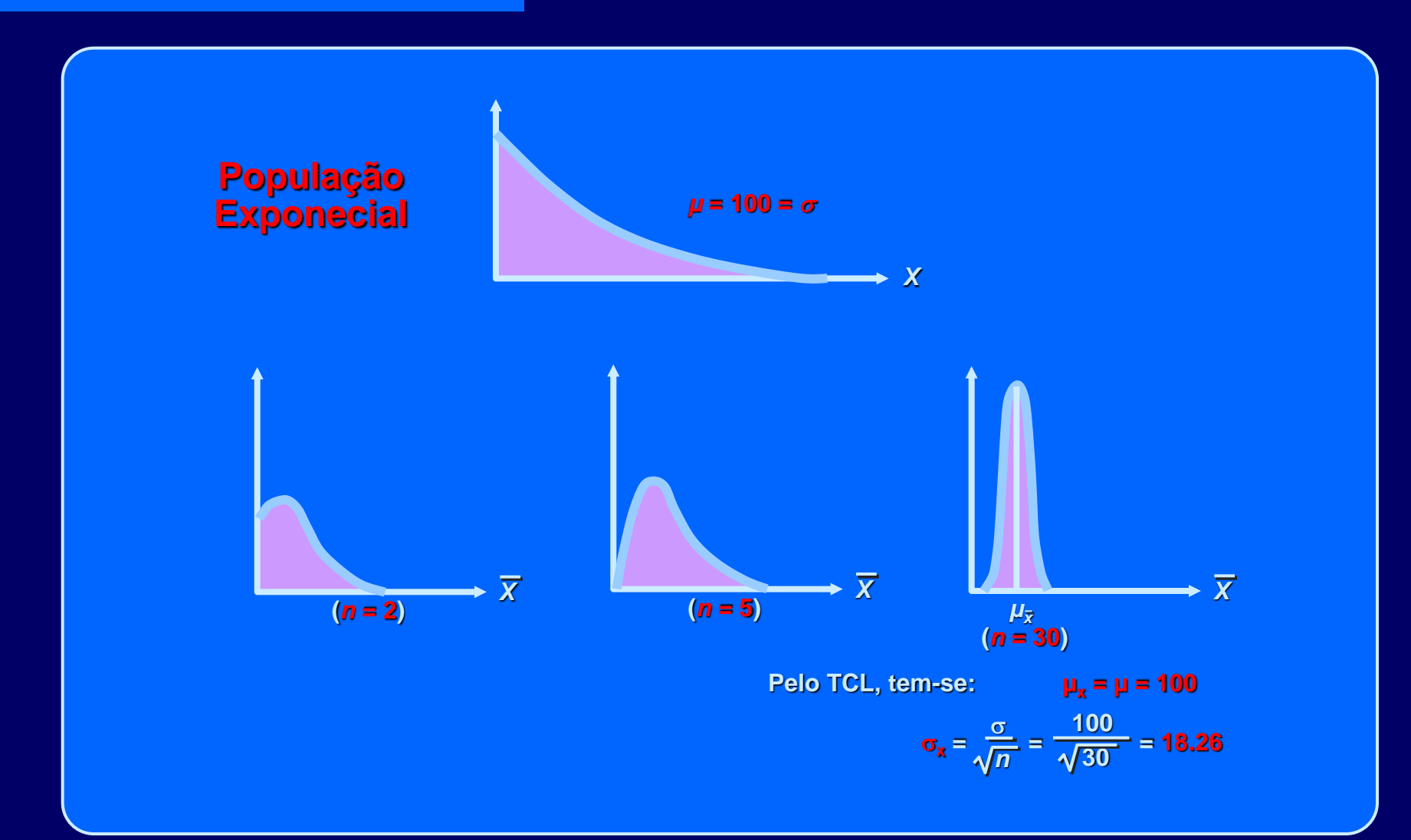

# Teorema do Limite Central (Distribuição de  $\overline{X}$ )

*| µ X* **População com dist. em forma de U (***n* **= 2)** *X* **| (***n* **= 5)** *X* **(***n* **= 30)** *X* **|**

Demontração Minitab

- **Considere X**<sub>1</sub>, X<sub>2</sub>,...,X<sub>n</sub> variáveis aleatórias mutuamente independentes e identicamente distribuídas.
- Seja  $(x_1, x_2,...x_n)$  uma n-tupla de valores onde  $x_i$ é um valor específico de X<sub>i</sub>.
- **Também se diz que**  $(x_1, x_2,...x_n)$  **é um** experimento aleatório de tamanho n.

A estatística  $\overline{v} = \overline{K} \cdot \overline{v}$  é a média amostral

$$
\overline{X} = \frac{1}{n} \sum_{i=1}^{n} X_i
$$

Se a população tem média  $E[X_i] = \mu$  e variância  $Var[X_i] = \sigma^2$ , a média de  $\overline{X}$  (média das médias) é

$$
E[\bar{X}] = \frac{1}{n} \sum_{i=1}^{n} E[X_i] = \frac{1}{n} n E[X_i] = \frac{1}{n} n \mu = \mu
$$
  
\n
$$
Var[\bar{X}] = E[(\bar{X} - \mu)^2] = E\left[\left(\frac{1}{n} \sum_{i=1}^{n} (\bar{X}_i - \mu))^2\right] =
$$
  
\n
$$
Var[\bar{X}] = \left[\frac{1}{n^2} \sum_{i=1}^{n} E(\bar{X}_i - \mu)^2\right] =
$$
  
\n
$$
Var[\bar{X}] = \frac{1}{n^2} (n\sigma^2) = \frac{\sigma^2}{n}
$$

*Quando se obtem amostras grandes da população (n> 30), a média das amostra obedece aproximadamente a ditribuição normal com média* **µ e desvio padrão (erro padrão)**  $\sigma_{\overline{X}}$  =  $\overline{\textbf{O}}$ 

$$
\sigma_{\overline{x}} = \frac{1}{\sqrt{n}}
$$

#### Estimador:

**Qualquer estatística**  $\hat{\Theta} = \hat{\Theta}(X_1, X_2, \ldots, X_n)$  **usada** para estimar o valor de um parâmetro  $\theta$ de uma população é denominado estimador de  $\theta$ 

Um estimador  $\hat{\Theta} = \hat{\Theta}(X_1, X_2, \ldots, X_n)$  é dito não-viesado de um parâmetro  $\theta$  se  $E[\hat{\Theta}(X_1, X_2, \ldots, X_n)] = \theta$ 

 **A média amostral é um estimador não-viesado da média da população (quando esta existe)** 

$$
E[X] = E\left[\frac{1}{n}\sum_{i=1}^{n} X_i\right]
$$
  
= 
$$
\frac{1}{n} \sum_{i=1}^{n} E[X_i]
$$
  
= 
$$
\frac{1}{n} \sum_{i=1}^{n} E[X]
$$
  
= 
$$
\frac{1}{n} nE[X]
$$
  
= 
$$
E[X]
$$
  
= 
$$
\mu.
$$

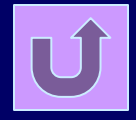

**A variância amostral**

$$
S^{2} = \frac{1}{n-1} \sum_{i=1}^{n} (X_{i} - \overline{X})^{2}
$$

**é um estimador não-viesado da variância da população (quando esta existe)** 

$$
S^{2} = \frac{1}{n-1} \sum_{i=1}^{n} (X_{i}^{2} - 2X_{i}\overline{X} + \overline{X}^{2}) \overline{X}
$$
  
= 
$$
\frac{1}{n-1} (\sum_{i=1}^{n} X_{i}^{2}) - \frac{2n}{n-1} \left( \frac{1}{n} \sum_{i=1}^{n} X_{i} \right) \overline{X} + \frac{n\overline{X}^{2}}{n-1}
$$
  
= 
$$
\frac{1}{n-1} \sum_{i=1}^{n} X_{i}^{2} - \frac{n}{n-1} \overline{X}^{2}
$$

$$
Portanto
$$
  

$$
E[S^2] = \frac{1}{n-1} \sum_{i=1}^n E[X_i^2] - \frac{n}{n-1} E[X^2].
$$

 *No entanto*

$$
E[X_i^2] = \text{Var}[X_i] + (E[X_i])^2 = \sigma^2 + \mu^2
$$

 *E*

$$
E[\overline{X}^2] = \text{Var}[\overline{X}] + (E[\overline{X}])^2 = \frac{\sigma^2}{n} + \mu^2.
$$

$$
Desta forma
$$
  
\n
$$
E[S2] = \frac{1}{n-1}n(\sigma^{2} + \mu^{2}) - \frac{n}{n-1}(\frac{\sigma^{2}}{n} + \mu^{2})
$$
  
\n
$$
= \sigma^{2}.
$$

Expansão de Taylor (veremos mais a frente)

Variância da média amostral

#### Erro Tipo 1 (Erro do Consumidor)

Rejeição de hipótese (H<sub>0</sub> – hipótese nula), quando esta é verdadeira ( $\alpha$  - também chamado de nível de significância).

#### Erro Tipo 2 (Erro do Produtor)

Falha em rejeitar hipótese (H<sub>0</sub> – hipótese nula), quando ela é falsa  $(\beta).$ 

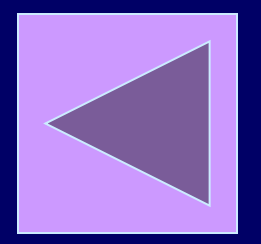

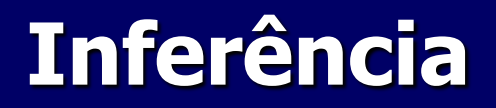

**Intervalo de Confiança** 

 $P(|\leq \mu \leq u) = 1 - \alpha$  (coeficiente de confiança).

 $\leq \mu \leq u$  – Intervalo de confiança.

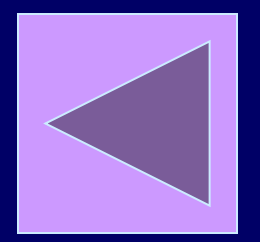

Intervalo de Confiança

– Seja X uma variável aleatória com media  $\mu$  e variância  $\sigma^2$ .

– Suponha que seja extraída uma amostra aleatória de tamanho n, X<sub>1</sub>, X<sub>2</sub>,...,X<sub>n</sub>.

#### Intervalo de Confiança

- Pode-se obter um intervalo de confiança de  $100(1-\alpha)\%$ de confiança para u, considerando-se a distribuição amostral da média amostral X.
- $-$  Observamos que a distribuição de X é normal se X for normal e aproximadamente normal se as condições do Teorema do Limite Central do forem verificadas.
- A média amostral de X tende para  $\mu$  e a variância da média amostral é  $\sigma^2/\overline{n}$ .
- Assim, a distribuição da estatística

$$
Z = \frac{\overline{X} - \mu}{\sigma_{\overline{X}}} = \frac{\overline{X} - \mu}{\sigma_{\sqrt{n}}}
$$

é tomada como a distribuição normal-padrão.

## Intervalo de Confiança

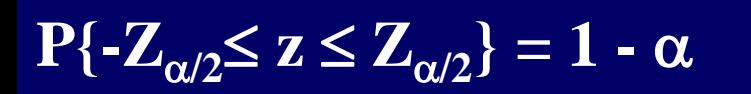

 $P\{-Z_{\alpha/2}\leq \overline{(X-\mu)/\sigma/n^{1/2}} \leq Z_{\alpha/2}\}=1-\alpha$ 

 $P{X-Z_{\alpha/2} \sigma/n^{1/2} \leq \mu \leq X+Z_{\alpha/2} \sigma/n^{1/2}}$  $= 1 - \alpha$ 

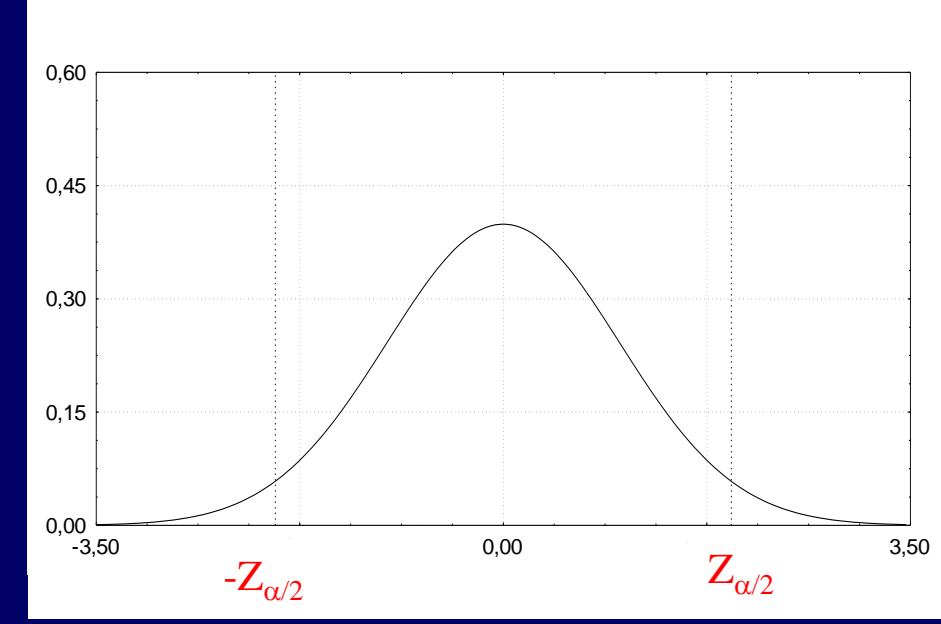
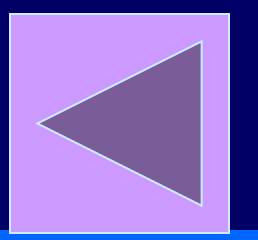

#### Intervalo de Confiança para Média populacional com desvio-padrão conhecido

# $-$  X  $\pm ($  Z $^*(\sigma/\sqrt n) \Leftrightarrow$  X  $-$  Z $^*(\sigma/\sqrt n) \leq \mu \leq$  X  $+$  Z $^*(\sigma/\sqrt n)$

Valor crítico ( $Z_{\alpha/2}$ ) da tabela da distribuição t quando o GL tende para infinito (última linha da tabela), considerando um dado nível de significância  $(\alpha)$ 

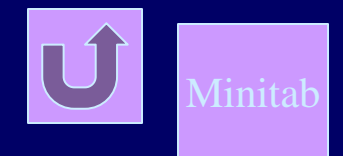

#### Intervalo de Confiança

– Exemplo: suponha que um conjunto de atividades, denominado aqui por A1, executadas por um departamento de uma organização seja normalmente distribuído com desvio padrão σ=25min. Uma amostra aleatória simples, com 100 medidas, relativa a mensuração do tempo associado a este conjunto de tarefas foi obtido. Estime o tempo médio associado a este conjunto de atividade com um nível de confiança de 95%.

#### Intervalo de Confiança

– Exemplo: Suponha uma linha de produção que fabrica papel de comprimento 11 polegadas e o desvio padrão seja conhecido ( $\sigma$ =0,02 polegadas). Em intervalos periódicos, são selecionados amostras (n=100 folhas) para determinar se o comprimento do papel se manteve em 11 polegadas. Deseja-se uma estimativa com nível de confiança de 97,5%.

#### Statistica

#### **Intervalo de Confiança**

- Exemplo: (cont.) Uma amostra aleatória foi obtida e o comprimento médio da amostra foi  $\overline{X} = 10,998$ .
- $-$  Solução: X Ζ $^*(\sigma/\sqrt{n}) \leq \mu \leq X + Z^*(\sigma/\sqrt{n})$  $10,998 - Z^*(0,02/10) \le \mu \le 10,998 + Z^*(0,02/10)$
- Para nível de confiança de 97,5%, tem-se  $Z^* = 1,96$ , portanto:  $10,99408 \leq \mu \leq 11,00192$ . Desta forma, conclui-se que o processo está operando de maneira apropriada.

#### Intervalo de Confiança

– Exemplo: desejamos estimar o tempo de serviço (normalmente distribuído) associado a uma determinada atividade de um departamento de prestação de serviço com um nível de confiança de 99%, considerando que se sabe o desvio padrão ( $\sigma$ =10 unidades de tempo) deste serviço (da população). Uma amostra aleatória simples, de tamanho igual a 100, foi adequadamente coletada. Forneça o intervalo de confiança para a média.

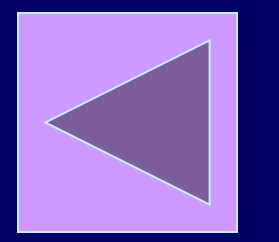

Sample Size

 Intervalo de Confiança para Média populacional com desvio-padrão conhecido – Escolha do Tamanho da Amostra

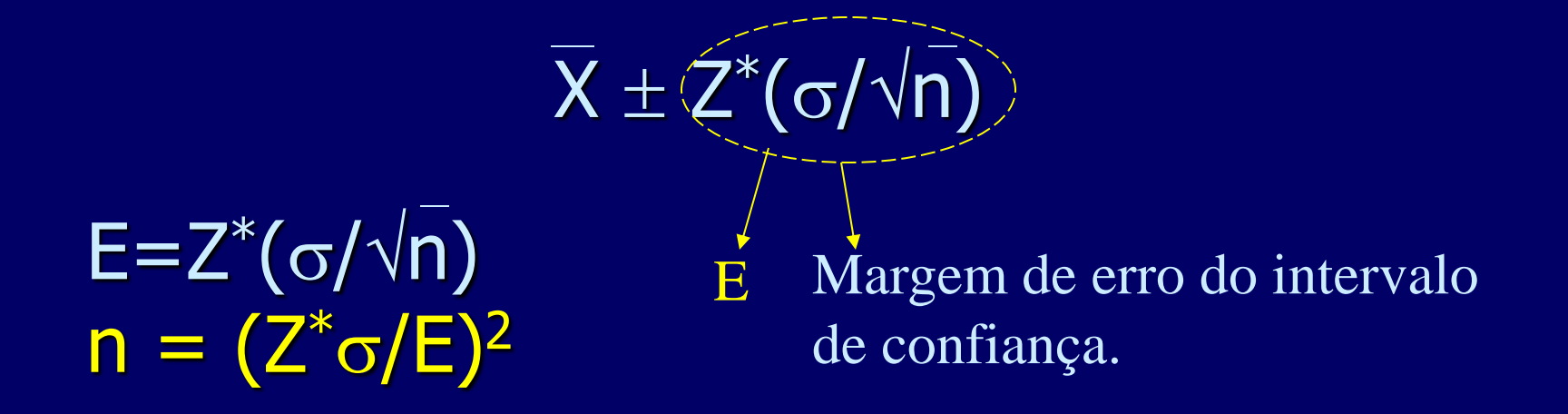

**Statdisk** Funçao: SampleSizeDetermination

#### Intervalo de Confiança

- Exemplo: desejamos determinar o tamanho da amostra necessário se estimar o tempo de serviço (normalmente distribuído) de a uma determinada atividade de um departamento de prestação de serviço, com um nível de confiança de 99%, considerando que se sabe o desvio padrão ( $\sigma$ =10 unidades de tempo) deste serviço (da população) e considerando aceitável um erro de 7 unidades de tempo.
- Qual o tamanho necessário da amostra?

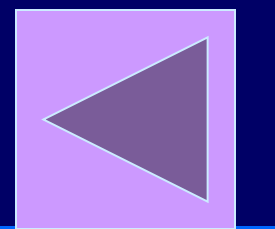

#### Intervalo de Confiança para Média populacional com desvio-padrão conhecido com população finita

- 
$$
\overline{X}
$$
 +  $\overline{Z}$   $\overline{Q}$   $\overline{Q}$   $\$ 

Valor crítico ( $Z_{\alpha/2}$ ) da tabela da distribuição t quando o GL tende para infinito (última linha da tabela), considerando um dado nível de significância  $(\alpha)$ 

Correção

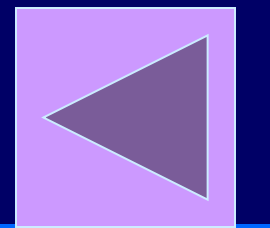

#### **Teste de Hipótese**

- Procedimento que permite decidir se se rejeita ou aceita uma hipótese baseada em informações contidas em uma amostra.
- A Hipótese Nula, H<sub>o</sub>, é hipótese que se tem interesse rejeitar. A hipótese contraditória, H<sub>1</sub>, é denominada Hipótese Alternativa.
- As n observações (amostra) são divididas em duas regiões, Região de Aceitação – R $(\mathsf{H}_0)$  – e Região de Rejeição –  $R(H_1)$ .

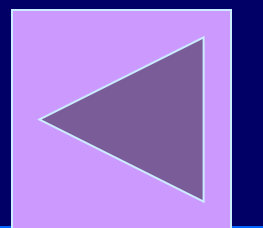

#### **Teste de Hipótese**

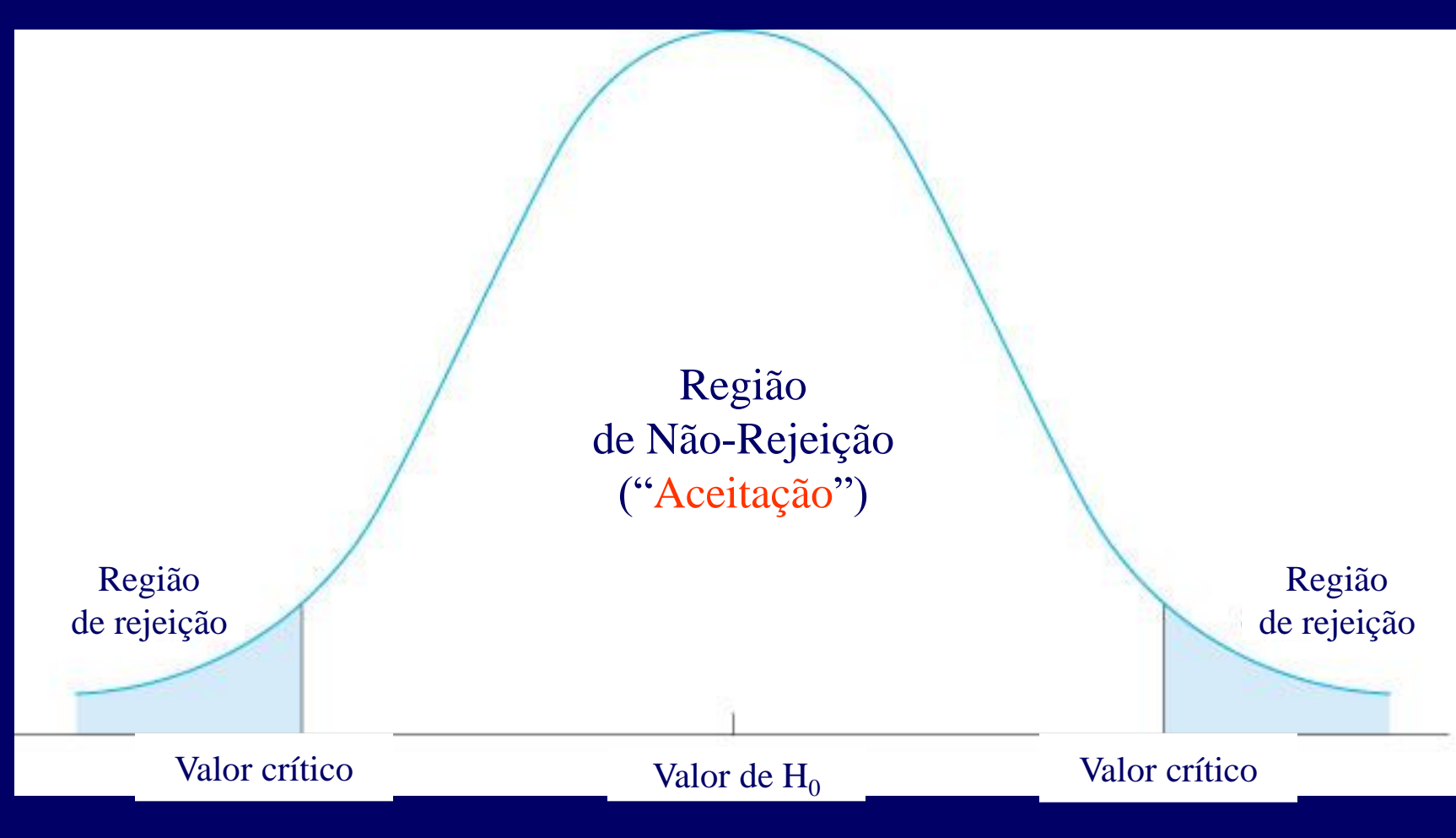

#### **Teste de Hipótese (bicaudal)**

#### – O Teste de Hipótese Z para Média populacional com desvio-padrão conhecido

 $\blacksquare H_0$  :  $\mu$  = e  $\blacksquare H_1 : \mu \neq e$ 

 $Z = (X - \mu) /(\sigma/\sqrt{n})$ 

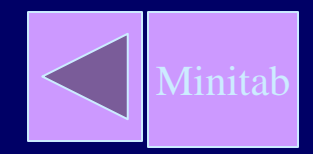

#### Teste de Hipótese

- Passos para o Hipótese para Média populacional com desvio-padrão conhecido
	- 1. Declare a Hipótese Nula,  $H_0$ .
	- 2. Declare a Hipótese alternativa,  $H_1$ .
	- 3. Escolha o nível de significância,  $\alpha$ .
	- 4. Encontre os valores críticos que sub-dividem as regiões de rejeição e nãorejeição.
	- 5. Escolha o tamanho da amostra.
	- 6. Colete os dados da amostra.
	- 7. Calcule a média da amostra.
	- 8. Calcule a estatística Z.
	- 9. Determine se a estatística Z se encontra na região de rejeição ou na região de não-rejeição.
	- 10.Tome a decisão e a apresente nos termos do problema.

#### **Il** Plot  **Inferência** 0.40 **Teste de Hipótese**  $0.30$  $0.20$ **Ih** Hypothesis Testing: One Mean 1) Pop. Mean = Claimed Mean ▼  $0.10$ Claim:  $\mu = \mu(hyp)$ Significance:  $0.01$ z Test  $0.00$ Claimed Mean: 98 Test Statistic, z: 2,1400 -6 Critical z:  $±2.5758$ Population St Dev: 10 Print 0.0324 P-Value: (if known) 99% Confidence interval: Sample Size, n:  $97.56417 < \mu < 102.7158$ 100 Fail to Reject the Null Hypothesis Sample Mean: 100.14 Sample does not provide enough evidence to reject the claim Sample St Dev, s: Evaluate Print Plot Help?

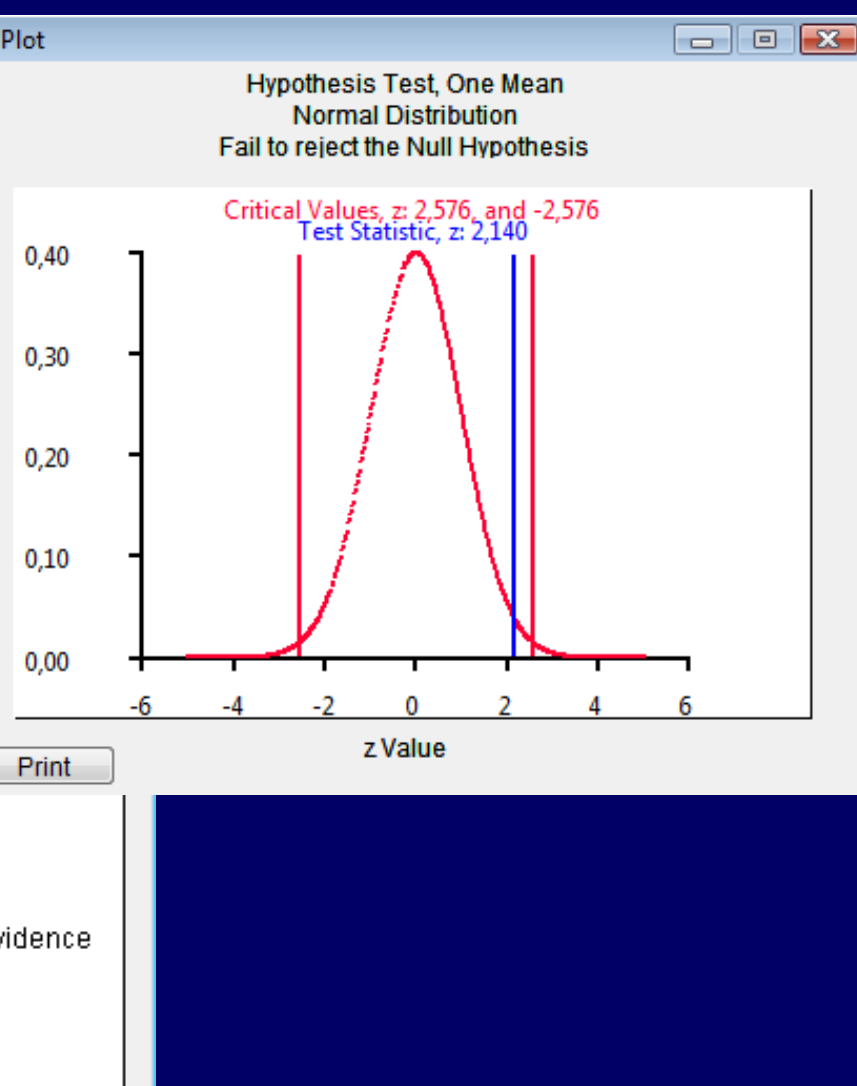

#### **Teste de Hipótese**

Observe que se eu não exijo um nível de confiança muito alto (99%), ou seja, se me contentar com um nível de confiança de 95%, temos evidências para rejeitar a hipótese (nula) da média ser igual a 98 ut.

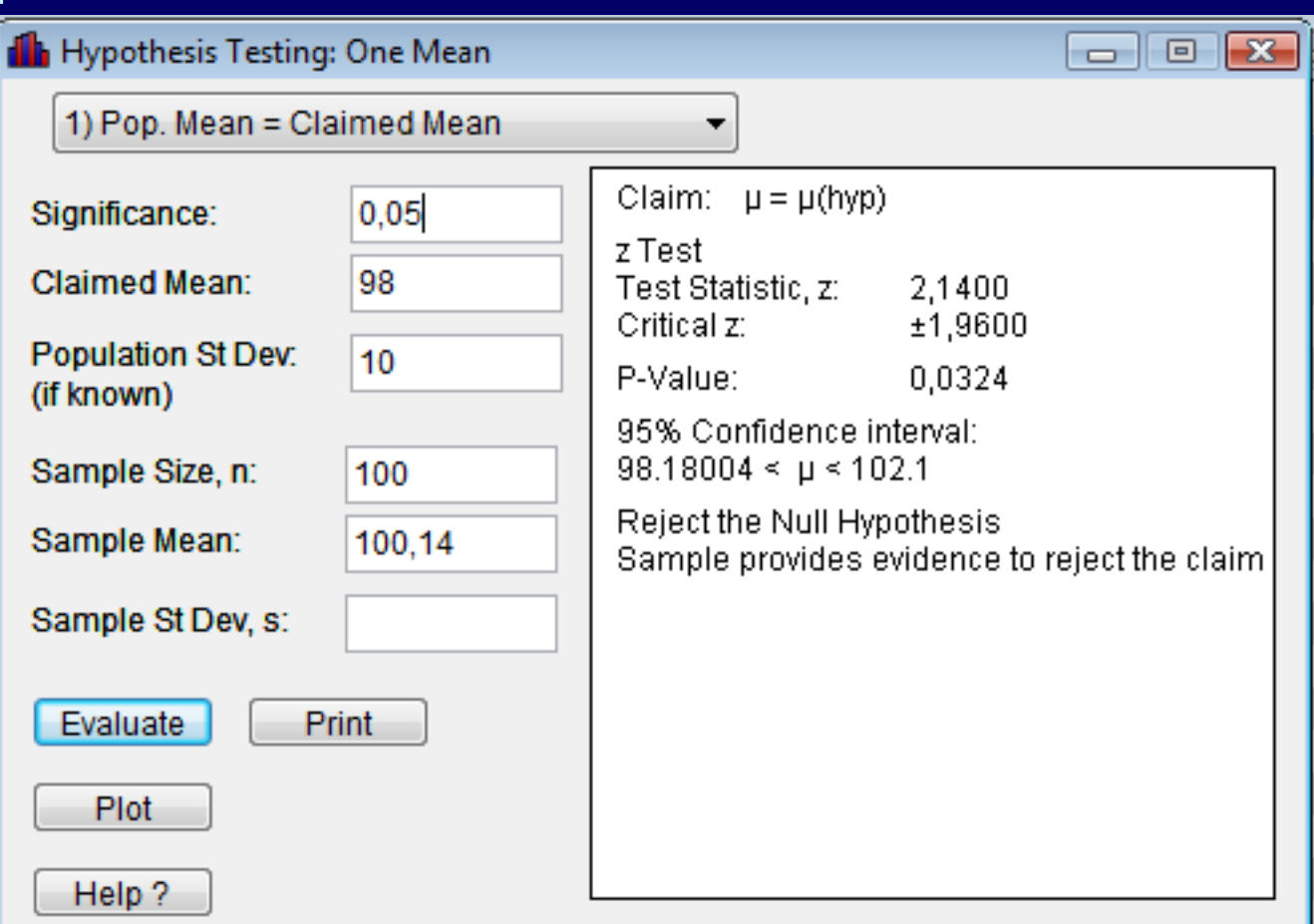

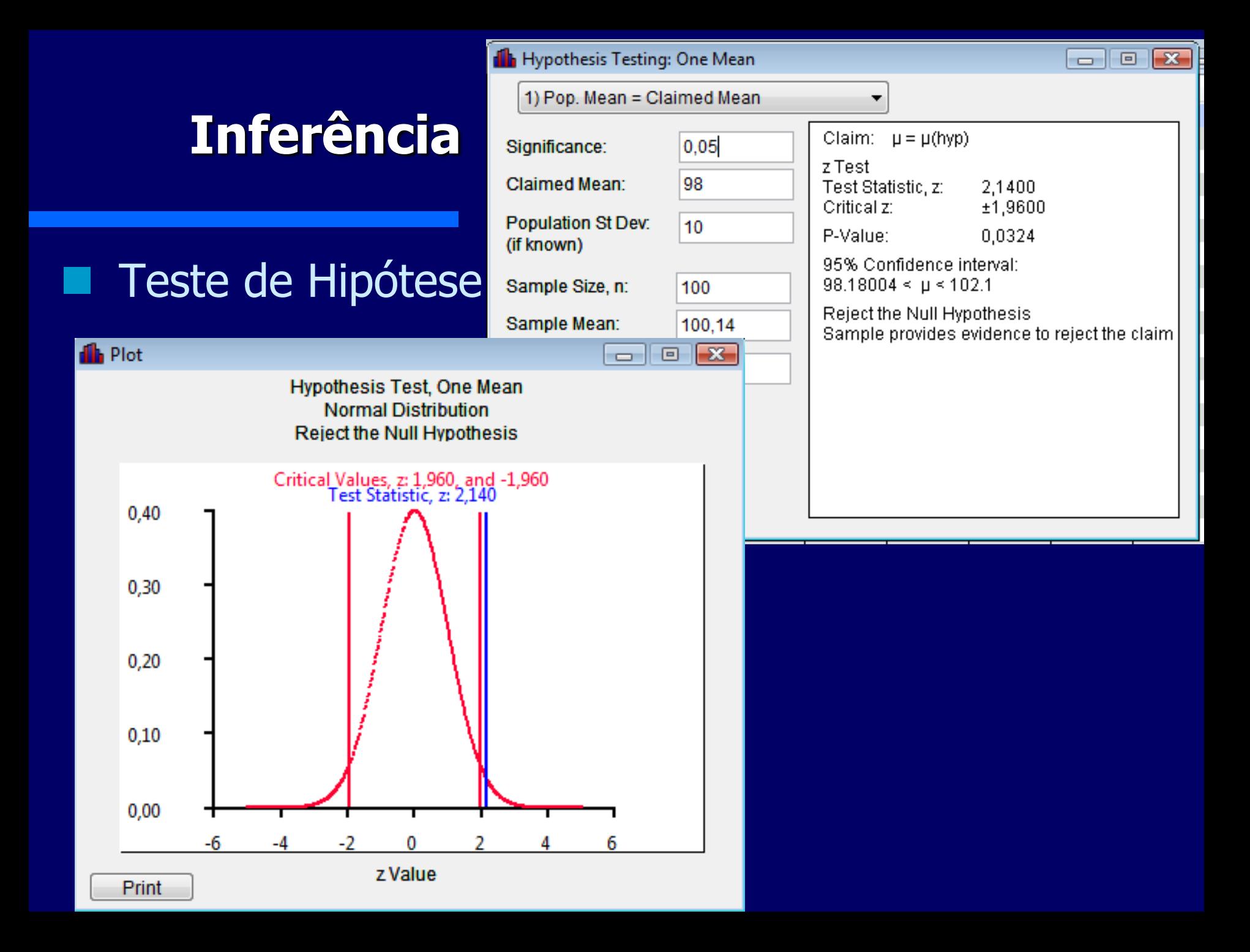

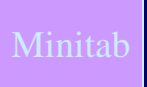

- Teste de Hipótese Exemplo:
	- Utilize os dados armazenados em NORMALPOPSAMPLE.MTW (NromalPopSample.sdd) e teste a hipótese de que a média seja 100 ut (unidades de tempo), sabendo-se que o desvio padrão populacional é 10, com 99% de confiança.

#### **Teste de Hipótese**

– Nível de significância observado (O valor p):  $\acute{\rm e}$  o menor nível de significância no qual  $H_0$  pode ser rejeitado para a amostra.

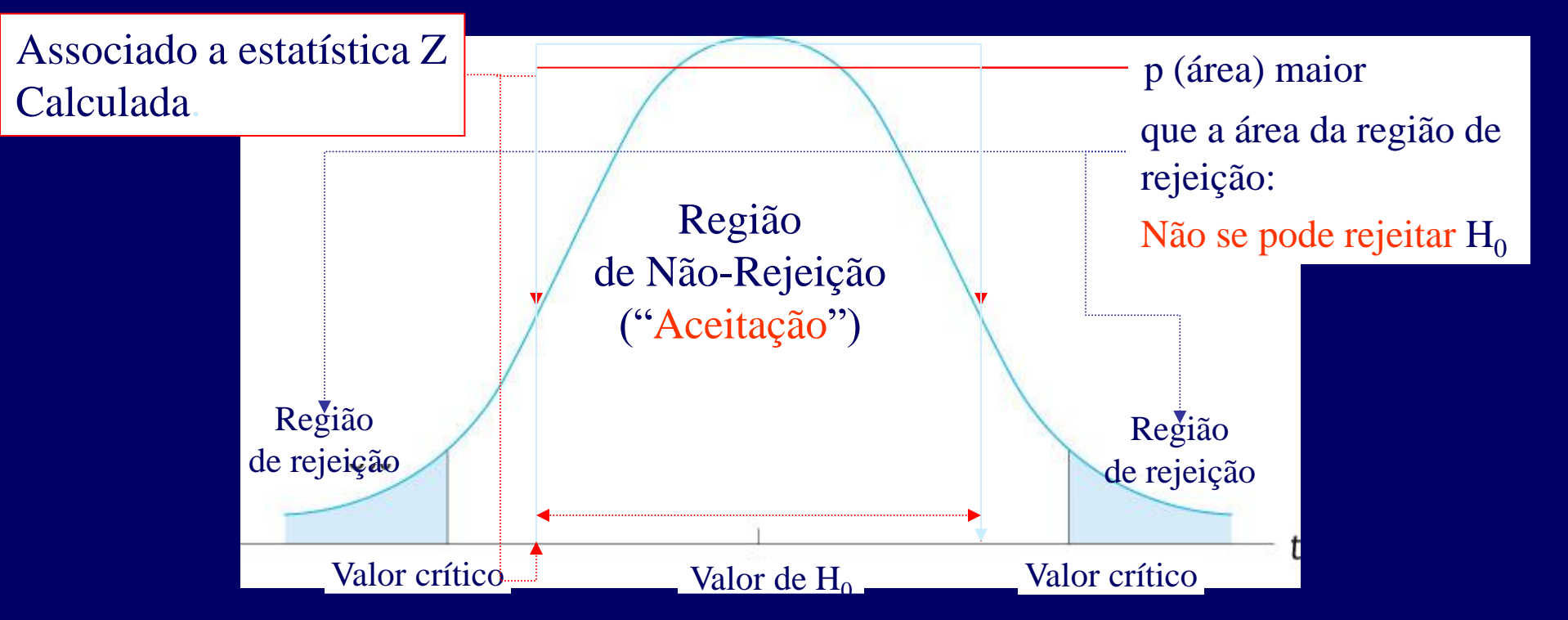

#### Teste de Hipótese

- Passos para o Hipótese para Média populacional com desvio-padrão conhecido considerando o valor p
	- 1. Declare a Hipótese Nula,  $H_0$ .
	- 2. Declare a Hipótese alternativa,  $H_1$ .
	- 3. Escolha o nível de significância,  $\alpha$ .
	- 4. Encontre os valores críticos que sub-dividem as regiões de rejeição e nãorejeição.
	- 5. Escolha o tamanho da amostra.
	- 6. Colete os dados da amostra.
	- 7. Calcule a média da amostra.
	- 8. Calcule a estatística Z.
	- 9. Calcule o valor de p com base na estatística Z.
	- 10. Compare o valor p com  $\alpha$ .
	- 11.Tome a decisão e a apresente nos termos do problema.

#### Minitab NORMALPOPSAMPLE.MTW

#### Teste de Hipótese

– Exemplo: utilize os dados armazenados em NORMALPOPSAMPLE.MTW e teste a hipótese de que a média seja 100 ut (unidades de tempo), sabendo-se que o desvio padrão populacional é 10.

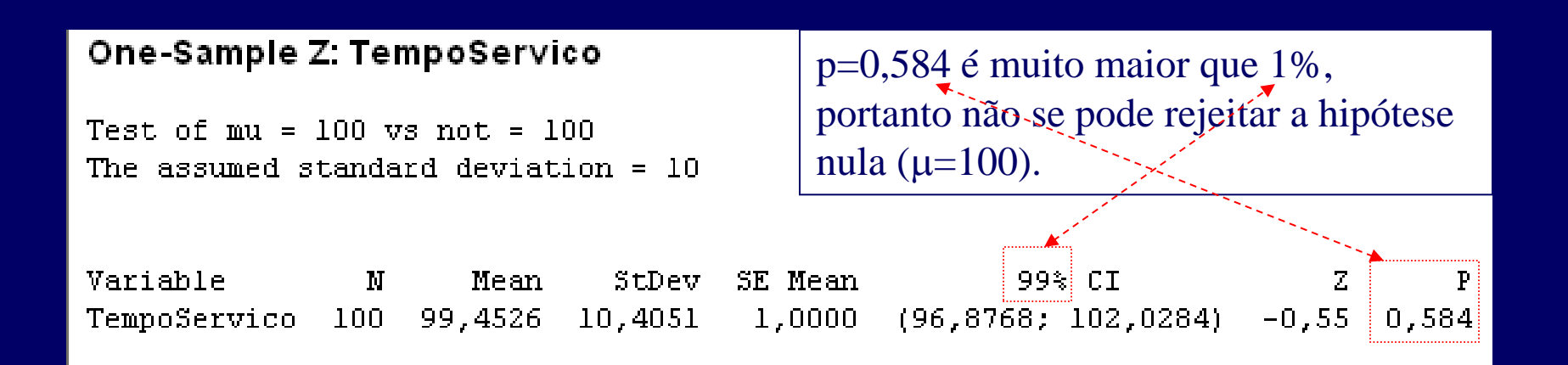

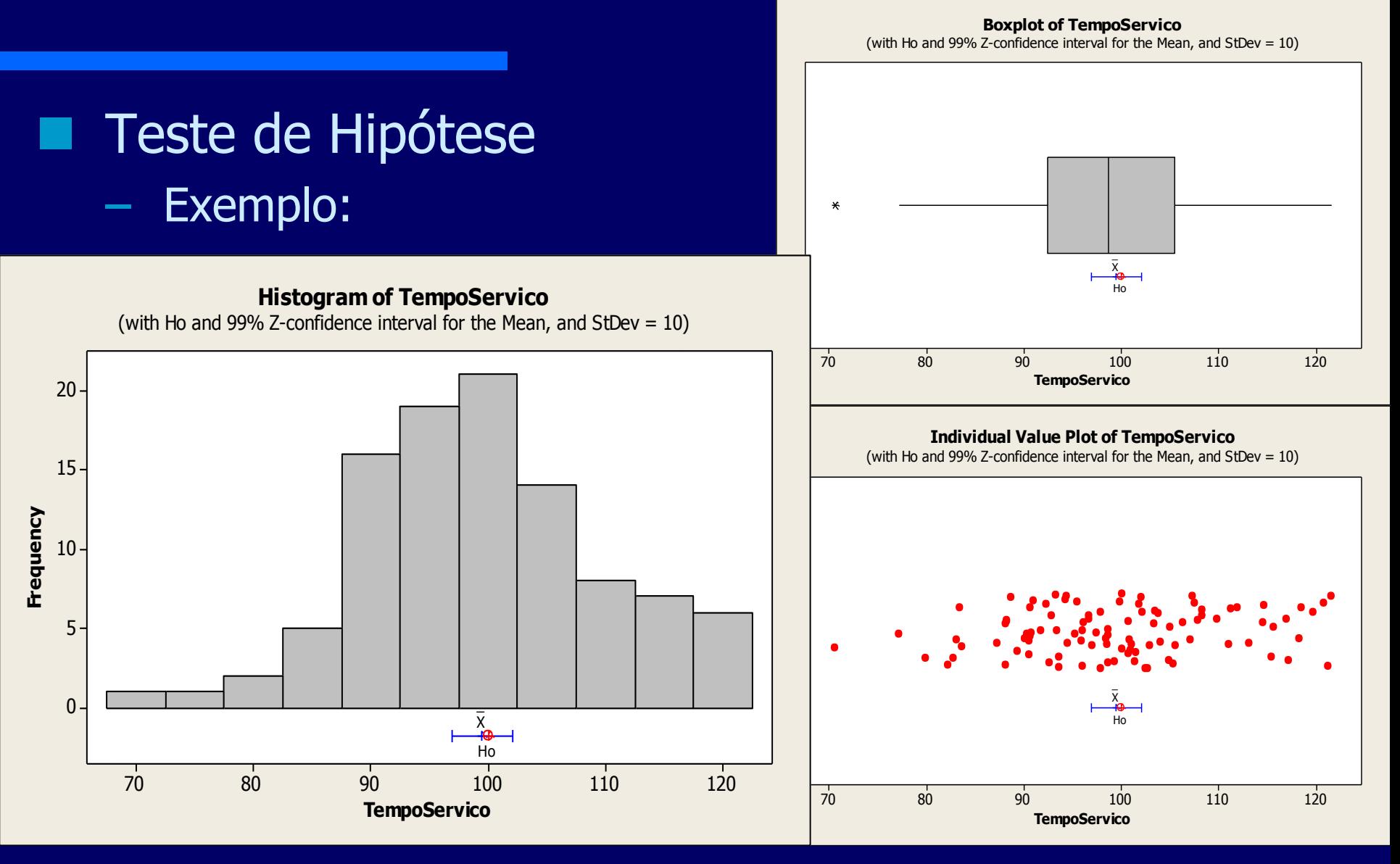

**Teste de Hipótese (Unicaudais)** O Teste de Hipótese Z para Média populacional com desviopadrão conhecido

> $\blacksquare H_0$  : $\mu$ ≤n  $\blacksquare H_1 : \mu > n$

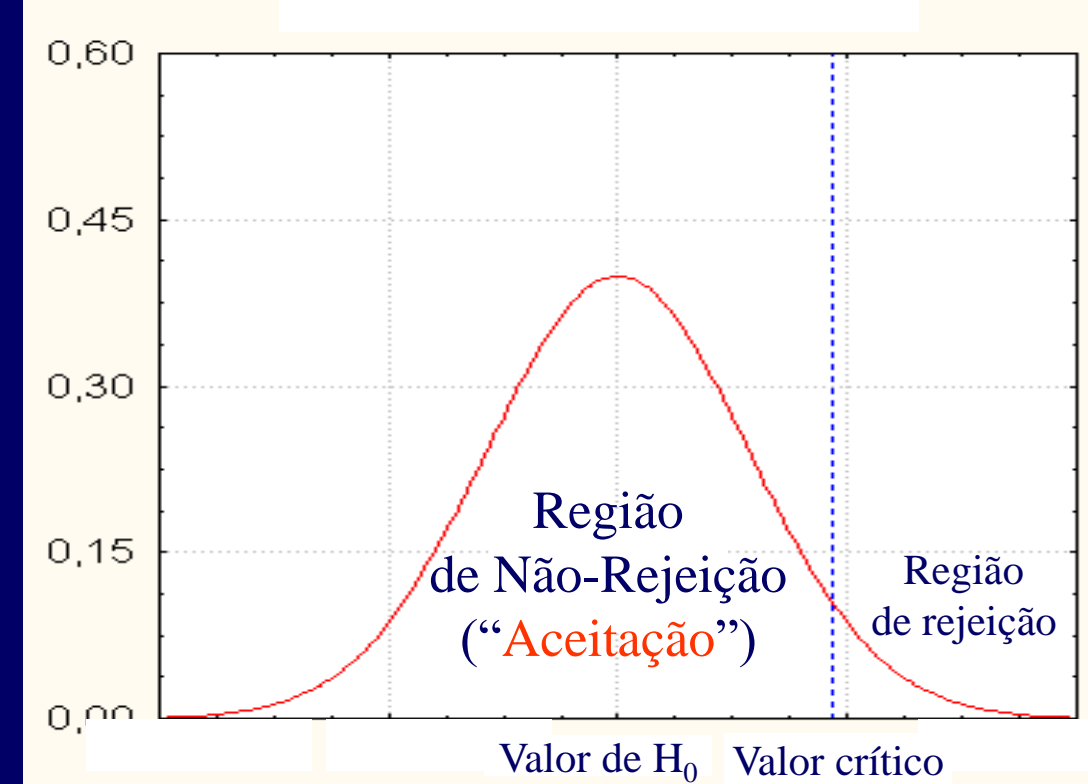

- Teste de Hipótese Exemplo:
	- Utilize os dados armazenados em NORMALPOPSAMPLE.MTW (NromalPopSample.sdd) e teste a hipótese de que a média seja menor ou igual 100 ut (unidades de tempo), sabendo-se que o desvio padrão populacional é 10, com 98% de confiança.

#### Teste de Hipótese

**I.I.** NormalPopSampleHipTestMenorIgual

#### $\Box$ o $\times$

#### **Hypothesis Test for Population Mean**

Claim:

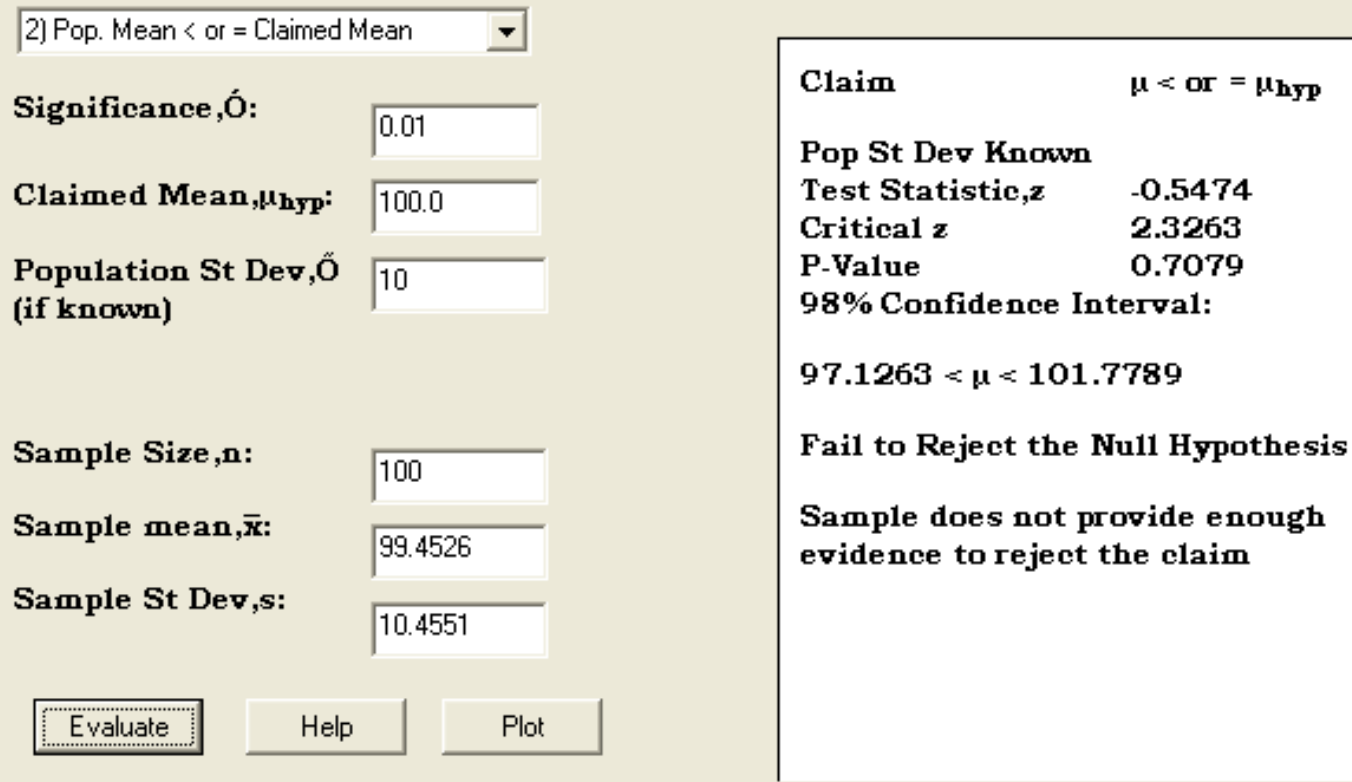

#### **Teste de Hipótese (Unicaudais)**

#### O Teste de Hipótese Z para Média populacional com desvio-

padrão conhecido

 $\blacksquare H_0$  : $\mu \ge n$  $\blacksquare$ H<sub>1</sub> : $\mu$  < n

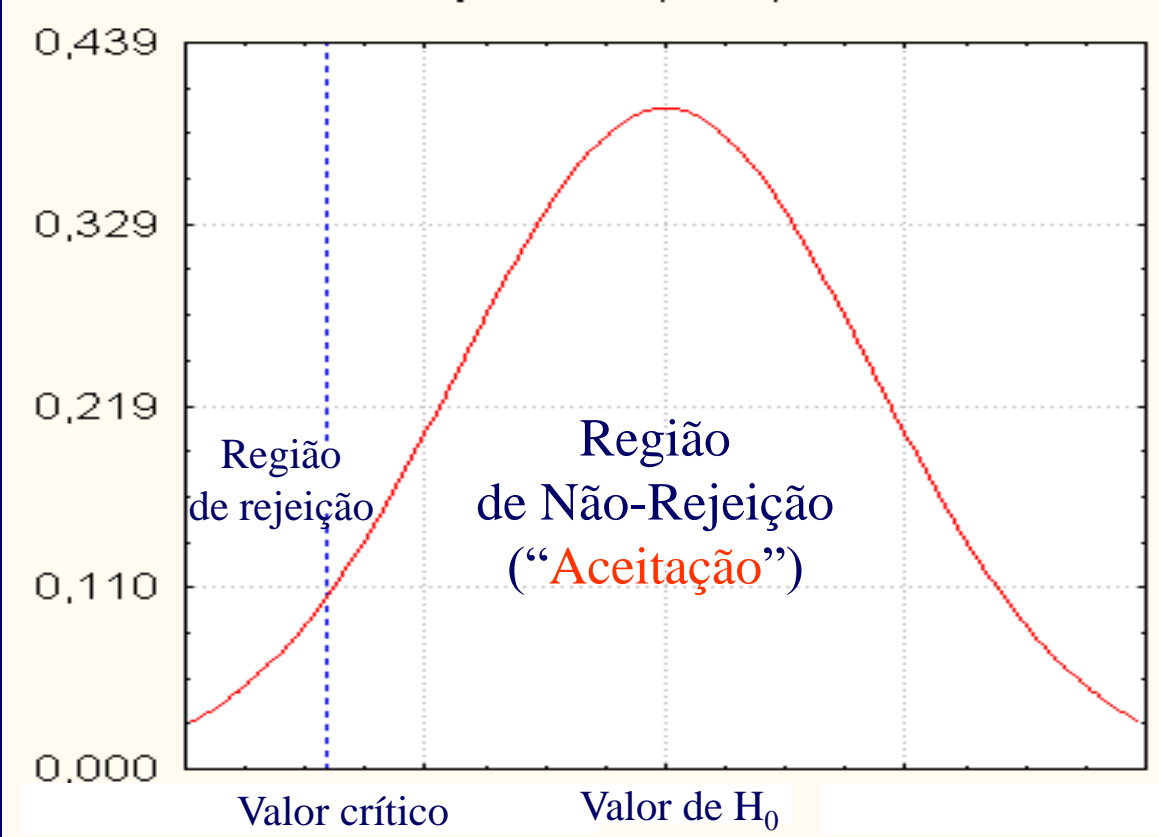

- Teste de Hipótese Exemplo:
	- Utilize os dados armazenados em NORMALPOPSAMPLE.MTW (NromalPopSample.sdd) e teste a hipótese de que a média seja maior ou igual 110 ut (unidades de tempo), sabendo-se que o desvio padrão populacional é 10, com 98% de confiança.

#### Teste de Hipótese

**NormalPopSampleHipTestMenorIgual** 

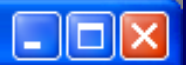

#### **Hypothesis Test for Population Mean**

Claim:

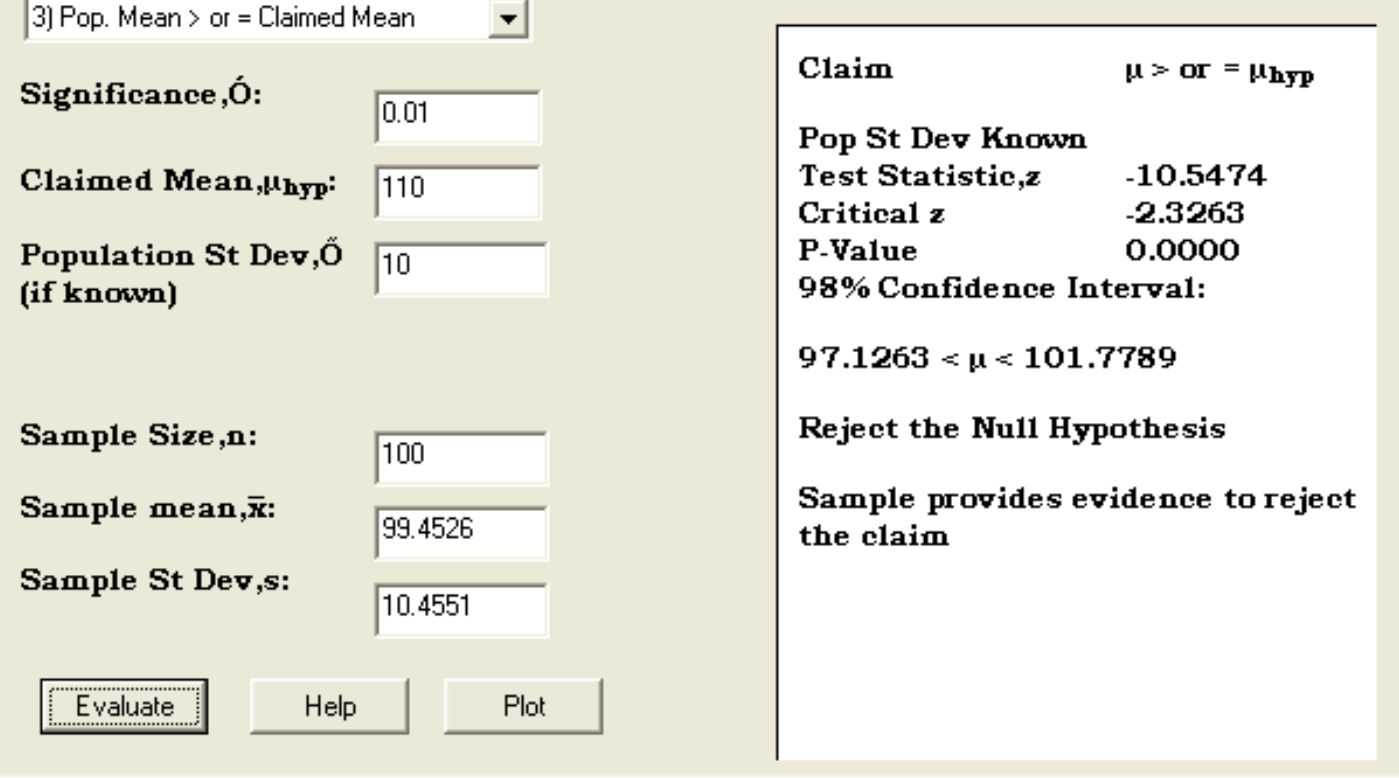

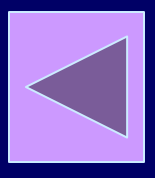

#### Distribuções t

 $(X - \mu)$ 

(s /  $\sqrt{n}$ )

 $t =$ 

 Se consideramos uma variável aleatória X normalmente distribuída, a estatística

(normalizado pelo erro  
\npadrão, só que utiliza-se  
\ns ao invés de 
$$
σ - dado
$$
  
\nque não se conhece  $σ$ .)

tem distribução t com n-1 graus de liberdade.

*Illustrating Degrees [of Freedom](http://www.creative-wisdom.com/pub/df/01_Intro.htm)*

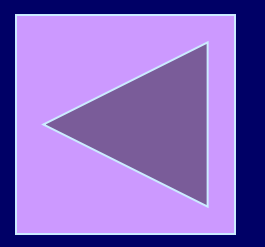

#### Distribuções t

- Se consideramos uma população normalmente distribuída, a estatística t para uma amostra de tamanho n tem distribuição t com n-1 grau de liberdade (DF,GL).
	- É muito parecida com a distribuição Normal.
	- É simétrica, unimodal, tem forma de sino.
	- Tem área maior nas caudas e menor no centro do que a Normal, dado que se desconhece o  $\sigma$ , portanto os valores de t têm maior variabilidade.

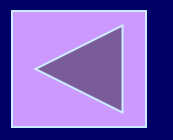

Desenhar a dist[.](../../Tools/Statistica/Sta_win.exe)

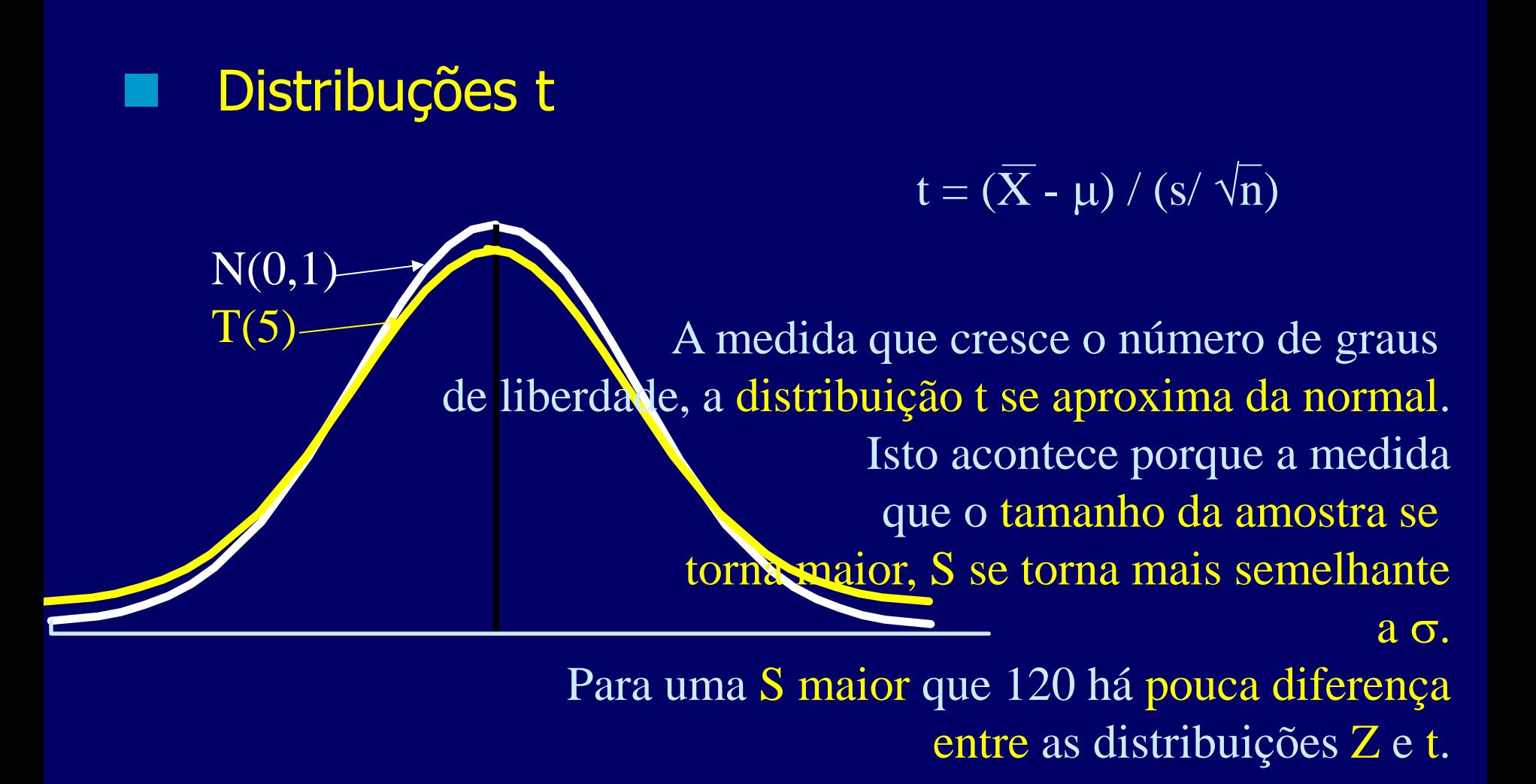

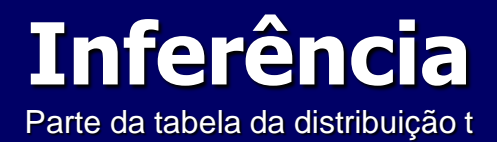

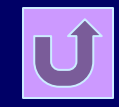

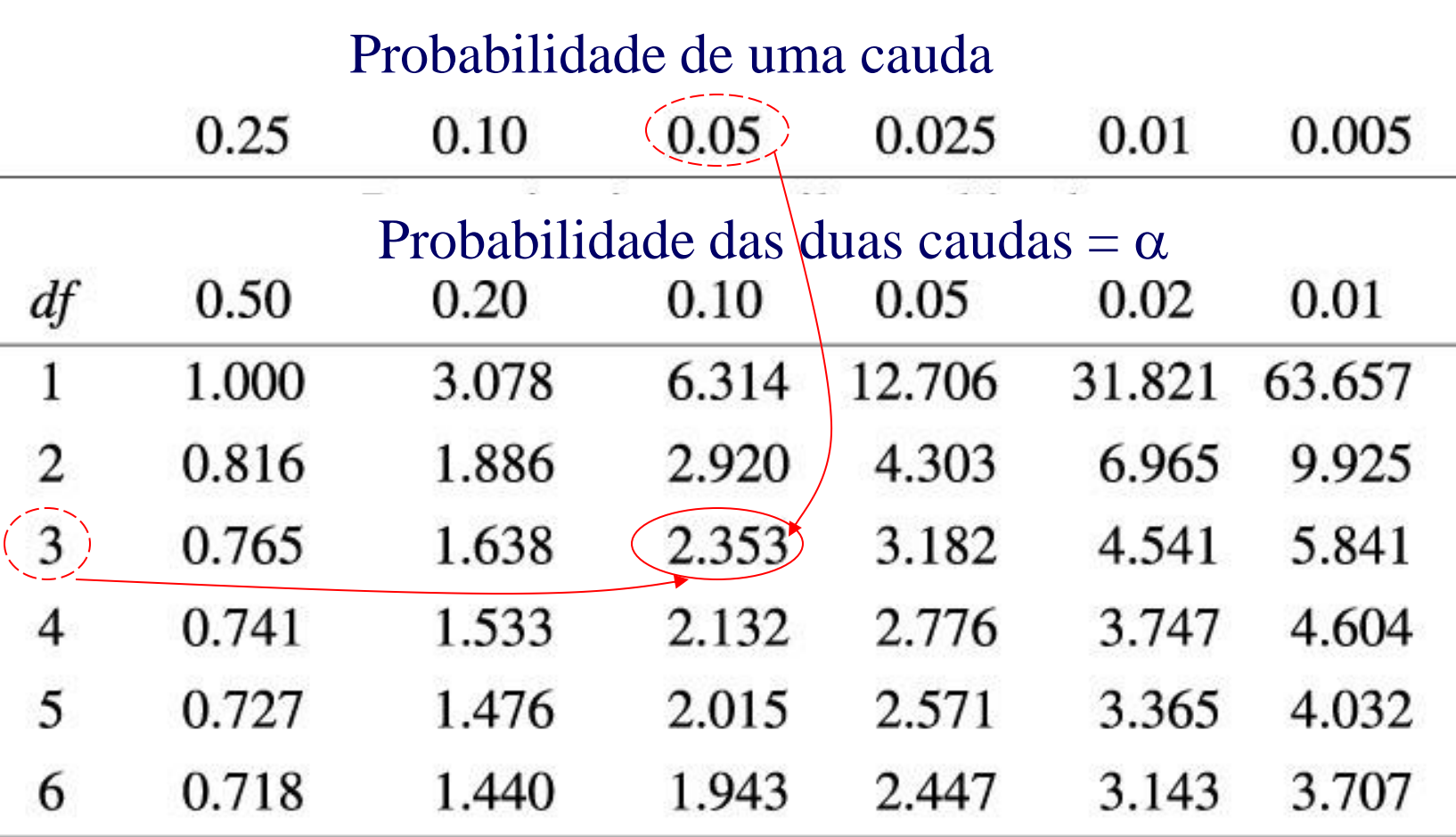

Significa que a probabilidade de t exceder +2,353 é igual a 5% Com  $GL(DF)=3$ .

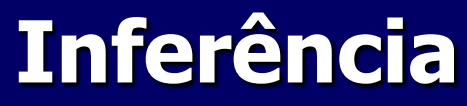

Distribuição t com GL = 3

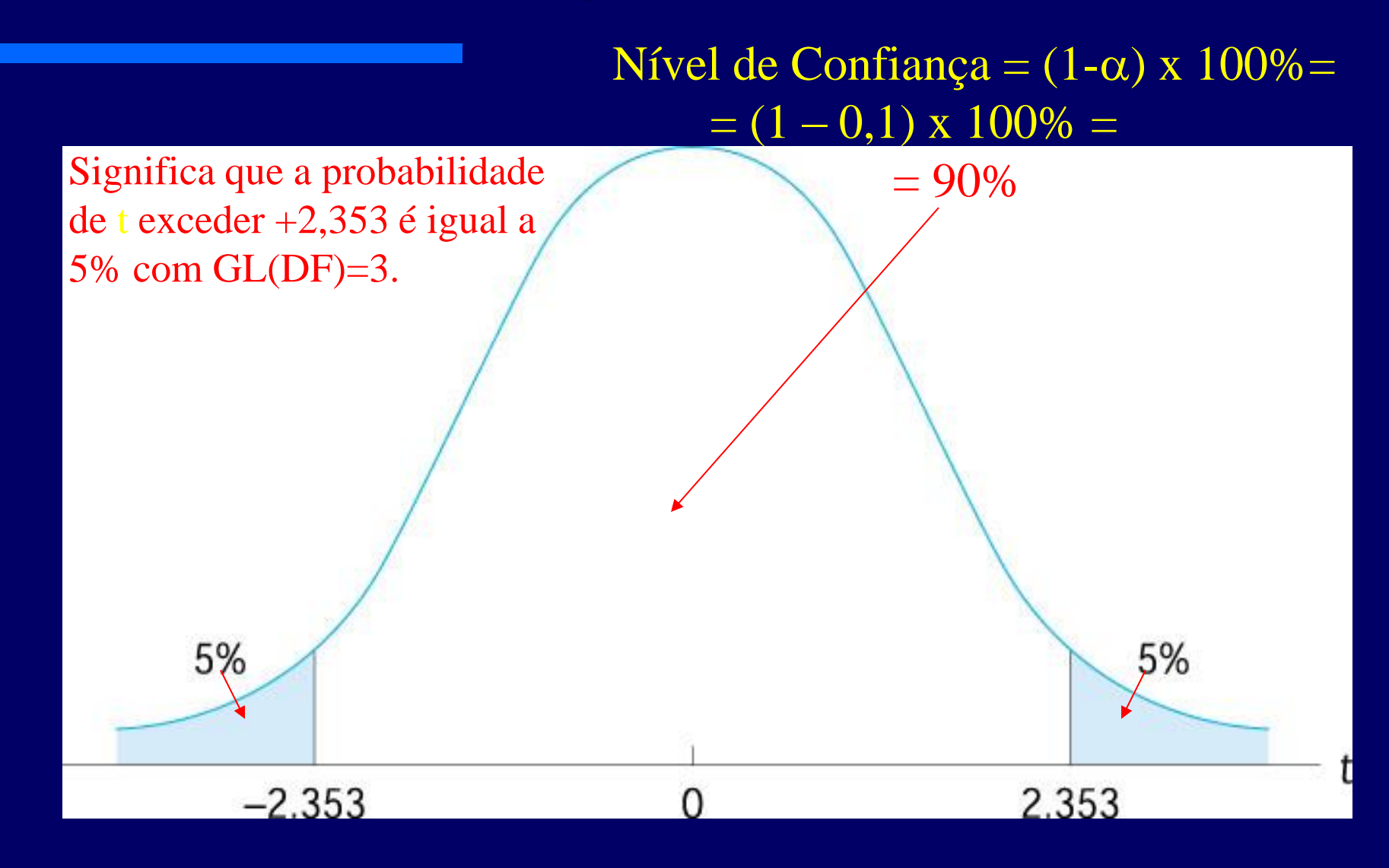

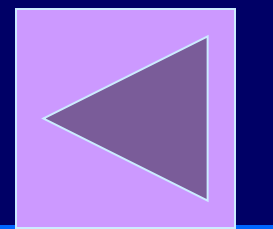

 Intervalo de Confiança para Média populacional com desvio-padrão desconhecido

$$
-\overline{X}\pm\overline{t^*}\overline{(S/\sqrt{n})}\Leftrightarrow\overline{X}-t^*(S/\sqrt{n})\leq\mu\leq\overline{X}+t^*(S/\sqrt{n})
$$

Valor crítico da tabela da distribuição t(n-1). S é o desvio-padrão da amostra, considerando Um nível de significância  $(\alpha)$ .

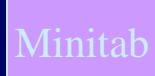

#### Intervalo de Confiança

– Exemplo: suponha que um conjunto de atividades, denominado aqui por A1, seja executada por um departamento de uma organização. Uma amostra aleatória simples, com 100 medidas, relativa a mensuração do tempo associado deste conjunto de tarefas foi obtido. Estime o tempo médio associado a este conjunto de atividade com um nível de confiança de 95%.

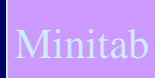

#### Intervalo de Confiança

– Exemplo: suponha que um conjunto de atividades, denominado aqui por A1, executadas por um departamento de uma organização seja normalmente distribuído com desvio padrão desconhecido. Uma amostra aleatória simples, com 100 medidas, relativa a mensuração do tempo associado a este conjunto de tarefas foi obtido. Estime o tempo médio associado a este conjunto de atividade com um nível de confiança de 95%.

 Intervalo de Confiança para Média populacional com desvio-padrão desconhecido com população finita

 $-$  X  $\pm$  t $^*($ S/ $\sqrt$ n) ((N-n)/(N-1)) $^{1/2}$ Fator de Correção N – Tamanho da população N – tamanho da amostra

> Valor crítico da tabela da distribuição t(n-1). S é o desvio-padrão da amostra, considerando Um nível de significância ( $\alpha$ ).  $t^*$ = $t_{\alpha/2,n-1}$

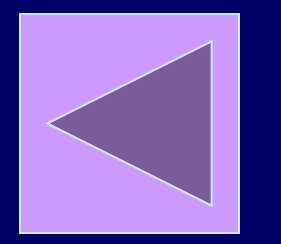

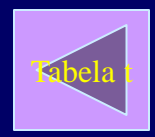

**Intervalo de Confiança para Média populacional** com desvio-padrão desconhecido – Escolha do Tamanho da Amostra

 $\mathsf{X} \pm \!(\mathsf{t}^* \, (\mathsf{S}/\sqrt{\mathsf{n}}))$ Margem de erro do intervalo de confiança. E

 $E= t^*(S/\sqrt{n})$
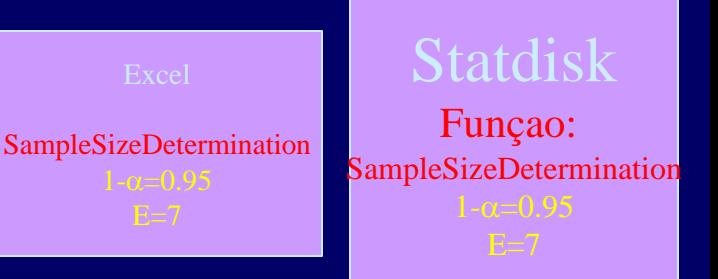

### Intervalo de Confiança

- Exemplo: desejamos determinar o tamanho da amostra necessário para se estimar o tempo de serviço (normalmente distribuído) de a uma determinada atividade de um departamento de prestação de serviço, com um nível de confiança de 95%, considerando que o desvio padrão amostral é 10 ut e considerando aceitável um erro de 7 unidades de tempo.
- Qual o tamanho necessário da amostra?

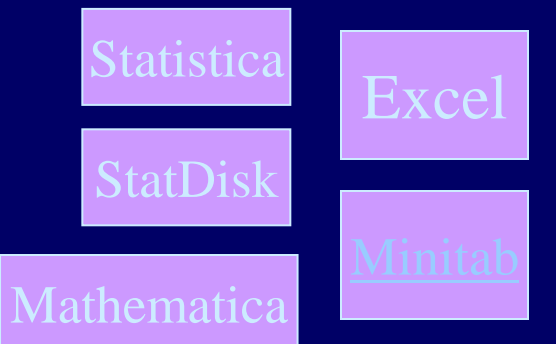

### Intervalo de Confiança

- Exemplo: Suponha que se queira calcular o consumo médio anual de óleo (gl) usado para calefação em residências em uma determinada área. É selecionada uma amostra de 35 residências e o consumo médio destas residência está na tabela oiluse2T.txt.
- Abrir /Tools/SSP/Example/oiluse2T.txt

### **Intervalo de Confiança**

- Exemplo: Suponha que se queira calcular o consumo médio anual de óleo (gl) usado para calefação em residências em uma determinada área. É selecionada uma amostra de 35 residências e o consumo médio destas residência está na tabela oiluse2T.txt.
- Se se deseja ter 95% de confiança que o intervalo obtido contém a média da população (consumo médio da área), teremos: X = 1122,7; S=295,72; t\*= t(n-1=34;p=0,025)=2,0322

### **Intervalo de Confiança**

– Exemplo: Suponha que se queira calcular o consumo médio anual de óleo (gl) usado para calefação em residências em uma determinada área. É selecionada uma amostra de 35 residências e o consumo médio destas residência está na tabela oiluse.txt. Se se deseja ter 95% de confiança que o intervalo obtido contém a média da população (consumo médio da área), teremos:  $X = 1122,73$ ; S=295,70;  $t^* = t(n-1=34;p=0,025)=2,0322$ 

 $-1122,73 \pm 101,58 \Leftrightarrow 1021,12 \le \mu \le 1224,28$ 

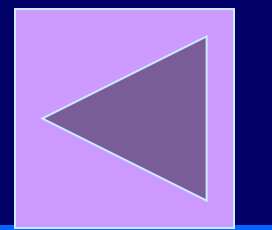

### **Teste de Hipótese para Média populacional com** desvio-padrão desconhecido

$$
-\overline{X} \pm \overline{t^*}(S/\sqrt{n}) \Leftrightarrow \overline{X} - t^*(S/\sqrt{n}) \leq \mu \leq \overline{X} + t^*(S/\sqrt{n})
$$

Valor crítico da tabela da distribuição t(n-1). S é o desvio-padrão da amostra, considerando Um nível de significância  $(\alpha)$ .

### **Teste de Hipótese (bicaudal)**

#### – O Teste de Hipótese t para Média populacional com desviopadrão desconhecido.

 $\blacksquare\textsf{H}_0:$ μ=n  $\blacksquare H_1 : \mu \neq n$ 

$$
t = (\overline{X} - \mu) / (s / \sqrt{n})
$$

### **Teste de Hipótese**

– Nível de significância observado (O valor p):  $\acute{\rm e}$  o menor nível de significância no qual  $H_0$  pode ser rejeitado para a amostra.

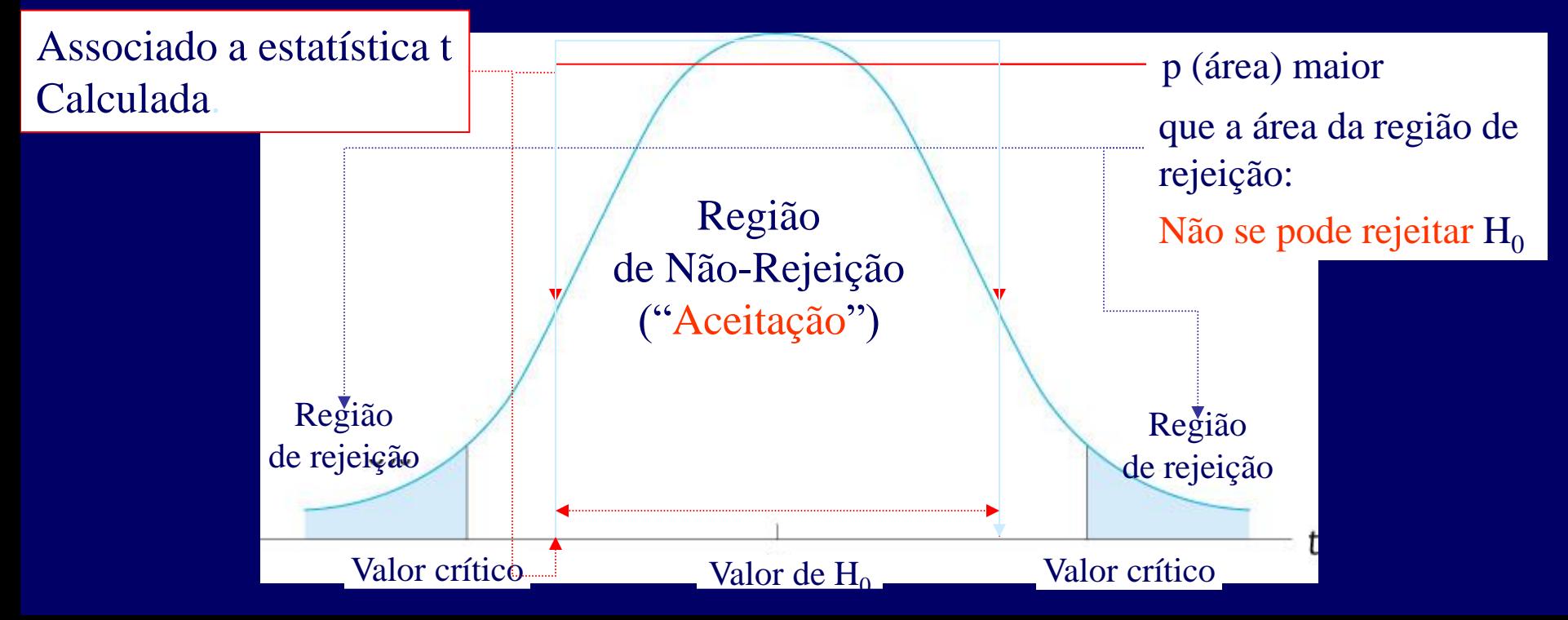

#### Teste de Hipótese

- Passos para o Hipótese para Média populacional com desvio-padrão desconhecido
	- 1. Declare a Hipótese Nula,  $H_0$ .
	- 2. Declare a Hipótese alternativa,  $H_1$ .
	- 3. Escolha o nível de significância,  $\alpha$ .
	- 4. Escolha o tamanho da amostra.
	- 5. Encontre os valores críticos que sub-dividem as regiões de rejeição e nãorejeição.
	- 6. Colete os dados da amostra.
	- 7. Calcule a média da amostra.
	- 8. Calcule a estatística t.
	- 9. Determine se a estatística t se encontra na região de rejeição ou na região de não-rejeição.
	- 10.Tome a decisão e a apresente nos termos do problema.

#### Teste de Hipótese

- Passos para o Hipótese para Média populacional com desvio-padrão desconhecido considerando o valor p
	- 1. Declare a Hipótese Nula,  $H_0$ .
	- 2. Declare a Hipótese alternativa,  $H_1$ .
	- 3. Escolha o nível de significância,  $\alpha$ .
	- 4. Escolha o tamanho da amostra.
	- 5. Encontre os valores críticos que sub-dividem as regiões de rejeição e nãorejeição.
	- 6. Colete os dados da amostra.
	- 7. Calcule a média da amostra.
	- 8. Calcule a estatística t.
	- 9. Calcule o valor de p com base na estatística t.
	- 10. Compare o valor p com  $\alpha$ .
	- 11.Tome a decisão e a apresente nos termos do problema.

**Teste de Hipótese (Unicaudais)** O Teste de Hipótese t para Média populacional com desviopadrão desconhecido

> $\blacksquare H_0$  : $\mu$ ≤n  $\blacksquare H_1 : \mu > n$

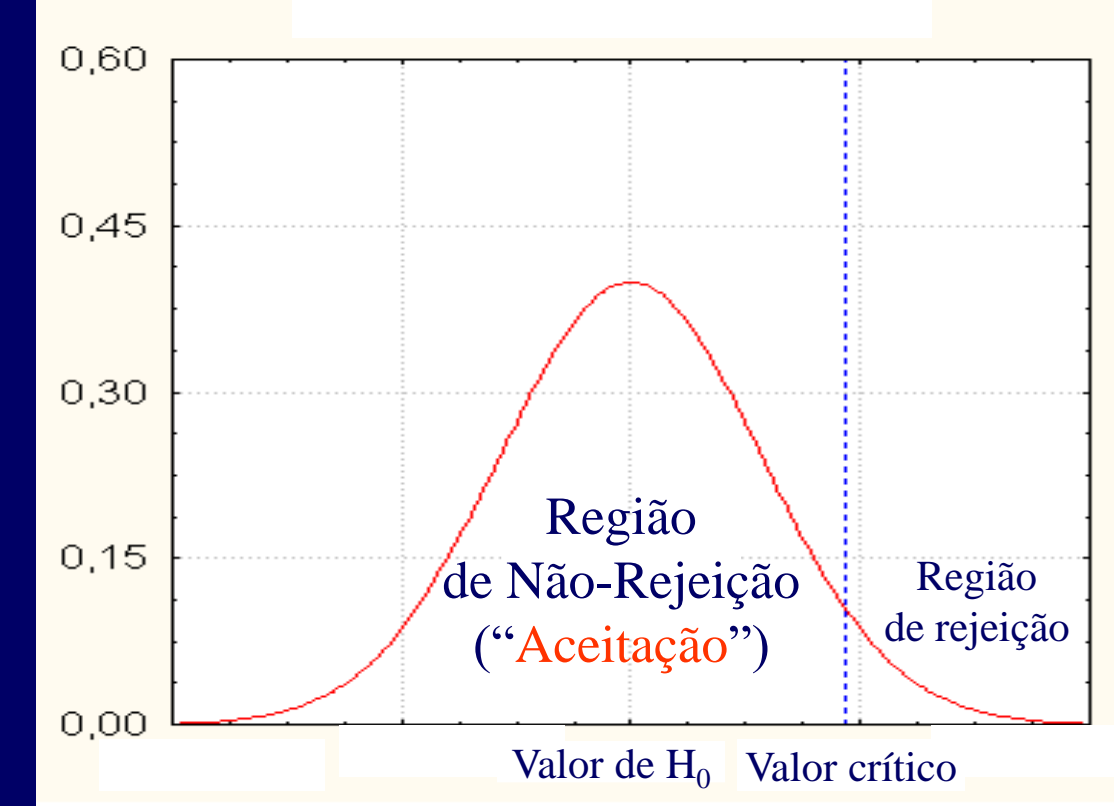

### **Teste de Hipótese (Unicaudais)**

O Teste de Hipótese t para Média populacional com desvio padrão

desconhecido

■H<sub>0</sub> :μ≥n  $\blacksquare$ H<sub>1</sub> :  $\mu$  < n

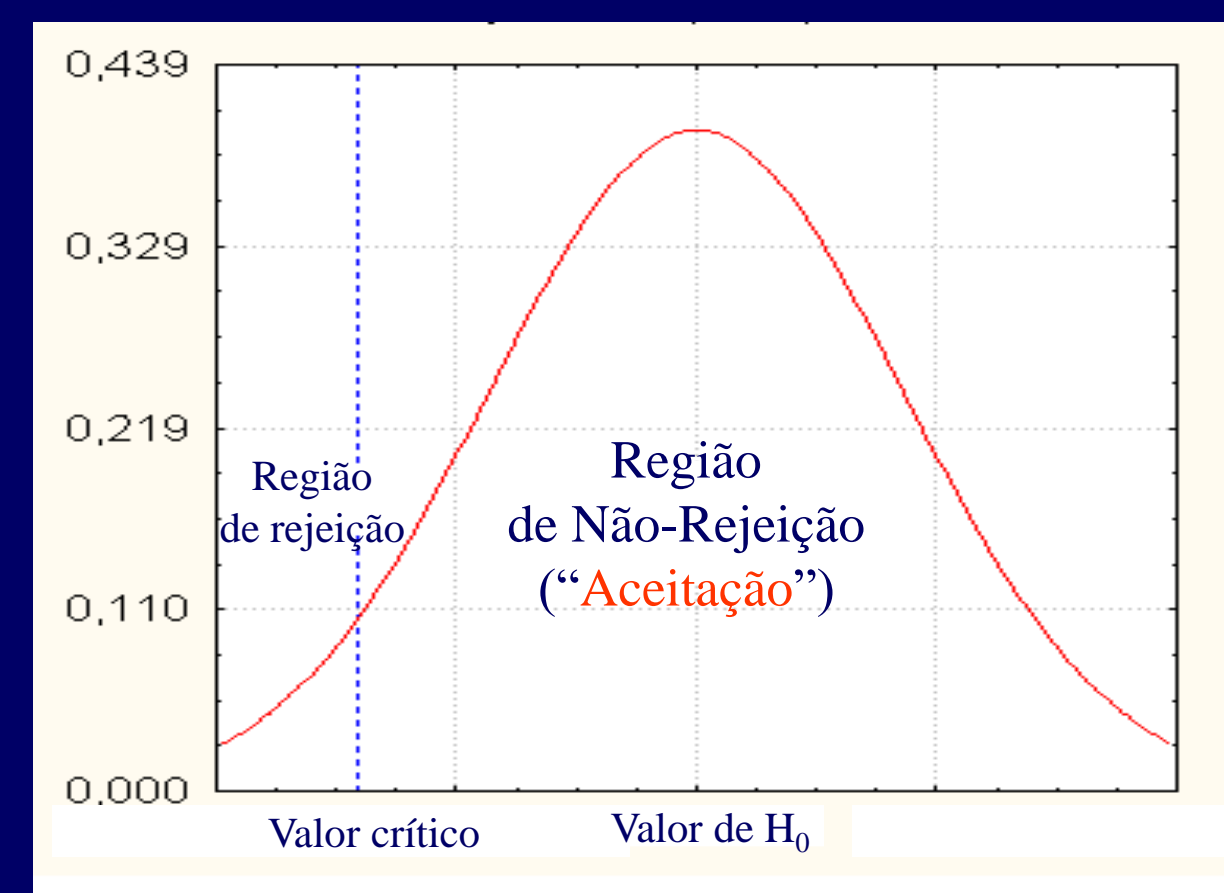

Comparação entre Alternativas Use de Intervalo de Confiança

- Comparação Emparelhada (Before-and-after comparisons)
- Medições não correspondentes

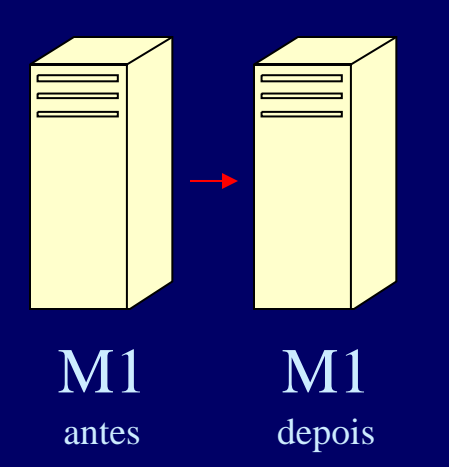

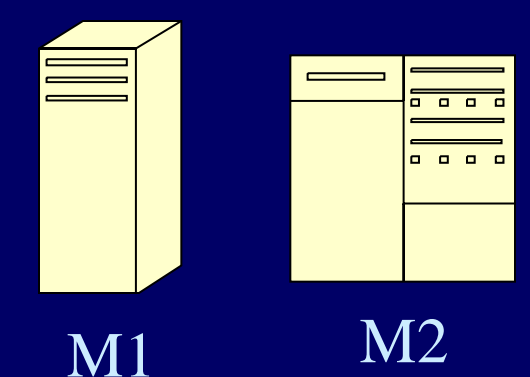

 Comparação Emparelhada **Before-and-after (***t-paired test***)** A alteração feita provocou algum impacto

estatisticamente significativo?

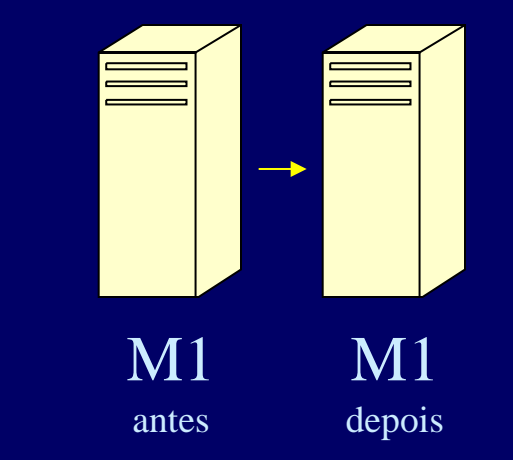

### **Medições não correspondentes**

Há diferença significativa entre os dois sistemas?

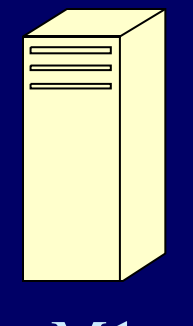

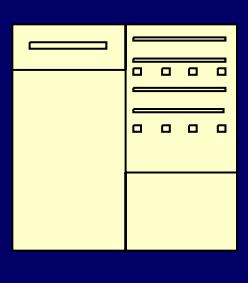

 $\mathbf{M1}$  M2

# Before-and-After Comparison (t-paired test)

### **Premissas**

- Medições *Before-and-after* não são independentes
- Variância entre os dois conjuntos de medições podem não ser iguais.
- $\rightarrow$  Medições são relacionadas
	- Formam pares de medidas
- Encontrar a diferença média

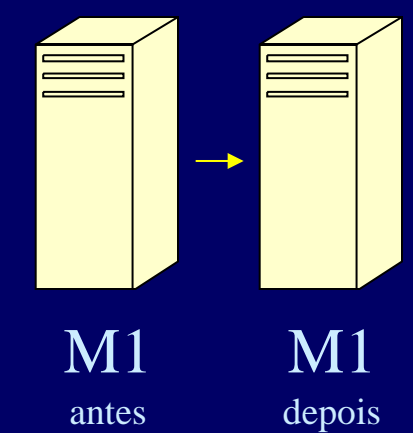

•Before-and-After Comparison (*t-paired test*)

 $(c_1, c_2) = \overline{d} \mp z_{1-\alpha/2} \frac{s_d}{\sqrt{n}}$ , se n  $\geq 30$  $(c_1, c_2) = \overline{d} \mp t_{1-\alpha/2; n-1} \frac{s_d}{\sqrt{n}}$ , se n < 30  $s_d$  = desvio padrão de  $d_i$  $d = \text{median} \cdot \text{de} \cdot d_i$  $a_i$  = medição depois  $b_i$  = medição antes  $d_i = a_i - b_i$ *s*  $c_1$ ,  $c_2$ ) =  $\overline{d}$  +  $z_{1-\alpha/2}$   $\frac{d}{d}$ *s*  $c_1, c_2$ ) =  $\overline{d}$  +  $t_{1-\alpha/2:n-1}$   $\frac{d}{d}$  $\overline{+}~t_{1-\alpha/2;n}$  $\overline{+} z_{1-\alpha}$ 

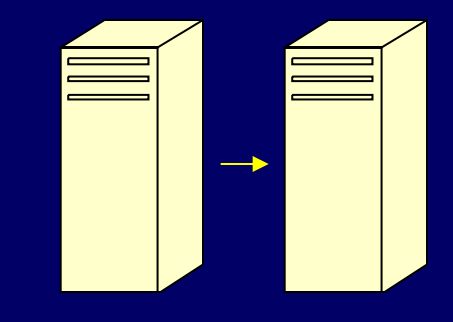

M1

depois

M1

antes

•**Before-and-After Comparison**

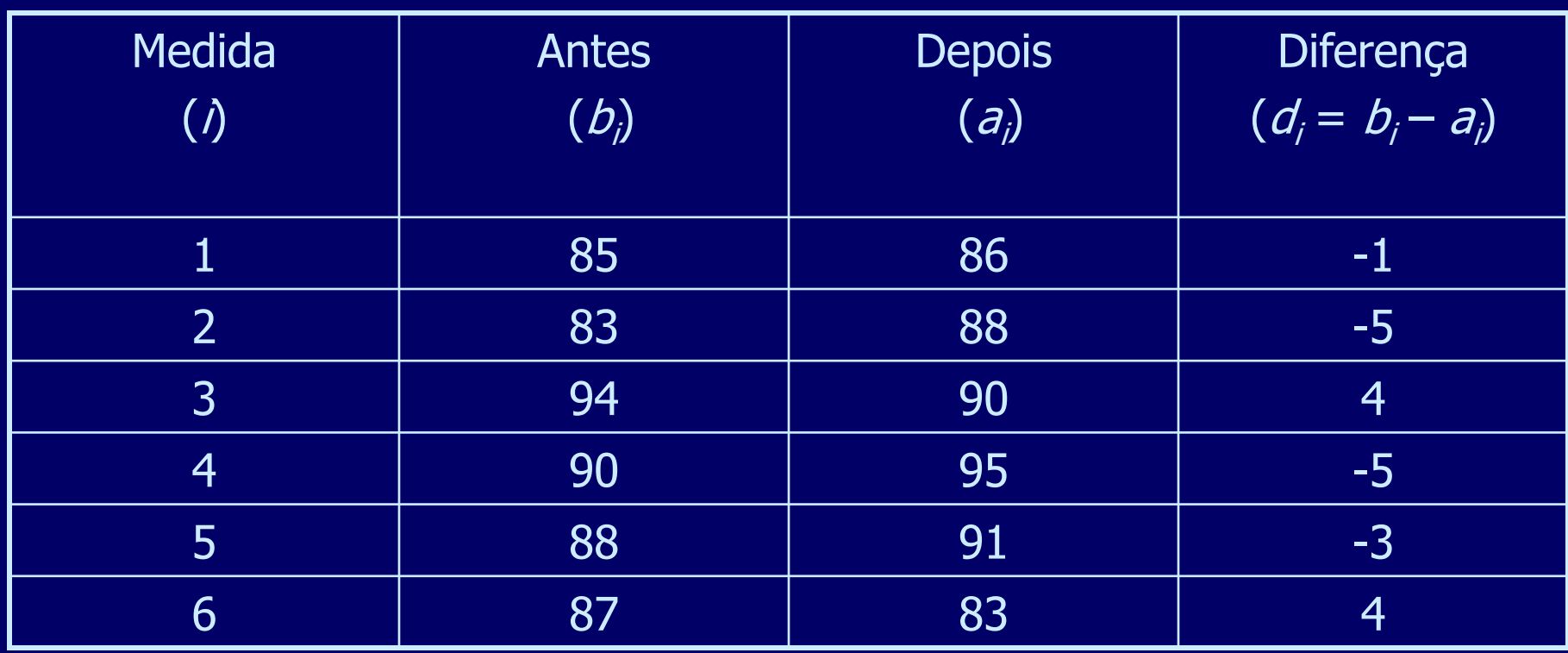

# •**Before-and-After Comparison (t-paired test)**

Desvio padrão =  $s_d$  = 4.15 Média das diferenças  $= \overline{d} = -1$ 

 Observando a média das diferenças, parece que o desempenho foi reduzido.

No entanto, o desvio padrão é maior.

•**Intervalo de Confiança para diferença das média com 95% de confiança**

$$
t_{1-\alpha/2;n-1}=t_{0.975;5}=2.571
$$

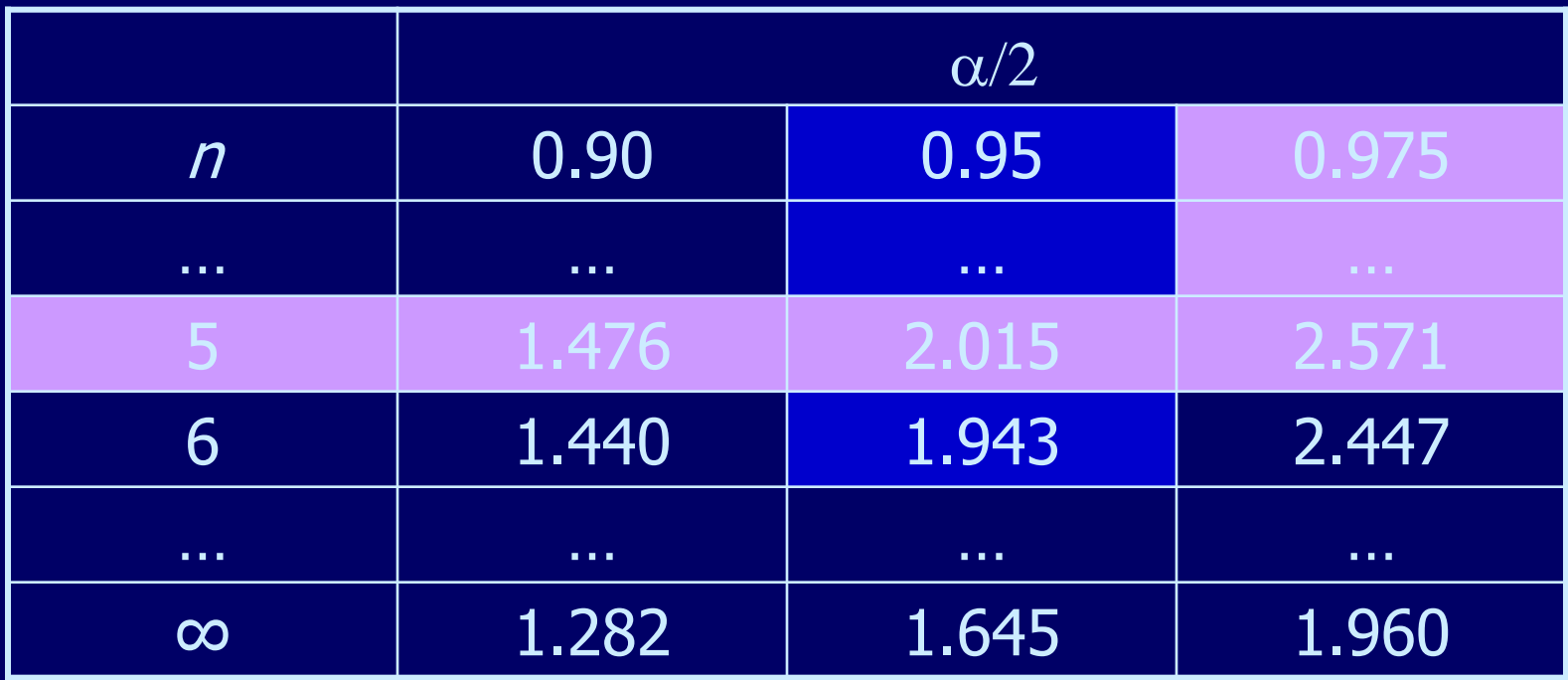

•**Intervalo de Confiança para diferença das média com 95% de confiança**

$$
c_{1,2} = \overline{d} \mp t_{1-\alpha/2; n-1} \frac{s_d}{\sqrt{n}}
$$
  

$$
t_{1-\alpha/2; n-1} = t_{0.975; 5} = 2.571
$$
  

$$
c_{1,2} = -1 \mp 2.571 \left(\frac{4.15}{\sqrt{6}}\right)
$$
  

$$
c_{1,2} = [-5.36, 3.36]
$$

$$
t_{1-\alpha/2;n-1} = t_{0.975,5} = 2.571
$$

•**Intervalo de Confiança para diferença das média com 95% de confiança**

# $c_{1,2} = [-5.36, 3.36]$ ■ O intervalo inclui 0 → Com 95% de confiança, não existe diferença significativa entre os dois sistemas.

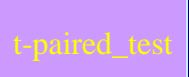

Suponha que tenhamos dois computadores denominados C1 e C2 e um benchmark com 15 aplicações. Gostaríamos de comparar o desempenho destes computadores com relação ao benchmark.

Os esquipamentos foram isolados e os tempos de execução das aplicações foram medidos em cada computador. Os tempos médios de cada aplicação (cada aplicação foi medida diversas vezes) do benchmark foram calculados. Observa-se que as distribuições dos tempos de execução associada de cada aplicação não se afastam demasiadamente da distribuição Normal.

Os tempos médios de cada aplicação executada no computador C1 e C2 estão na tabela.

Podemos afirmar, com 95% de confiança, que um dos computadores tem melhor desempenho que o outro com relação a execução deste benchmark?

■ Outro exemplo: suponha que tenhamos um determinado sistema computacional (S) que realize uma algumas atividades (A,B,C,D,E,F,G). Os tempos médios para execução destas atividades são distribuídos de forma aproximadamente Normal e tem os respectivos valores:

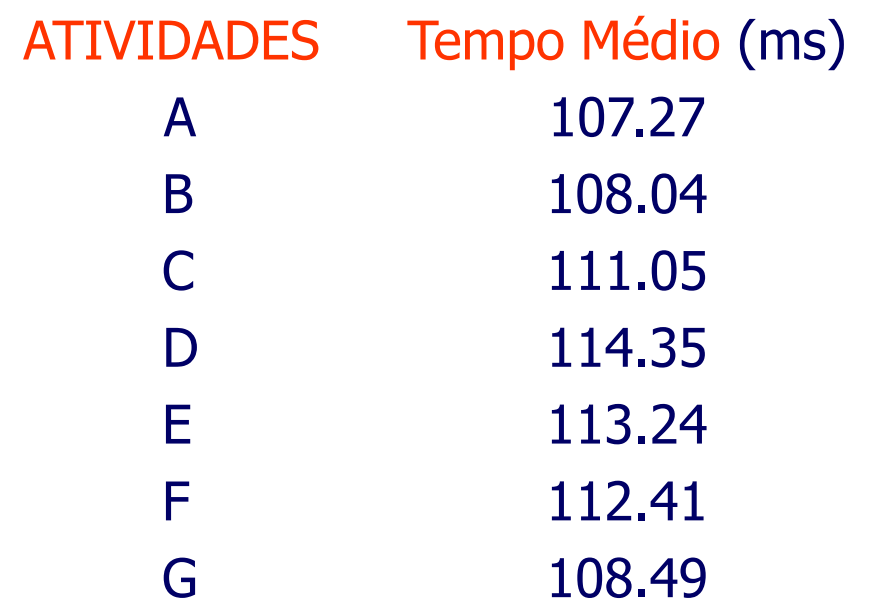

**Outro exemplo (cont.):** este sistema sofre ajuste que procuraram melhora os seu desempenho. Após os ajustes os tempos médios das atividades A,B,C,D,E,F e G passaram ser:

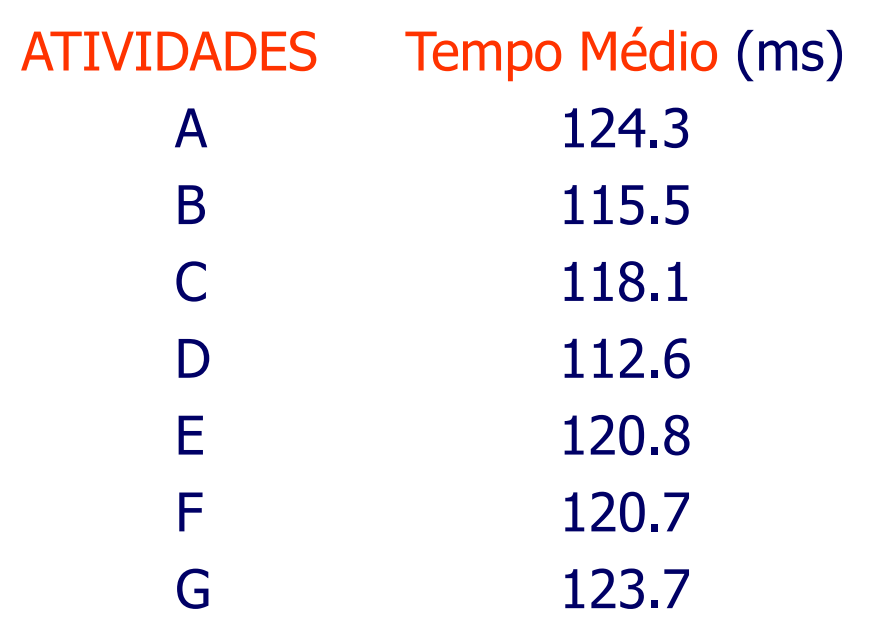

■ Outro exemplo (cont.). Podemos afirmar que os ajustes realizados resultaram em melhoria de desempenho do sistema?

#### **J.** Statdisk3

Hyp. Test for the Mean Difference: Matched Pairs

#### Claim:

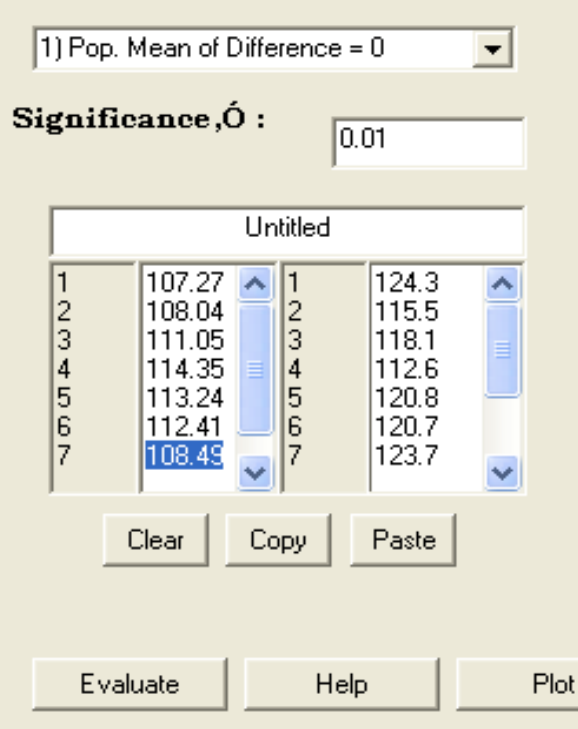

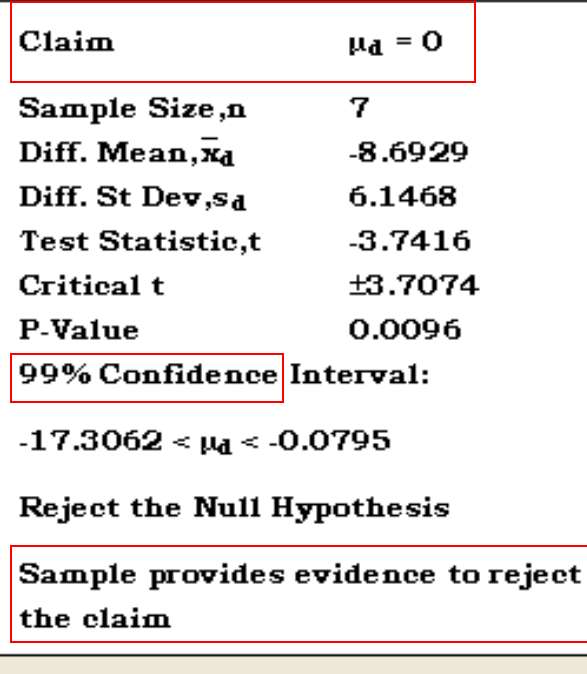

о

 $\overline{\phantom{a}}$ 

**Outro exemplo (cont.).** Podemos afirmar que os ajustes realizados resultaram em melhoria de desempenho do sistema?

**J.** Statdisk3

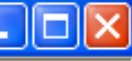

#### Hyp. Test for the Mean Difference: Matched Pairs

Claim:

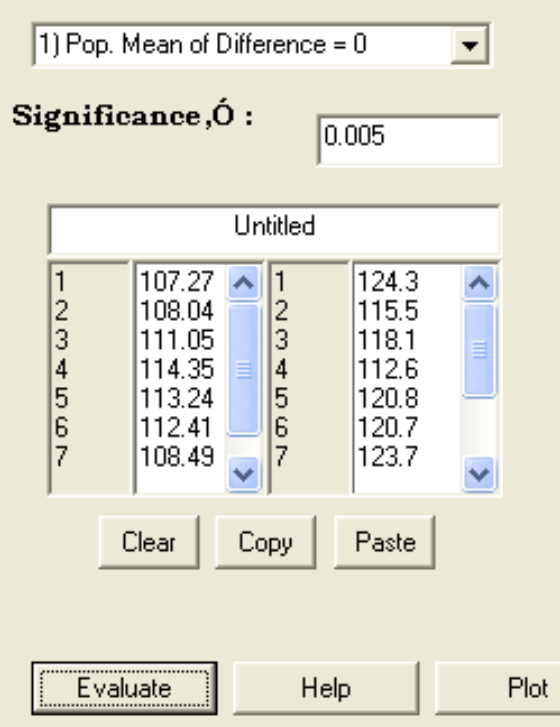

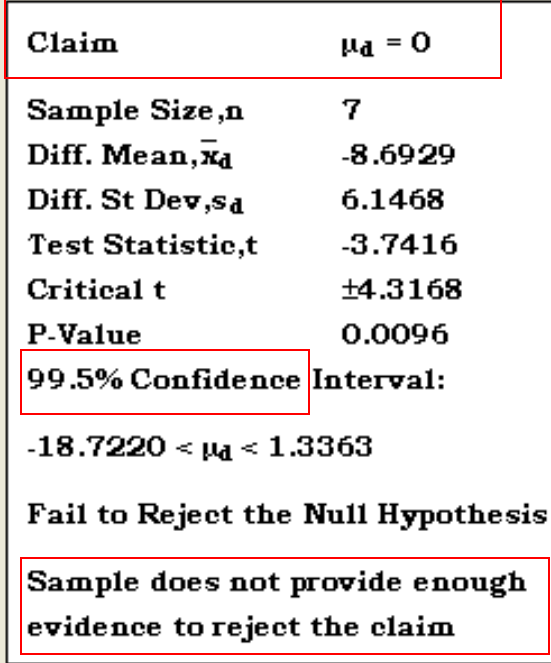

### **Medições não correspondentes**

- Quando não há correspondência entre pares de medidas – Observações não-emparelhadas
- $n<sub>1</sub>$  medições do sistema M1  $- n<sub>2</sub>$  medições do sistema M2  $\text{M1}$  M2

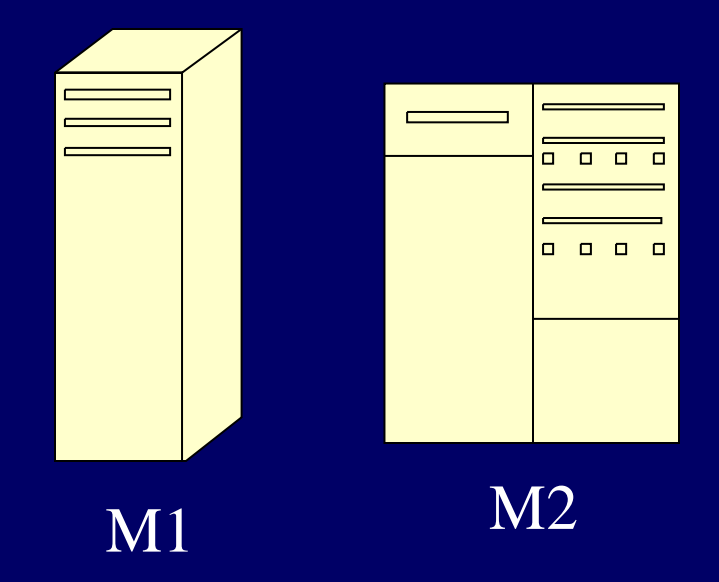

- **Intervalo de Confiança para Diferença entre Médias** 
	- 1. Calcule as médias.
	- 2. Calcule a diferença das médias.
	- 3. Calcule o desvio padrão da diferença das médias.
	- 4. Calcule o intervalo de confiança para esta diferença.
	- 5. Se não houver diferença significativa entre os sistemas, o intervalo inclui o 0.

### Intervalo de Confiança para Diferença entre Médias

Diferença entre as médias :

$$
\overline{x} = \overline{x}_1 - \overline{x}_2
$$

Dado que para  $X_1$  e  $X_2$  mutuamente independentes

$$
Var[X_1 - X_2] = Var[X_1] + Var[X_2]
$$

$$
e que s_x = \sqrt{Var[X_1] + Var[X_2]}
$$

Desvio padrão combinado :

$$
s_x = \sqrt{\frac{s_1^2}{n_1} + \frac{s_2^2}{n_2}}
$$

### •**Por quê os desvios padrões são somados?**

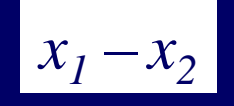

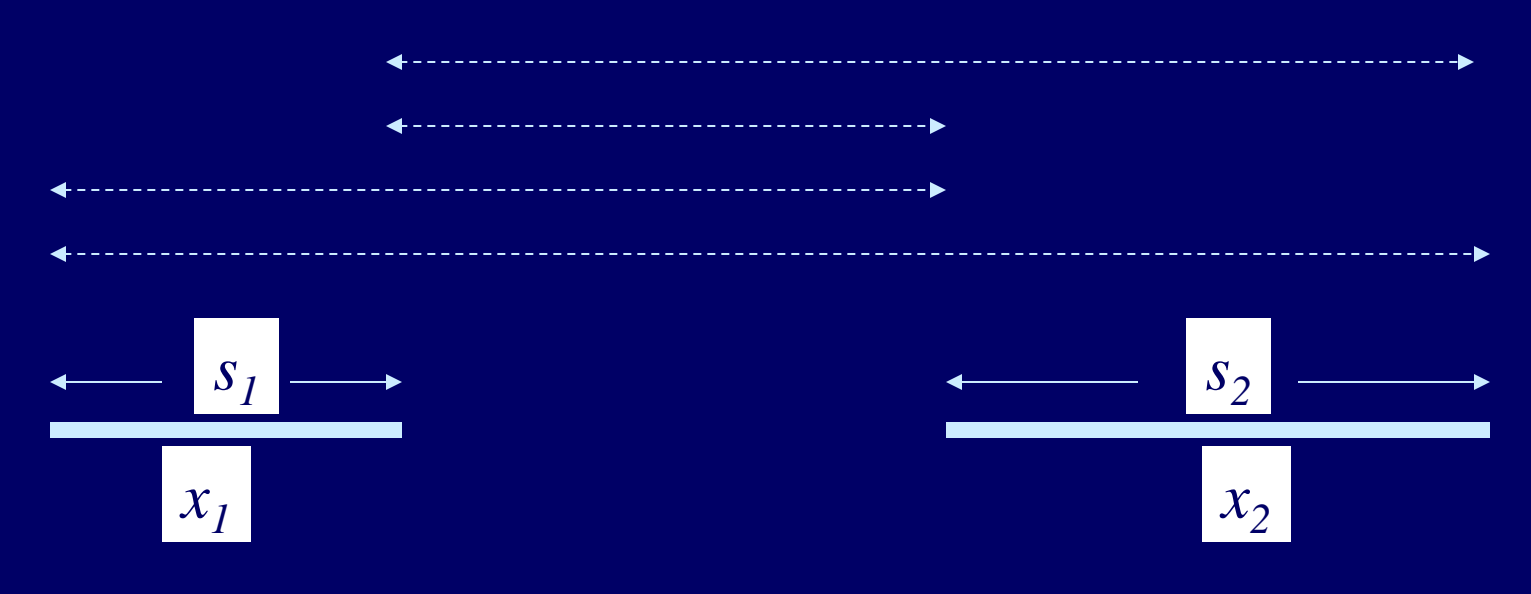

### •**Grau de Liberdade**

Não somente fazer 
$$
n_{df} = n_1 + n_2 - 2
$$
  
\n
$$
\left(\frac{s_1^2}{n_1} + \frac{s_2^2}{n_2}\right)^2
$$
\n
$$
n_{df} = \frac{\left(s_1^2/n_1\right)^2}{\left(s_1^2/n_1\right)^2 + \frac{\left(s_2^2/n_2\right)^2}{n_2 - 1}}
$$

### •**Exemplo 1 – Medição não correspondentes**

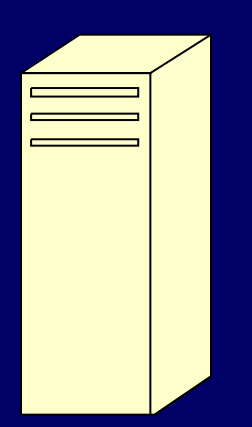

 $s_1 = 38.5$  $\bar{x}_1 = 1243 \text{ s}$  $n_1 = 12$  medidas

$$
\begin{array}{c}\n\begin{array}{c}\n\begin{array}{c}\n\begin{array}{c}\n\begin{array}{c}\n\end{array} \\
\hline\n\end{array} \\
\hline\n\end{array} \\
\hline\n\end{array} \\
\hline\n\end{array}
$$

 $s_2 = 54.0$  $\bar{x}_2 = 1085 \text{ s}$  $n_2 = 7$  medidas

### •**Exemplo 1– Medição não correspondentes (cont.)**

$$
\bar{x} = \bar{x}_1 - \bar{x}_2 = 1243 - 1085 = 158
$$
\n
$$
s_x = \sqrt{\frac{38.5^2}{12} + \frac{54^2}{7}} = 23.24
$$
\n
$$
\left(\frac{38.5^2}{12} + \frac{54^2}{7}\right)^2
$$
\n
$$
n_{df} = \frac{38.5^2}{12 - 1} + \frac{(54^2/7)^2}{7 - 1} = 9.62 \rightarrow 10
$$

### •**Exemplo 1 – Medição não correspondente. Com 95% CI (cont.)**

$$
c_{1,2} = \overline{x} \pm t_{1-\alpha/2; n_{df}} s_x
$$
  

$$
t_{1-\alpha/2; n_{df}} = t_{0.95; 10} = 1.813
$$
  

$$
c_{1,2} = 158 \pm 1.813(23.24)
$$
  

$$
c_{1,2} = [116, 200]
$$

# Minitab

### •**Exemplo – Medição não correspondentes (Minitab)**

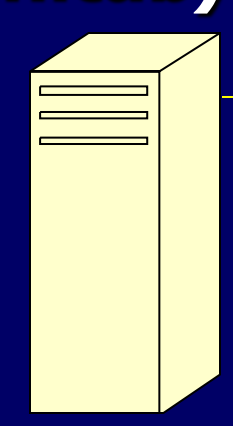

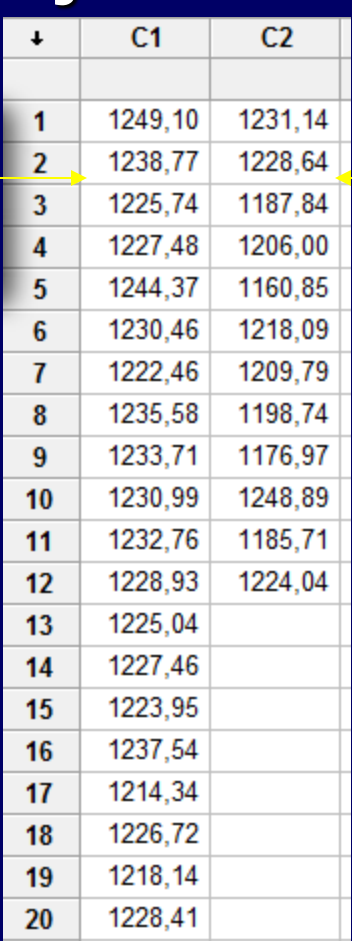

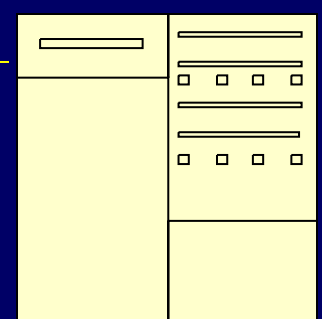

#### •**Exemplo – Medição não correspondentes (Minitab)**

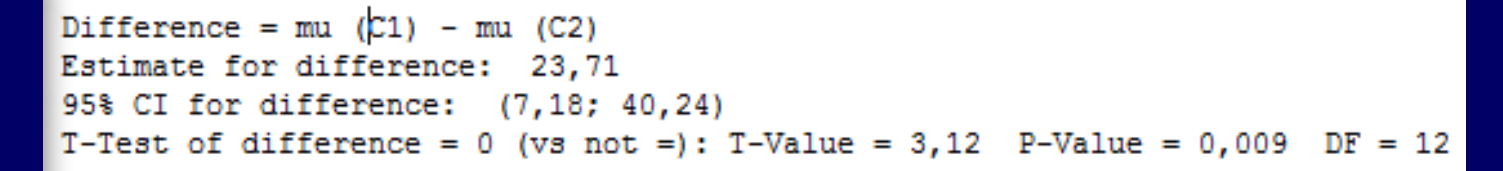

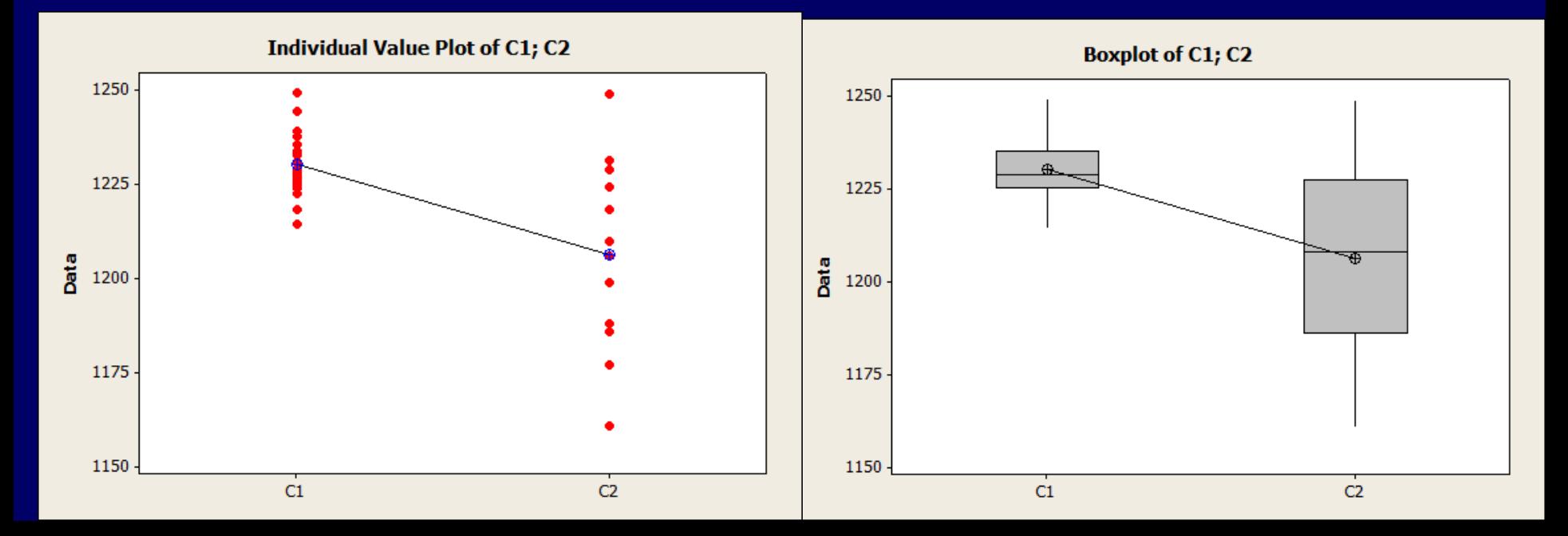

#### StatDisk TwoIndMeasDiffVar

#### •**Exemplo – Medição não correspondentes (StatDisk)**

#### Hypothesis Test for the Mean of Two Independent Samples

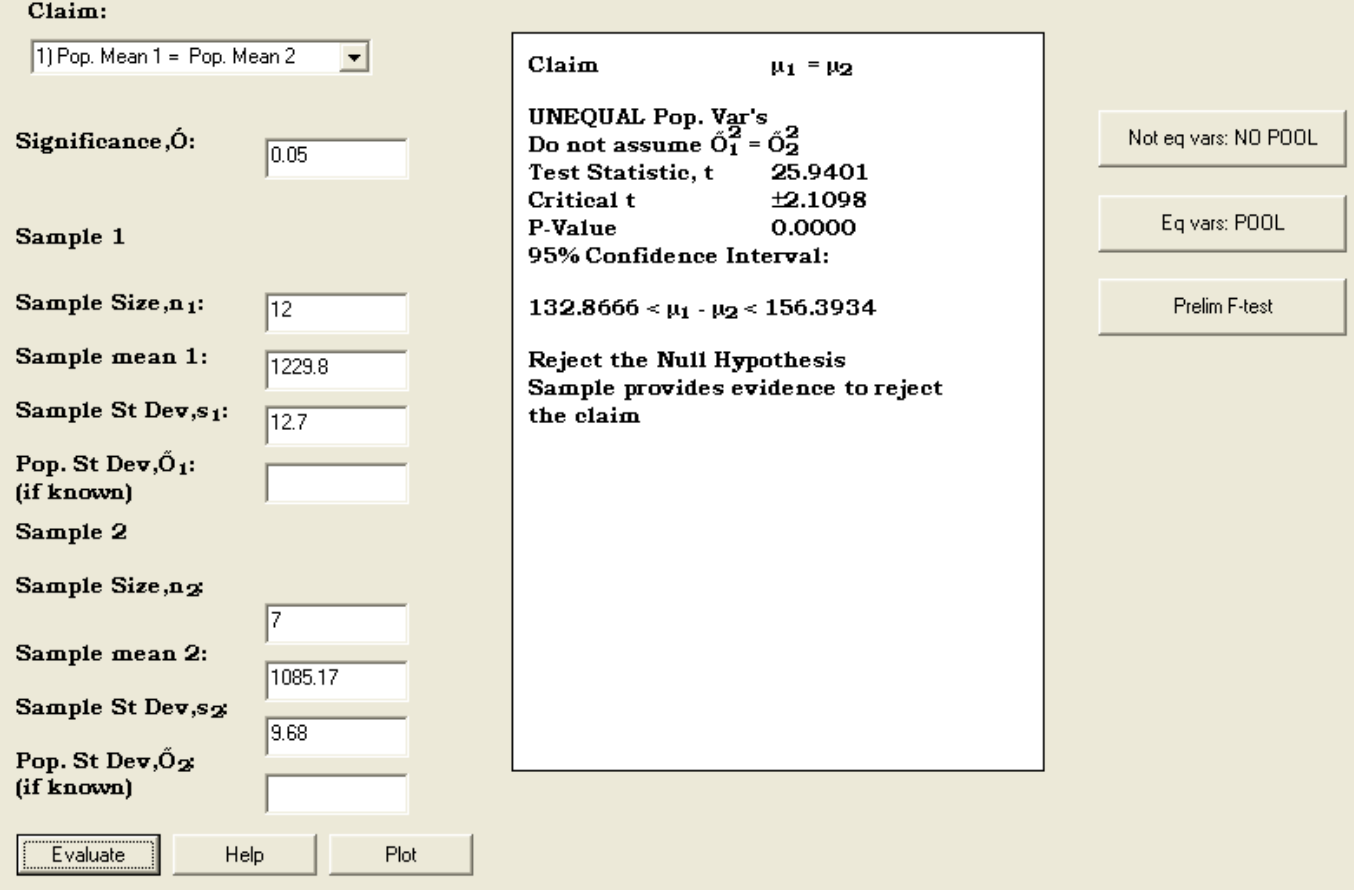
## Se  $n_1 < \approx 30$  or  $n_2 < \approx 30$  e – erros são normalmente distribuídos, – e s<sub>1</sub> = s<sub>2</sub> (Os desvios padrão são iguais) **Ou** Se  $n_1 = n_2$  e – erros são normalmente distribuídos,  $-$  e mesmo que  $s_1$  não seja igual a s<sub>2</sub> **Neste situação, tem-se:** •**Caso Especial**

#### •**Caso Especial**

$$
(c_1, c_2) = \overline{x} + t_{1-\alpha/2; n_{df}} s_p \sqrt{\frac{1}{n_1} + \frac{1}{n_2}}
$$
  

$$
n_{df} = n_1 + n_2 - 2
$$
  

$$
s_p = \sqrt{\frac{s_1^2(n_1 - 1) + s_2^2(n_2 - 1)}{n_1 + n_2 - 2}}
$$

- Normalmente produz intervalos mais estreitos.
- Algumas vezes é também útil quando se realiza medições adicionais.

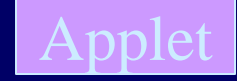

Considere 30 AAS (de tamanho 20) obtidas de uma população normalmente distribuída com média 100 e desvio padrão 20. A amostra é apresentada na planilha DistVar PopNormalDist.

Observe o histograma dos desvios padrão e da variância.

Amostra

Em seguida, considere 100 AAS (de tamanho 20) obtidas da mesma população. A amostra é apresentada na planilha DistVar\_PopNormalDist.

Observe o histograma dos desvios padrão e da variância.

Amostra

Agora considere 1000 AAS (de tamanho 20) obtidas da mesma população. A amostra é apresentada na planilha DistVar\_PopNormalDist1000.

Observe o histograma dos desvios padrão e da variância.

Amostra

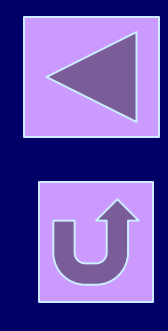

#### **Distribuição**  $\chi^2$

- Por exemplo, considere uma população normalmente distribuída com variância conhecida 400. Selecionamos aleatoriamente 1000 amostras independentes de tamanho 20 e calculamos as variâncias amostrais s<sup>2</sup>  $\mathsf{i}$  . A estatística  $\chi^2$  =[(n-1) s<sup>2</sup><sub>i</sub>]/  $\sigma^2$  tem distribuição quiquadrado.
	- $\blacksquare$  n = tamanho da amostra,
	- $\blacksquare$  s<sup>2</sup><sub>i</sub> = variância da amostra e
	- $\blacksquare \sigma^2$  = variância populacional
	- **Média da distribuição**  $\chi^2$  **é n-1**
	- Variância da distribuição  $\chi^2$  é 2(n-1)

 $\chi^2$ **Observe** o Exemplo

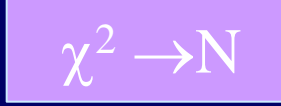

#### **Distribuição**  $\chi^2$

- Não é simétrica. Torna-se mais simétrica a medida que o número de graus de liberdade aumenta (gl=n-1),
- Os valores de X <sup>2</sup> podem ser 0 ou positivos (nunca negativos),
- $-$  A distribuição  $\chi^2$  é diferente para cada grau de liberdade  $(q|=n-1)$ .
- A medida que o número de graus de liberdade aumenta a distribuição  $\chi^2$  se aproxima da Normal.

#### **Distribuição**  $\chi^2$  (gl=10)

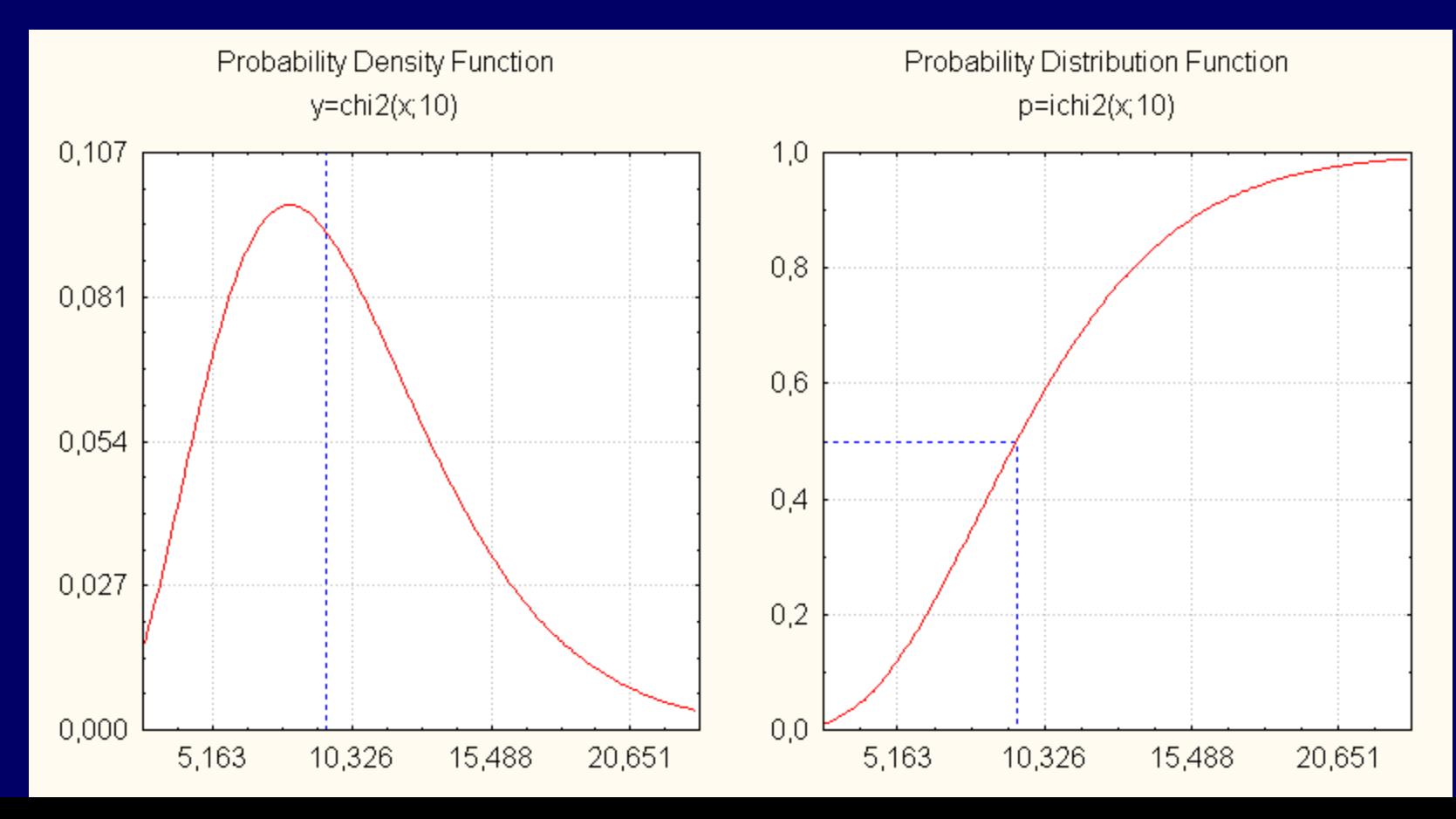

#### **Distribuição**  $\chi^2$  (gl=100)

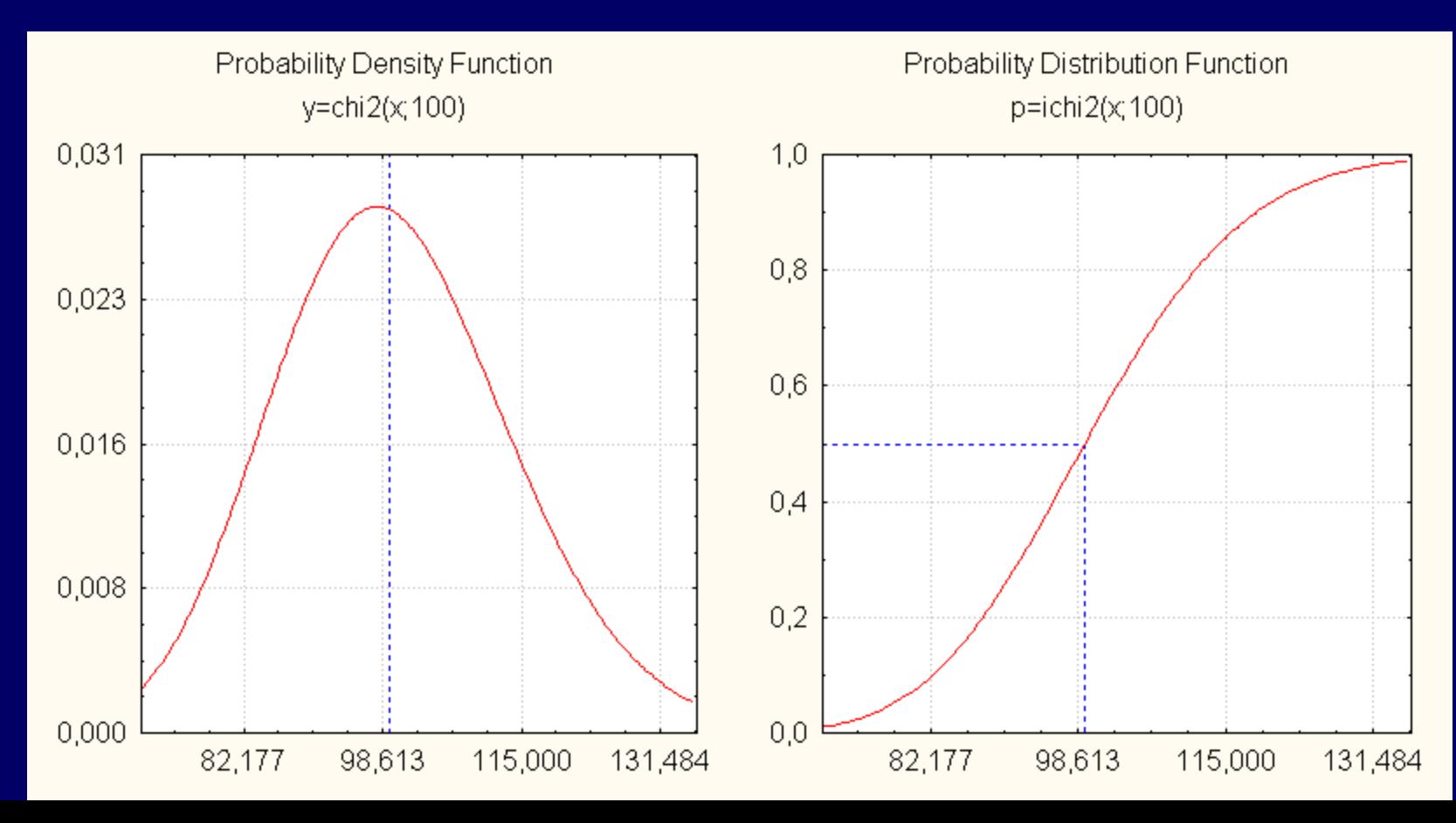

#### **Distribuição**  $\chi^2$ (gl=1000)

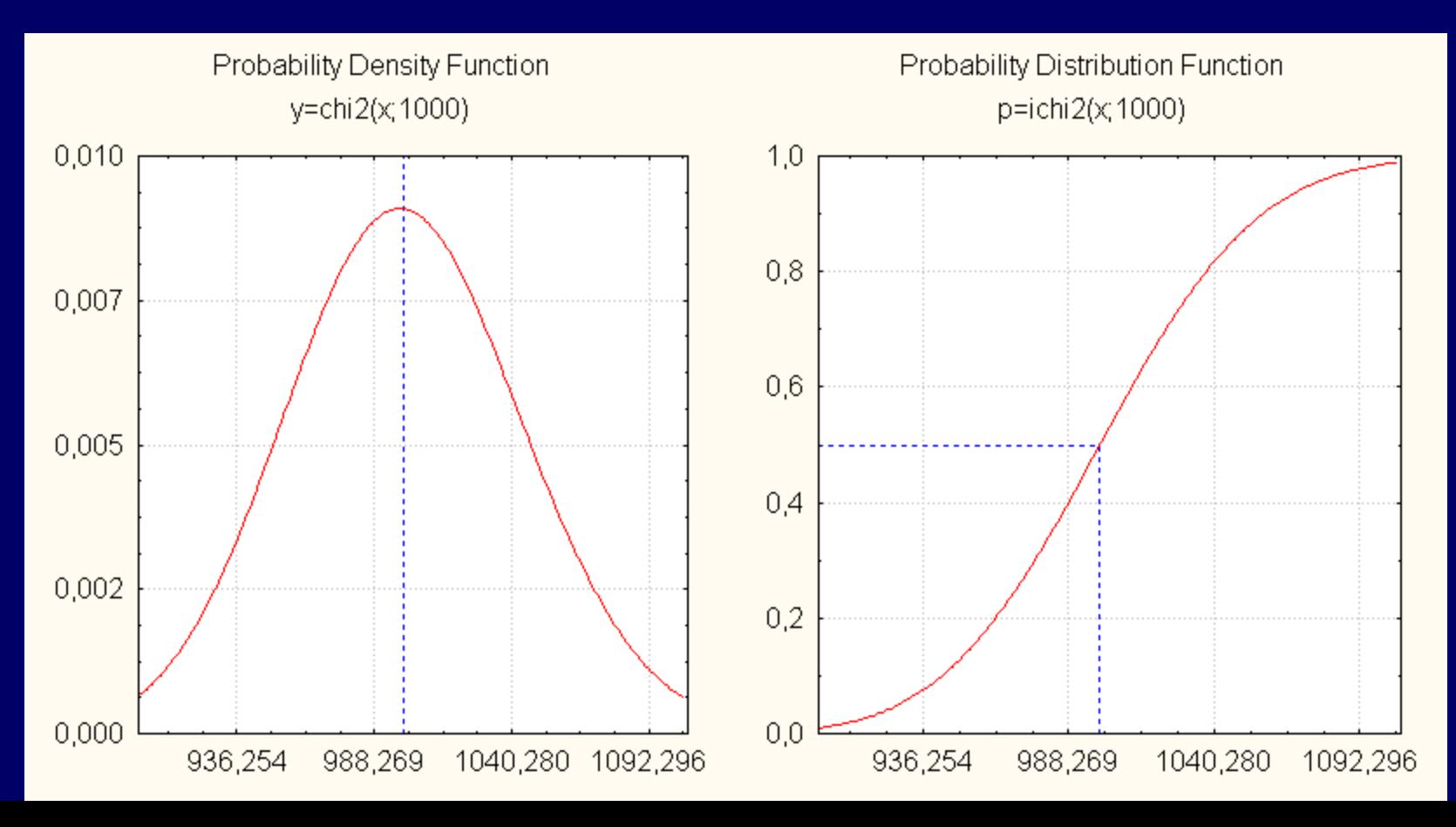

#### **Distribuição**  $\chi^2$ (gl=1000)

Sabemos que  $\mu = n - \frac{1}{\mu} e \sigma^2 = 2(n - 1)$ , portanto para n=1001,

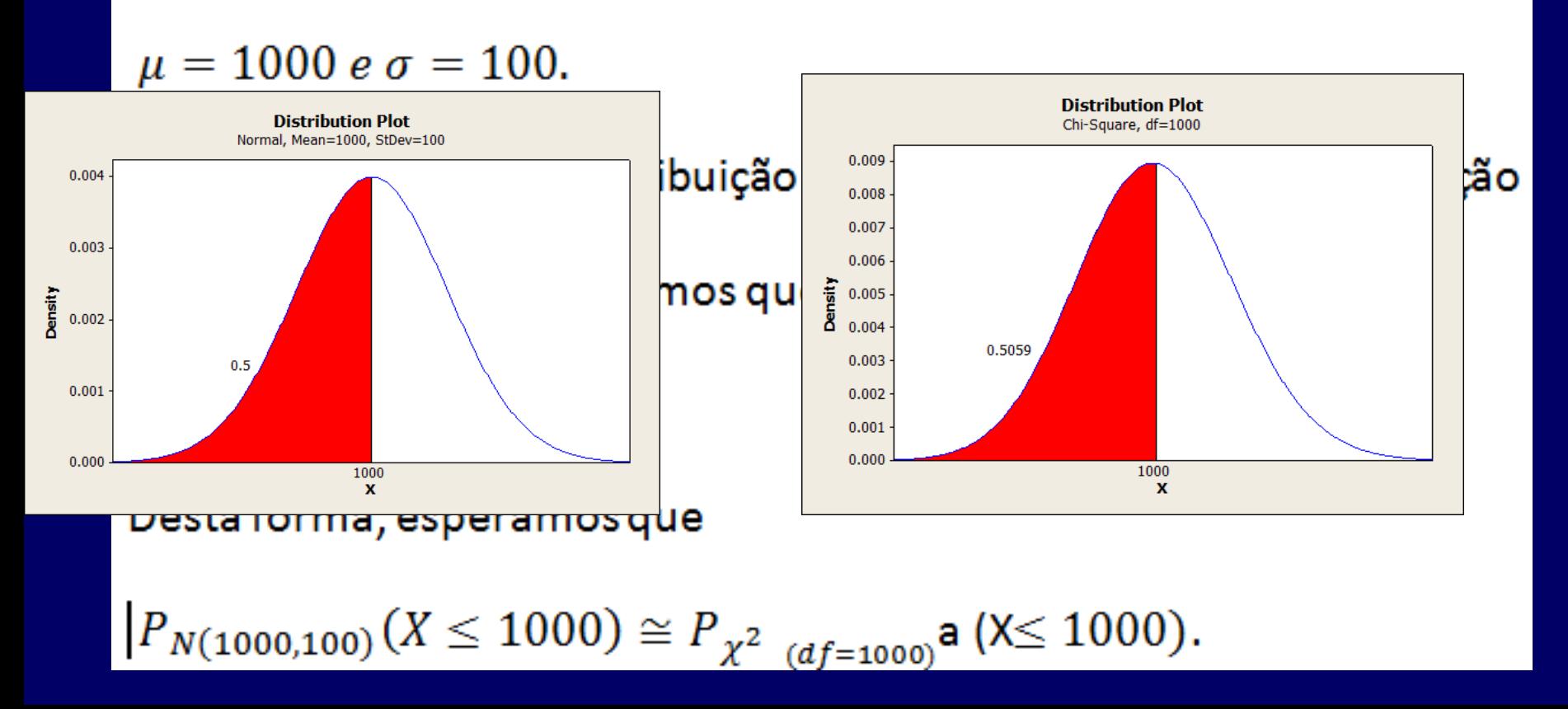

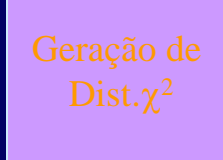

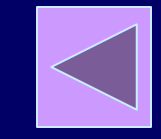

#### Intervalo de confiança (IC) para  $\sigma^2$

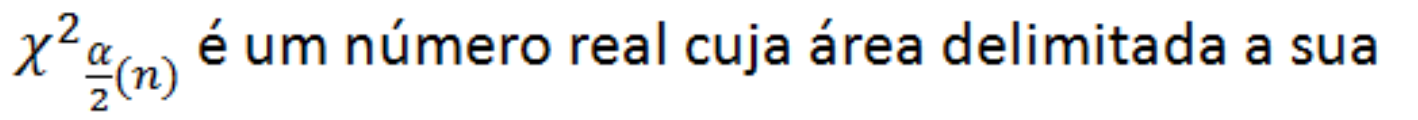

direita e abaixo da curva de densidade(considerando o

#### grau de liberdade n) é menor que  $\alpha$ .

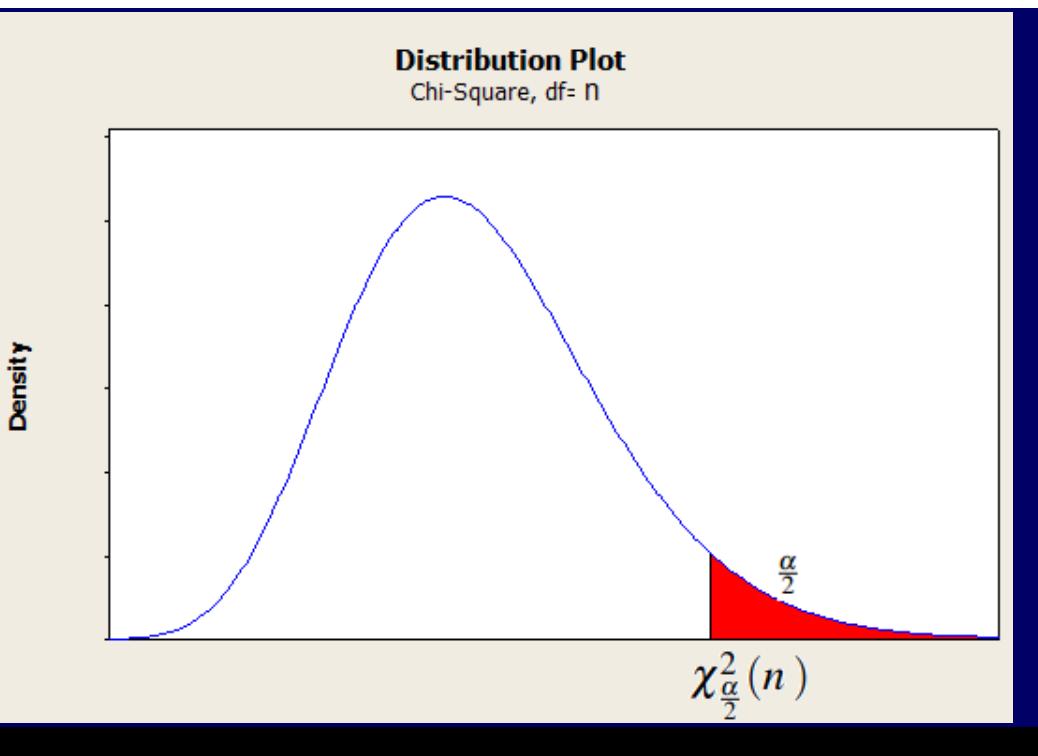

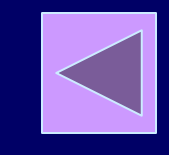

#### Intervalo de confiança (IC) para  $\sigma^2$

 $\chi^2_{\frac{\alpha}{2}(n)}$ é um número real cuja área delimitada a sua

direita e abaixo da curva de densidade(considerando o

grau de liberdade n) é menor que  $\alpha$ .

Density

**Distribution Plot** Chi-Square, df=n  $-*a*$  $\frac{\alpha}{2}$  $\frac{\alpha}{2}$  $\chi^2_{\frac{\alpha}{2}}(n-1)$  $\chi^{2}_{1}$  g (n-l) x

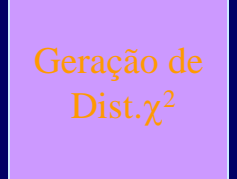

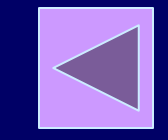

#### Intervalo de confiança (IC) para  $\sigma^2$

$$
1 - \alpha = P\left(\chi_{1-\frac{\alpha}{2}}^2(n-1) < \frac{(n-1)S^2}{\sigma^2} < \chi_{\frac{\alpha}{2}}^2(n-1)\right)
$$
\n
$$
= P\left(\frac{\chi_{1-\frac{\alpha}{2}}^2(n-1)}{(n-1)S^2} < \frac{1}{\sigma^2} < \frac{\chi_{\frac{\alpha}{2}}^2(n-1)}{(n-1)S^2}\right)
$$
\n
$$
= P\left(\frac{(n-1)S^2}{\chi_{1-\frac{\alpha}{2}}^2(n-1)} > \sigma^2 > \frac{(n-1)S^2}{\chi_{\frac{\alpha}{2}}^2(n-1)}\right)
$$
\n
$$
= P\left(\frac{(n-1)S^2}{\chi_{\frac{\alpha}{2}}^2(n-1)} < \sigma^2 < \frac{(n-1)S^2}{\chi_{1-\frac{\alpha}{2}}^2(n-1)}\right)
$$

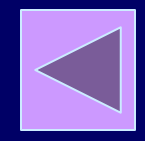

# Intervalo de confiança (IC) para  $\sigma^2$ Portanto:  $\frac{(n-1) s^2}{\chi_{\alpha}^2(n-1)} < \sigma^2 < \frac{(n-1) s^2}{\chi_{1-\alpha}^2(n-1)}.$ Ou seja:  $\sigma^2 \epsilon \left[ \frac{(n-1)s^2}{\chi_{\frac{\alpha}{2}}^2 (n-1)}, \frac{(n-1)s^2}{\chi_{1-\frac{\alpha}{2}}^2 (n-1)} \right]$ E  $\sigma \in \left[\sqrt{\frac{(n-1)s^2}{\chi_{\frac{\alpha}{2}}^2(n-1)}}, \sqrt{\frac{(n-1)s^2}{\chi_{1-\frac{\alpha}{2}}^2(n-1)}}\right]$

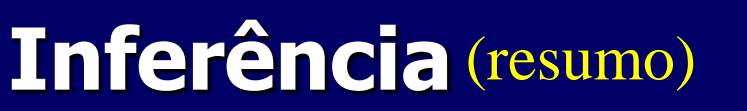

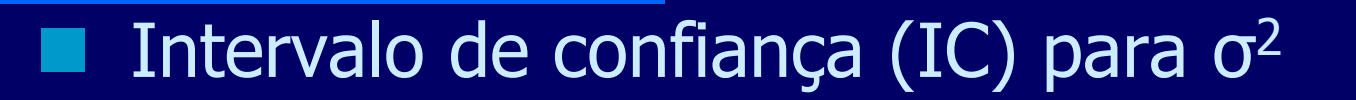

#### **Resumindo:**

$$
a = \chi^2(\frac{\alpha}{2}, n-1)
$$
  

$$
b = \chi^2(1-\frac{\alpha}{2}, n-1)
$$

$$
\sigma^2 \epsilon \left[ \frac{(n-1)s^2}{\chi_{\frac{\alpha}{2}}^2 (n-1)}, \frac{(n-1)s^2}{\chi_{1-\frac{\alpha}{2}}^2 (n-1)} \right]
$$

$$
\left|\blacktriangleright\right|
$$

- Intervalo de confiança (IC) para  $\sigma^2$
- 1. Verifique se a amostra é uma AAS,
- 2. Verifique se os dados sugerem uma distribuição Normal,
- 3. Usando n-1 graus de liberdade e o nível de confiança desejado (1- $\alpha$ ), encontre *b* e *a*.
- 4. Calcule os limites inferior e superior do intervalo

$$
\sigma^2 \epsilon \left[ \frac{(n-1)s^2}{\chi_{\frac{\alpha}{2}}^2 (n-1)}, \frac{(n-1)s^2}{\chi_{1-\frac{\alpha}{2}}^2 (n-1)} \right]
$$

Se se deseja estimar o intervalo de confiança de σ, tome a raiz quadrada de  $\sigma^2$ .

#### Intervalo de confiança (IC) para  $\sigma^2$

 Exemplo: suponha que o tempo de execução da tarefa T1 foi medido 106 vezes (n), atendendo os requisitos de uma AAS. Os dados parecem provir de uma população normalmente distribuída e o valor médio do tempo da amostra é 98,2 s. O desvio padrão amostral s = 0,62 s. Não foram observados *outliers*. Calcule o intervalo de confiança para σ considerando o nível de confiança de  $95\%$  (1-  $\alpha$ ).

Se  $\alpha = 5\%$  e dividindo igualmente entre as duas caudas da distribuição  $\chi^2$  , devemos procurar por valores de  $\chi^2$ correspondentes as  $a = \chi^2(105, \alpha)/2$  e  $b=\chi^2[105,(1-\alpha)/2]$ 

Portanto:  $0.546 \text{ s} < \sigma < 0.717 \text{ s}$  Statdisk Statistc

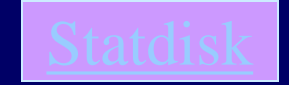

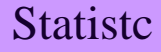

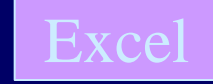

#### Intervalo de confiança (IC) para  $\sigma^2$

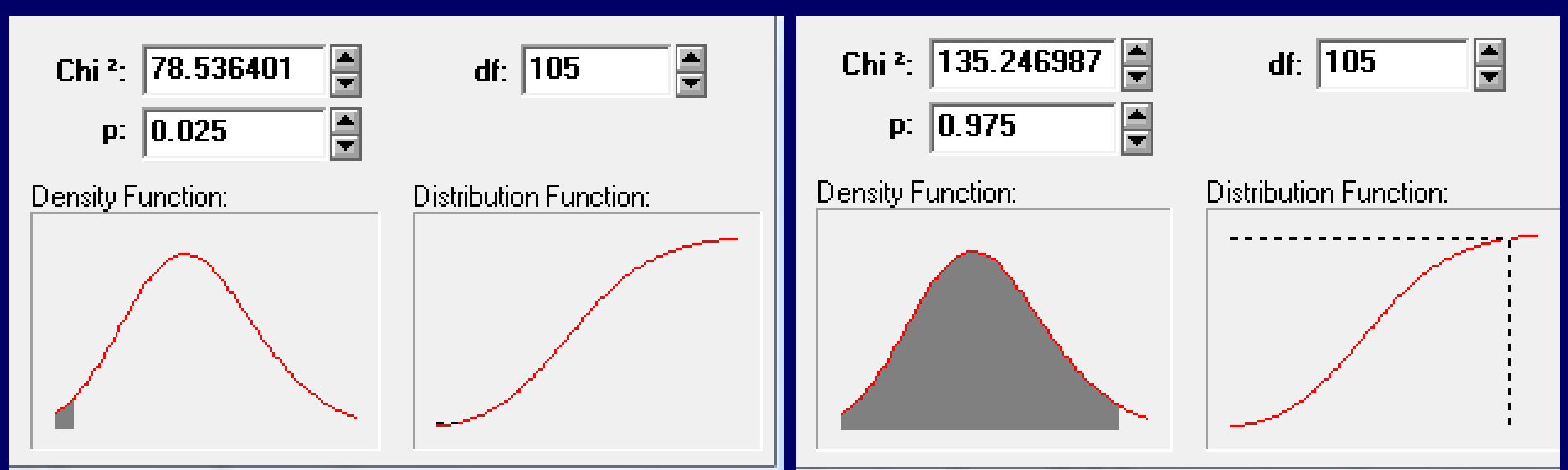

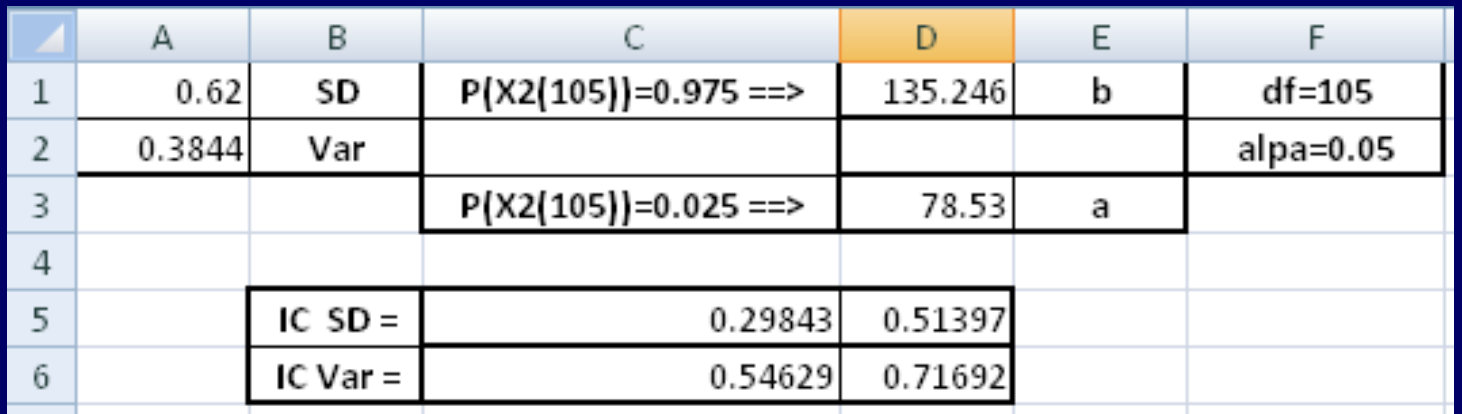

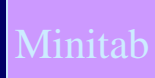

#### Intervalo de Confiança

– Exemplo: suponha que um conjunto de atividades, denominado aqui por A1, executadas por um departamento de uma organização seja normalmente distribuído com desvio padrão desconhecido. Uma amostra aleatória simples, com 1000 medidas, relativa a mensuração do tempo associado a este conjunto de tarefas foi obtido. Estime o a variância e o desvio padrão associado ao deste conjunto de atividade com um nível de confiança de 95%.

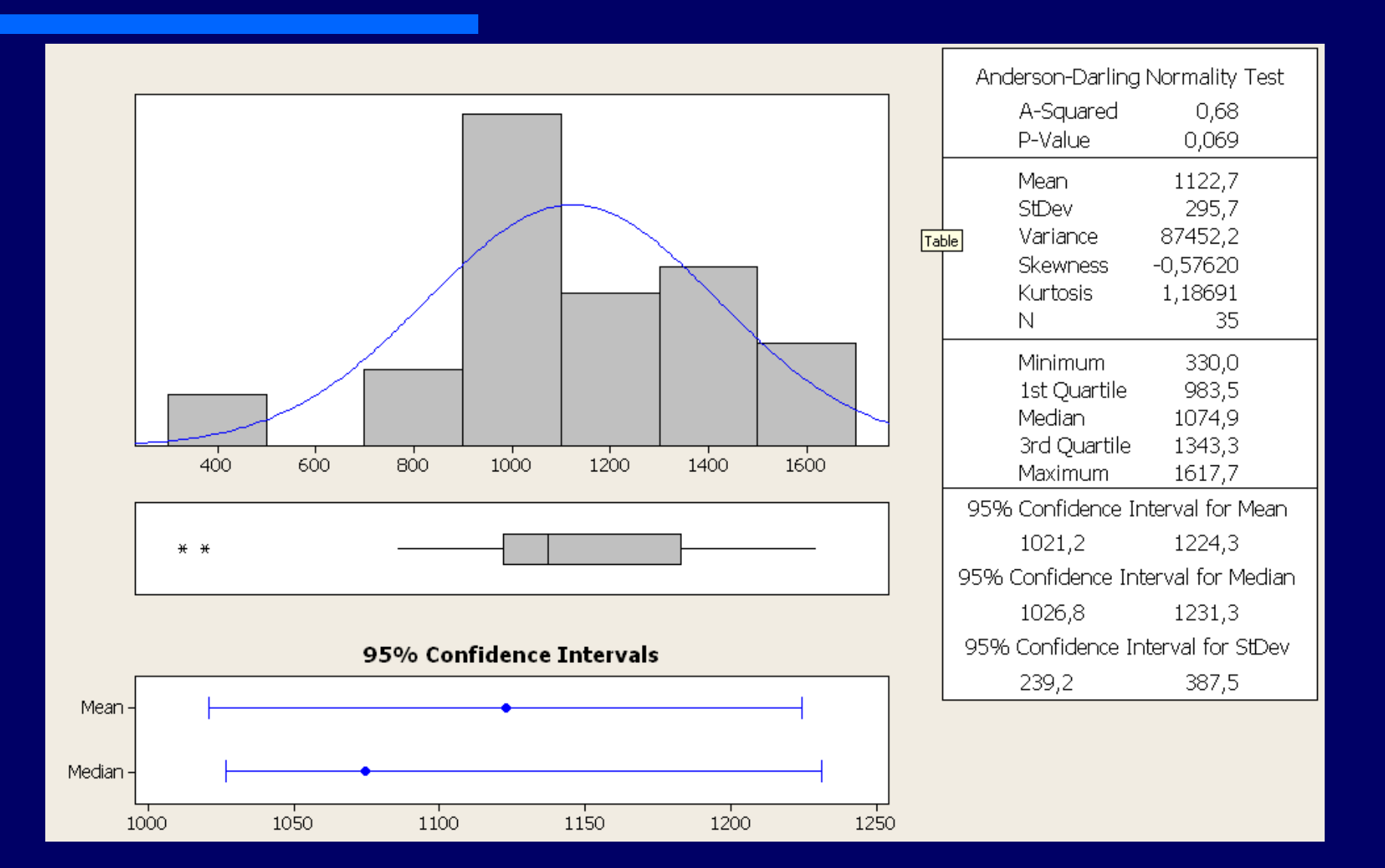

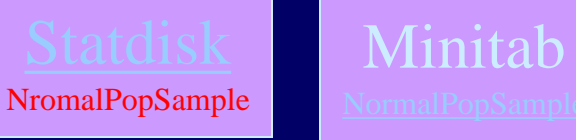

C:\Paulo\Tools\Statdisk104

#### Intervalo de Confiança

- Exemplo: desejamos estimar a variância do tempo de serviço (normalmente distribuído) associado a uma determinada atividade de um departamento de prestação de serviço com um nível de confiança de 95%, considerando que o padrão amostral é s=10 de uma amostra aleatória simples, de tamanho igual a 100, foi adequadamente coletada.
- Forneça o intervalo de confiança para a variância.

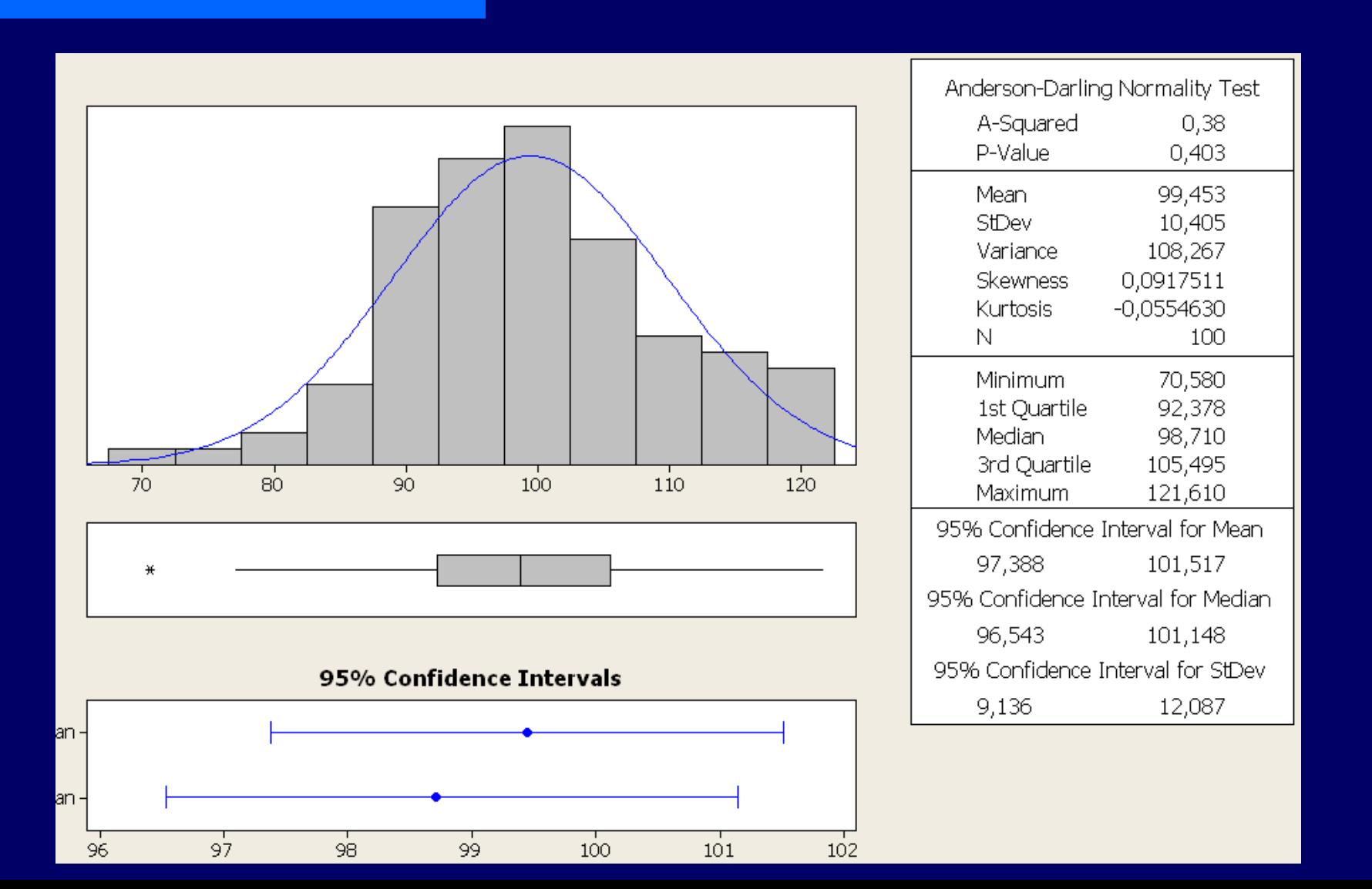

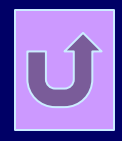

#### Discreta

– Bernoulli

**Considere um experimento aleatório com dois** resultados possíveis  $(X=0, X=1)$ .

■pmf(*probability mass function*) de X é dada por:  $P(X=0) = 1-p e P(X=1) = p, 0 \le p \le 1$ 

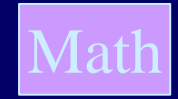

**Discreta** – Bernoulli

> **Parâmetro: p; Valor Esperado = p,**  $\blacksquare$ Variância=  $p(1-p)$ , Coeficiente de variação= (1-p)/p

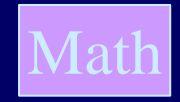

#### Discreta

- **Binomial** 
	- Considere um experimento aleatório independentes com dois resultados possíveis ( 0 e 1 por exemplo) realizados n vezes. A variável aleatória é o número de vezes que se tem resultado 1.

n and a structure of the structure of the structure of the structure of the structure of the structure of the **Impropendia de X é dada por: P(X=k) = k | pk (1-p)n-k** k=0,1,...,n.

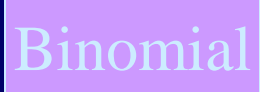

#### **Discreta** – Binomial

Parâmetros: n,p; Valor Esperado= np, Variância= np(1-p), Coeficiente de variação = (1-p)/np

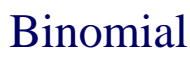

 A Normal como Aproximação da Binomial Demonstração Intuitiva:

 *Vamos gerar números aleatórios segundo a distribuição Binomial de seguintes parâmetros:*

*Binomial com n = 20 e p = 0,1 Binomial com n = 80 e p = 0,1 Binomial com n = 200 e p = 0,1 Binomial com n = 1000 e p = 0,1*

## A Normal como Aproximação da Binomial Demonstração Intuitiva:

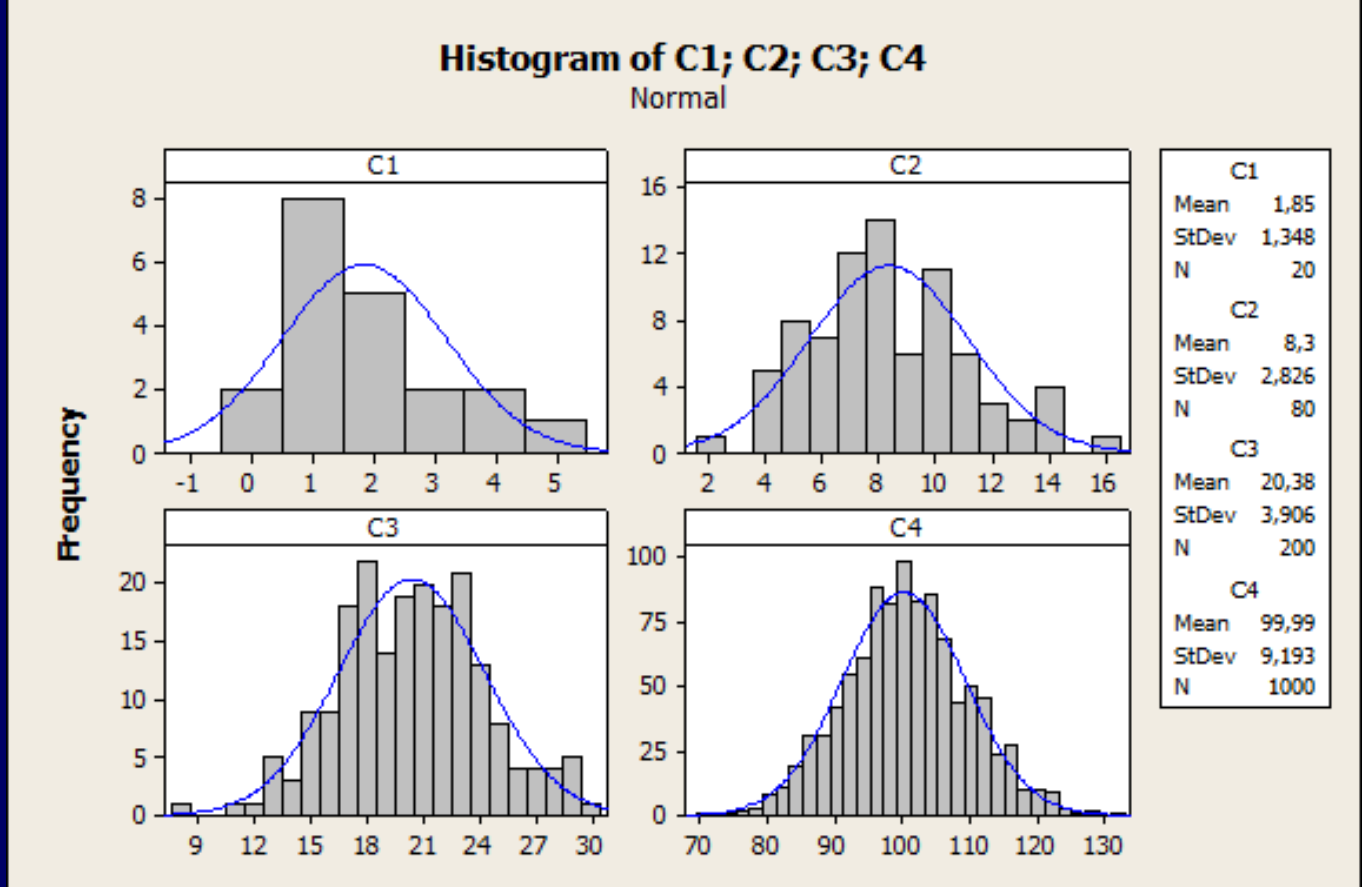

Binomial

- A Normal como Aproximação da Binomial Demonstração Intuitiva:
	- *Se aumentarmos a probabilidade a distribuição se aproxima de uma Normal mesmo com tamanhos de amostras menores.*
- *Vamos gerar números aleatórios segundo a distribuição Binomial de seguintes parâmetros:*

*Binomial com n = 20 e p = 0,4 Binomial com n = 40 e p = 0,4 Binomial com n = 80 e p = 0,4 Binomial com n = 200 e p = 0,4*

#### A Normal como Aproximação da Binomial Demonstração Intuitiva:

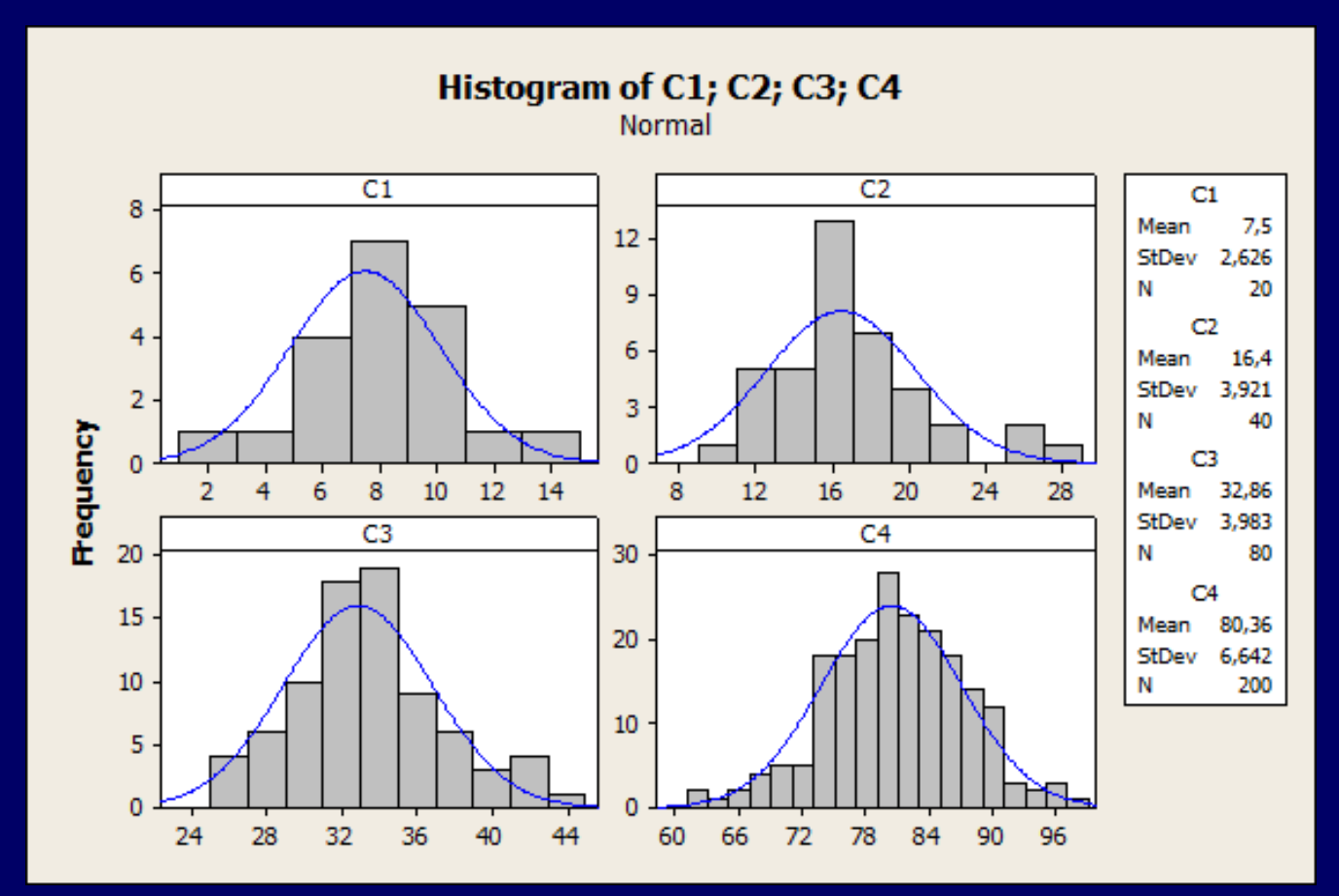

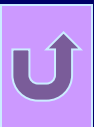

- A Normal como Aproximação da Binomial Condições Necessárias da distribuição de probabilidade Binomial:
	- 1. o procedimento deve ter um número fixo de repetições,
	- 2. as repetições devem ser independentes,
	- 3. cada repetição deve ter todos os resultados classificados em duas categorias,
	- 4. as probabilidades devem permanecer constantes para cada repetição.
	- 5. np $\geq$ 5 ou ng  $\geq$ 5, onde (p=1-q)

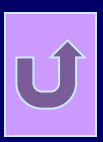

- A Normal como Aproximação da Binomial
- $1.$   $\mu$  = np
- $2. \ \sigma = \sqrt{npq}$

 $\checkmark$  A demonstração formal é conhecida como aproximação DeMoivre-Laplace

- Intervalo de Confiança para Proporção Populacional (p):
- 1. Verifique se a amostra é AAS,
- 2. Verifique as condições necessárias para Distribuição Binomial,
- 3. Verifique se a Normal pode aproximar a Binomial,
- 4. Encontre o valor crítico Z<sup>\*</sup> (Z<sub> $\alpha$ /2</sub>),
- 5. Calcule a margem de erro  $E = Z^* \sqrt{(p'q')/n}$ (p' proporção amostral)
- 6. Encontre  $p'$ -E<  $p < p'$ +E ou  $p'$ <sup>+</sup>E ou ( $p'$ -E, $p'$ +E)

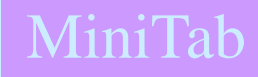

 Intervalo de Confiança para Proporção Populacional (p):

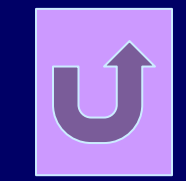

 Exemplo: suponha que tenhamos uma amostra n=829, com 426 sucessos, Z\*=1,96 (95/% de confiança). Calcule o intervalo de confiança para a proporção.

Mini<sup>r</sup>

#### Intervalo de Confiança para Proporção Populacional (p):

Pode-se obter o intevalo de confiança para proporção através da distribuição binomial. A função de distribuição acumulada é:

$$
\sum_{k=1}^{n} {n \choose k} p^{k} q^{n-k} = \sum_{k=1}^{n} {n \choose k} p^{k} (1-p)^{n-k} = \frac{\alpha}{2}
$$

Os limites (inferior e superior) do intervalo são obtidos através da solução do seguinte sistema de equações:

$$
\sum_{k=1}^{n} {n \choose k} p_{i}^{k} (1-p_{i})^{n-k} = \frac{\alpha}{2}
$$
  

$$
\sum_{k=1}^{n} {n \choose k} p_{u}^{k} (1-p_{u})^{n-k} = \frac{\alpha}{2}
$$

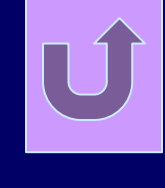
MiniTab

Intervalo de Confiança para Proporção Populacional (p):

Destas equações derivam-se os limites do intervalo. Uma das soluções é a seguinte:

$$
p_L = \left(1 + \frac{n - x + 1}{xF_{2x,2(n-x+1),1-\alpha/2}}\right)^{-1}
$$

$$
p_U = \left(1 + \frac{n - x}{(x + 1)F_{2(x+1),2(n-x),\alpha/2}}\right)^{-1}
$$

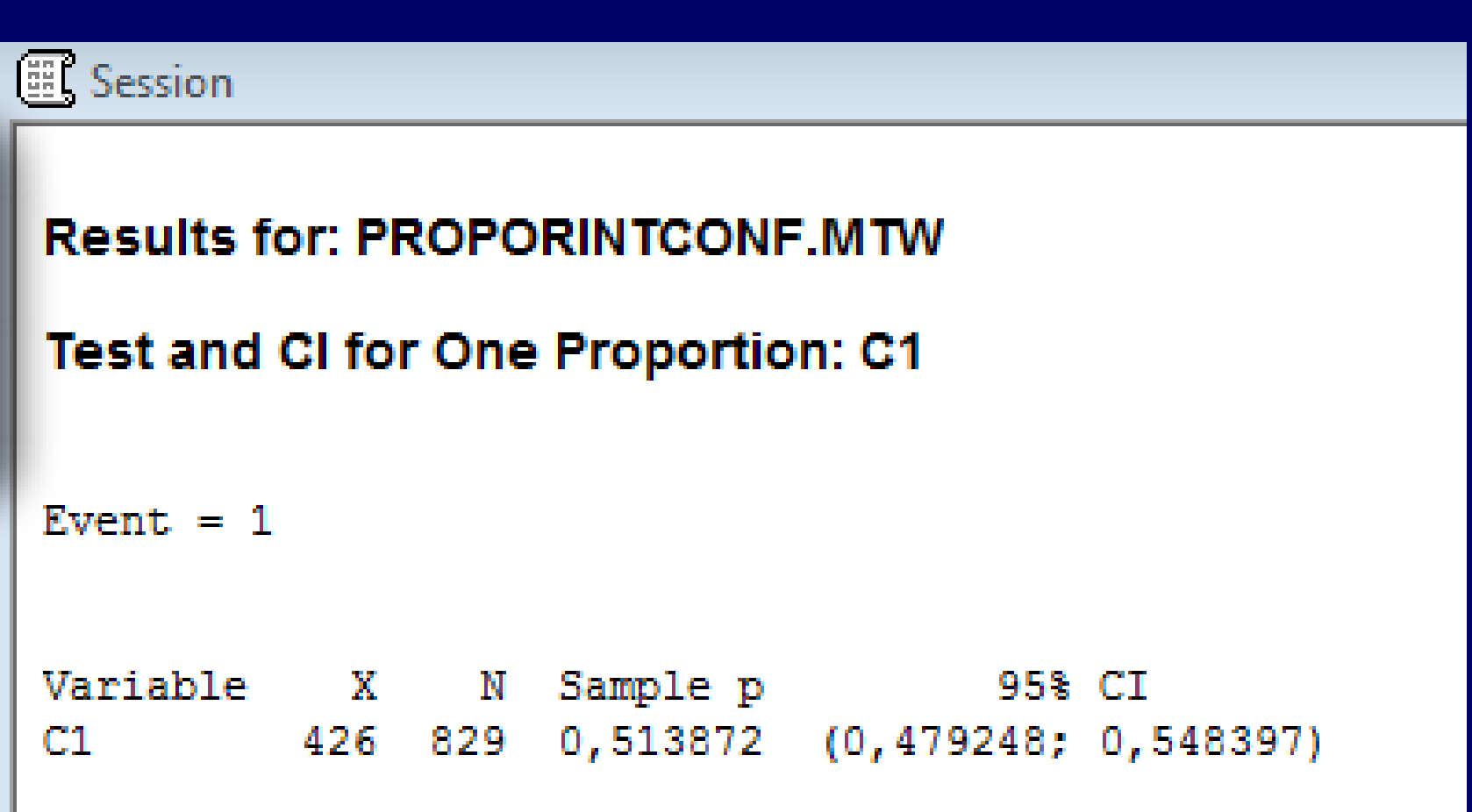

 $|\mathbf{U}|$ 

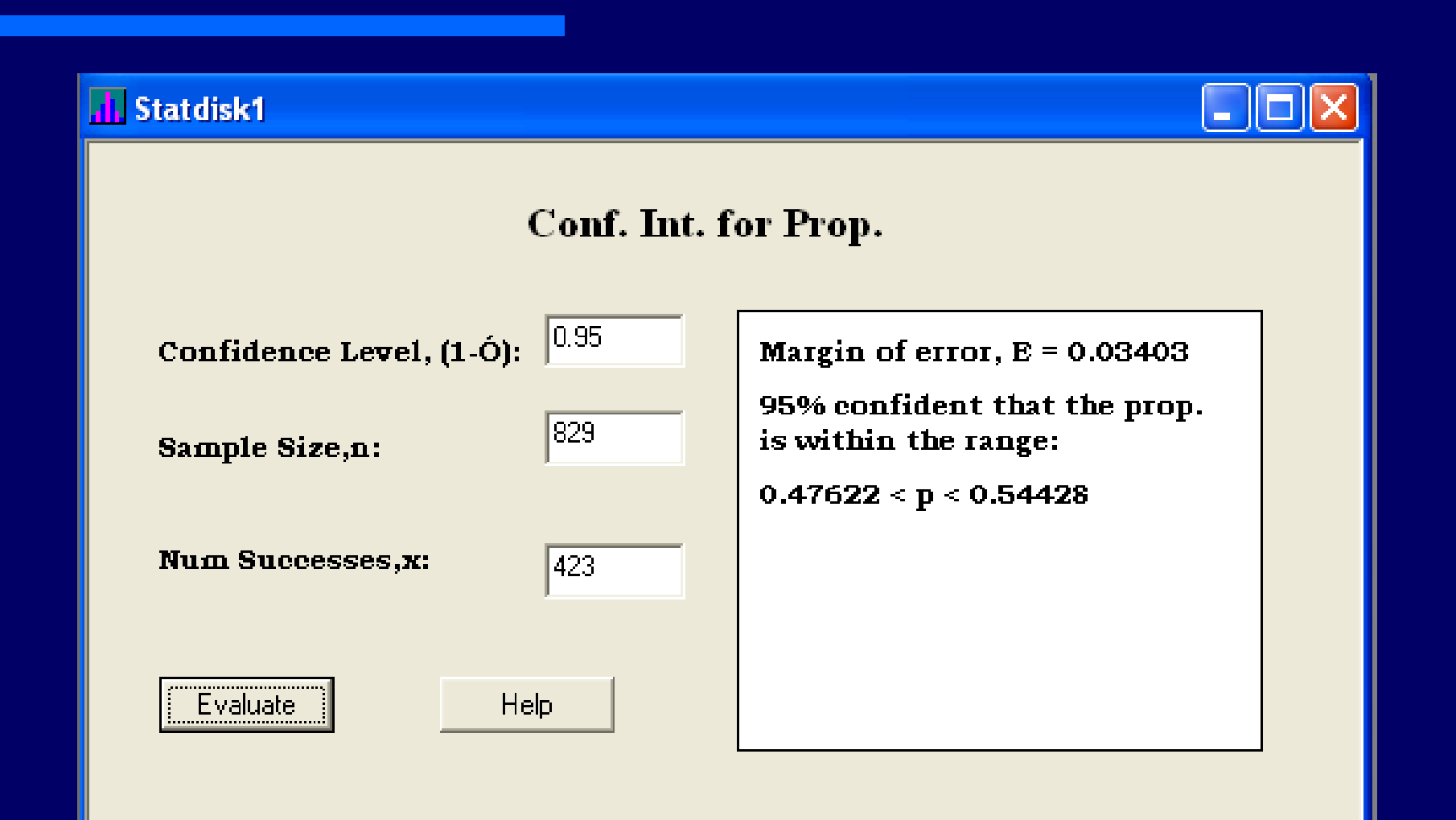

Considere uma situação em que precisamos estimaro tempo de execução que um processador passa executando uma determinada função A de uma aplicação computacional. No entanto os mecanismos de medição disponíveis não possuem <u>resolução</u> suficiente para mensurar diretamente a referida função (o tempo de <u>execução</u> da função é muito pequeno). Dispomos de mecanismos que nos possibilitam verificar se o processador está <u>executando</u> a função ou não (observando o mapa de memória da aplicação e o valor do apontador de programa). Utilizaremos um mecanismo de amostragem para periodicamente verificar se o processador está executando a função ou não. O tempo entre amostras é de 100ms. Coletamos 1000 amostras. Portanto o tempo total de observação (TTO) foi de  $1000 \times 100 \times 10^{-3} = 100s$ .

### **Inferência Indiret**

A amostra coletada está na tabela. O significa que o processador não

<u>estava</u> executando a função A e 1 significa que o processador estava executando

a função A.

 $p'$  – proporção amostral

$$
q'=1-p'
$$

 $E = \sqrt[2]{\frac{p \cdot \times q \cdot}{n}}$ , *n* é o tamanho da amostra.

 $p' \pm E \Leftrightarrow p' - E \le p \le p' + E$ 

### **Inferência** Indiret

 $TTO(p'-E; p'+E) = 100(0.026183; 0.050641) =$ 

 $(2.6183; 5.0641)s$  com 95% de confiança.

Se aumentarmos o número de amostras o intervalo diminui.

Observe a magnitude dos valores do intervalo e o TTO!

Se se sabe que o código foi executado 10 vezes, portanto o tempo médio` de execução da função A está entre (0,26183; 0,50641)s com 95% de confiança.

## **Inferência** Indian Indian

Desta forma agora considere, que as amotras foram coletadas a cada 100ms (mesma frequência de amostragem) e 0 significa não estar executando a função A e 1 significa estar executando a função.

No entanto, o número de amostras foi 10000. Portanto o Tempo Total de Observação (TTO) foi de 1000s.

Desta forma TTO x  $(0, 045714; 0, 054351) = 1000 (0, 045714; 0, 054351) = (45, 714; 54, 351)s$  com 95 % de confiança.

Se se sabe que o código foi executado 100 vezes, portanto o tempo médio

de execução da função A está entre (0,45714; 0,543511)s com 95% de confiança.

# **Inferência** Excel

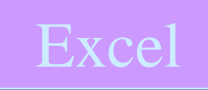

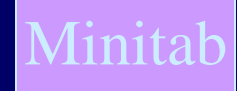

Considere uma máquina automática de venda que oferta 8 tipos de produtos, TP={A, B, C, D, E, F, G, H}. Considere que se obteve uma amostra de tamanho 2000 coletada de forma apropriada e em período significativo.

Estime o percentual de venda do Produto C com 95 % de confiança.

A amostra está na planilha. Classificamos os produtos em duas classes: Produto C e Demais Produtos. Definimos uma variável aleatória C tal que:

$$
C:TP\ \longrightarrow \begin{cases} 1 & \text{se product } o = C \\ 0 & \text{se product } o \neq C \end{cases}
$$

### **Inferência** PLA

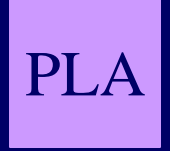

Considere um setor de controle de qualidade de uma fabrica F. O setor de controle de gualidade coleta regularmente amostras dos produtos da linha de produção A para realização de testes. Diariamente uma amostra de 10 produtos é aleatoriamente coletada da linha de produção A para execução dos testes. A planilha (PLA) apresenta os resultados dos testes executados para cada um dos produtos das 30 amostras (a planilha apresenta informações relativas a amostras de 30 dias).

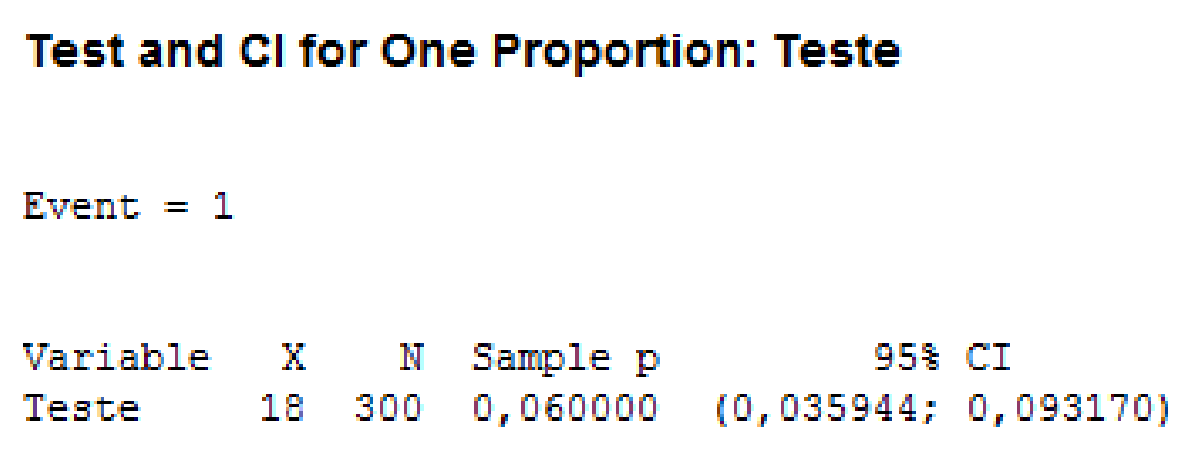

# **Inferência** ET>l

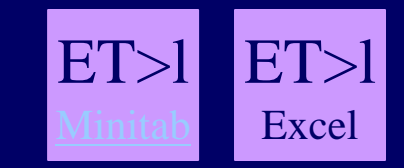

Considere a execução do programa A em um computador C. Estime o intervalo de confiança da proporção que contenha a probabilidade de que o tempo de execução do programa A seja maior que 215ms. Adote  $\alpha = 5\%$ .

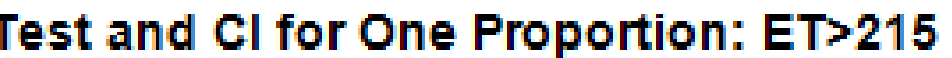

```
Event = 1Variable X N Sample p 95% CI
同丁ンク15
        11 100 0.110000 (0.048675, 0.171325)
Using the normal approximation.
Test and CI for One Proportion: ET>215
Event = 1Variable X N Sample p
                                95% CT
         11
                 0.110000 (0.056207, 0.188301)ET>215100
```
 Determinação do tamanho da amostra para estimar a Proporção Populacional (p):  $-$  n =  $[(Z^*)^2 \text{ p}'q']/E^2$  - quando se conhece a estimativa p'.  $-$  n =  $[(Z^*)^2 \ 0,25]/E^2$  - quando não se conhece a estimativa p'. (assume-se p'=0,5  $e q' = 0,5$ 

- Determinação do tamanho da amostra para estimar a Proporção Populacional (p):
	- Exemplo:  $p' = 0,2$ ; E=0,04 e  $\alpha = 5\%$ , portanto o tamanho da amostra deve ser:
		- $n = [(1,96)^2 \times 0.2 \times 0.8]/0.04 = 385$

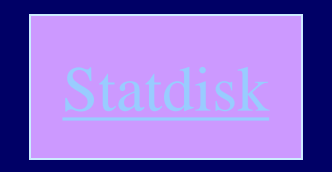

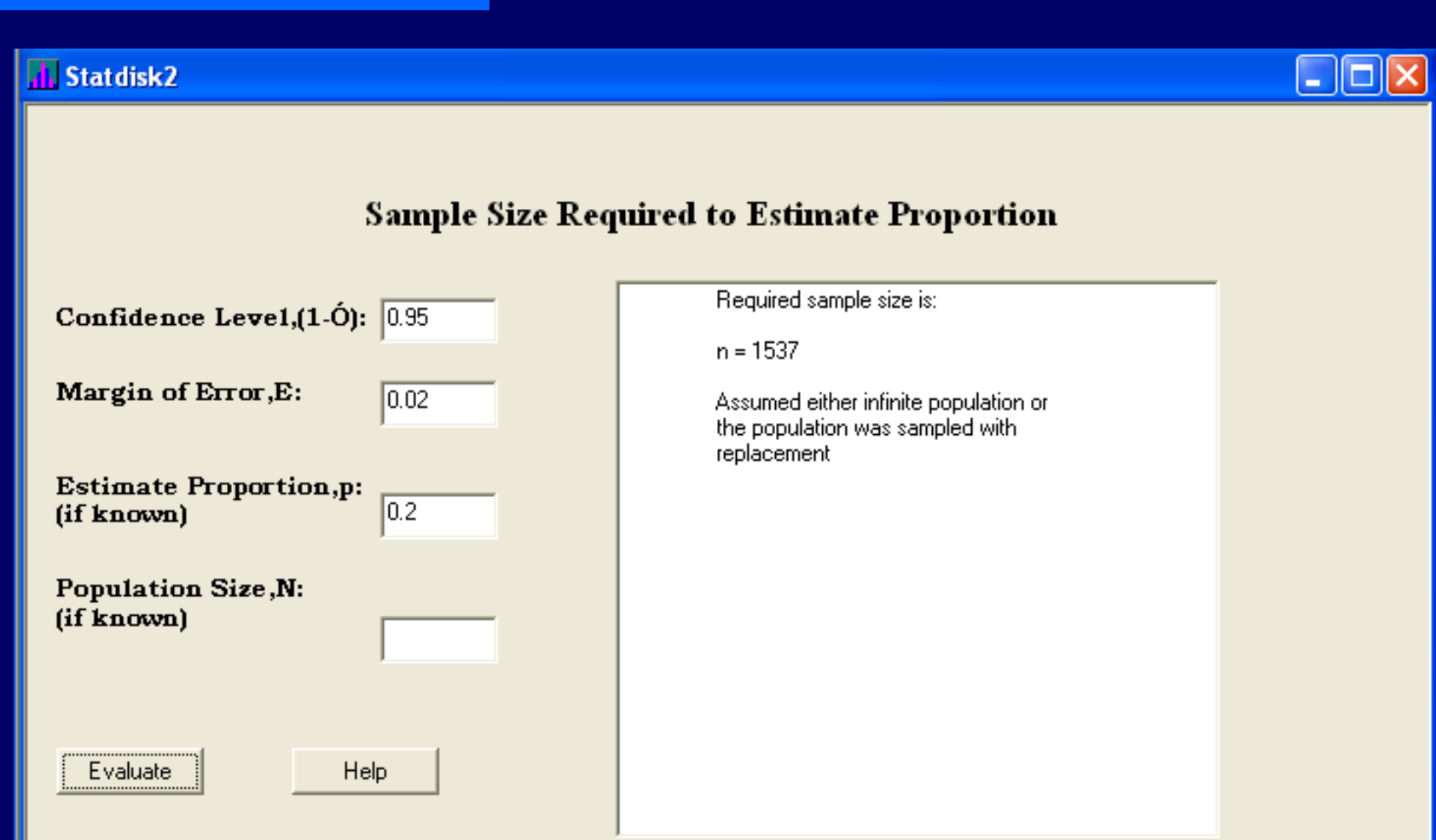

### Bootstrap (Re-amostragem)

– É um procedimento utilizado para obtermos aproximações de distribuições amostrais quando a teoria não pode dizer-nos qual a sua forma da distribuição da população. Pode ser aplicada também quando o tamanho da amostra é pequeno (dificuldade ou alto custo para obtenção de amostras maiores).

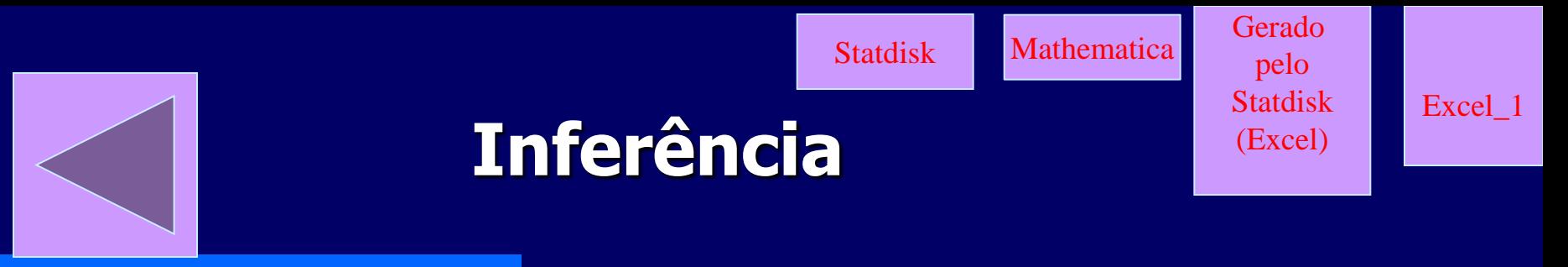

C:\Paulo\Paulo\Tools\Minitab 14\Data\Data\Bootstrap.txt

#### Bootstrap (Re-amostragem)

- 1. Selecione uma amostra aleatória de tamanho n.
- 2. Selecione uma amostra da amostra (re-amostra) de tamanho n com reposição.
- 3. Calcule a estatística (a média, por exemplo) desta amostra.
- 4. Repita os passos de 2 a 3 m vezes. (m é grande)
- 5. Classifique as m estatísticas (médias, por exemplo) em ordem ascendente.
- 6. Em função do nível de confiança desejado  $(1-\alpha)$ , determine os valores que estejam a  $(\alpha/2*100\%)$  acima do menor valor e  $(\alpha/2*100\%)$  abaixo do maior valor.

O round trip time (RTT) relativo a execução de uma transação foi registrado no arquivo da planilha1x. A planilha contém uma amostra de tamanho 500. Apresente o intervalo de confiança do RTT, considerando a amostra da planilha e  $1 - \alpha = 95\%$ . Adote inferência estatístca paramétrica clássica se for possível e justique. Caso a amostra tenha que ser tratada e medidas adicionais sejam necessárias, considere que essas medidas adionais estão disponível na planilha12x.

Considerando a amostra do exemplo anterior, apresente o intervalo de confiaça do RTT, adotando o método bootstrap. Considere o nível de significância de 5%. Compare o intervalo obtido com o do exercício anterior.

Estime o intervalo de confiança do tempo de execução de um benchmark. Uma amostra de tamanho 400 com os tempos de execução medidos está disponível na planilha2. Adote a estatísitca paramétrica clássica se for possível e justique. Caso a amostra tenha que ser tratada e medidas adicionais sejam necessárias, considere que as medidas adionais estão disponível na planilha12x.

O setor de qualidade de uma indústria alimentícia coleta periodicamente amostras para averiguar o peso liquido de um produto. O padrão de qualidade da empresa especifica que o desvio padrão dos pesos das embalagens não não pode ser maior que 2% do peso líquido especificado. O peso líquido especificado para cada embalagem é 100g. Uma amostra foi l obtida e os pesos líquido de cada embalagem da amostra está disponível na planilha peso.xlsx. Calcule o intervalo de confiança do desvio padrão, considerando a amostra e informe se o sistema de produção está sob controle ou se está produzindo itens fora da especificação. Se for possível, use inferência estatística paramétrica clássica, caso contrário adote bootstrap.

Considere que um sistema de medição baseado em pc-sampling foi adotado para estimar o tempo de execução da função A de uma aplicação de software. A aplicação foi monitorada até se obter 1000 amostras. A freguência através da qual as amostras foram coletadas foi 0,1 KHz. Sabese que a aplicação foi executada 5 vezes durante o período de monitoração.

A planilha3 apresenta os dados obtidos durante a monitoração. 1 significa que que o valor do *program counter* (PC) continha um endereço que correspondia a um endereço da função A. O denota que o PC continha um valor que não correspondia a um endereço da função A.

Apresente o intervalo de confiança do tempo de execução da função A, considerando  $\alpha = 5\%$ .

### **Projeto**

http://www.mrtc.mdh.se/projects/wcet/benchmarks.html https://github.com/screwtop/diskbench

Elabore uma metodologia para avaliar e comparar o desempenho de dois computadores da família X86. Apresente o fluxo de atividades e o documento que descreve detalhadamente os pré-requisitos, os insumos, ações, produtos e condições que sinalizam a finalização de cada uma das atividades do fluxo de atividades. O documento deve descrever a carga adotada, as métricas analisadas, as ferramentas a serem utilizadas, as técnicas a serem adotadas, as fórmulas e os procedimentos de execução do processo de medição, análise e diagnóstico.

Seguindo a metodologia estabelecida, avaliem, apresentem resultados e o diagnóstico do desempenho de dois computadores de fabricantes distintos com mesmo sistema operacional, cujos processadores devem ser da família X86. A avaliação deve considerar pelo menos dez (10) programas do WCET Project Benchmark (http://www.mrtc.mdh.se/projects/wcet/benchmarks.html) **DiskBench** e do (https://github.com/screwtop/diskbench) – para operações em disco. Selecione programas que "exercitem" operações inteira, de ponto flutuante, loops, recursão, operações com matrizes, dados estruturados e não-estruturados e operações em disco.

### Teste de Postos com Sinais de Wilcoxon

- 1. Deseja-se testa a hipótese H<sub>0</sub>:  $\tilde{u}$  =  $\tilde{u}_0$  contra alternativas (H<sub>1</sub>:  $\tilde{u}$  ≠  $\tilde{u}_0$ )
- 2. Suponha que X<sub>1</sub>, X<sub>2</sub>,...,X<sub>n</sub> seja uma amostra aleatória com média (mediana) igual a ũ.
- 3. Calcule as diferenças  $X_i \tilde{u}_i$ , i=1,2,...,n.
- 4. Ordene os valores absolutos da diferença,
- 5.  $|X_i \tilde{u}|$ ,  $i=1,2,...,n$ , em ordem crescente.
- 6. Faça  $R^+$  a soma dos postos positivos e  $R^-$  a soma dos postos negativos.
- 7. R=mín(R<sup>+</sup>, R<sup>-</sup>).
- 8. Considerando-se, o tamanho da amostra (n) e o nível de significância ( $\alpha$ ), encontra-se o valor crítico de R $^*_{\phantom{*}\alpha}$ .
- 9. Se R>R $^*_{\alpha}$  não se pode rejeitar a hipótese nula (ũ= ũ $_0$ ).

Sinais com Postos de Wilcoxon

#### **Teste de Postos com Sinais de Wilcoxon**

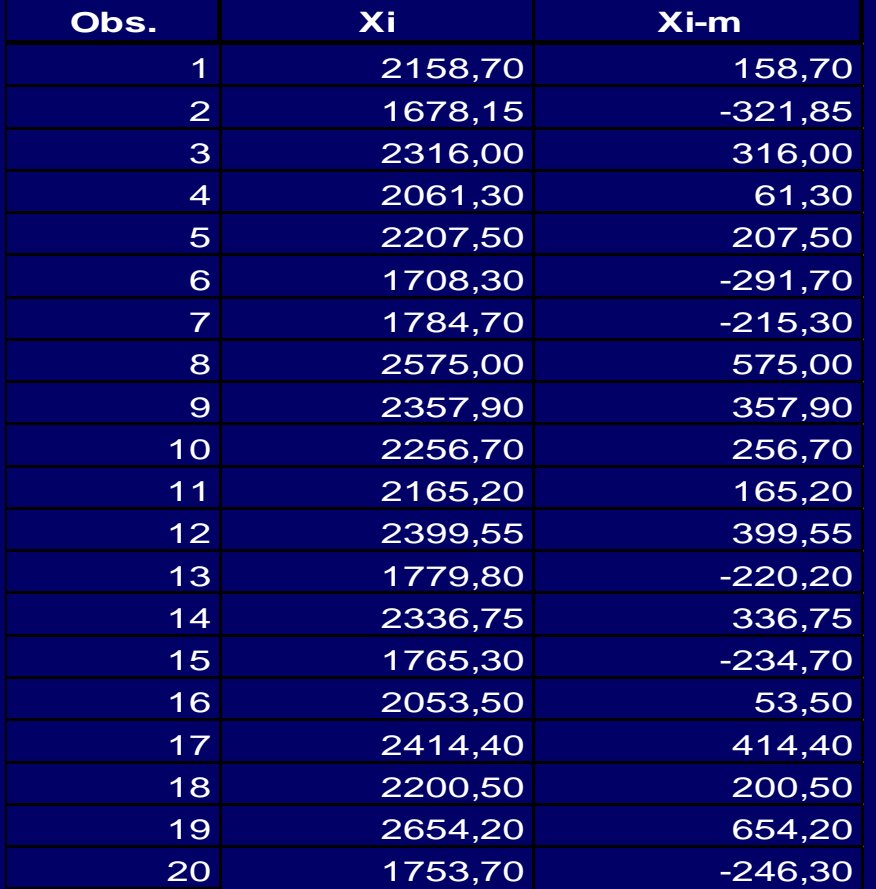

**Testar a hipótese:**  $H0: \tilde{u} = 2000$  $H1:$   $\tilde{u}$ ≠ 2000

Com 95% de confiança

Sinais com Postos de Wilcoxon

### Teste de Postos com Sinais de Wilcoxon

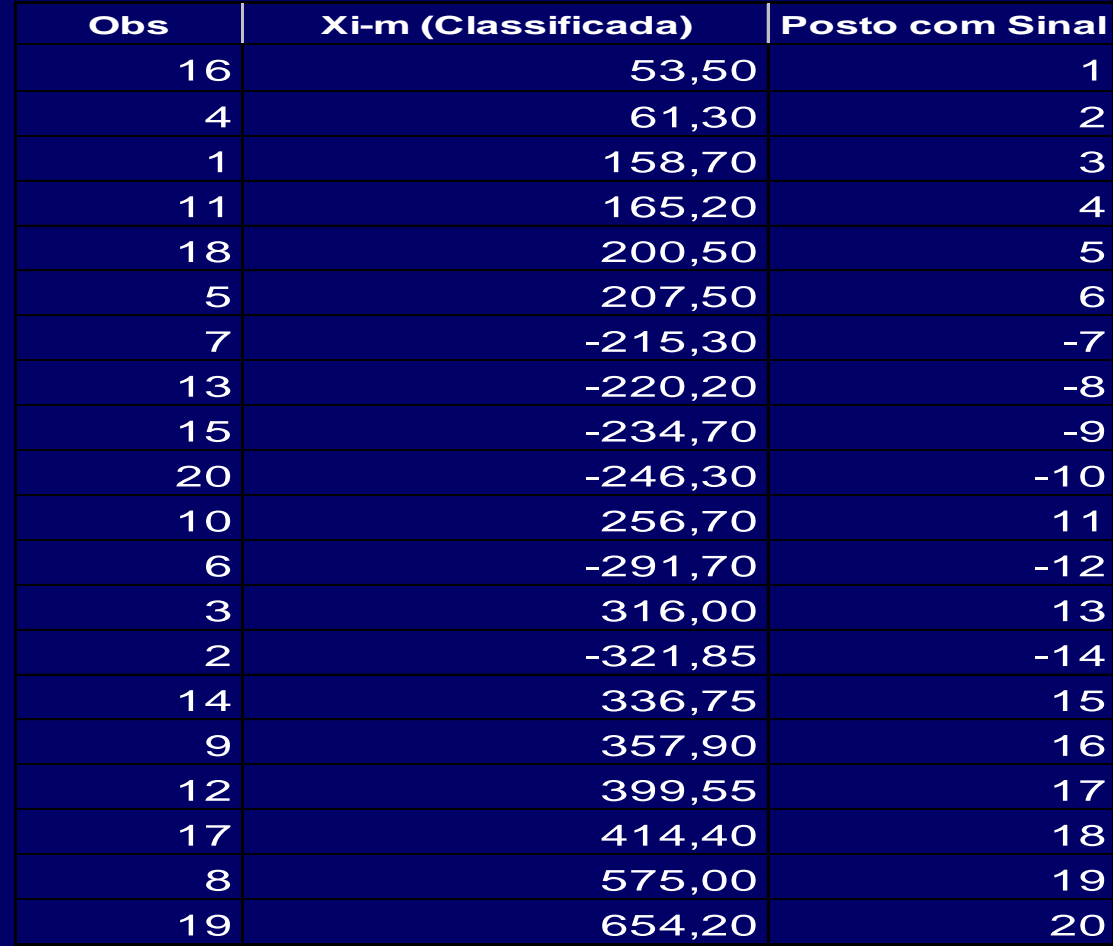

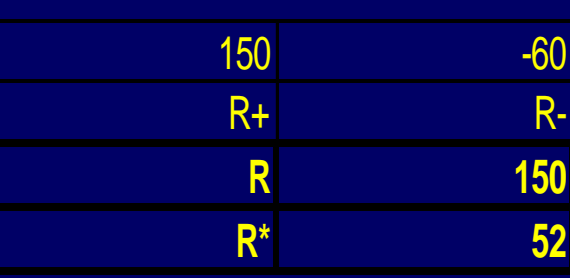

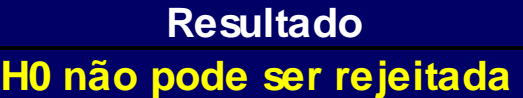